**Interpretación directa de imágenes en profundidad (PSDM) para construcción del modelo de velocidad y ciclo MVA. Caso de estudio Campo Petrolea - Cuenca Catatumbo**

**Paola Andrea Orejuela Parra**

**Tesis de grado para optar el título de Magíster en Geofísica**

**Director:**

**Giovanny Jiménez Díaz**

**Doctor en Geología**

**Codirector**

**Flor Alba Vivas Mejía**

**Doctora en Geofísica**

**Universidad Industrial de Santander**

**Facultad de Ciencias**

**Escuela de Física**

**Maestría en Geofísica**

**2018**

**Dedicatoria**

*A Dios, y a todas las personas que estuvieron, y que están en mi vida en* 

*Especial mi Familia, mis Padres y Gioby.*

### **Agradecimientos**

Agradezco al Instituto Colombiano del Petróleo-Ecopetrol, por el apoyo brindado para desarrollar esta investigación.

Al grupo de geofísica del ICP en el área de Imaging, en especial al Ph.D. William Agudelo y a la Ph.D. Flor Alba Vivas, por sus aportes, constante asesoría y apoyo durante la ejecución del proyecto.

A mis Directores Ph.D. Giovanny Jiménez y Ph.D. Flor Alba Vivas, por su orientación la cual fue fundamental durante la planeación y realización de este proyecto.

Al grupo de intérpretes VEX- Ecopetrol José Mauricio Marentes y Osmar Díaz por su colaboración en el proyecto.

A los calificadores de este proyecto MSc. Juan Diego Colegial y MSc. María Teresa Duarte, por todas sus valiosas contribuciones y sugerencias durante el proceso de revisión y evaluación.

A la Geóloga Estefany Torres, por su acompañamiento en el desarrollo de la investigación.

Al personal de soporte on-site Halliburton Camilo González, David Gutiérrez y Cristian Zafra del centro de procesamiento sísmico ICP- Ecopetrol.

# Contenido

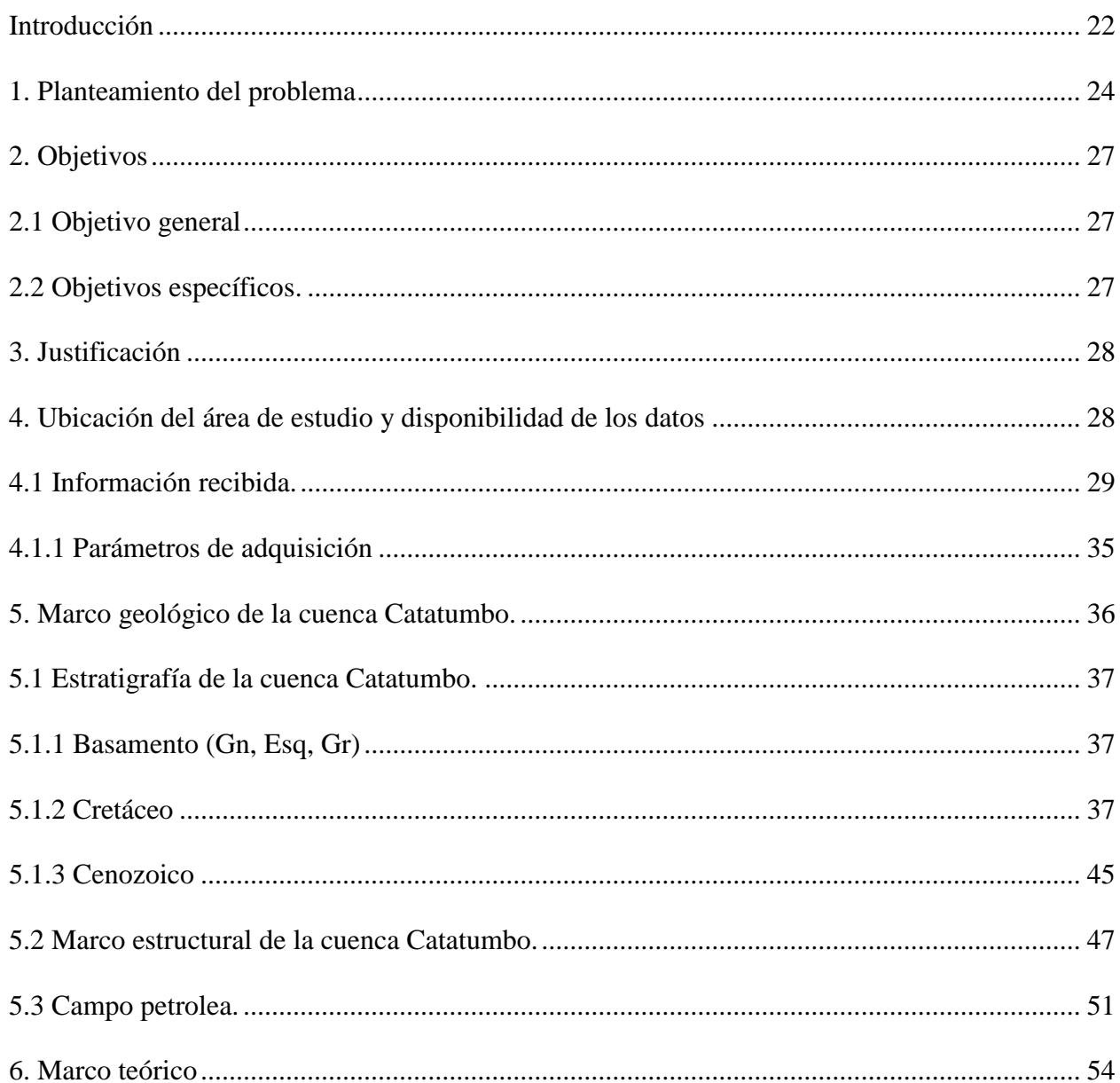

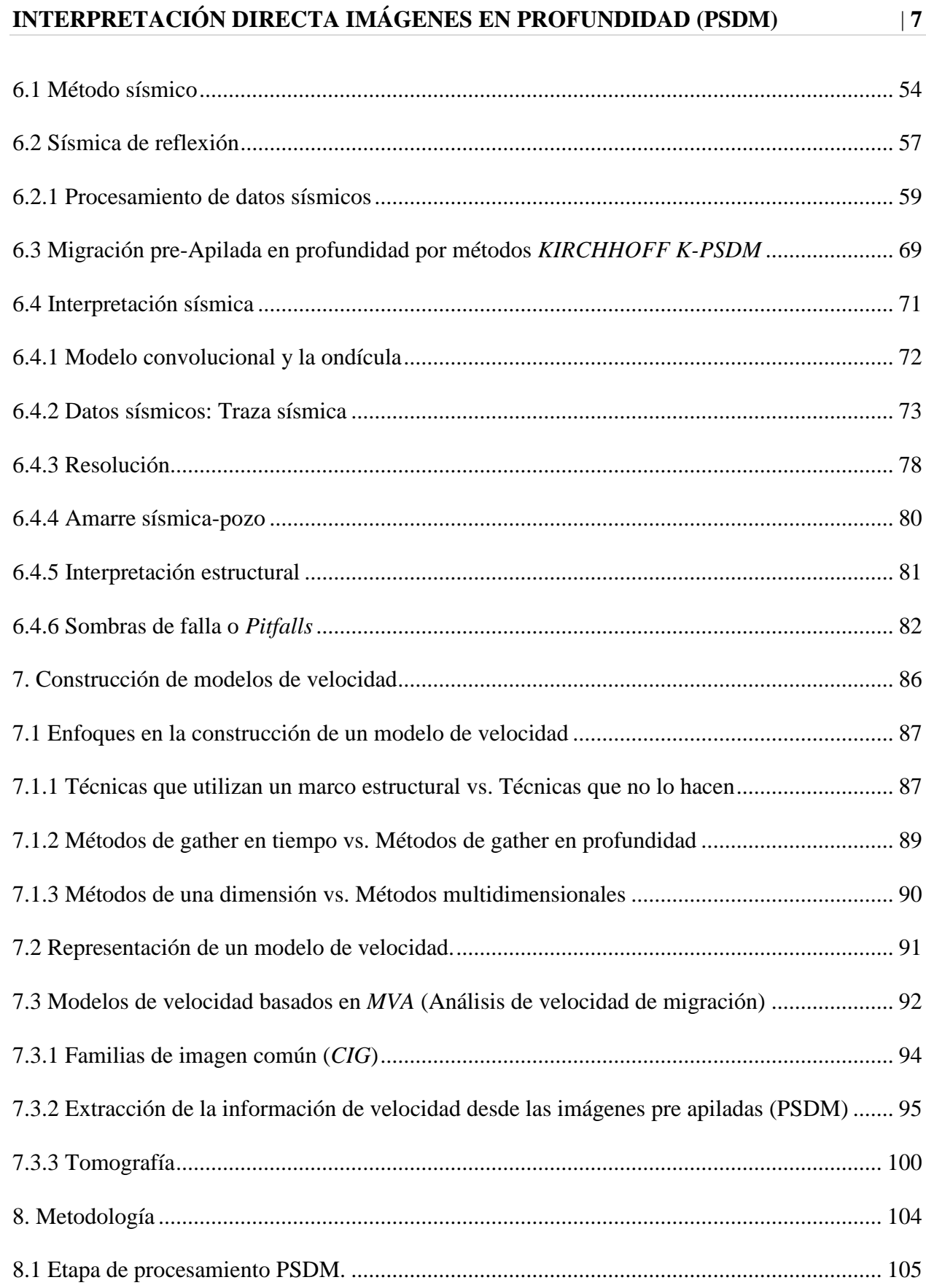

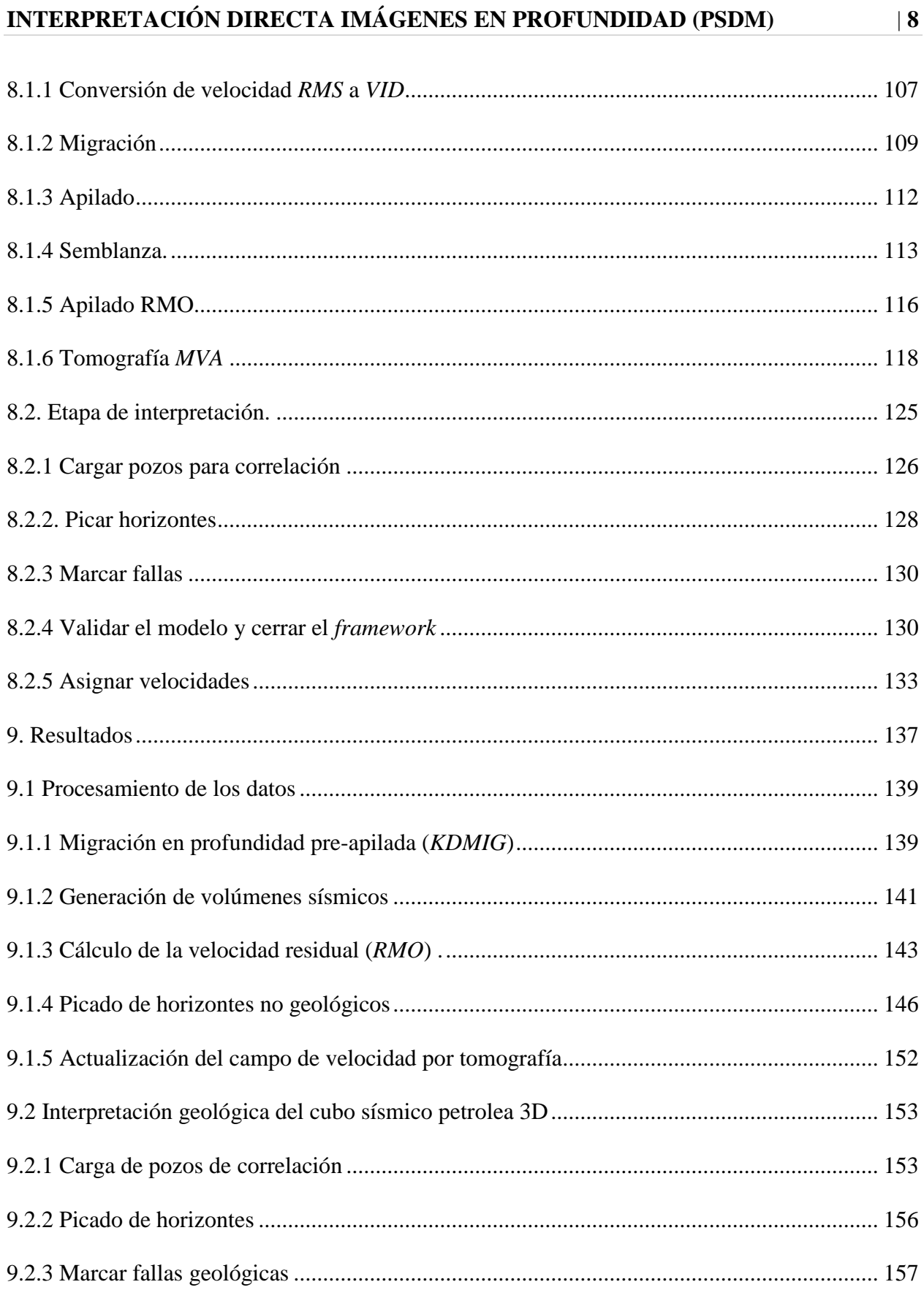

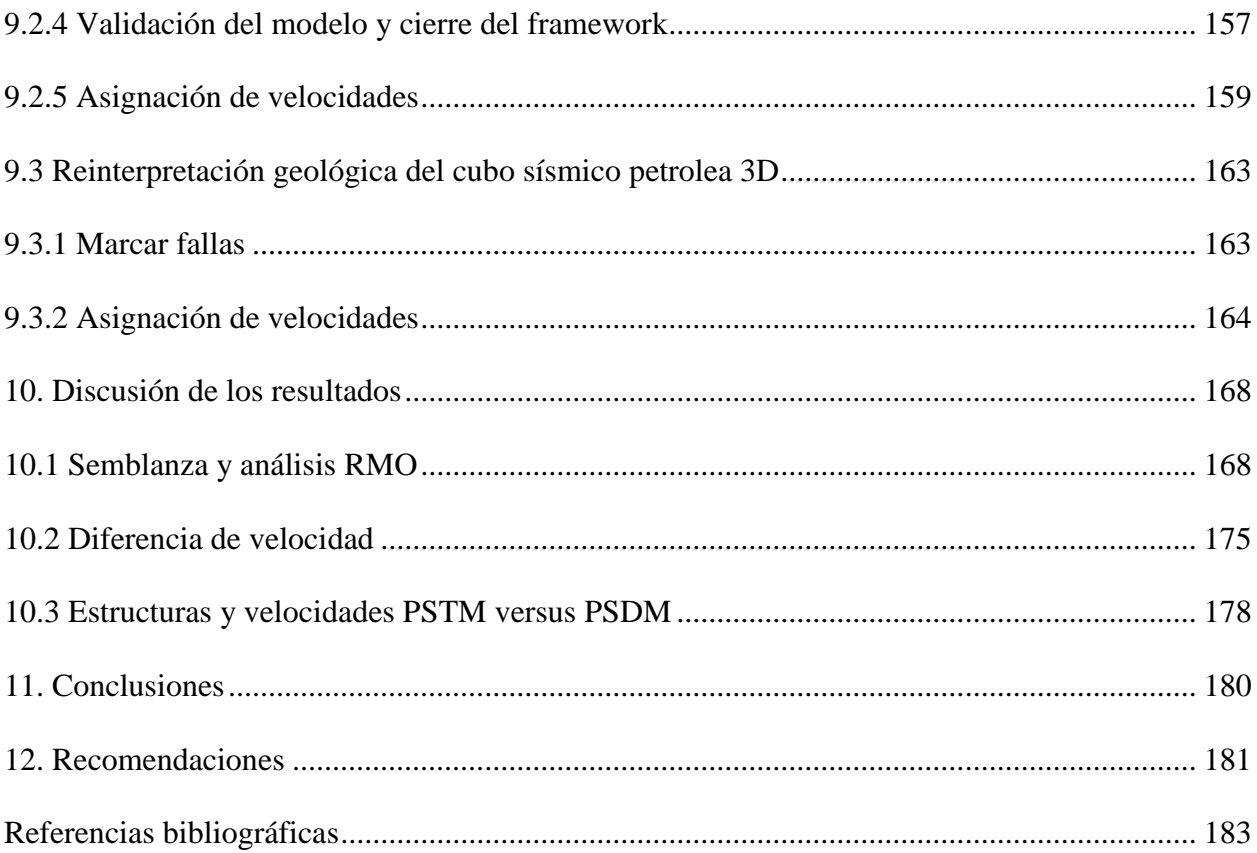

# **Lista de figuras**

# **Pág.**

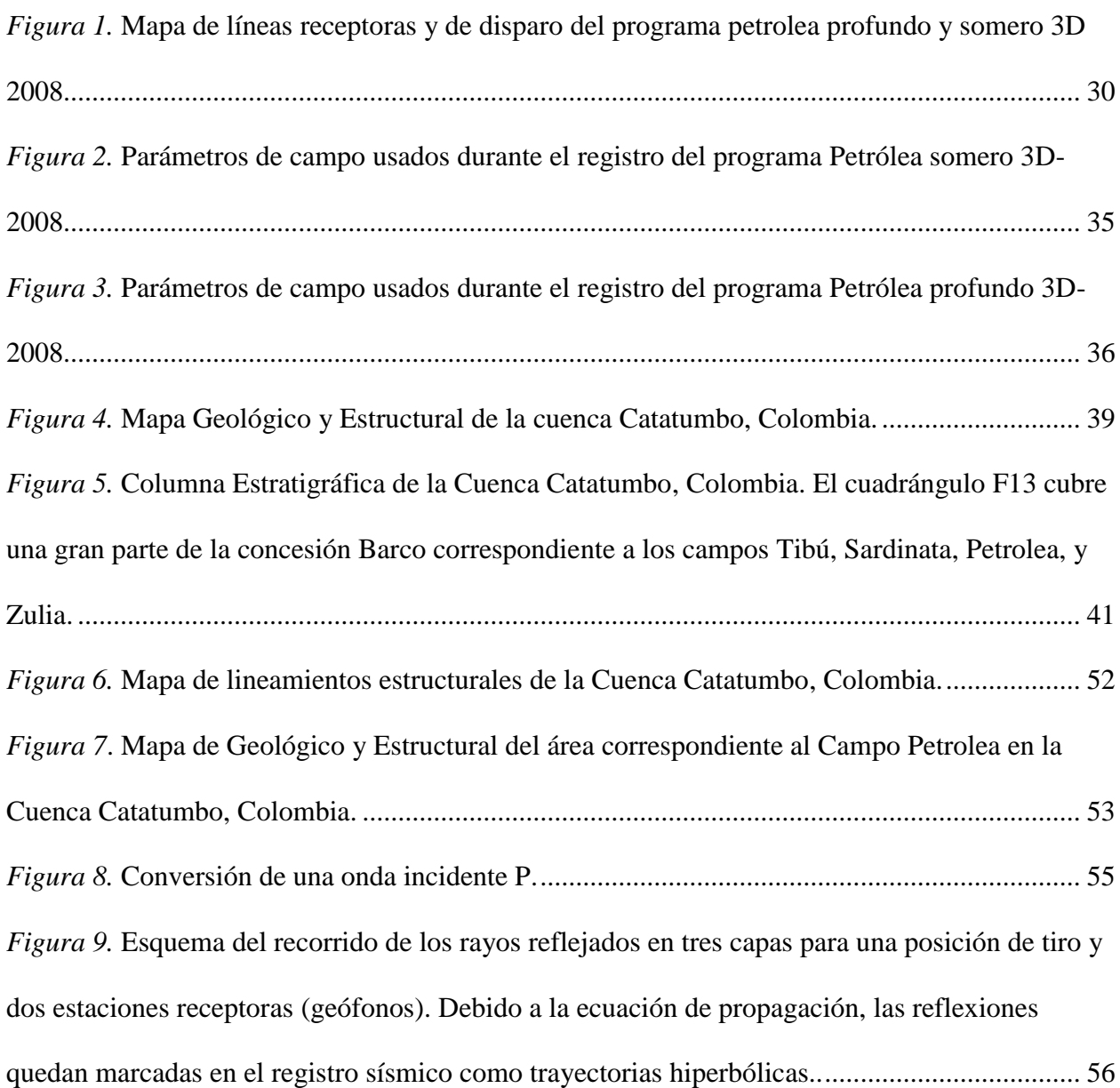

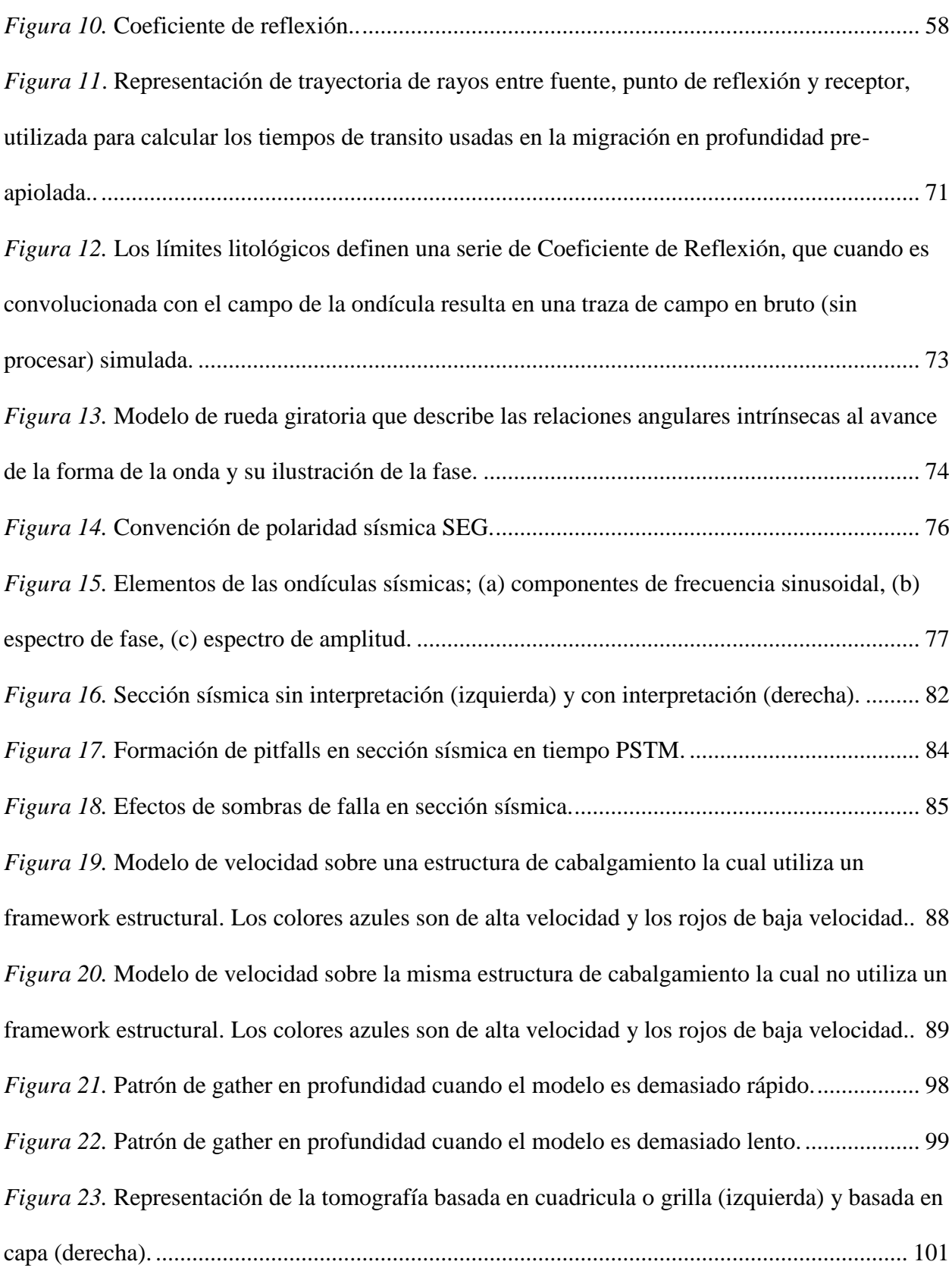

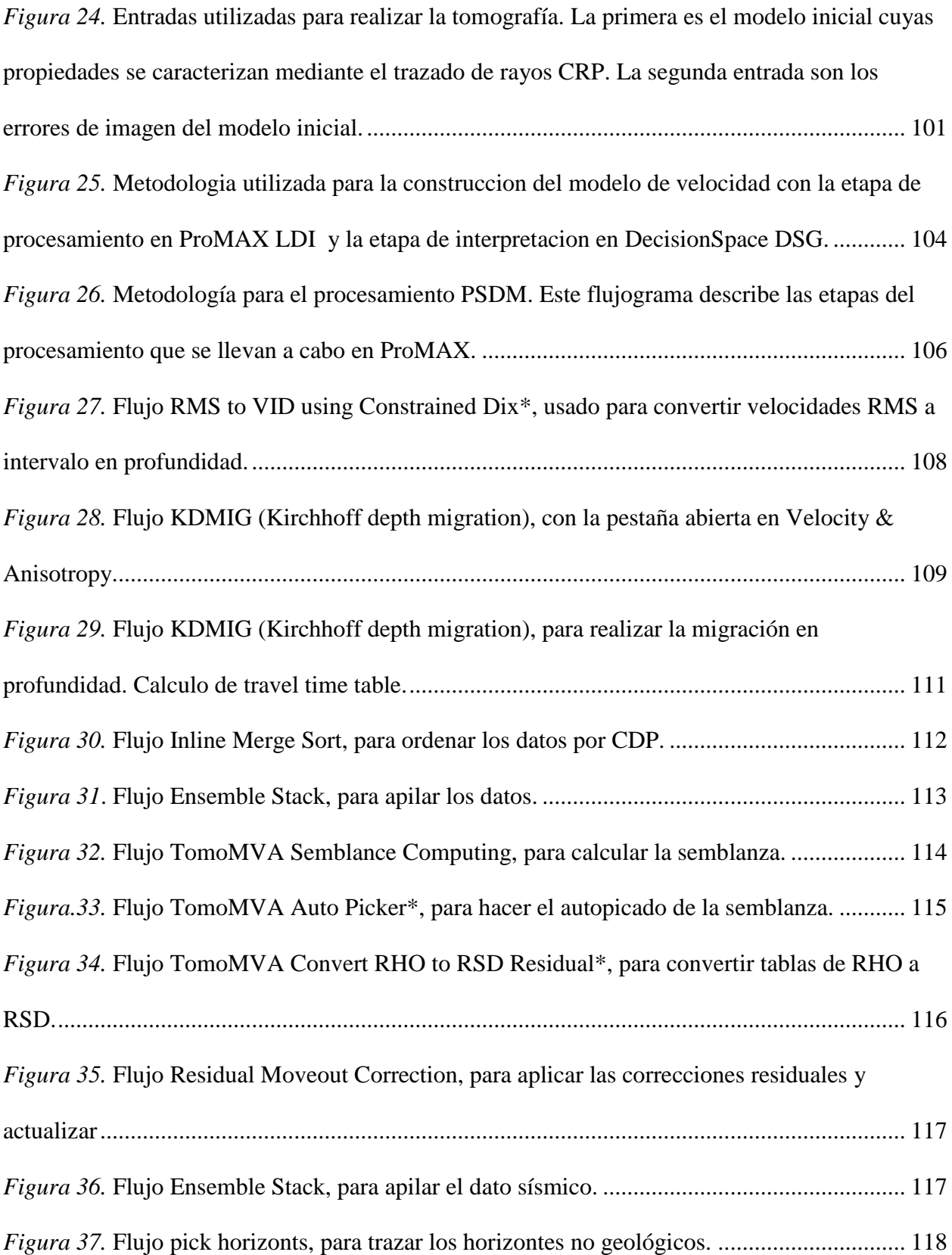

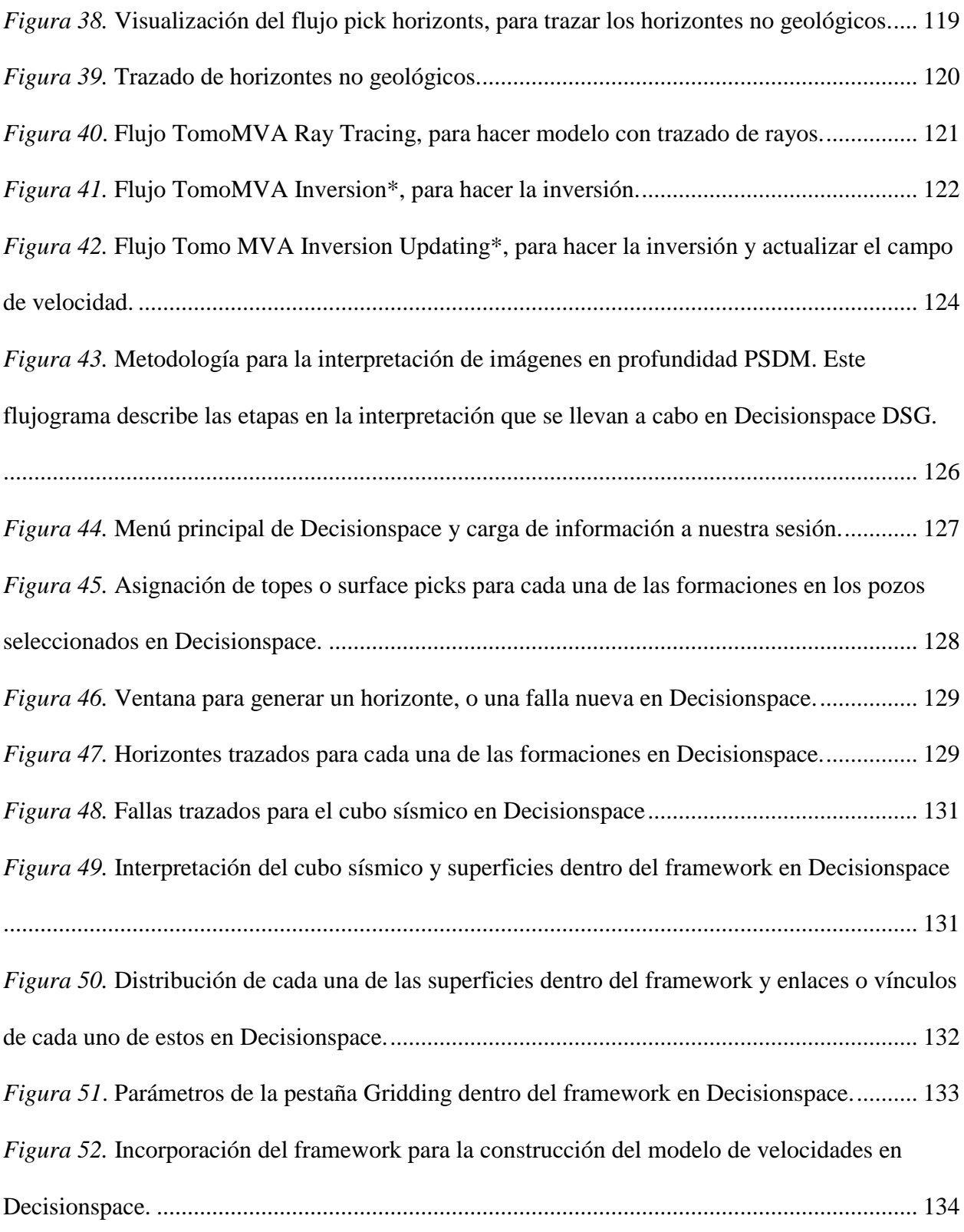

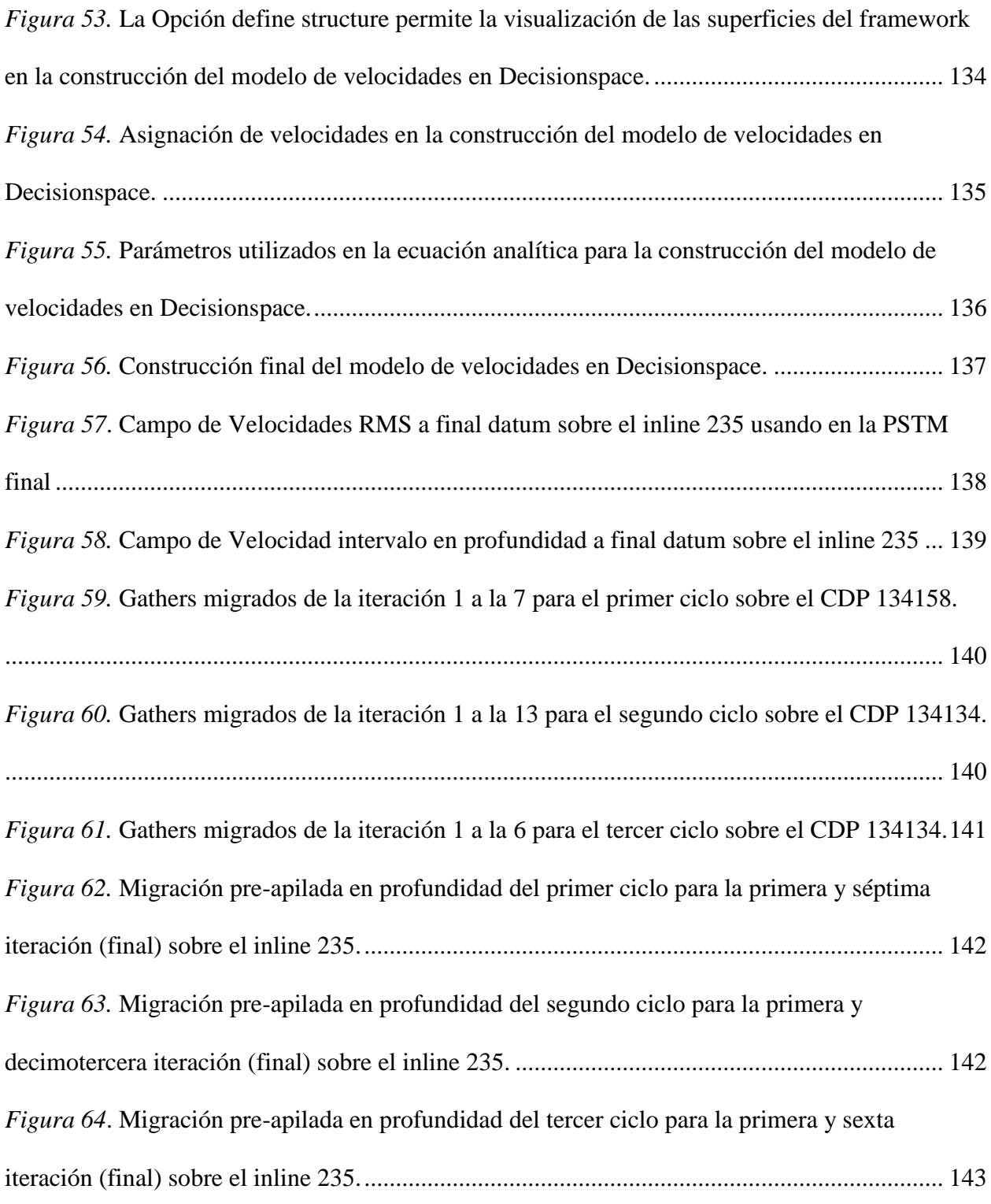

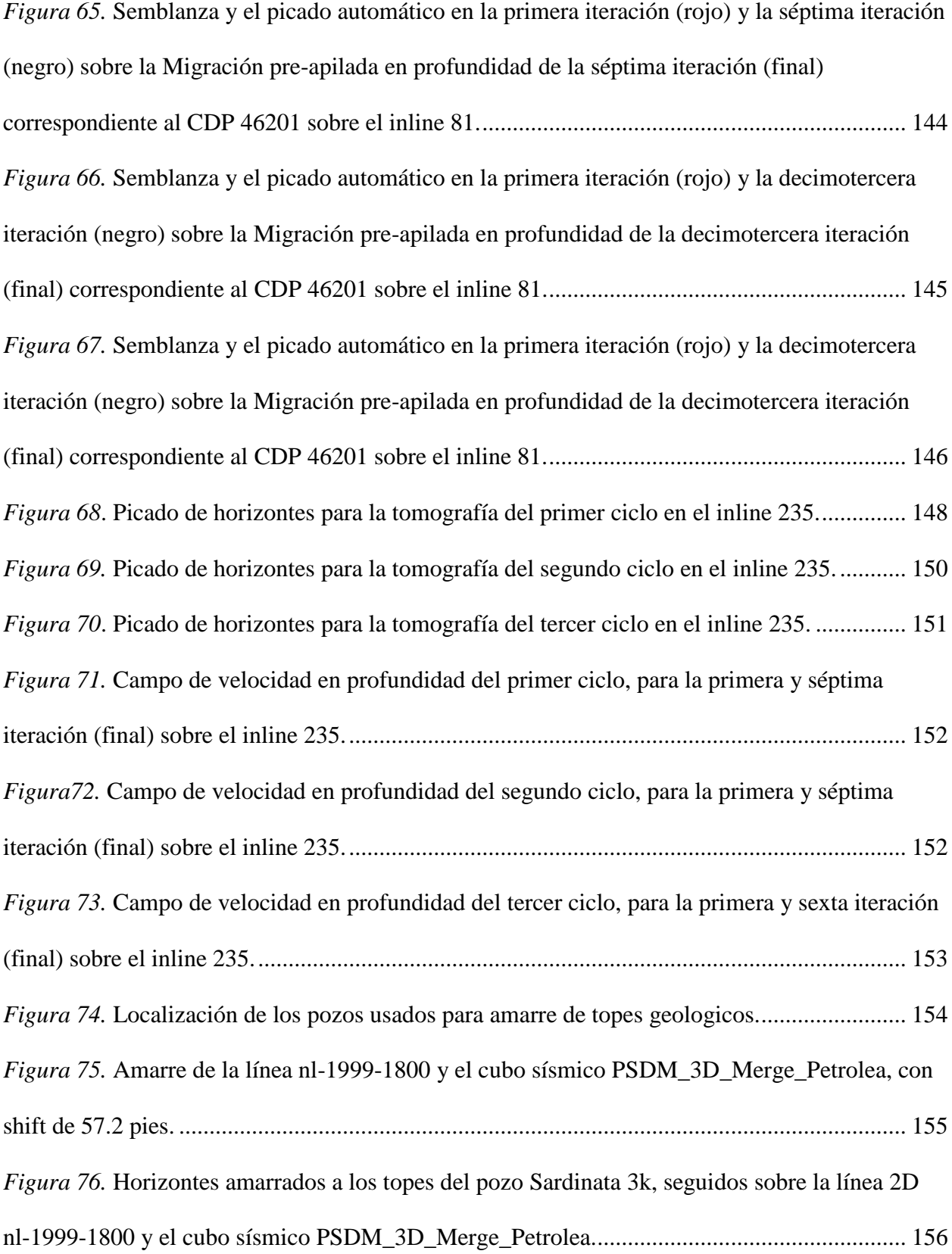

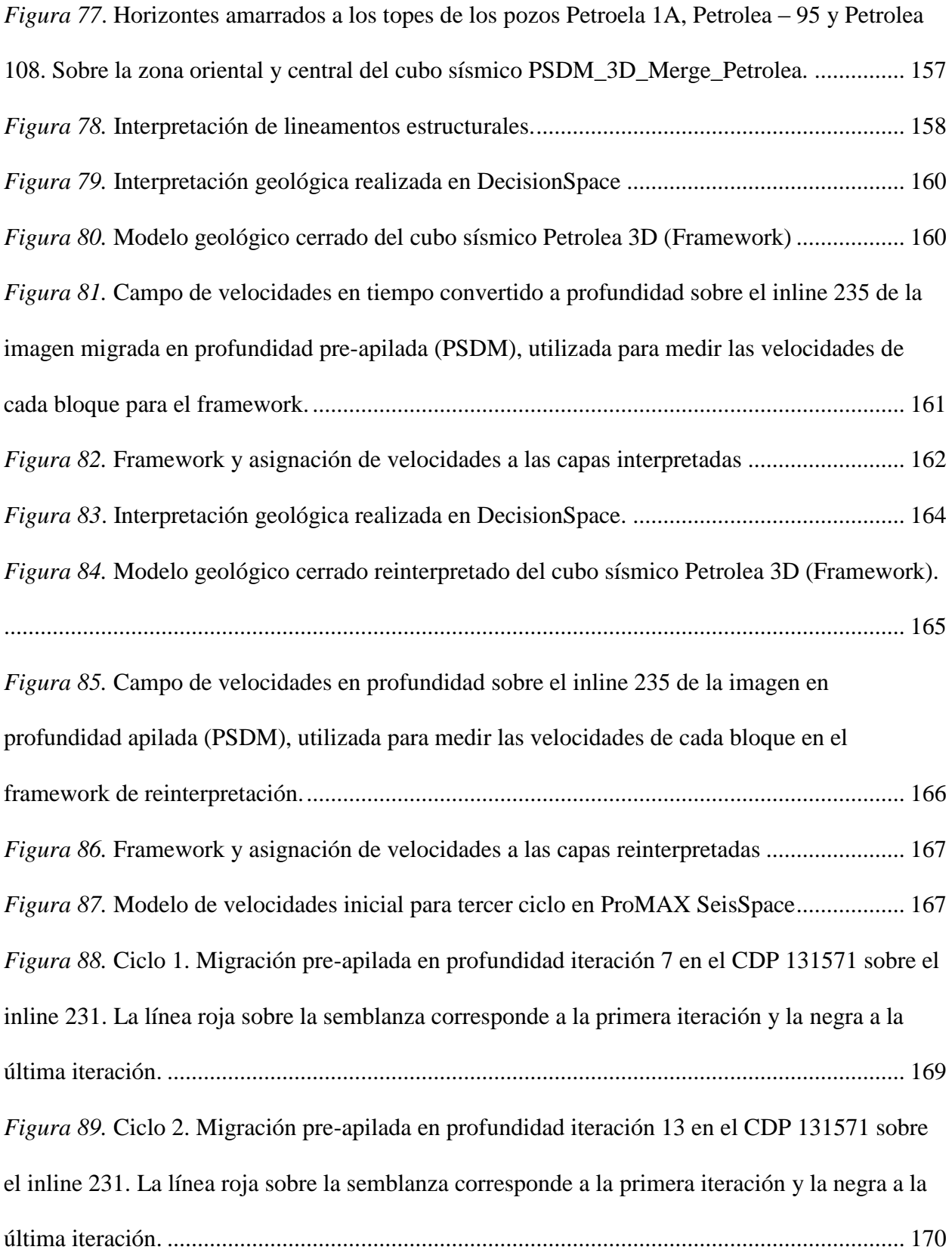

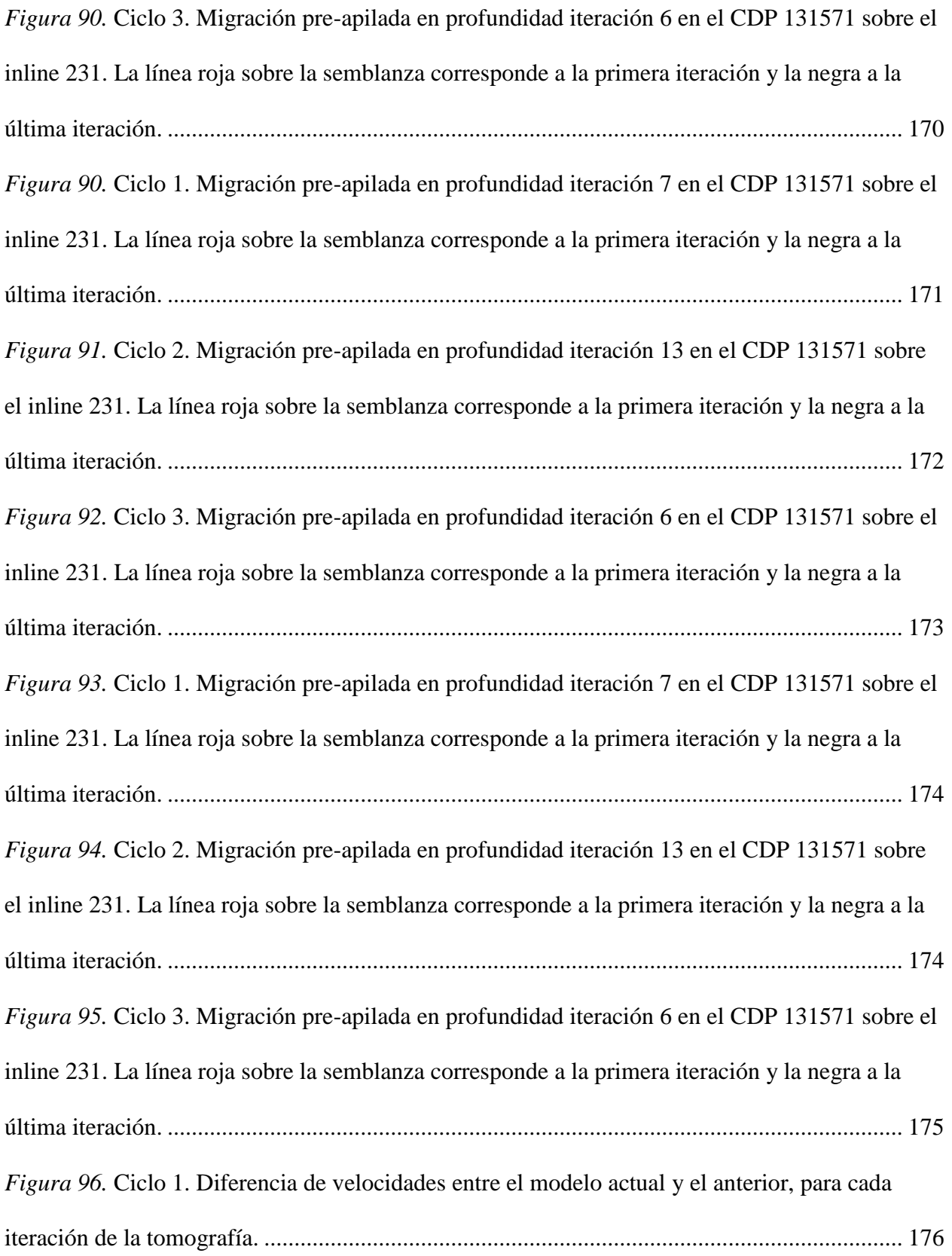

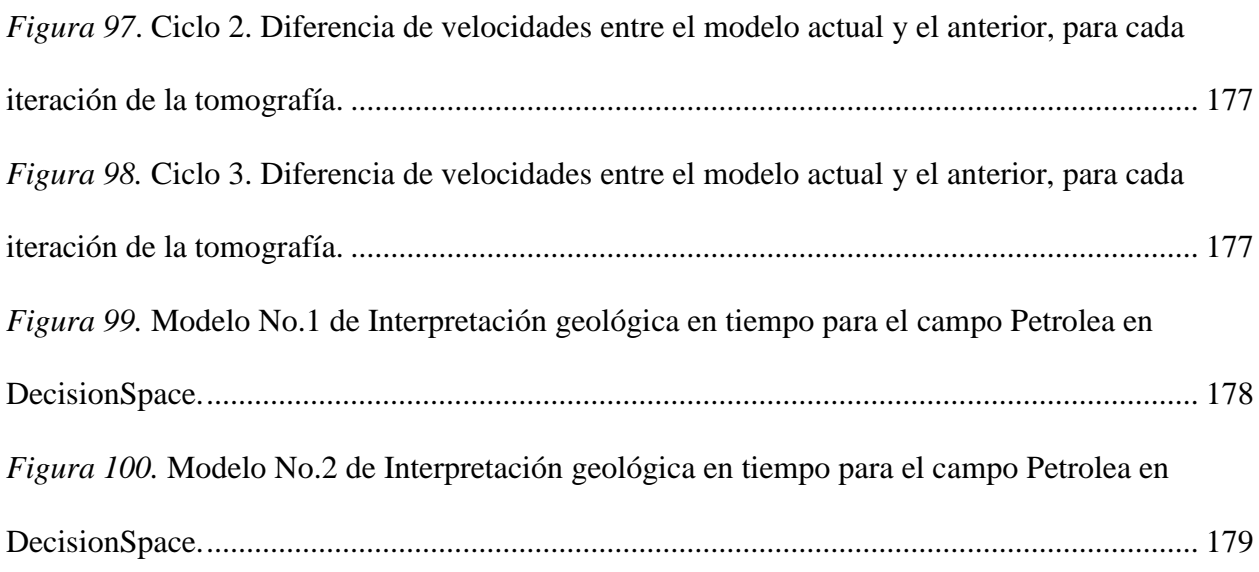

## **Lista de tablas**

# **Pág.**

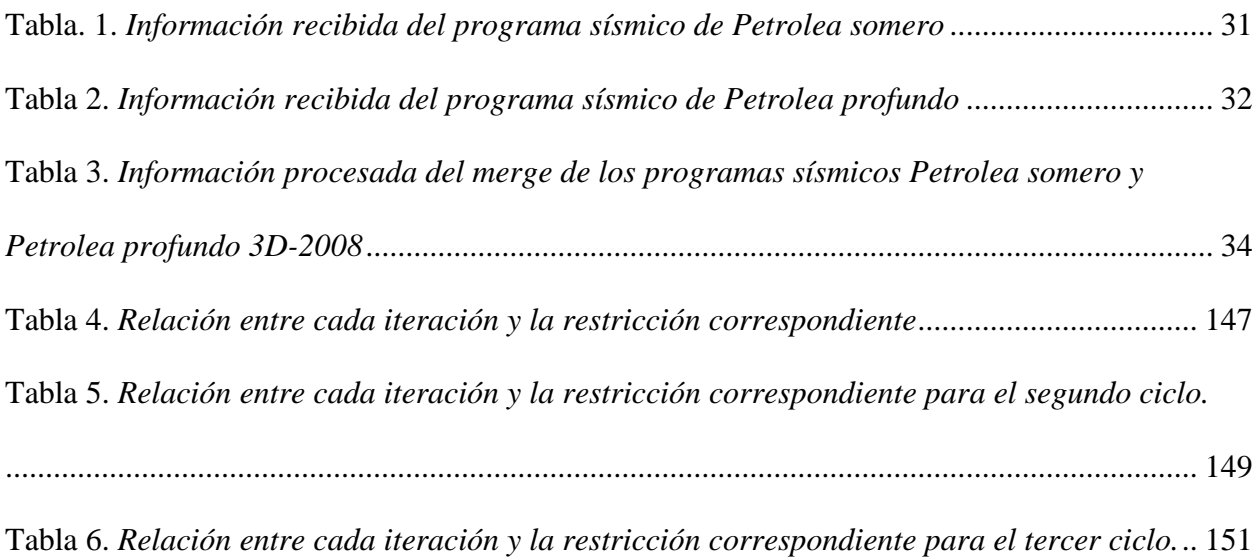

#### **Resumen**

**Título:** Interpretación directa de imágenes en profundidad (PSDM) para construcción del modelo de velocidad y ciclo MVA. Caso de estudio Campo Petrolea - Cuenca Catatumbo\*

**Autor:** Paola Andrea Orejuela Parra\*\*

**Palabras Clave:** PSDM, PSTM, Modelo de Velocidad, Migración.

#### **Descripción:**

Uno de los mayores desafíos en la industria de hidrocarburos y en la exploración sísmica es la construcción de la mejor imagen posible, ajustada y libre de distorsiones en profundidad de los datos adquiridos en el campo. Para generar una imagen precisa en profundidad, es necesario construir un modelo de velocidad de profundidad, que describa la variación espacial de la velocidad de propagación, incorporando información estructural y litológica.

En esta investigación, se desarrolló una metodología basada en la interpretación en profundidad durante la construcción de un modelo de velocidad en profundidad por análisis de velocidad de migración, que involucra dos estados muy importantes: procesamiento (MVA) e interpretación (VMB). Estas etapas trabajan juntas en los resultados de migración de la evaluación para determinar si la interpretación necesita ser modificada, los parámetros de migración necesitan ser ajustados, o ambos.

La metodología propuesta se aplicó a un caso de interés en Ecopetrol para una estructura compleja con fuertes variaciones de velocidad en el piedemonte colombiano, teniendo en cuenta la convergencia del campo de velocidad y la tomografía en cada iteración, además de tener una imagen bien enfocada y posicionada.

Se generaron dos interpretaciones geológicas de secciones de PSDM, en base a las cuales se construyó el modelo de velocidad de profundidad (VMB) respectivo. Con estas interpretaciones del cubo sísmico 3D, se obtuvieron dos estructuras cerradas del modelo geológico (Framework), sobre este Framework se asignó la velocidad para cada bloque formado.

La imagen de profundidad obtenida del modelo de velocidad final se comparó con otras interpretaciones ya hechas en el tiempo, encontrando varias diferencias, con algunas modificaciones evidentes para esta interpretación como anticlinales y estructuras sinclinales, probablemente asociadas con sombras de falla o Pitfalls, que no se evidenciaron en las imágenes PSDM de dos iteraciones de interpretación en profundidad.

1

<sup>\*</sup> Tesis de Maestría

<sup>\*\*</sup> Facultad de Ciencias. Escuela de Física. Director: Giovanny Jiménez, Doctor en Geología. Codirectora: Flor Alba Vivas, Doctora en Geofísica

#### **Abstract**

**Title:** Direct interpretation of images in depth (PSDM) for construction of the velocity model and MVA cycle. Case study Petrolea field - Catatumbo Basin. \*

**Author:** Paola Andrea Orejuela Parra\*\*

**Keywords:** PSDM, PSTM, Velocity Model, Migration

#### **Description:**

One of the greatest challenges in the hydrocarbon industry and in the seismic exploration, is the construction of the best image possible, adjusted and free of distortions in depth of the data acquired in the field. In order to generate an accurate image in depth, it is necessary to construct a depth velocity model, which describes the spatial variation of the propagation velocity, incorporating structural and lithological information.

In this research, a methodology based on the in-depth interpretation was developed during the construction of a depth velocity model by migration velocity analysis, which involves two very important states: processing (MVA) and interpretation (VMB). These stages work together in evaluation migration results to determine whether interpretation needs to be modified, migration parameters need to be adjusted, or both.

The proposed methodology was applied to a case of interest in Ecopetrol for a complex structure with strong velocity variations in the Colombian foothill, taking into account the convergence of the velocity field and tomography in each iteration, in addition to having a well focused and positioned image.

Two geological interpretations of PSDM sections were generated, based on which the respective depth velocity model (VMB) was build. With these interpretations of the 3D seismic cube, two closed structures of the geological model (Framework) were obtained, about this framework the velocity was assigned for every formed block.

The depth image obtained from the final velocity model was compared with other interpretations already made in time, finding several differences, with some evident modifications for this interpretation as anticlines and synclines structures, probably associated with shadows of fault or pitfalls that were not evidenced in the PSDM images of two iterations of interpretation in depth.

1

**Master Thesis** 

<sup>\*\*</sup> Science Faculty. School of Physics. Director: Giovanny Jiménez, PhD in Geology. Co-director: Flor Alba Vivas, PhD in Geophysics

### **Introducción**

<span id="page-19-0"></span>En el contexto de exploración de petróleo y gas, una imagen sísmica adecuada es la etapa inicial para la identificación y delineación de un prospecto. A pesar de los recientes avances en las técnicas de imagen del subsuelo e interpretación, el reconocimiento de las características estructurales y estratigráficas sigue teniendo grado de incertidumbre.

La interpretación de imágenes migradas en profundidad *PSDM* por sus siglas en ingles *Pre-Stack Depth Migration* (migración en profundidad pre-apilada), ha llegado a ser cada vez más utilizada en comparación a la interpretación en tiempo, ya que proporciona mejores imágenes, en el sentido de mapear de forma más realista las estructuras geológicas complejas y sensibles a las fuertes variaciones laterales de velocidad, que son causadas por fallas geológicas, cambios en el espesor de las capas estratigráficas y por cambios de facies. Las calidades de las imágenes en profundidad dependen en gran parte de la exactitud del modelo de velocidad utilizado para la migración, ya que su cercanía al modelo verdadero dependerá la convergencia de las técnicas de tomografía (Herron, 2000).

Las principales ventajas de una imagen en profundidad *PSDM* son el correcto posicionamiento (lateral y vertical) de los reflectores, debido a que tiene en cuenta las variaciones del campo de velocidad lateral con precisión garantizando una imagen libre de distorsiones estructurales o artefactos de imagen como *pull* up (anticlinales), *sag* o *pull down* (sinclinales), que son frecuentes en interpretaciones de imágenes es tiempo. Otro valor agregado importante en las imágenes *PSDM*, está en la capacidad de ver la sísmica en el dominio de la profundidad, facilitando en la interpretación la habilidad para reconocer los elementos claves del sistema petrolífero.

Según Trinchero (2000), en la interpretación sísmica, los artefactos de imagen o falsas estructuras son causados por cambios de velocidad lateral, patrones de adquisición, o efectos del procesamiento, y son un verdadero desafío con las técnicas de migración en tiempo. La interpretación estructural en el dominio del tiempo es más riesgosa, debido a que se asume un modelo de velocidad con variaciones muy bajas en la dirección lateral. Las imágenes en profundidad son más claras y los rasgos más razonables desde el punto de vista geológico (Albertin et al., 2002).

Las limitaciones para la generación de imágenes en profundidad como el tiempo de cómputo y la necesidad de generar modelos de velocidad de alta precisión, han disminuido en gran medida con la llegada de estaciones de trabajo de bajo costo y servidores informáticos de gran alcance para el procesamiento, así como también nuevas técnicas de estimación y actualización de la velocidad como la tomografía (Fagin, 1999).

#### **1. Planteamiento del problema**

<span id="page-21-0"></span>La interpretación sísmica puede considerarse como el resultado del desarrollo del método sísmico, sin embargo, los datos sísmicos no siempre logran mostrar una imagen confiable debido a la complejidad estructural del área o a errores producidos durante la adquisición o el procesamiento. El procesamiento puede mejorar significativamente una imagen y depende en gran medida de la calidad de los datos adquiridos, de la estrategia de migración utilizada, así como también del apilamiento, pero en ocasiones puede producir errores debido a variaciones laterales de velocidad que son causadas principalmente en áreas cercanas a fallas geológicas, a intrusiones de geocuerpos, domos salinos y de lodo, etc.

La migración es el proceso que construye una imagen a partir de datos sísmicos, utilizando la teoría de propagación de ondas, idealmente por reposicionamiento de los datos registrados dentro de su posición geológica verdadera en el subsuelo. Los principales enfoques que existen para realizar migración son: migración en tiempo y migración en profundidad (Jones, 2010, p.13).

La migración en profundidad pre-apilado *PSDM* permite construir imágenes de una mejor calidad, bien enfocadas y posicionadas a partir de un modelo de velocidad que es mejorado con ayuda de la inversión tomográfica, permitiendo contribuir al proceso interpretativo, ya que finalmente lo que se busca en la exploración de hidrocarburos es obtener una buena imagen para su interpretación y así mismo reducir el riesgo la definición de prospectos (Jones et al., 1998).

En la industria se ha convertido en un estándar el desarrollo de los procesamientos sísmicos hasta migración en profundidad, buscando mejores imágenes en zonas geológicamente complejas y reducción de incertidumbre asociada a falsas estructuras en las imágenes sísmicas en tiempo.

Adicionalmente el amarre de información de sísmica en tiempo con la información de pozo que es adquirida en profundidad genera procesos de conversión tiempo-profundidad que la mayoría de las veces se limita a una conversión 1D.

La barrera tecnológica del costo computacional requerido para llevar un proyecto de procesamiento sísmico hasta migración en profundidad de los datos pre-apilados PSDM ha sido superada con creación de nodos con múltiples procesadores y múltiples *cores*, adicional a la computación con unidades de procesamiento gráfico o *GPU's*.

Sin embargo, las metodologías para la construcción del modelo inicial de velocidades para realizar el ciclo de análisis de velocidades por migración (*MVA*), siguen basándose en interpretaciones en tiempo, amarre de pozos convertidos de profundidad a tiempo y posterior conversión de tiempo a profundidad del modelo de velocidades. La conversión de tiempo a profundidad de los *framework* provenientes de la interpretación genera artefactos que la tomografía, la cual actualiza el campo de velocidades para identificar fuertes eventos de reflexión, deberá resolver en el mejor de los casos después de múltiples iteraciones.

En esta tesis se implementó una metodología (de uso en la industria, pero no extendida en Ecopetrol) basada en la interpretación en profundidad y en la construcción de un modelo de velocidades y su reinterpretación posterior a un ciclo de MVA, hasta cuando se observa que las estructuras en la imagen PSDM no variaron de forma significativa es decir es decir que el modelo converge.

Durante el desarrollo de la metodología se evaluó la convergencia de la tomografía en relación a la metodología clásica de interpretación en tiempo y las posibles incertidumbres en las estructuras al ser convertidas de tiempo a profundidad.

La metodología fue validada con el caso de estudio Campo Petrolea, el cual se encuentra sobre una estructura anticlinal la cual presenta un ambiente compresivo asociado con fallas de tipo inverso, esto la convierte en un área geológicamente compleja, es decir donde las variaciones de velocidad pueden ser fuertes. El área con mayor dificultad para su interpretación es la zona central de la estructura, donde los reflectores no presentan continuidad y la resolución en la imagen no es buena. Debido a la necesidad de obtener mejores imágenes en profundidad para resolver estas áreas y ajustar mejor la interpretación para el campo Petrolea fue necesaria la construcción de un modelo de velocidad coherente con las estructuras geológicas del subsuelo.

### **2. Objetivos**

### <span id="page-24-1"></span><span id="page-24-0"></span>**2.1 Objetivo general**

Desarrollar y validar el flujo de trabajo integrado en la metodología para la construcción de una imagen sísmica basada en la interpretación directa en profundidad durante la construcción del modelo de velocidades inicial requerido en el análisis de velocidades por migración (MVA) integrando datos de pozo (registros y check shots).

## <span id="page-24-2"></span>**2.2 Objetivos específicos.**

- Aplicar el flujo de trabajo integrado para el caso de estudio del Campo Petrolea.
- Desarrollar el flujo de trabajo para la interpretación de la imagen PSDM en la construcción del modelo estructural en profundidad.
- Integrar el modelo estructural con información de pozo para la construcción de un modelo de velocidades en profundidad

 •Realizar el ciclo de análisis de velocidades por migración (MVA) haciendo una reinterpretación en profundidad en cada etapa del proceso.

#### **3. Justificación**

<span id="page-25-0"></span>Las imagines en profundidad (PSDM) son más sensibles a cambios verticales y laterales de la velocidad, favoreciendo significativamente la interpretación de estructuras geológicas complejas, cuando un campo de velocidades ha sido bien estimado. En este trabajo se busca formular y validar una metodología que permita obtener una imagen sísmica en profundidad antes del apilamiento de los datos para el campo Petrolea en la Cuenca del Catatumbo, que sea de mayor confiabilidad para la interpretación y que permita el mejoramiento en cuanto a resolución y posicionamiento de la misma.

Los resultados obtenidos de esta propuesta permitirán generar una metodología de interpretación de imágenes en profundidad y compararla con otras ya realizadas y sus interpretaciones hechas para el campo Petrolea.

#### <span id="page-25-1"></span>**4. Ubicación del área de estudio y disponibilidad de los datos**

El programa sísmico Petrolea somero 3D- 2008 se encuentra localizado en el área Norte de la ciudad de Tibú, departamento Norte de Santander, Colombia.

El programa Petrolea somero tiene una extensión en superficie de 26.1 km² y comprende un total de 225 *swaths*, 226 líneas de receptores, 34 líneas de fuentes y un total de 6735 registros de campo. Por su tipología de somero presenta un *offset* máximo promedio de 575 metros y profundidades de carga de 2 metros a la base 1,7 metros al tope con una carga de 300 gramos y el uso de sismigel como fuente explosiva.

El programa sísmico Petrolea profundo 3D-2008 tiene una extensión en superficie de 189.48 km² y comprende un total de 47 *swaths*, 48 líneas de receptores, 20 líneas de fuentes y un total de 4.123 registros de campo. Tiene un offset mínimo promedio de 682 metros y un *offset* máximo de 5107 metros. El programa fue adquirido con 3 diferentes tipos de profundidades y tamaños de carga de sismigel: Un solo pozo de 13 metros a la base, cargado con 5400 gramos, arreglo de dos pozos de 7 m a la base, cargado cada uno con 2700 gramos y arreglo de 3 pozos de 5 metros de profundidad a la base cargados con 1.800 gramos cada uno.

El programa Petrólea profundo 3D-2008 fue diseñado con un intervalo de disparo de 80 metros y un intervalo de receptores de 40 metros mientras que el programa Petrolea somero 3D-2008 tiene un intervalo de disparo de 40 metros y un intervalo de 20 metros entre receptores por lo que se trabajará con el *bin* del programa Petrolea profundo.

El área del programa Petrólea somero se encuentra cobijada en el área del programa Petrólea profundo 3D-2008 como se observa en la Figura. 1.

#### <span id="page-26-0"></span>**4.1 Información recibida.**

La tabla 1 muestra la información recibida del programa sísmico Petrolea somero y la tabla. 2 muestra la información recibida del programa Petrolea profundo. La tabla. 3 muestra un resumen de la información procesada y los parámetros más relevantes del merge.

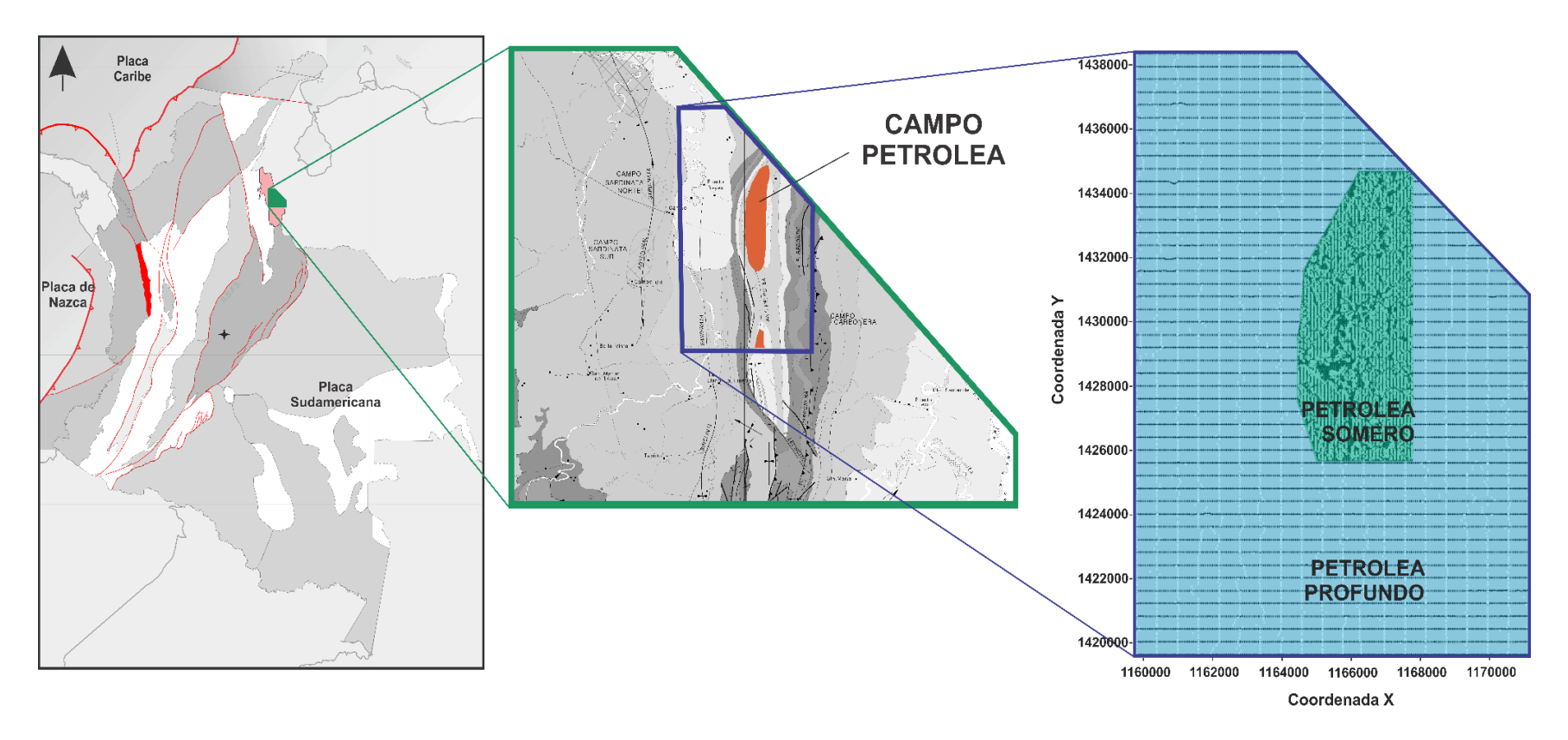

<span id="page-27-0"></span>*Figura 1.* Mapa de líneas receptoras y de disparo del programa petrolea profundo y somero 3D 2008. Adaptado de Becerra, 2015

## <span id="page-28-0"></span>Tabla. 1

# *Información recibida del programa sísmico de Petrolea somero*

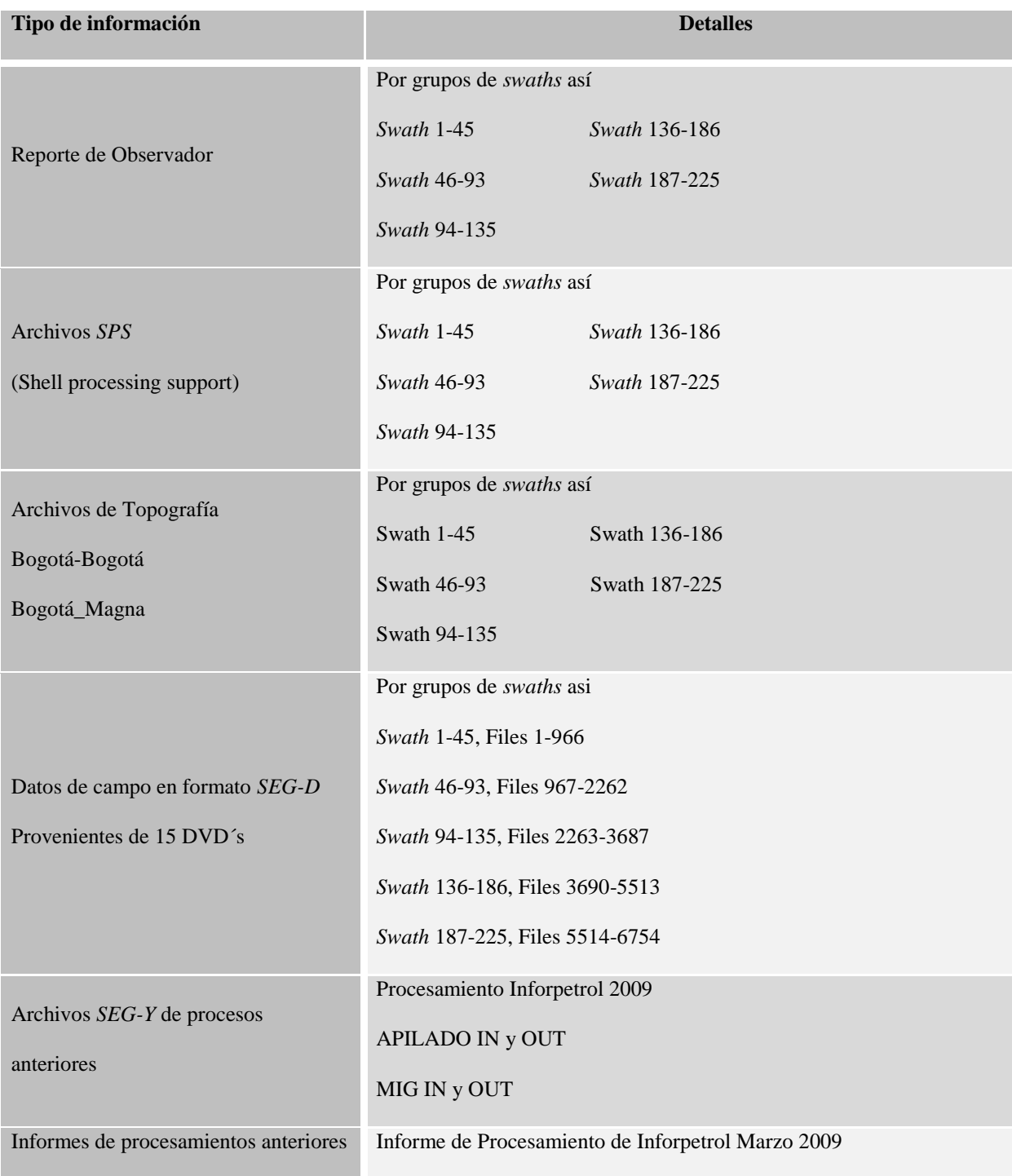

## Tabla. 1. *(Continuación)*

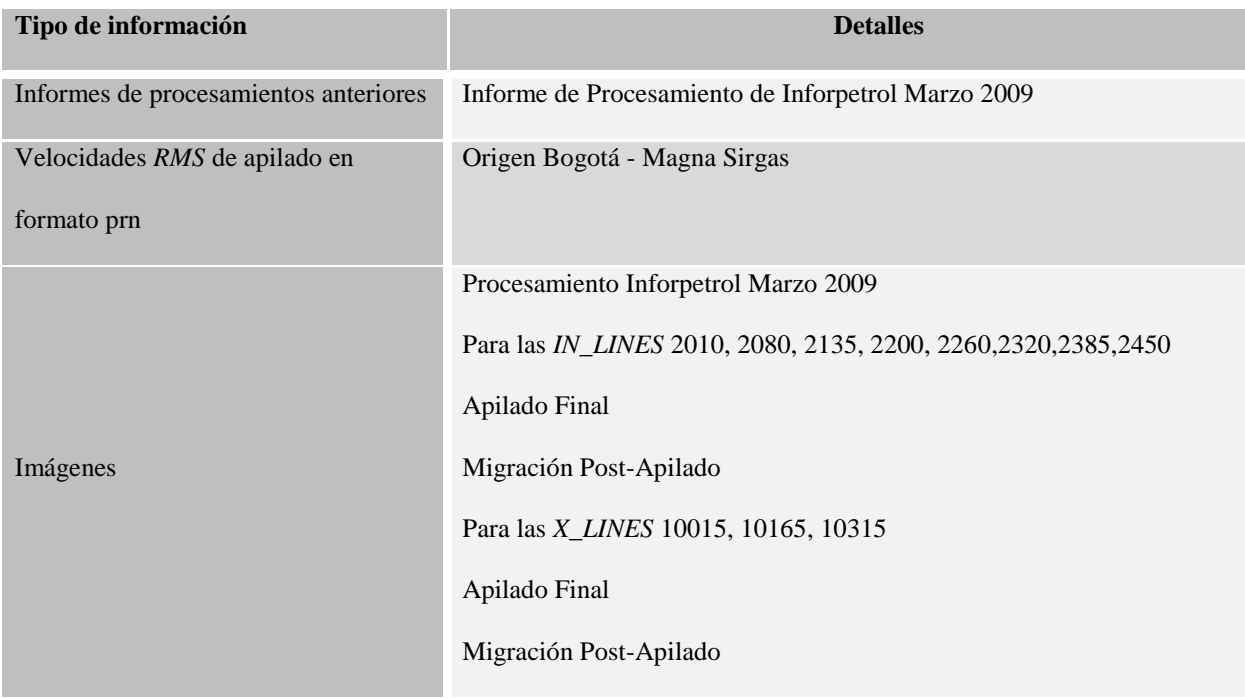

*Nota.* Adaptado de Becerra et al., 2015

## <span id="page-29-0"></span>Tabla 2

## *Información recibida del programa sísmico de Petrolea profundo*

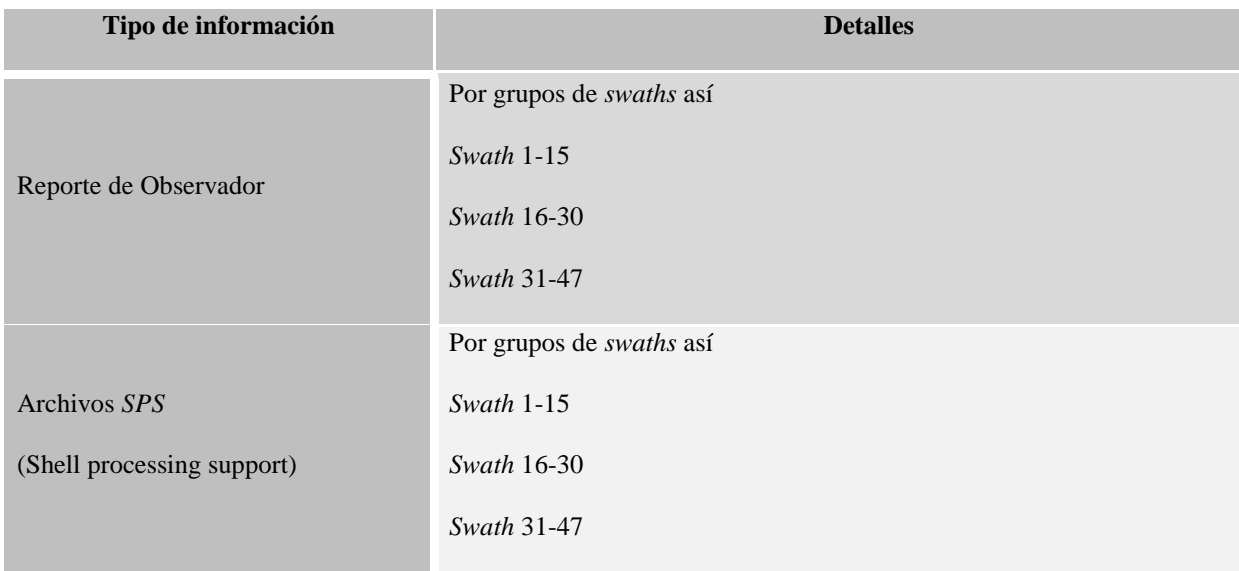

# Tabla 2. *(Continuación)*

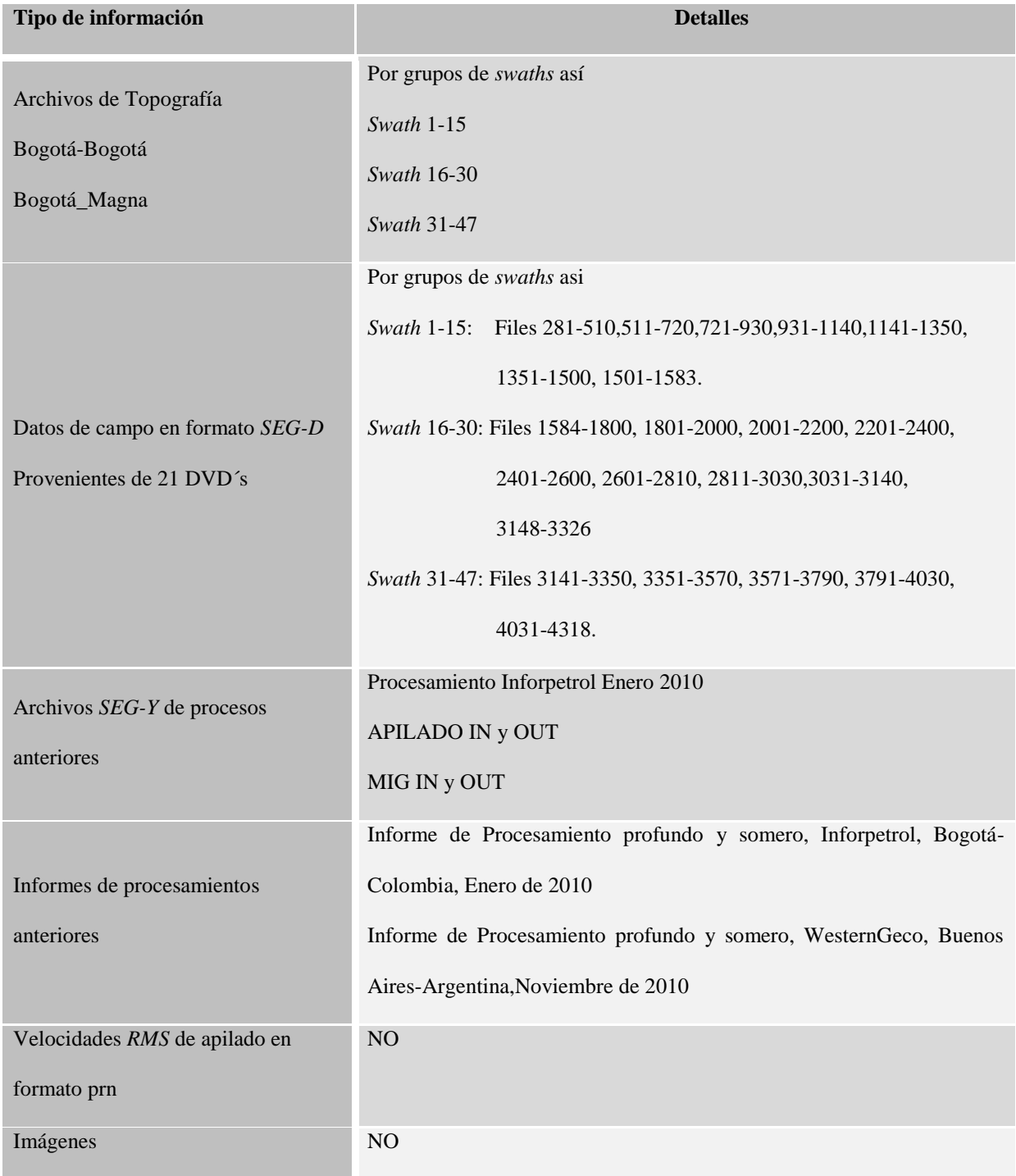

*Nota.* Adaptado de Becerra et al., 2015

<span id="page-31-0"></span>Tabla 3.

<span id="page-31-1"></span>*Información procesada del merge de los programas sísmicos Petrolea somero y Petrolea profundo* 

*3D-2008*

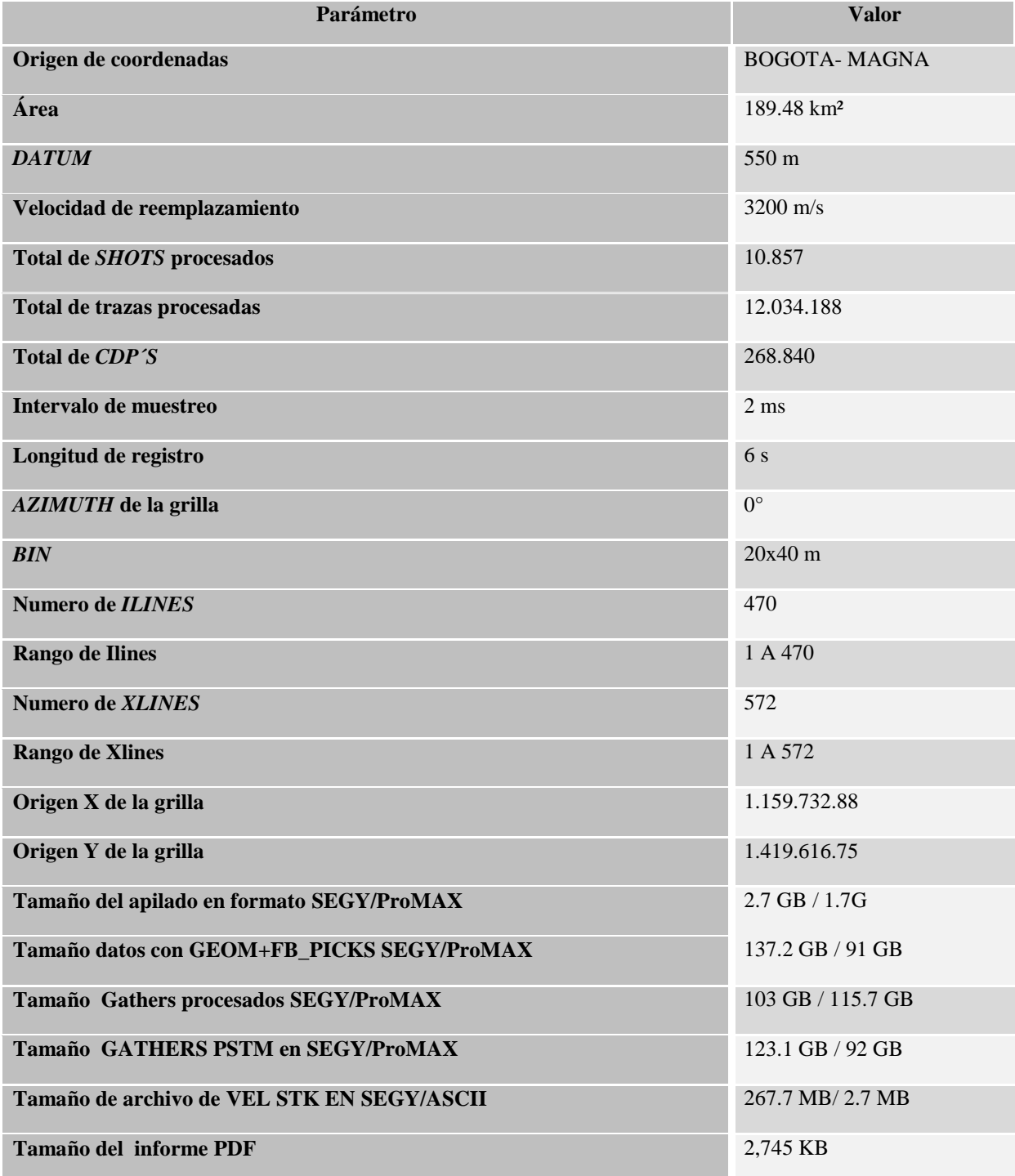

*Nota.* Adaptado de Becerra et al., 2015

<span id="page-32-0"></span>**4.1.1 Parámetros de adquisición.** En las figuras 2 y 3 se muestra la primera hoja del reporte de observador con los parámetros de campo usados durante el registro del programa sísmico Petrólea somero y Petrólea profundo respectivamente.

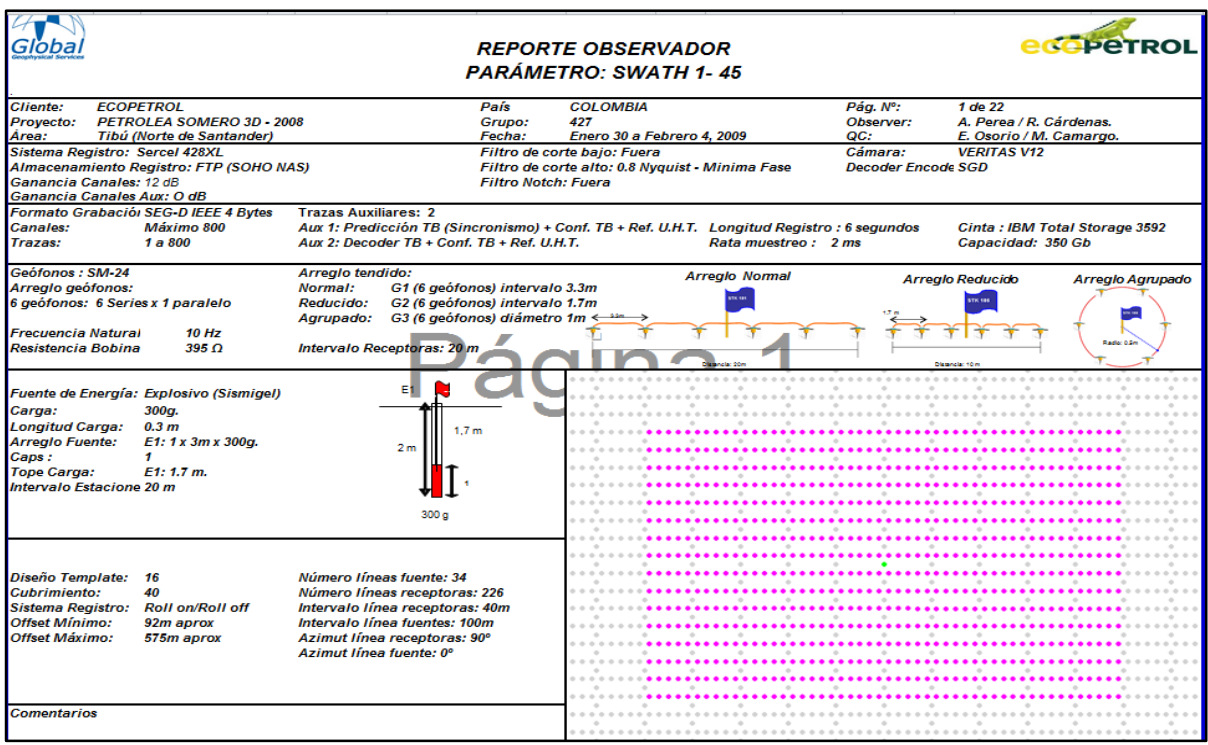

<span id="page-32-1"></span>*Figura 2.* Parámetros de campo usados durante el registro del programa Petrólea somero 3D- 2008.

Adaptado de Becerra et al., 2015

| Globa                                                                                                    |                                                                                                    |                                                                                                    | PARÁMETRO: SWATH 31 - 47                                   | <b>REPORTE OBSERVADOR</b>          |  |                |  |                                                       |                                                               |                      | <b>PeTROL</b>    |
|----------------------------------------------------------------------------------------------------|----------------------------------------------------------------------------------------------------|----------------------------------------------------------------------------------------------------|------------------------------------------------------------|------------------------------------|--|----------------|--|-------------------------------------------------------|---------------------------------------------------------------|----------------------|------------------|
| <b>ECOPETROL</b><br>Cliente:<br>Proyecto:<br>Area:                                                                                                    | PETROLEA PROFUNDO 3D - 2008<br>Tibú (Norte de Santander)                                                                                                    | Pais<br>Grupo:<br>Fecha:                                                                                                    | 427                                                        | COLOMBIA<br>Mayo 3 a Mayo 13, 2009 |  |                |  | Pag. N.<br>Observer:                                  | $1$ de $33$<br>A Perea / M Ordonez<br>A. Gallo / S. Jaramillo |                      |                  |
| Sistema Registro: Sercel 428XL<br>Ganancia Canales: 12 dB<br>Ganancia Canales Aux: O dB                                                                                                    | Almacenamiento Registro: FTP (SOHO NAS)                                                                                                    | Filtro de corte bajo: Fuera<br>Filtro de corte alto: 0.8 Nyquist - Minima Fase<br>Filtro Notch: Fuera                                                                                             |                                                            |                                    |  |                |  | <b>VERITAS V12</b><br>Camara:<br>Decoder Encoder: SGD |                                                               |                      |                  |
| Canales:<br>Trazas:                                                                                                    | Formato Grabación: SEG-D IEEE 4 Bytes<br>Máximo 2400<br>1 a 2400                                                                                                    | <b>Trazas Auxiliares: 2</b><br>Aux 1: Predicción TB (Sincronismo) + Conf. TB + Ref. U.H.T.<br>Longitud Registro: 6 segundos<br>Aux 2: Decoder TB + Conf. TB + Ref. U.H.T.<br>Rata muestreo : 2 ms |                                                            |                                    |  |                |  | Cinta: LTO ULTRIUM 3<br>Capacidad: 350 Gb             |                                                               |                      |                  |
| Geofonos: SM-24<br>Arregio geófonos:<br>6 geófonos: 6 Series x 1 paralelo<br>Frecuencia Natural :<br>10 Hz                                                                                             |                                                                                                    | Arregio tendido:<br>G1 (6 geófonos) intervalo 6.6m<br>Normal:<br>G2 (6 geófonos) intervalo 3.3m<br>Reducido:<br>G3 (6 geófonos) diámetro 1m<br>Agrupado:                                          |                                                            |                                    |  | Arregio Normal |  |                                                       | $\leftarrow$ 326                                              | Arregio Reducido     | Arregio Agrupado |
| Resistencia Bobina:                                                                                                    | 395 <sub>0</sub>                                                                                                    |                                                                                                    | Intervalo Receptoras: 40 m                                 |                                    |  | Deleton 40s    |  |                                                       |                                                               | <b>Chiese Street</b> |                  |
| Intervalo Estaciones: 80 m<br>Fuente de Energía:<br>Carga:<br><b>Longitud Carga:</b><br><b>Arregio Fuente:</b><br>Caps:<br><b>Tope Carga:</b><br>Carga:<br>Longitud Carga:<br>Arregio Fuente:<br>Caps: | Explosivo (Sismigel)<br>5400a.<br>3 <sub>m</sub><br>E1: 1 x 13m x 5400q.<br>$\overline{\mathbf{z}}$<br>E1:10 m<br>2X2700g<br>1.5 <sub>m</sub><br>E2: 2 x 7m x 2700q.<br>$\overline{2}$ | 13 <sub>m</sub>                                                                                                    | 5400 g<br>5m<br>5.5m<br>1.5m                               |                                    |  |                |  |                                                       |                                                               |                      |                  |
| Tope Carga:<br>Carga:<br><b>Longitud Carga:</b><br>Arregio Fuente:<br>Caps:<br>Tope Carga:<br>Diseño Template:<br>Cubrimiento:<br>Sistema Registro:<br><b>Offset Minimo:</b><br>Offset Maximo:         | $E2 \cdot 7m$<br>5400a.<br>3 <sub>m</sub><br>E3: 3 x 5m x 1800a.<br>$\overline{3}$<br>E3:5m<br>10<br>40<br>Roll on/Roll off<br>682m aprox<br>5107m aprox                               | 1500g<br>Numero lineas fuente: 20<br>Número líneas receptoras: 48<br>Intervalo línea receptoras: 400m<br>Intervalo linea fuentes: 600m<br>Azimut linea receptoras: 90°<br>Azimut linea fuente: 0° | 2700<br>2700p<br>5m<br>5m<br>4m<br>ستآه<br>1,000g<br>1500a |                                    |  |                |  |                                                       |                                                               |                      |                  |

<span id="page-33-1"></span>*Figura 3.* Parámetros de campo usados durante el registro del programa Petrólea profundo 3D-2008. Adaptado de Becerra et al., 2015

### **5. Marco geológico de la cuenca Catatumbo.**

<span id="page-33-0"></span>La cuenca del Catatumbo es una cuenca de Antepaís que abarca un área aproximada de 7700 km2 aproximadamente, limita al oeste con la Serranía del Perijá y el Macizo de Santander (Cordillera Oriental), y al Sureste con los Andes de Mérida y Venezuela (ver figura 4). La producción de hidrocarburos proviene, principalmente, del Grupo Uribante y de la Formación Cogollo de edad Cretáceo, y de las formaciones Barco, Mirador y Carbonera, del Terciario. Las principales rocas generadoras son las formaciones La Luna, Capacho y Tibú. Los sellos regionales corresponden a las formaciones Colón, Los Cuervos y León. El tipo de hidrocarburo encontrado corresponde a aceite y gas (Cerón et al., 2012, p.31).

#### <span id="page-34-0"></span>**5.1 Estratigrafía de la cuenca Catatumbo.**

La secuencia sedimentaria de la cuenca Catatumbo está representada por rocas del Mesozoico y Cenozoico, que van desde el Cretáceo Inferior hasta el Plioceno – Pleistoceno (ver figura 5). Esta secuencia sobrepasa los 15.000 pies, y yace sobre rocas ígneas y metamórficas que constituyen el basamento (Cerón et al., 2012, p.36).

<span id="page-34-1"></span>**5.1.1 Basamento (Gn, Esq, Gr).** Rocas ígneas y metamórficas, similares a las presentes en el Macizo de Santander, Serranía de Perijá o Serranía de Los Motilones y Andes de Mérida conforman el basamento. Las rocas ígneas corresponden a granodioritas y dioritas; mientras que, las metamórficas consisten predominantemente de gneises y esquistos, cuyas edades van desde Precámbrico al Triásico (Notestein et al., 1944 en Cerón et al., 2012, p.36).

<span id="page-34-2"></span>**5.1.2 Cretáceo.** La secuencia cretácica está representada por rocas de origen fluvial a marino profundo, constituidas por areniscas, arcillolitas, lutitas y calizas, que fueron sedimentados en una plataforma amplia y estable, en un ambiente tectónico de cuenca marginal.

La deposición de la secuencia cretácica se inicia en el Aptiano con depósitos detríticos de origen continental, sobre rocas del basamento, que marcan el hundimiento de la cuenca, permitiendo la acumulación de sedimentos de origen marino, que alcanzan el mayor cubrimiento de la cuenca durante el lapso Turoniano – Coniaciano, representado por las rocas correspondientes a la Formación Capacho y La Luna.

*5.1.2.1 Grupo Uribante (Kmu).* El Grupo Uribante presenta un espesor promedio de 2.000 m. y se caracteriza por su baja permeabilidad y porosidad (5% promedio). La producción en esta unidad depende exclusivamente de fracturamiento e involucra todas las formaciones que conforman el grupo como se ha comprobado en los campos del área. Las acumulaciones encontradas corresponden a yacimientos independientes con porosidad secundaria debido al fracturamiento (Cerón et al., 2012, p.38). Está dividido en los miembros Tibú, Mercedes, y Aguardiente.
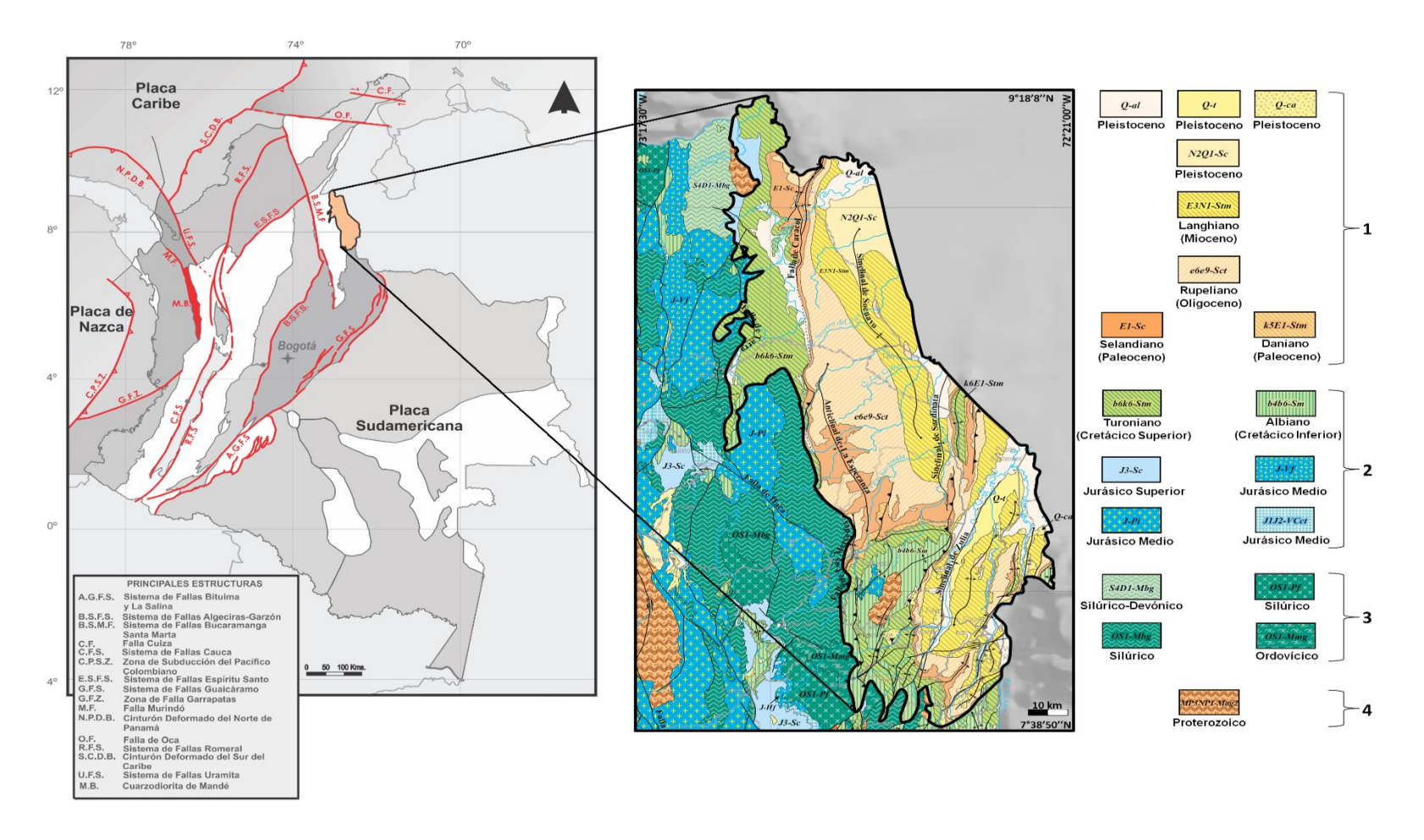

*Figura 4.* Mapa Geológico y Estructural de la cuenca Catatumbo, Colombia. Modificado Servicio Geológico Nacional, 2015 y ANH 2007. Adaptado de Barrero, D et al., 2007.

El mapa de Colombia contiene los principales lineamientos estructurales (rojo) y el mapa de la Cuenca Catatumbo muestra las principales unidades geológicas de la cuenca. 4. Proterozoico, 3. Paleozoico (Ordovícico, Silúrico y Devónico.), 2. Mesozoico (Cretácico y Jurásico), 1. Cenozoico (Neógeno y Paleógeno).

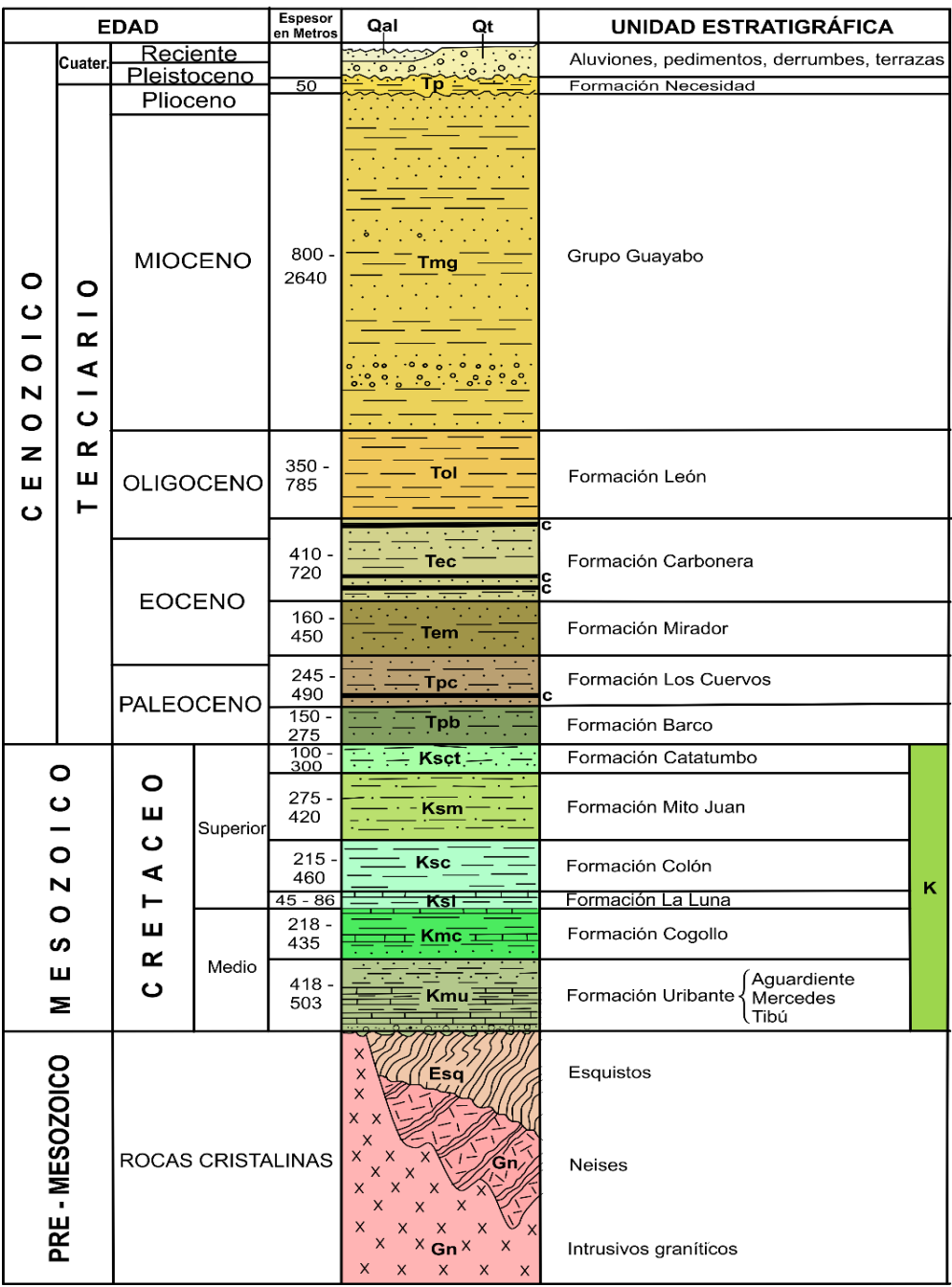

## **LEYENDA ESTRATIGRÁFICA**

*Figura 5.* Columna Estratigráfica de la Cuenca Catatumbo, Colombia. El cuadrángulo F13 cubre una gran parte de la concesión Barco correspondiente a los campos Tibú, Sardinata, Petrolea, y Zulia. Adaptado de Giraldo et al., 1967.

*5.1.2.1.1 Formación Tibú (Aptiano):* Está compuesta de lutitas de color gris oscuro, negro y marrón, con laminación plano paralela, fisibles, con abundantes restos de conchas y de peces; intercaladas con pequeños niveles de calizas lumaquélicas en bancos de 30 cm., presenta estratificación ondulada; y areniscas cuarzosas, grises, calcáreas, con abundantes fósiles, bioturbadas, en bancos gruesos macizos (Cerón et al., 2012, p.39).

El espesor de la formación varía entre 351 y 544 pies. Descansa inconforme sobre el basamento y su límite superior esta concordante con la formación mercedes. El ambiente de sedimentación ha sido interpretado como de origen marino poco profundo (Ariza et al. 2004, p.12).

*5.1.2.1.2 Formación Mercedes (Albiano Temprano):* Consiste de calizas arenosas y fosilíferas, intercaladas con lutitas, dolomitas y areniscas. Las calizas clasifican en un rango entre *Mudstones* y *Grainstones*. Se presentan en capas delgadas, ricas en materia orgánica con abundantes foraminíferos plantónicos. Estas calizas están intercaladas con arcillolitas grises a negras, con laminación ondulada, en ocasiones calcáreas, con concreciones. Es frecuente encontrar restos de peces, bivalvos y gasterópodos; y óxidos de hierro (Yurewicz et al., 1998 en Cerón et al., 2012, p.39).

El espesor varía entre 489 y 658 pies. Su contacto inferior es concordante y neto con la formación Tibú, el contacto superior es transicional con la formación aguardiente. El ambiente de sedimentación es marino (Ariza et al. 2004, p.12).

*5.1.2.1.3 Formación Aguardiente (Albiano medio a tardío):* Consiste predominantemente de areniscas cuarzosas, de grano grueso, con niveles de glauconita y fosfatos, intercaladas con lutitas y calizas. Algunas lutitas presentan alto contenido de materia orgánica y pueden ser potenciales

generadores en el área (Yurewicz et al., 1998 en Cerón et al., 2012, p.39). En el sector sur, consiste de intercalaciones de areniscas cuarzosas, de grano fino a grueso, grises claras, con estratificación ligeramente ondulada, no paralela, y laminación inclinada de bajo ángulo. Estas areniscas son a veces arcillosas e intensamente bioturbadas, con restos carbonosos.

El espesor de la Formación varía entre 148 y 275 pies con tendencia de engrosamiento hacia el sur. El ambiente de depositación de esta unidad es marino. La base es transicional, el contacto superior con la Formación Cogollo es concordante y parcialmente gradacional (Ariza et al. 2004, p.13).

*5.1.2.2 Formación Cogollo (Kmc. Cenomaniano - Turoniano):* Consiste en lutitas de color gris oscuro intercaladas con calizas grises fosilíferas que infrayacen a la Formación La Luna y suprayacen a la Formación Aguardiente en el área de la Concesión Barco. El espesor de la formación es de 574 a 1427 pies. Sus contactos superior e inferior son concordantes. El ambiente de depósito ha sido interpretado como marino somero. Algunos autores llaman a la formación Cogollo como Capacho (Ariza et al. 2004, p.13).

*5.1.2.3 Formación La Luna (Ksl. Coniaciano - Campaniano temprano):* Está constituida por calizas delgadas, grises oscuras, intercaladas con lutitas. Hacia la parte inferior presenta calizas tipo Mudstones, de color gris oscuro, que ocasionalmente se presentan como lentes o concreciones, intercaladas con arcillolitas calcáreas, grises oscuras, laminadas, en capas con estratificación plano paralela a ondulada, ricas en materia orgánica (Cerón et al., 2012, p.40). Su contacto inferior con la formación Cogollo es transicional y el contacto superior es concordante y definido por una capa glauconítica. El ambiente de sedimentación es de origen marino (Ariza et al. 2004, p.13).

*5.1.2.4 Formación Colón (Ksc. Campaniano tardío a Maastrichtiano temprano):* Está compuesta por lutitas, grises a grises oscuras, ligeramente calcáreas. Hacia la base se presenta una arenisca glauconítica, que contiene foraminíferos retrabajados y restos de peces (Miembro Tres Esquinas). El espesor de esta formación varía entre 705 y 1509 pies. Su contacto inferior es concordante y el superior se asume transicional. El ambiente de depósito ha sido interpretado como marino somero superior y de pantanos (Ariza et al. 2004, p.13).

*5.1.2.5 Formación Mito Juan (Ksm. Maastrichtiano temprano - Maastrichtiano tardío):* Está constituida por lutita gris verdosa, lutita limosa, y caliza fosilífera arenosa y glauconitica. Este miembro tiene distribución local y desaparece al sur pasando a lutita. El espesor de la formación varía entre 902 y 1378 pies. El contacto infrayacente de la formación Mito-juan con la formación Colon es transicional y el suprayacente es concordante y gradacional con la formación Catatumbo. El ambiente de depósito es agua salobre y marino somero (Ariza et al. 2004, p.14).

*5.1.2.6 Formación Catatumbo (Ksct. Maastrichtiano tardío a Paleoceno temprano):* Está compuesta de intercalaciones de lutitas y arcillolitas un poco carbonosas. Hacia la base y parte media, con frecuencia, se tienen intercalaciones de areniscas micáceas, de carácter lenticular. A veces, localmente se presentan capas de carbón (Cerón et al., 2012, p.42). Su espesor varía entre 328 y 656 pies. Los contactos inferior y superior de la unidad con las formaciones Mito-juan y Barco son transicionales. El ambiente de depósito es de pantano costero (Ariza et al. 2004, p.14).

**5.1.3 Cenozoico.** Durante este periodo las condiciones de deposición se hacen más continentales. El registro litológico está representado por arcillolitas, areniscas y horizontes de carbón, depositados en sistemas fluviales de ríos trenzados, deltas y planicies costeras. Desde el punto de vista tectónico coincide con el desarrollo de una cuenca antepaís (*foreland*) relacionada con el levantamiento y erosión de la cordillera Oriental. Varias de las areniscas dentro de este intervalo sedimentario constituyen yacimientos de hidrocarburos, pero la mayor parte de la producción de la sección terciaria es de almacenadores fluviales o deltaicos, de las formaciones Barco y Mirador. Algunas lutitas interestratificadas y carbones (en particular, de las formaciones Barco y Catatumbo) tienen altos contenidos orgánicos, pero son inmaduros para la generación de aceite y gas (Cerón et al., 2012, p.42).

*5.1.3.1 Formación Barco (TPb. Paleoceno):* Está constituida por areniscas de grano fino a medio, intercaladas con arcillolitas. Estas areniscas presentan, por lo general, un contenido de arcilla menor que las areniscas de la Formación Catatumbo. Algunos horizontes delgados de carbón se presentan principalmente hacia el tope (Cerón et al., 2012, p.42). El espesor varía entre 492 y 912 pies. Sus contactos inferior y superior son concordantes. El ambiente de depósito es de tipo albufera y estuario (Ariza et al. 2004, p.14).

*5.1.3.2 Formación Los Cuervos (TPc. Paleoceno tardío)***:** Consiste en general, de lutitas con capas de areniscas delgadas, limolitas y mantos de carbón. Su espesor varía entre 804 y 1607 pies con aumento hacia el norte. Su contacto inferior con la formación Barco se considera conforme y transicional; el contacto superior con la formación Mirador es localmente discordante. El ambiente de depósito se ha interpretado como albufera (Ariza et al. 2004, p.14).

*5.1.3.3 Formación Mirador (Tem. Eoceno):* Consiste de areniscas cuarzosas, de grano fino a medio, blancas, en capas hasta de 50 cm., cuneiformes, con laminación inclinada tangencial de bajo ángulo o en artesa, bioturbadas hacia la parte superior. Presentan intercalaciones de grano fino a medio, grises, bioturbadas, localmente con intraclastos de arcillolita. Se observan ondulitas hacia el tope, en algunos niveles.

La parte inferior de la unidad está constituida por areniscas de grano fino y moderadamente limpias. Hacia la parte media una capa de arcillolita, de variable espesor, separa las areniscas inferiores de las superiores. Sin embargo, el nivel arenoso superior se encuentra ausente o pobremente desarrollado en muchas áreas (Bouman y Gibson 1964, en Cerón et al., 2012, p.43). Su espesor varía entre 525 y 1312 pies, y se observa un aumento de espesor hacia el oeste y el norte. Su contacto inferior es nítido y localmente discordante, y su contacto superior es concordante y transicional con la formación Carbonera. El ambiente de sedimentación es continental (fluvial y deltaico) (Ariza et al. 2004, p.14).

*5.1.3.4 Formación Carbonera (Tec. Eoceno tardío a Mioceno temprano):* Consiste de una secuencia gruesa de intercalaciones de arcillolitas, lutitas grises, limolitas, areniscas de grano fino a grueso, en delgadas capas y en menor proporción horizontes de carbón. Intercalaciones de areniscas y mantos de carbón. Hacia el tope y base de la formación se presentan capas delgadas de areniscas glauconíticas y calizas, las cuales registran incursiones marinas (Cerón et al., 2012, p.43). Su espesor varía entre 1512 y 2362 pies. Los contactos con las formaciones Mirador y León son concordantes. El ambiente de depósito es pantano costero (Ariza et al. 2004, p.15).

*5.1.3.5 Formación León (Tol. Mioceno temprano - Mioceno medio):* Está constituida por lutitas grises, con delgadas capas de limolitas y localmente lentes de arenisca. El espesor de la formación varía entre 1673 y 2575 pies. Los contactos inferior y superior de la formación son concordantes y su ambiente de depositación es de agua salobre (Ariza et al. 2004, p.15).

*5.1.3.6 Formación Guayabo (Tmg. Mioceno medio- Plioceno temprano):* El Grupo Guayabo consiste de lutitas arenosas, grises, limolitas y lutitas, las cuales representan la deposición de sedimentos asociados a un plano aluvial y un complejo deltaico de baja energía (Cerón et al., 2012, p.44). El espesor de la formación es de 2634 pies aproximadamente, se han reportado 1.500 pies en el sector de los pozos Veta-La Raya, y se incrementa hasta cerca de 4.700 pies en el área del campo Rosario y de alrededor de 8.500 pies en las zonas aledañas a Cúcuta. El contacto inferior de la formación es concordante con la formación León y el contacto superior no está determinado. El ambiente de depósito es de tipo lagunar aluvial, y en general deltaico (Ariza et al. 2004, p.15).

*5.1.3.7 Formación Necesidad (Tp. depósitos recientes):* Están representados por arenas, gravas y arcillas que representan depósitos fluviales y de abanicos aluviales. Su espesor es desconocido. Los contactos superior e inferior de la formación son discordantes y su ambiente de sedimentación es de tipo continental (Ariza et al. 2004, p.15).

#### **5.2 Marco estructural de la cuenca Catatumbo.**

La cuenca del Catatumbo se halla en la esquina suroccidental de la Cuenca de Maracaibo, y conforma una zona deprimida entre el Macizo de Santander y el extremo suroccidental de los Andes de Mérida (Hernández, 2000). Las estructuras presentes son en su mayoría pliegues asimétricos extensos los cuales se han venido configurando desde el Eoceno Temprano (Ariza et al. 2004). En la figura 6 se muestran algunos de los principales lineamientos estructurales de la cuenca.

**Anticlinal Rio de Oro.** Se extiende desde el rio Catatumbo hasta el rio Lora en Venezuela alcanzando 50 Km y con dirección NNE; es un anticlinal estrecho, asimétrico, con su flanco oriental casi vertical mientras al occidente presenta buzamientos suaves.

**Anticlinal Tibú.** Es la continuación al norte del anticlinal Sardinata y se encuentra 3 Km al oeste del rio Tres Bocas. Presenta un rumbo N-NNW y suave asimetría con un buzamiento promedio en superficie de 6º sobre el flanco este y 15º sobre el flanco oeste.

**Anticlinal Petrolea.** Se extiende por más de 120 Km en el norte del Anticlinal González con una dirección aproximada N-S, muestra marcada asimetría, presenta dos altos locales que han sido denominados Domo Petrolea Norte y Domo Petrolea Sur.

**Anticlinal de la Esperanza.** Ubicada al oriente de la población de Mercedes, se extiende hacia el norte y tiene una longitud de 48 Km. Es un domo asimétrico amplio, con buzamientos de 8º a 10º.

**Anticlinal González.** Ubicado en la parte sureste de la concesión de Barco, constituye la finalización al sur del denominado anticlinal de Petrolea. La estructura es alargada, asimétrica, fallada y con altos buzamientos.

**Anticlinal Sardinata.** Ubicado al sur de la localidad de Tibú, tiene una longitud de 20 Km con dirección N-S. Es una estructura ligeramente asimétrica con buzamientos en promedio de 10º en sus flancos.

**Anticlinal Socuavó.** Se ubica en el NW del anticlinal de Tibú, extendiéndose desde las vecindades del campo Tibú hacia el norte, hasta el rio Socuavó.

**Flexión del Catatumbo.** Es una zona de buzamientos empinados que se extiende desde el campo Oru, prolongándose por el rio Catatumbo hacia el norte, con una dirección aproximada N-S.

**Monoclinal Oru.** Se encuentra entre la flexión del Catatumbo y el sinclinal Sardinata – Tibú – Socuavó; presenta buzamientos en promedio de 16º al oriente.

**Anticlinal Leoncito.** Se halla directamente al oriente del anticlinal González; es una estructura asimétrica, complejamente fallada.

**Anticlinal del Zulia.** Localizado al oeste del rio Zulia, es un anticlinal estrecho con dirección NE, asimétrico, con bajos buzamientos en el flanco oeste y fallamiento inverso.

**Anticlinal de Tasajero.** Ubicado al oriente del anticlinal de Zulia. Es una estructura invertida que presenta cabalgamientos con arrastre hacia el este.

**Anticlinal del oeste de Tarra.** Se encuentra entre los anticlinales Sardinata – Tibú – Socuavó y Petrolea – Tarra – Los Manueles. Plegado al occidente con el flanco occidental afectado por fallas inversas de alto ángulo que buzan al oeste.

**Sinclinal Pamplonita**. Estructura regional, con el flanco occidental invertido debido a los efectos tectónicos causados por la falla de Tasajero. Presentan un eje Norte – Sur y su flanco invertido esta en gran parte cubierto por depósitos de terrazas asociadas a los de a quebrada San Faustino y a los depósitos aluviales de la llanura aluvial del río Pamplonita. El flanco oriental de esta estructura es normal y desarrolla una morfología ondulada. El eje de esta estructura se prolonga hacia el Sur – Este de la ciudad de San José de Cúcuta, donde el eje es normal.

El fallamiento es de tipo inverso principalmente afectando los flancos de los pliegues con dirección paralela a su eje. Se presentan fallas normales paralelas al fallamiento inverso afectando también las crestas de las estructuras. Entre las principales fallas se encuentran (Ariza et al. 2004, p.20):

**Falla de las Mercedes**. Se extiende a lo largo de la cuenca en dirección aproximada N-S, desde 4 Km al occidente de Sardinata hacia el norte hasta la localidad de las Mercedes. Es considerada una falla de cabalgamiento buzante al occidente.

**Falla de Cerro Gordo**. Se localiza al este del domo de la Esperanza; es de tipo inverso y afecta la secuencia terciaria volviéndose horizontal en profundidad.

**Falla de Aguardiente y Chane**. Ubicadas en la parte SW de la cuenca, sobre el flanco oeste del sinclinal de Zulia. Son fallas de rumbo separadas unos 3 Km corriendo en paralelas en dirección N30ºE.

Al SE de la cuenca se presentan fallas paralelas casi N-S: Hortensia, Cerro, Redondo y Carbonera, con buzamientos al este y afectan principalmente al terciario; y el bloque oriental cabalga sobre el horizontal.

El esquema estructural de la cuenca es interpretado como estilo tectónico "Wrench Convergente", que hacia el sur de la cuenca tiene un marcado predominio de estructuras compresivas (pliegues y fallas inversas) y que pasa a ser ligeramente menos convergente en el norte de la cuenca.

#### **5.3 Campo petrolea.**

El Campo Petrólea está ubicado en la cuenca del Catatumbo, limita al norte con Venezuela, al occidente por el Campo Sardinata, al oriente por el Campo Carbonera y al sur se encuentra el anticlinal González. El campo petrolea se encuentra ubicado sobre una estructura anticlinal llamada anticlinal de Petrolea (ver figura 7), con tendencia norte-sur a lo largo de 25 kilómetros cuya cresta varía en dirección de rumbo a lo largo de esta longitud. La estructura se divide en dos domos: Domo norte y Domo sur. (Hernández, 2000).

El Anticlinal de Petrolea es parte de una estructura que continua hacia Venezuela denominada Anticlinorio Petrolea-Tarra (Notestein et al., 1944 en Hernández, 2000). Rocas de esta estructura (Grupo Uribante y Cogollo) han producido hidrocarburos de altas gravedades API en el Domo Norte de Petrolea.

Los dos domos están separados por una depresión geomorfológica (silla) denominada Chinato. El domo norte es el productor, donde la formación aflorante más joven es la formación Colon, mientras que en el domo sur la unidad aflorante más joven es la formación Cogollo y donde la producción es mínima. El domo norte se puede considerar el campo productor más somero de toda la cuenca, con yacimientos calcáreos predominantes, los cuales presentan características notables de fracturamiento (García, 2008).

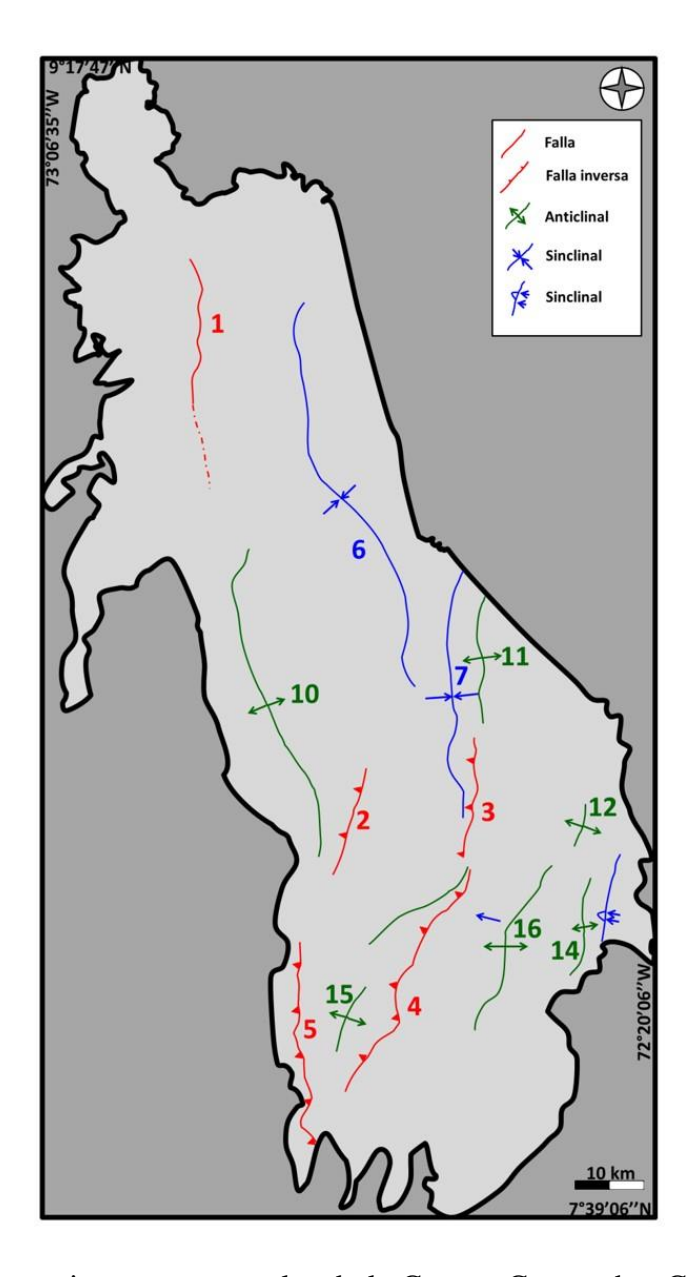

*Figura 6.* Mapa de lineamientos estructurales de la Cuenca Catatumbo, Colombia. Adaptado de Servicio Geológico Nacional, 2015.

El color rojo indica las fallas: 1. Falla de Caracol; 2. Falla Cerro Gordo; 3. Falla Hortensia; 4. Falla Aguardiente; 5. Falla las mercedes. El color azul indica los Sinclinales: 6. Sinclinal de Socuavó; 7. Sinclinal de Sardinata; 8. Sinclinal de Zulia; 9. Sinclinal de Pamplonita; El color verde indica los anticlinales: 10. Anticlinal de la Esperanza; 11. Anticlinal de Petrolea; 12. Anticlinal del Zulia; 13. Anticlinal Aguardiente; 14. Anticlinal Tasajero; 15. Anticlinal Gramalote; 16. Anticlinal Mucurera.

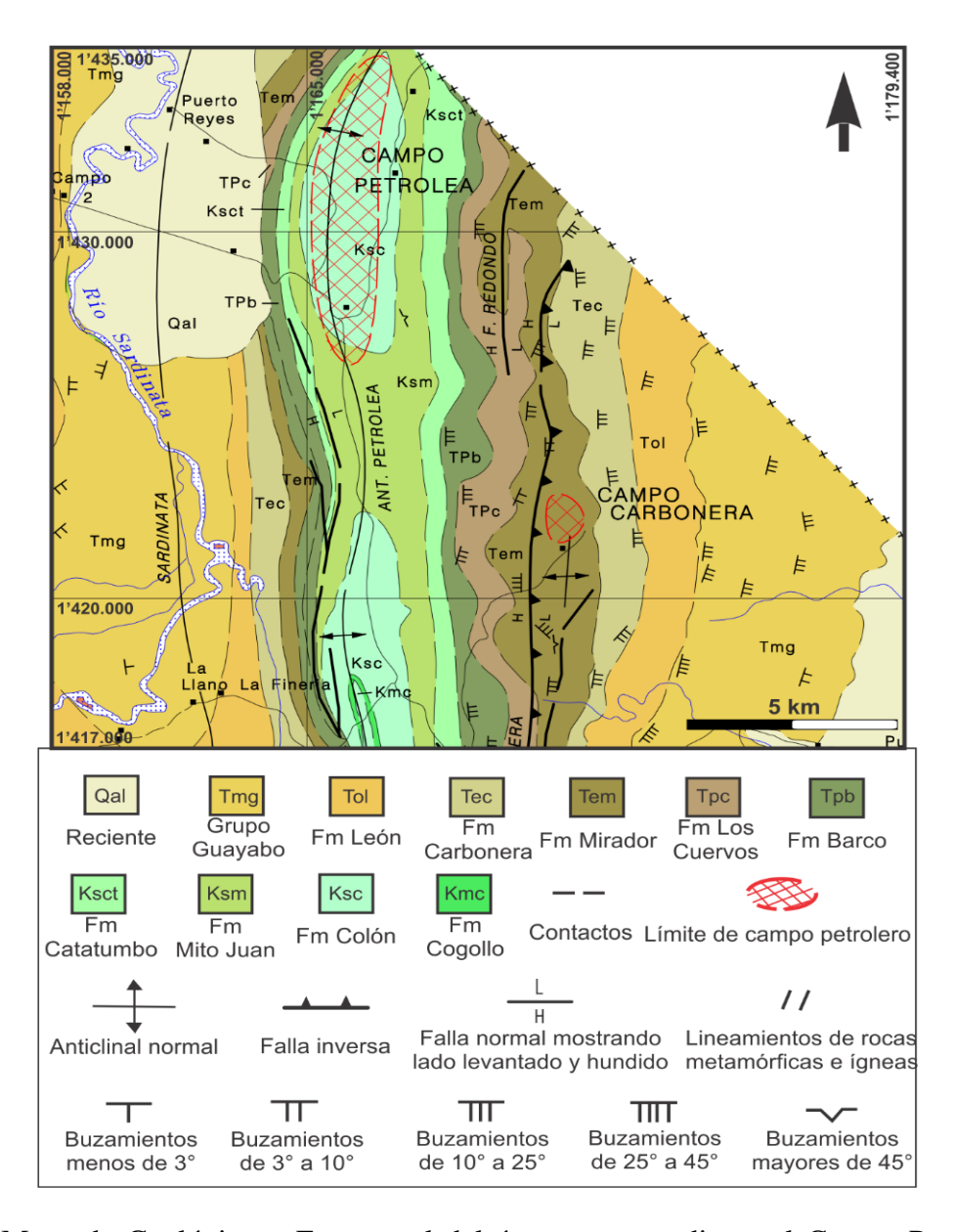

*Figura 7*. Mapa de Geológico y Estructural del área correspondiente al Campo Petrolea en la Cuenca Catatumbo, Colombia. Adaptado de Giraldo et al., 1967.

El cuadrángulo F13 cubre una gran parte de la concesión Barco donde se encuentra el campo Petrolea.

## **6. Marco teórico**

## **6.1 Método sísmico**

Es la técnica más utilizada en la industria del petróleo para identificar posibles estructuras acumuladoras de hidrocarburos y consiste en construir una imagen del subsuelo a través de las propiedades de reflexión de las ondas sonoras (Fajardo et al, 2013). El método se divide en tres etapas: la adquisición, el procesamiento y la interpretación.

La sísmica de reflexión está basada en la teoría de elasticidad y por lo tanto intenta deducir las propiedades elásticas, tales como impedancia acústica, relaciones de *Poisson*, relaciones de velocidad  $Vs/Vp$ , a través de su respuesta a perturbaciones elásticas llamada ondas sísmicas elásticas (Onajite, 2014, p.17).

En el método sísmico se utiliza una fuente de energía impulsiva o vibratoria para generar las ondas elásticas que se propagan hacia el subsuelo pasando por capas de rocas que poseen propiedades físicas y litológicas de interés. Las ondas experimentan una partición de energía cada vez que encuentran a su paso una interfaz entre dos capas con velocidades y densidades diferentes; una parte de la energía se transmite y otra se refleja (ver Figura. 8).

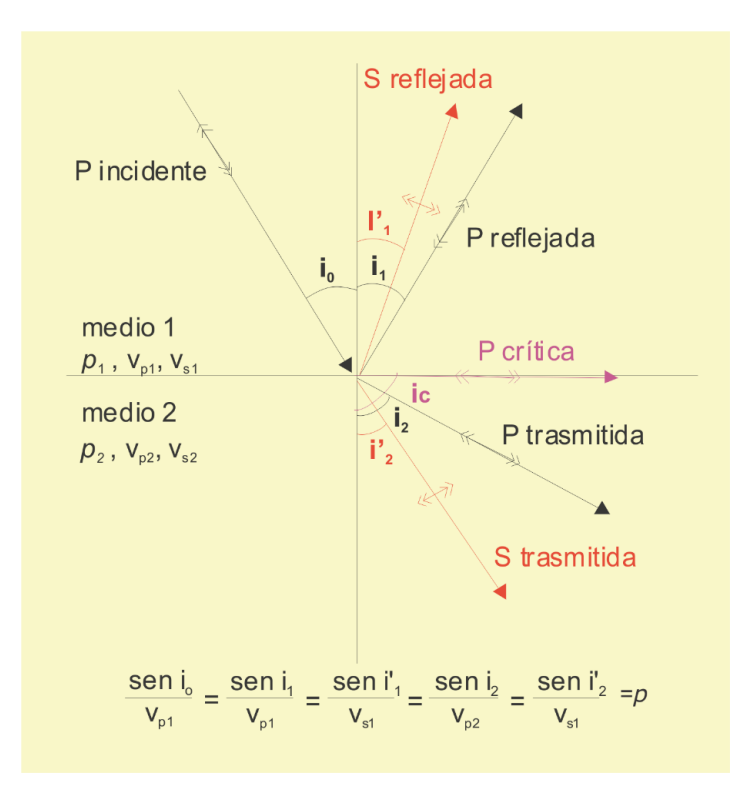

*Figura 8.* Conversión de una onda incidente P. Adaptado de Gayá, 2004, p.9.

Las ondas sísmicas que viajan por subsuelo se reflejan y se refractan siguiendo la ley de Snell. La cantidad de energía de las ondas incidentes se reparte entre las ondas reflejadas, las refractadas y la absorción natural del terreno.

Las leyes de la reflexión y la refracción se derivan por el principio de Huygens cuando se considera un frente de onda que incide sobre una interfase plana. El resultado final es que ambas leyes se combinan en un único planteamiento: en una interfase el parámetro de rayo, p, debe tener el mismo valor para las ondas incidentes, reflejadas y refractadas.

Si el medio consta de un cierto número de capas paralelas, la ley de Snell establece que el parámetro del rayo tiene que ser el mismo para todos los rayos reflejados y refractados resultantes de un rayo inicial dado. La ley de Snell proporciona información sobre las trayectorias de los rayos, los tiempos de llegada y la posición de los refractores, pero no proporciona información alguna sobre las amplitudes de las ondas. (Gayá, 2004, p. 9).

La energía que se refleja forma el campo de ondas que contiene información de las amplitudes, longitudes de onda, fases y tiempos dobles de los reflectores del subsuelo. Cuando estos campos de onda llegan a la superficie son captados por instrumentos de escucha llamados geófonos y esta información se almacena en forma digital en cintas o discos duros en los equipos de registro del sismógrafo o "casablanca" (Herrera y Cooper, 2010, p. 18).

El resultado obtenido es un grupo de trazas sísmicas (ver figura 9) procedentes de todos los disparos que se realizan (Gayá, 2004, p. 12). Con base en los tiempos de ocurrencia medidos, se estima las velocidades de propagación de las ondas en subsuelo, permitiendo estimar la profundidad de las capas geológicas (Gamboa, 2007, p.1).

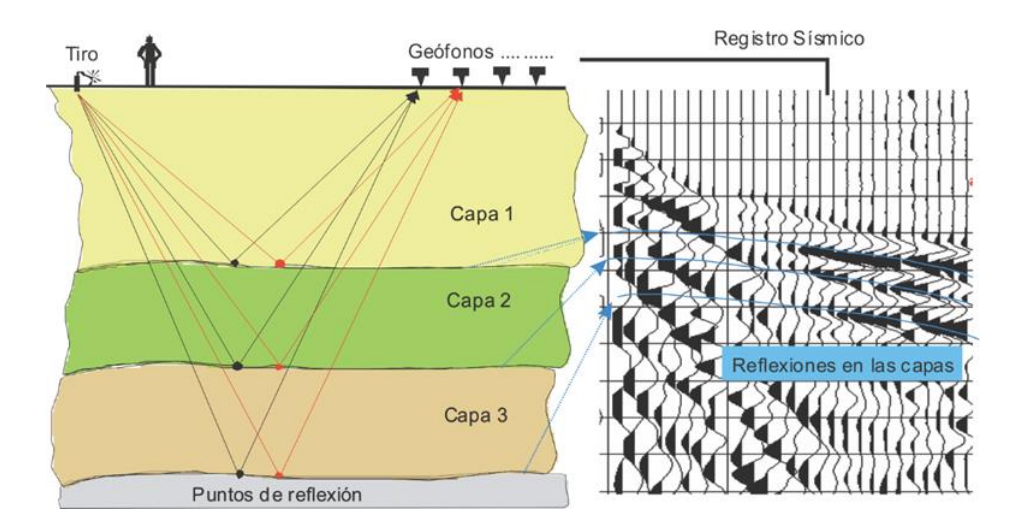

*Figura 9.* Esquema del recorrido de los rayos reflejados en tres capas para una posición de tiro y dos estaciones receptoras (geófonos). Debido a la ecuación de propagación, las reflexiones quedan marcadas en el registro sísmico como trayectorias hiperbólicas. Adaptado de Gayá, 2004, p.14.

## **6.2 Sísmica de reflexión**

La reflexión sísmica ocurre cuando hay un contraste de impedancia acústica entre capas de roca (ver figura 10), y la cantidad de energía que es reflejada está en función de la magnitud de los cambios de impedancia a través de los límites.

Cada capa de la figura 10, tiene una densidad,  $\rho$ , y una velocidad,  $\nu$ , el producto de la velocidad por la densidad se conoce como impedancia acústica. Esta propiedad es importante porque determina la respuesta de la reflexión en el subsuelo.

La amplitud reflejada es la diferencia entre las dos impedancias de cada capa divididas por su suma. La relación entre la amplitud reflejada y la amplitud de incidencia se denomina coeficiente de reflexión y viene dada por la diferencia de impedancia acústica dividida por su suma (Onajite, 2014, p. 24) (ver ecuación 3.1).

*Coefficiente de Reflexion* (*CR*) = 
$$
\frac{\rho_2 v_2 - \rho_1 v_1}{\rho_2 v_2 + \rho_1 v_1}
$$
 (ec. 3.1)

#### Donde,

- $CR$  = coeficiente de reflexión, cuyos valores varían entre −1 y +1
- $\rho_1$  = densidad del medio 1
- $\rho_2$  = densidad del medio 2
- $v_1$  = velocidad del medio 1
- $v_2$  = velocidad del medio 2.

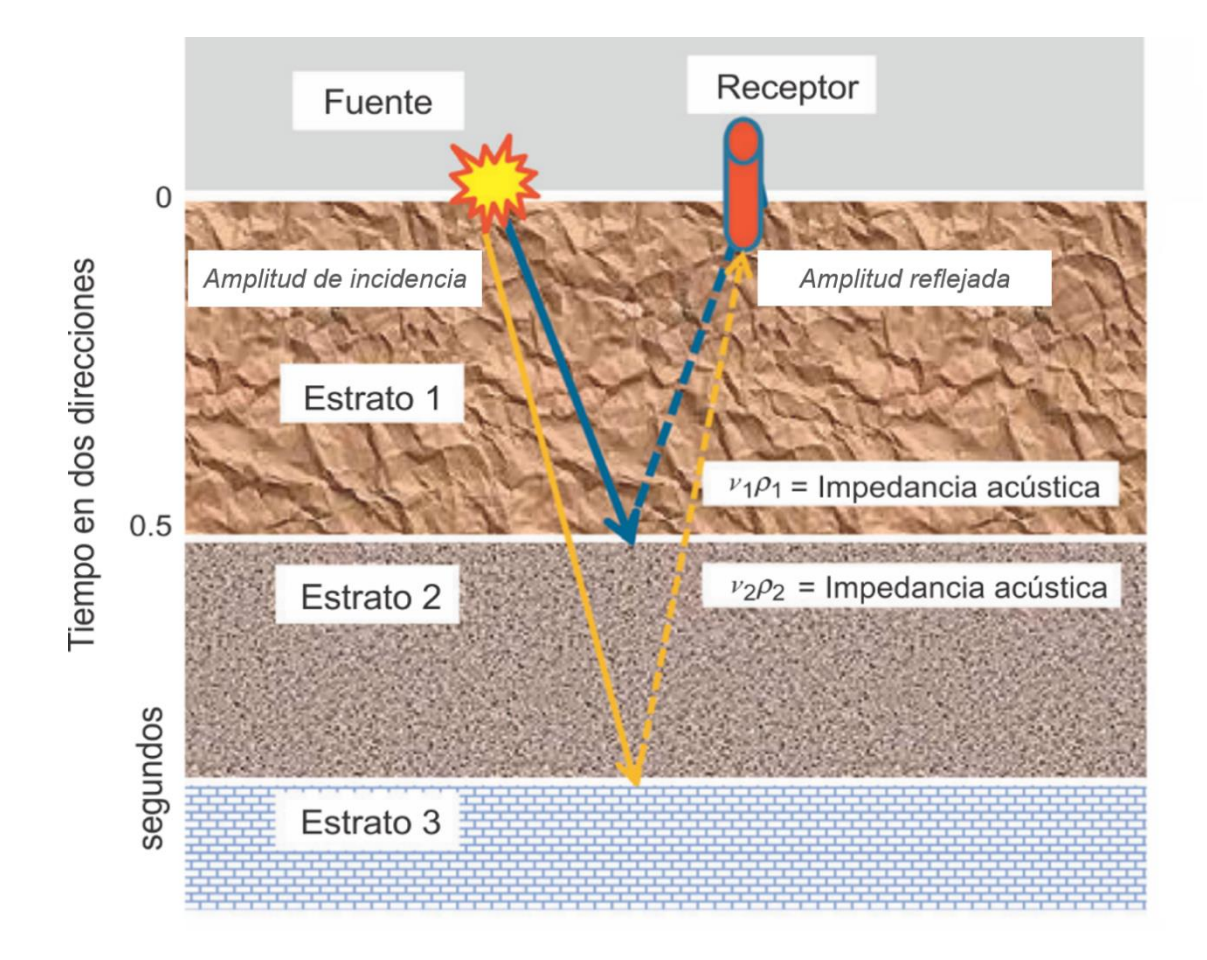

*Figura 10.* Coeficiente de reflexión. Adaptado de Onajite, 2014.

El producto de la velocidad y la densidad es una propiedad del material de las capas de roca y se conoce como la impedancia acústica. Las reflexiones se producen en las interfaces entre capas y las amplitudes de las reflexiones dependen principalmente de la diferencia de impedancia acústica de capa a capa.

Los cálculos de los coeficientes de reflexión deben dar resultados entre 1 y -1, cuando el coeficiente es cero no hay ninguna reflexión y toda la energía incidente es trasmitida a través de la interfaz. El signo positivo o negativo del coeficiente de reflexión indica si la onda incidente encuentra una litología de mayor o menor impedancia a través de la interfaz (Nolen-Hoekasema, R. 2014).

**6.2.1 Procesamiento de datos sísmicos.** Una vez obtenidos los registros de campo, con señales y ruidos, se continúa con la tarea de procesar los datos. El procesamiento sísmico consiste en una serie de procedimientos que son aplicados a los datos sísmicos adquiridos en campo con el fin de obtener una imagen de calidad para su interpretación.

En la industria convencionalmente se sigue una secuencia de procesamiento estándar, donde se espera obtener secciones sísmicas migradas en profundidad óptimas para el entendimiento de la geología del subsuelo, a continuación, se muestra la secuencia básica de procesamiento (Becerra et al., 2015, p.3)

*6.2.1.1 Pre-procesamiento:* Esta etapa incluye el editado de trazas. Trazas ruidosas, trazas con señal monofrecuente, trazas con *spikes* se deben borrar y trazas con polaridad invertidas se deben corregir. Ruidos como el *ground roll*, la onda de aire y otros se deben filtrar. Otros procesos que incluye esta etapa es la corrección de amplitud por los efectos de la divergencia esférica, proceso de deconvolución y blanqueo espectral (Jaimes, 2015).

*6.2.1.1.1 Almacenamiento:* Es el primer paso en la secuencia de procesamiento sísmico. Los datos de campo son grabados en diferentes tipos de formatos, que deben ser compatibles con el software utilizado. Los formatos *SEG-Y*, *SEG-D* (Sociedad de Exploración Geofísica-*SEG*) contienen información de las trazas en encabezados tales como: número de trazas, número de canales, secuencia, etc (Jaimes, 2015).

# **INTERPRETACIÓN DIRECTA IMÁGENES EN PROFUNDIDAD (PSDM)** | **60**

*6.2.1.1.2 Definición y establecimiento de la geometría:* Es fundamental definir correctamente las coordenadas (X, Y, Z) de cada una de las estaciones (fuentes y receptores), así como algunas otras características como el *offset* y el azimut (*skid*) entre otras. Algunos de estos datos deben ser introducidos manualmente, mientras que otros ya se encuentran en las cabeceras (*headers*) de los ficheros de cada registro sísmico. Una vez definida la geometría de la línea sísmica se procede a su implantación de manera que cada traza de cada uno de los tiros de campo queda perfectamente ubicada (Gayá, 2004, p.30)

Esta es una de las etapas más importantes del procesamiento de datos sísmicos. Errores en la geometría ocasionan problemas en el cálculo de estáticas, velocidades, etc afectando las etapas siguientes del procesamiento y el objetivo final que es la imagen sísmica (Jaimes, 2015).

*6.2.1.1.3 Corrección de la amplitud:* La amplitud de la señal sísmica decae con el incremento del tiempo de tránsito. Para obtener una imagen más realista, este decaimiento debe ser compensado. En general, es difícil describir analíticamente el decaimiento da la amplitud. De esta forma, una aproximación es usualmente usada. Los dos principales motivos para el decaimiento de las amplitudes de la señal sísmica son (Gamboa, 2007, p.17):

 Divergencia esférica o dispersión geométrica: Es el resultado del decaimiento de la señal sísmica relacionado a la expansión del frente de onda.

 Absorción: Es la conversión de la energía sísmica en otras formas de energía, principalmente calor debido a la vibración de las partículas. Es inversamente proporcional a la exponencial de la distancia y directamente proporcional a la frecuencia, lo que resulta en alteraciones, tanto en las amplitudes cuanto en la longitud del pulso sísmico.

#### **Métodos de Recuperación de amplitudes.**

 Ecualización (Balanceamiento) de las trazas sísmicas: Este método consiste en la normalización de las diferentes trazas. Todos los valores absolutos de las trazas son sumados y comparados con un valor de referencia. Un factor de escala es determinado a partir de la diferencia entre la suma y el valor de referencia, el cual es usado para multiplicar todos los datos. Este método compensa la diferencia en amplitud que ocurre por el incremento en la distancia fuente-receptor. Las pérdidas de amplitud por incremento en el tiempo (o profundidad) no son llevadas en cuenta.

 Corrección de la divergencia esférica: La pérdida de amplitud, que ocurre por la expansión del frente onda, puede ser corregida cuando la velocidad de propagación es conocida. En general, las velocidades no son conocidas en el inicio del procesamiento. Para superar este problema, una velocidad aproximada puede ser aplicada. Posteriormente, cuando el análisis de velocidad sea hecho, una velocidad mejor puede ser usada para determinar una corrección más verdadera. Esta operación no corrige la atenuación o pérdida de amplitud por transmisión o conversión.

 Control Automático de Ganancia (*AGC*): La función *AGC* no emplea una misma ganancia para toda la traza, ella aplica una ganancia a una determinada muestra dentro de una ventana de tiempo. Primero, el valor absoluto medio de las amplitudes de la traza es calculado dentro de una ventana específica en tiempo. Segundo, la razón del deseado nivel *RMS* al valor medio es determinada como el valor de la función ganancia. Esta función ganancia es entonces aplicada a cada muestra dentro de la ventana de tiempo. En el próximo paso es movida la ventana una muestra y calculado el valor de la función de nuevo, y así para todas las muestras.

*6.2.1.1.4 Filtros de frecuencia:* Filtros de frecuencia son los más importantes en procesamiento de señales. La energía de las reflexiones está presente en un cierto intervalo de frecuencias. Ruidos específicos de la fuente, bien como otros ruidos, son comúnmente encontrados en diferentes intervalos de frecuencia, siendo posible la separación del ruido de la información de reflexión.

Existen diferentes tipos de filtros, a saber, corta altas (pasa bajas), corta bajas (pasa altas) y pasa-banda. En su mayoría, estos filtros son aplicados en el dominio de la frecuencia. Por ejemplo, usando el filtro pasa-bajas, las amplitudes para todas las frecuencias arriba de cierta frecuencia son llevadas a cero. Procesos similares son aplicados para los filtros pasa-altas y pasa-bandas (Gamboa, 2007, p.19).

*6.2.1.1.5 Corrección de estáticas de campo:* Frecuentemente fuertes heterogeneidades de la velocidad cerca de la superficie, o variaciones en la topografía, producen alteraciones en el tiempo de transito de los registros, que pueden variar de modo imprevisible entre fuentes y receptores.

Estas variaciones pueden ser causadas por la topografía (fuente y receptores están en diferentes posiciones verticales) o por los estratos someros, como es el caso de la llamada capa meteorizada o Zona de Baja Velocidad (*ZBV*).

La resultante "inestabilidad" en las señales provenientes del reflector, pueden dificultar la aplicación de técnicas como el apilamiento y la migración, complicando la interpretación de los resultados.

El objetivo de las correcciones estáticas es justar las trazas sísmicas de forma que las fuentes y receptores estén en un mismo nivel horizontal. Para conseguir el objetivo, correcciones en el tiempo de transito son aplicadas en cada traza de forma Estática, es decir, toda la traza es corregida con el mismo desplazamiento en tiempo (Gamboa, 2007, p.19).

#### **Clases de correcciones estáticas**

 Correcciones estáticas por la topografía: Alineamiento vertical de las diferentes elevaciones de las fuentes y de los receptores. Después de la corrección de la topografía se considera que las fuentes y receptores se encuentran en el mismo nivel de referencia.

 Correcciones estáticas por pozo: Cuando el disparo es emitido, el tiempo que lleva la onda hasta llegar a la superficie, en la posición del pozo, es registrado. Ese tiempo de tránsito es usado, junto con la información de la profundidad del pozo, para determinar la velocidad en la zona de baja velocidad (*ZBV*).

 Corrección de las estáticas de Refracción: El objetivo es determinar los tiempos de los arribos de reflexión los cuales habrían sido observados si todas las medidas hubieran sido hechas desde una superficie plana sin capa de baja velocidad presente (*weathering*). Estas correcciones son basadas en datos de *up-hole* y primeros arribos de refracción (Jaimes, 2015).

*6.2.1.2 Deconvolución:* La Deconvolución puede ser aplicada en las diferentes etapas del procesamiento, es un algoritmo que se utiliza con el fin de aumentar la resolución temporal de las reflexiones. Ello se consigue invirtiendo una ondícula básica (*wavelet*) y convolucionándola con la cada traza (sismograma), el resultado es una compresión de la señal. Existen varios tipos de ondículas sobre las cuales se opera; por ejemplo, el tipo delta de Dirac (*spike*) que tiende a convertir los lóbulos de reflexión en picos (Gayá, 2004, p.38).

*6.2.1.3 Ordenamiento por punto medio común (CMP):* Después del pre-procesamiento se procede a realizar un reordenamiento de las trazas sísmicas en conjuntos de punto reflector común o *CMP* (*Common MidPoint*). Este ordenamiento consiste en agrupar las trazas que por geometría pertenecen a un mismo punto medio entre una fuente y un receptor determinado. Se deduce, por construcción, que el espaciado entre *CMP* es la mitad del espaciado entre geófonos y que las reflexiones en estos conjuntos poseen también trayectorias hiperbólicas (Gayá, 2004, p.38).

La transformación de coordenadas requerida es conseguida clasificando los datos en familias *CMP*. Cada traza individual es atribuida al punto medio entre las posiciones de la fuente y del receptor asociado a esa traza. Las trazas con la misma posición de punto medio son agrupadas, constituyendo así una familia *CMP* (Gamboa, 2007, p.22).

*6.2.1.4 Análisis de velocidad:* En función que mejora la relación señal/ruido, la sísmica de cobertura multicanal requiere información acertada sobre la velocidad del subsuelo, la cual es obtenida mediante un análisis de velocidad. Este proceso se realiza sobre conjuntos o grupos de conjuntos de *CMP* determinados. El resultado del análisis es un campo de velocidades que se usará en el apilamiento para obtener la sección sísmica (Gayá, 2004, p.40).

Los dados sísmicos proveen una medida indirecta de las velocidades (la medición directa es realizada a través de los registros sónicos) con que las ondas sísmicas se propagan en la tierra. Estas velocidades (indirectas) son, básicamente, aquellas que proporcionan el mejor apilamiento para las reflexiones de interés.

La velocidad interválica es la velocidad media con la cual las ondas se propagan en un estrato o capa, es decir entre dos reflectores. Diversos factores afectan la velocidad interválica como: la porosidad, la saturación, la temperatura y la presión de confinamiento. Para un estrato horizontal de velocidad constante la curva de tiempo de tránsito en función del offset es una hipérbole y la diferencia entre el tiempo de tránsito a una distancia dada y aquella en offset cero es llamada de sobre tiempo normal *NMO*. La velocidad requerida para corregir el sobretiempo normal es denominada velocidad *NMO.*

#### **Métodos para el análisis de velocidades**

El objetivo del análisis de velocidades es encontrar la velocidad que mejor horizontalise la hipérbole de la reflexión y, como consecuencia, proveer el mejor resultado cuando el apilamiento es aplicado (Gamboa, 2007, p.38).

## • Análisis  $(t^2 - h^2)$

El análisis  $(t^2 - t^2)$  está basada en el hecho que la expresión del sobretiempo *NMO* en el plano  $t^2$  y  $h^2$  resulta en un evento linear. Cuando diferentes valores de h y t son ploteados, la inclinación puede ser usada para determinar  $V_{Stk}^2$ . La raíz cuadrada de este valor retorna la velocidad apropiada. La precisión del método depende de la relación *S/R*, que afecta la capacidad para determinar la velocidad.

### **Paneles de velocidad constante (***CVP***)**

Método según el cual una familia *CMP* es apilada con una serie de velocidades. Según esta técnica, una familia *CMP* es repetidamente corregida y horizontalizada de *NMO* usando una serie de valores de velocidades  $V_{Stk}$ . A seguir, las familias corregidas de *NMO* son dispuestas una al lado de la otra. Cada una de las familias corregidas de *NMO* constituye un panel de velocidad constante. La idea es ver cuál es la velocidad que mejor horizontaliza cada evento en la familia considerada. Prosiguiendo de esta manera, se puede construir la función de velocidad que sea más apropiada para la corrección *NMO* de la familia considerada. Para el uso de esta técnica, los datos deben tener una razonable variación de distancias fuente-receptor (*offsets*).

#### **Apilamiento de velocidad constante (***CVS***)**

Dado que la razón más importante para la obtención de una función de velocidad confiable es producir un apilamiento con la mejor calidad posible, otro método, frecuentemente utilizado, consiste en aplicar una serie de velocidades constantes,  $V_{Stk}$ , en el apilamiento de una parte de los datos. Los resultados, apilamientos, producidos por cada velocidad son mostrados uno al lado del otro. Las velocidades de apilamiento son estimadas con base en la amplitud y en la continuidad del evento apilado, es decir, se escoge la velocidad que produce la mejor respuesta del apilamiento para un evento seleccionado. El método de *CVS* es especialmente útil en áreas de estructura compleja. En tales áreas, el método permite que el intérprete escoja, directamente del apilamiento, las velocidades que proveen la mejor continuidad posible de los eventos de interés.

#### **Espectro de velocidades**

El espectro de velocidades es obtenido cuando algún atributo (resultante del apilamiento) para un intervalo de velocidades, es mostrado en un panel, para cada una de las velocidades y tiempos de muestreo. Cada atributo calculado es ploteado uno al lado del otro. En esta disposición, se tiene en el eje horizontal la velocidad y en el eje vertical el tiempo de tránsito. Este método es, generalmente, utilizado en software interactivo para la determinación de velocidades.

*6.2.1.5 Corrección NMO:* Todas las trazas pertenecientes a un mismo punto reflector dan cuenta de las mismas características reflectivas y, por tanto, pueden sumarse para obtener una traza resultante (traza *CMP*) que posee mejor relación señal/ruido. Tal es el objeto de la ordenación en conjuntos *CMP*. Pero para ello, antes del apilamiento (o suma de las trazas *CMP*) la trayectoria hiperbólica de los eventos de reflexión debe ser transformada, en el eje del tiempo, en una línea horizontal (paso a offset cero) de manera que todas las trazas al ser sumadas estarán en fase. A este paso se le conoce como corrección *NMO* (*Normal Move Out*) y la forma de conseguir dicha alineación es mediante la asignación de la velocidad de la trayectoria de reflexión (Gayá, 2004, p.39).

*6.2.1.6 Correcciones de estáticas residuales:* Los desvíos de la trayectoria hiperbólica en las familias *CMP* degradan significativamente la calidad de algunos espectros de velocidad. Por lo tanto, después de las correcciones residuales, el análisis de velocidad es generalmente repetido para actualizar las funciones de velocidad.

Las correcciones estáticas residuales son calculadas, en las familias *CMP*, con el sobre tiempo normal corregido y se basan en la mejora de la horizontalidad de los eventos.

Generalmente las correcciones son calculadas de modo a que sean consistentes en superficie, es decir, los desplazamientos en tiempo son dependientes solamente de las posiciones de la fuente y del receptor, no de las trayectorias de las ondas en el subsuelo. Sin embargo, en muchos casos se recomienda adicionalmente aplicar correcciones de estáticas residuales (de una o máximo de dos muestras temporales) consistentes en la familia *CMP* (Jaimes, 2015).

*6.2.1.7 Apilado:* Con los resultados del análisis de velocidad y una vez aplicadas las correcciones *NMO* se procede, mediante la suma, a obtener la sección sísmica. Así pues, una sección sísmica está formada por todas las trazas *CMP* y representa una imagen de los reflectores presentes en el subsuelo en *offset* cero y modo tiempo doble. Esta sección obtenida aún no es la definitiva, si no que aún deben realizarse determinados tratamientos cuyo número de aplicación, al igual que ocurre con la edición de los tiros, depende en última instancia de la calidad de los datos.

*6.2.1.8 Migración:* Según Jones (2010), La migración es un proceso que construye una imagen desde los datos sísmicos registrados por reposicionamiento de los datos registrados dentro de su posición geológica "verdadera" en el subsuelo. Los principales enfoques de la migración son: migración en tiempo y migración en profundidad, los cuales se pueden realizar ya sea antes o después del apilamiento.

La migración sobre una sección o CMP apilado permite mover los reflectores que presentan buzamiento a su posición original en el subsuelo y colapsar las difracciones presentes con el fin de mejorar la resolución espacial de la imagen sísmica (Yilmaz, 2008 en Jaimes, 2015).

Existen dos categorías generales de algoritmos de migración el método integral (que incluye, *Kirchhoff,* offset equivalente, ángulo común de reflexión, técnicas de rayo), y el método diferencial el cual usa extrapolación de campo de ondas, para resolver ecuaciones de migración (estas incluyen migración de tiempo reverso (*RTM)*, y la extrapolación de campo de ondas (*WEM*)). Ambas migraciones en tiempo y en profundidad pueden ser realizadas con cualquiera de las dos técnicas la integral (rayo) o diferencial (extrapolación del campo de onda).

La técnica integral tal como *Kirchhoff*, *offset* equivalente, ángulo de reflexión común, y migración por rayo, resuelven aproximación de altas frecuencias de la ecuación de onda. Una característica fundamental de la técnica integral es que la imagen puede ser calculada para un subconjunto (para un *gather*), conocido como plano de offset o volumen de offset constante. Una vez migrados todos los volúmenes de offset, y con posterior organización de los datos por CDP, se puede realizar análisis de velocidad seguido a la migración.

La técnica integral más usada es la integral de Kirchhoff, que generalmente se implementa en el dominio del tiempo-espacio, pero se puede implementar en el dominio de frecuencia-número de ondas. En la migración Kirchhoff, el proceso de migración se separa en dos etapas: cálculo de los tiempos de viaje a lo largo de la trayectoria de los rayos a través del modelo de velocidad, y la suma de la información asociada con estas trayectorias de viaje (Jones, 2010, p.14).

### **6.3 Migración pre-Apilada en profundidad por métodos** *KIRCHHOFF K-PSDM*

Las imágenes del subsuelo son el resultado de dos etapas que están estrechamente relacionadas: la estimación de la velocidad y la migración. La migración se centra en los datos y produce una imagen del subsuelo, pero se necesita información adecuada sobre la velocidad de propagación para enfocar los datos correctamente y producir la imagen precisa en profundidad (Biondi, 2010, p. 27).

La migración elimina de los datos registrados los efectos de la propagación de las ondas desde la superficie hasta los reflectores y de nuevo a la superficie. La migración se basa en la teoría de propagación de onda. Diferentes tipos de migración utilizan diferentes formas de resolver la ecuación de onda. Debido al muestreo espacial irregular de los datos pre-apilados 3D, el método de elección para la migración antes del apilamiento 3D es a menudo la migración *Kirchhoff*.

La migración Kirchhoff está basada en la teoría de las funciones de Green y en la solución integral de la ecuación de onda. La forma general es dada por la siguiente ecuación (3.2) (Biondi, 2010, p.28):

$$
I(\xi) = \int_{\Omega_{\xi}} W(\xi, m, h) D[t = t_D(\xi, m, h), m, h] dm dh.
$$
 (ec. 3.2)

La imagen  $I(\xi)$ , la cual es definida en un espacio en tres dimensiones  $\xi = (Z_{\xi}, X_{\xi}, Y_{\xi})$ , y es igual a la integral de los datos  $D(t, m, h)$  evaluados en un tiempo  $t_D(\xi, m, h)$ , m es el punto medio entre fuente y receptor,  $h$  es el *offset*,  $\Omega$  es la apertura de migración,  $\xi$  es el punto en la imagen, y un factor de peso apropiado  $W(\xi, m, h)$ .

El dominio de la integración en la ecuación 2, está limitado a una región  $\Omega_{\xi}$  en el punto medio del plano  $m$ . Este es centrado alrededor de la ubicación de la imagen  $\xi$ . Esta región  $\Omega \xi$  a menudo es llamada apertura de migración; juega un papel importante en la determinación de las limitaciones de inclinación y el costo del procedimiento de migración.

La variación de tiempo  $t_p(\xi, m, h)$  está dado por el tiempo de transito total acumulado de las reflexiones se propagan desde la fuente s hasta el punto de imagen  $I(\xi)$ , y de vuelta a la superficie para ser grabada o registrada en la posición de receptor  $q$  (ver figura 11). El resultado de los tiempos de transito puede ser expresado analíticamente a través de la ecuación 3.3:

$$
t_D = t_S [\xi, s, v(t, x, y)] + t_g [\xi, g, v(t, x, y)]
$$
 (ec. 3.3)

Donde,

 $v(t, x, y)$ , es la velocidad del medio,

 $t_{\mathcal{S}}$ , es el tiempo de tránsito desde la fuente con localización *s* al punto en la imagen  $\xi$ ,

 $t_q$ , es el tiempo de tránsito desde el punto imagen  $\xi$  a la localización del receptor en *g*.

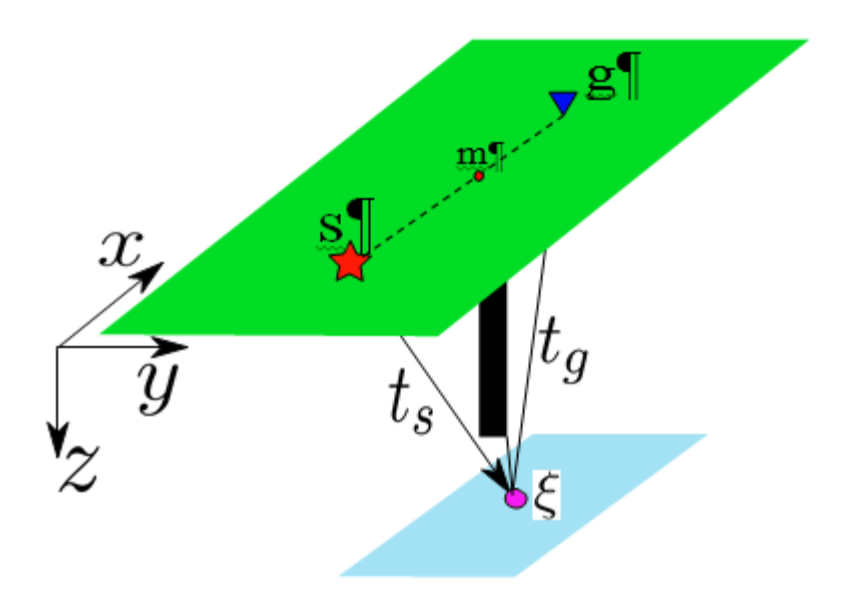

*Figura 11*. Representación de trayectoria de rayos entre fuente, punto de reflexión y receptor, utilizada para calcular los tiempos de transito usadas en la migración en profundidad pre-apiolada. Adaptado de Becerra et.al, 2015, p.11.

## **6.4 Interpretación sísmica**

El objetivo de la interpretación de datos sísmicos es extraer toda la información del subsuelo disponible de los datos sísmicos procesados, incluyendo geología estructural, estratigrafía, propiedades de las rocas, velocidad, esfuerzos y cambios en los flujos del reservorio en el tiempo y el espacio.

Este proceso requiere la mejor adquisición y procesamiento posible de los datos sísmicos, así como también requiere conocimientos sobre la geología local y regional del área de estudio, afloramientos, pozos preexistentes, factores tectónicos de la cuenca (Onajite, 2014, p.178).

**6.4.1 Modelo convolucional y la ondícula.** Los datos sísmicos pueden proporcionar una imagen notablemente buena del subsuelo, sin embargo, sin conocer la ondícula sísmica, hay muchas interpretaciones geológicas superficiales igualmente válidas. La ondícula sísmica es el vínculo entre los datos sísmicos (trazas) en los que se basan las interpretaciones y la geología (coeficientes de reflexión) que se está interpretando, y debe conocerse para interpretar correctamente la geología (Steven, 2001).

El modelo convolucional es usado para entender como los cambios en las propiedades de la roca (velocidad y densidad) resultan en cambios en la forma de la onda observados en los datos sísmicos. En los límites litológicos, la magnitud de cambio (coeficiente de reflexión) en estas propiedades de roca determina cuánto de la energía de la ondícula se refleja a la superficie. En adquisición de datos sísmicos el subsuelo es iluminado con energía sónica (campo de ondícula), la cual es reflejada desde estos límites acústicos y registrados en la superficie como una traza de campo sin procesar o en bruto (ver figura 12).

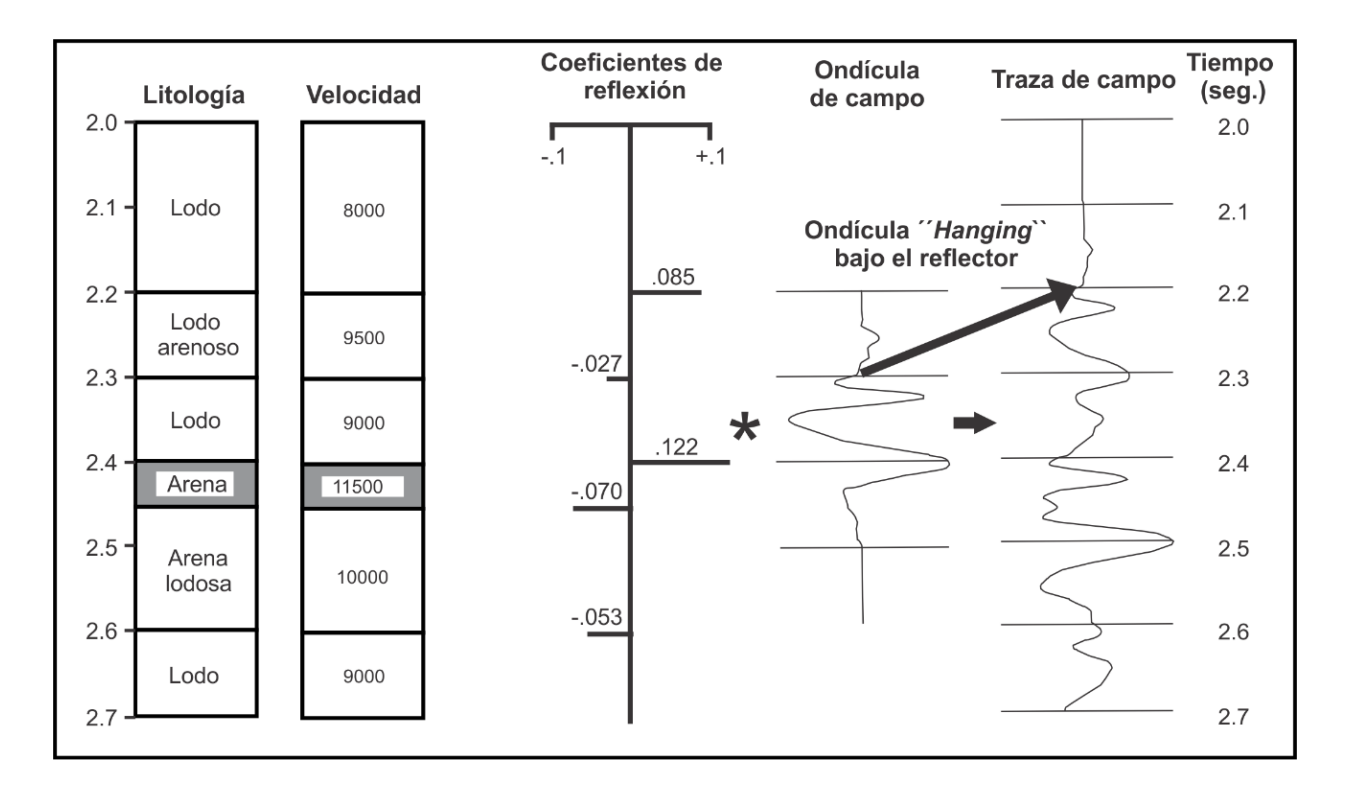

*Figura 12.* Los límites litológicos definen una serie de Coeficiente de Reflexión, que cuando es convolucionada con el campo de la ondícula resulta en una traza de campo en bruto (sin procesar) simulada. Adaptado de Steven, 2001

**6.4.2 Datos sísmicos: Traza sísmica.** El modelo convolucional establece que todas las trazas sísmicas son el resultado de convolver la ondícula con la serie de coeficiente de reflexión. La traza sísmica está compuesta de energía que tiene un rango de frecuencias. Los Métodos matemáticos de análisis de Fourier permiten la descomposición de una señal en los componentes de las ondas sinusoidales, que en general tienen amplitud y fase que varían con la frecuencia del componente (Simm et al, 2014, p.23).

Entre los parámetros más importantes de la traza sísmica para la interpretación de datos se encuentran la fase y la polaridad. La fase puede considerarse como una medida relativa de la posición de una onda sinusoidal con respecto a un punto de referencia, y se mide en términos del ángulo de fase (ver figura 13).

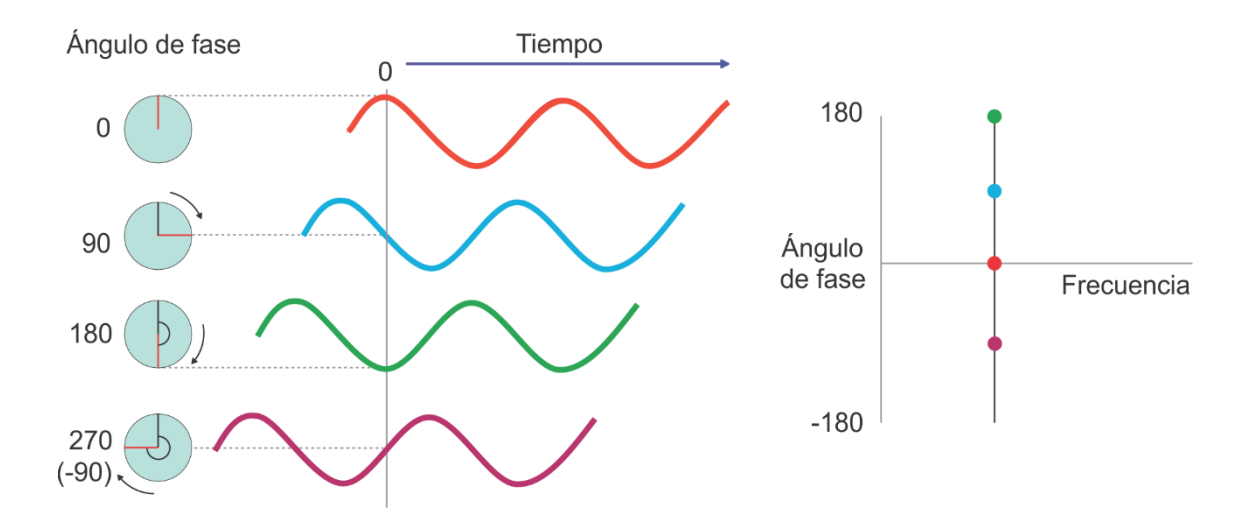

*Figura 13.* Modelo de rueda giratoria que describe las relaciones angulares intrínsecas al avance de la forma de la onda y su ilustración de la fase. Adaptado de Simm et al, 2014, p.25.

Se muestran varias formas de onda con la misma frecuencia, pero diferente fase (es decir, sincronización diferente de las formas de onda con respecto al punto de referencia cero).

Las ondas sinusoidales de la figura 13 tienen la misma frecuencia, pero están fuera de fase. En el momento del punto de referencia cero, varían desde el pico (onda roja), hasta el cruce por cero (onda azul) hasta el canal (onda verde), hasta el cruce por cero (onda purpura). La idea de la rueda de giro es útil para describir las diferencias angulares en la fase (Simm et al, 2014, p.24).

Desde el punto de vista del intérprete, la ondícula es una onda que representa un reflector sísmico, hay dos clases de fase de ondícula en la sísmica que es la ondícula de fase cero y la
ondícula de fase mínima. Comúnmente la ondícula de fase cero se utiliza para interpretar los datos sísmicos porque tiene la amplitud máxima, coincidiendo con el pico de reflexión, y el patrón de ondícula es simétrico para que el picado de horizonte sea más fácil.

La polaridad es un parámetro importante que debe conocerse para la interpretación de los datos sísmicos, indica la naturaleza positiva o negativa de la ondícula sísmica. La polaridad, es la forma como se registran y se muestran los datos sísmicos, la mayoría de los datos sísmicos se registran utilizando la norma especificada por la Sociedad de Geofísicos de Exploración (*SEG*). Para fase cero, la convención adoptada por la *SEG* (ver figura 14) para la visualización de los datos sísmicos, si la señal surge de una reflexión que indica un incremento de la impedancia acústica, la polaridad es positiva y se muestra como un pico. Si la señal surge de una reflexión que indica una reducción de la impedancia acústica, la polaridad es negativa y se muestra como un valle.

El ancho de banda de la ondícula se describe usualmente como el rango de frecuencias por encima de un umbral de amplitud dado. Con amplitudes que han sido normalizadas, como las mostradas en la figura 15, un umbral común para describir el ancho de banda es la mitad de la amplitud máxima. En términos de la escala de decibelios logarítmicos usada comúnmente para presentar datos de amplitud esto equivale a -6 dB (es decir, 20 log10 0,5).

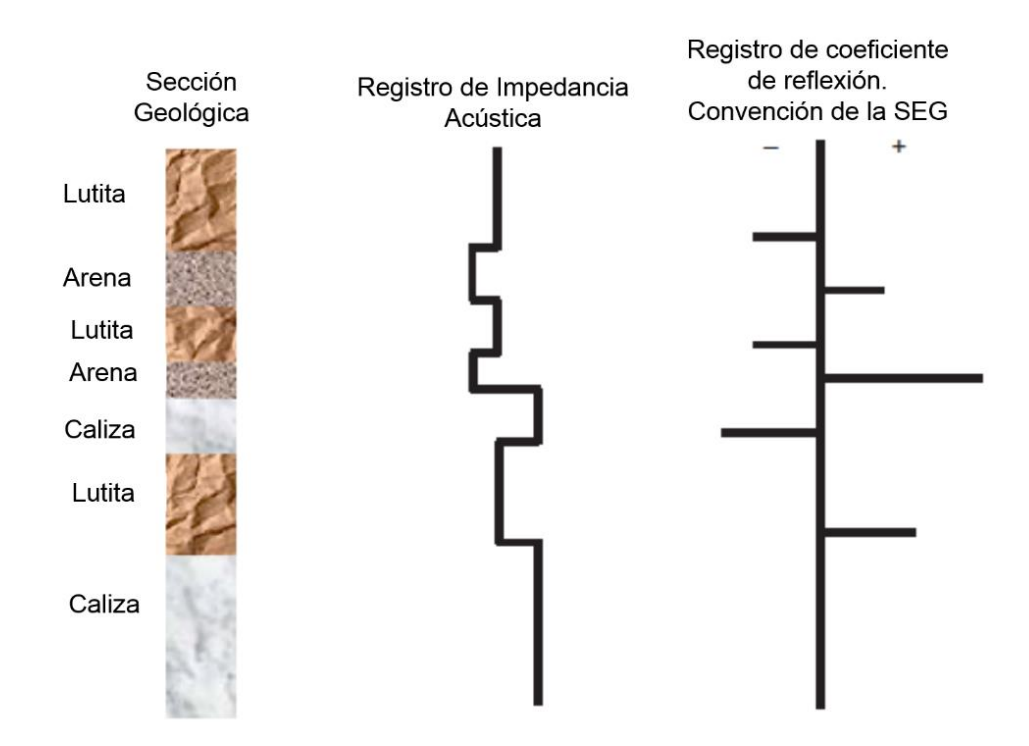

*Figura 14.* Convención de polaridad sísmica SEG. Adaptado de Onajite, 2014, p. 83.

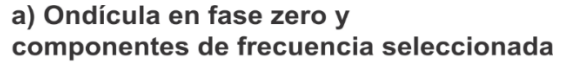

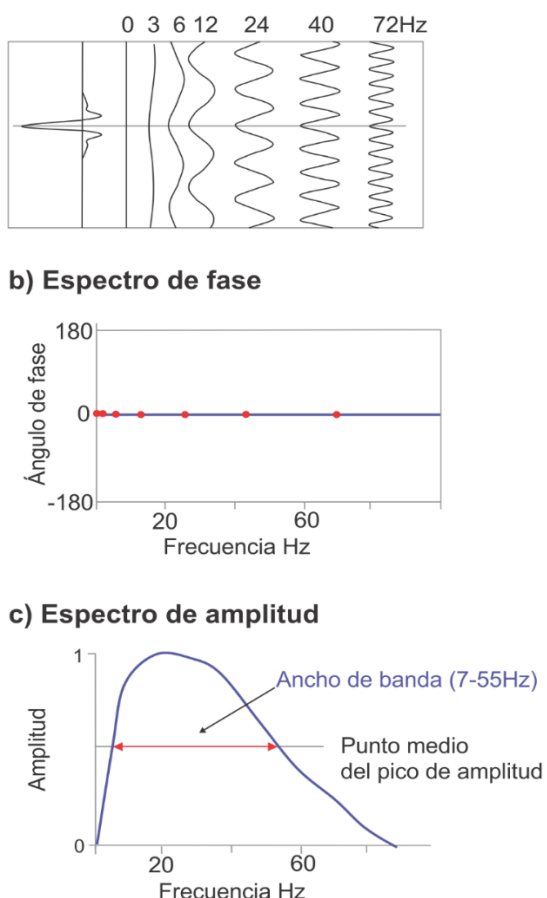

*Figura 15.* Elementos de las ondículas sísmicas; (a) componentes de frecuencia sinusoidal, (b) espectro de fase, (c) espectro de amplitud. Adaptado de Simm et al, 2014, p.24.

El ancho de banda y la fase de la señal sísmica emitida por la fuente se modifican en su paso a través del subsuelo por el "filtro de la tierra". Los objetivos someros generalmente tendrán mayor ancho de banda que los objetivos más profundos. Mayor ancho de banda significa esencialmente mayor poder de resolución.

El proceso de sísmica de fase cero es conceptualmente sencillo si se conoce la ondícula, entonces se puede aplicar un operador de convolución para transformarlo en fase cero. Los operadores de convolución también pueden utilizarse para ampliar el ancho de banda de los datos sísmicos. En principio, el aumento del ancho de banda proporciona una mejor resolución vertical y también un resultado mejorado en la inversión de trazas.

**6.4.3 Resolución.** Esta es la capacidad de distinguir entre dos características sedimentarias separadas en una sección sísmica. Hay dos componentes de resolución sísmica, que son resolución sísmica vertical y lateral. La alta frecuencia y las longitudes de onda cortas proporcionan una mejor resolución vertical y lateral.

Para un intérprete sísmico el interés está basado principalmente en la estructura, y la naturaleza del subsuelo esta descrita por dos cantidades: la Velocidad, debido a que la velocidad define las trayectorias de rayos y los tiempos de reflexión sísmica, y la impedancia acústica, debido a que la impedancia acústica define el tamaño de las amplitudes de reflexión (Onajite, 2014, p. 184).

La resolución vertical es el espesor geológico mínimo que podemos identificar y corresponde a un cuarto de la longitud de onda sísmica ( $1/4 \lambda$ ), recordando que  $\lambda = V / f$  (V es la velocidad y  $f$  la frecuencia a la profundidad considerada), en una sección sísmica basta contar cuántos ciclos completos entran en 100 ms y multiplicar por 10 para tener la frecuencia en Hz en el intervalo considerado. La velocidad puede obtenerse de la ley de velocidad de la corrección dinámica o de un perfil acústico o preferiblemente de la sísmica registrada en algún pozo del área (Chelotti et al, 2016, p.9).

Por otro lado, la resolución sísmica lateral no es tan importante para la interpretación de amplitud como la resolución vertical, pero puede considerarse, ya que puede ser un factor en la evaluación de los desplazamientos laterales en los pozos de correlación. El punto de partida para considerar la resolución lateral es el hecho de que las reflexiones son el resultado de la interferencia constructiva sobre un área del frente de onda llamada la zona de Fresnel (Simm et al, 2014, p.35). Para una imagen sísmica no migrada, el diámetro de la zona de Fresnel es dado por:

$$
F_D = 2\sqrt{\left(Z + \frac{\lambda}{4}\right)^2} - Z^2
$$

Donde,

- $\lambda$ , longitud de onda
- , profundidad.

Los factores clave en la resolución lateral para los levantamientos sísmicos 3D son el ancho de banda, y la precisión del modelo de velocidad de migración. Debido al denso muestreo de datos 3D en la actualidad, la resolución lateral (en términos de la zona de Fresnel) no suele ser un problema (Simm et al, 2014, p.35).

La resolución horizontal de los datos sísmicos no migrados se toma a menudo como las dimensiones de la zona de Fresnel. La migración mejora la resolución horizontal de la misma manera que la deconvolución mejora la resolución vertical. La migración presumiblemente mueve las reflexiones a las ubicaciones de los reflectores, y colapsa las difracciones puntuales; La resolución horizontal de datos migrados se toma como la distancia horizontal sobre la cual se difunde la difracción apilada; De nuevo esto depende de la longitud de onda dominante (Sheriff, 2001).

**6.4.4 Amarre sísmica-pozo.** En las cuencas sedimentarias los reflectores tienden a seguir líneas de tiempo geológico, es decir superficies de sedimentación contemporánea y no líneas-roca, que es lo que suele interpretarse como correlativo cuando se tienen datos puntuales de pozos (Chelotti et al, 2016, p.3). Hay varios posibles objetivos en el amarre de un pozo:

Fase cero: comprobar si los datos son de fase cero, y ayudar a ajustar la fase si es necesario.

 Identificación de horizonte: Relacionar marcadores estratigráficos en el pozo a través de herramientas como *Loop*, la cual permite a través de un recuadro o área específica poder cerrar una interpretación con fallas y reflectores sobre la sección sísmica, y tener la certeza que si hay amarre sísmica-pozo

Extracción de la ondícula para inversión sísmica o modelado.

 *Offset* o desplazamiento escalado: verificación si los datos sísmicos han sido procesados con "amplitud verdadera" para tener el comportamiento AVO correcto, y ajustar amplitudes si es necesario.

Un elemento importante en cualquier técnica de amarre con pozo es la conversión de profundidad a tiempo. Normalmente, esto implicará el uso de datos de *checkshots* o *VSP*. Estos datos se derivan de las llegadas directas de los disparos de fuentes sísmicas suspendidas sobre el lado del taladro de perforación.

La determinación de una función continua de tiempo y profundidad requiere la integración de datos de checkshots y registros eléctricos. Dado que la velocidad es dispersiva (es decir, depende de la frecuencia), esto significa que se debe aplicar a la forma en que estos conjuntos de datos están integrados. Evidentemente, esto significa que las velocidades basadas en los registros eléctricos

deben estar ubicadas a la escala sísmica antes de realizar el amarre de pozo (Simm et al, 2014, p.38).

**6.4.5 Interpretación estructural.** Es importante hacer una evaluación geológica general que permita conocer si el área tiene o no pozos ya perforados, para definir o construir el modelo estructural, identificando las principales fallas del área, a partir de los bloques estratigráficos faltantes o repetitivos y así mismo identificar su ambiente estructural bien sea compresivo o extensivo. Además, determinar si hubo control tectónico en los procesos sedimentarios, es decir si fueron coetáneos y la ubicación de los reservorios está condicionada por la estructura. O bien si la totalidad o alguna fase de la tectónica fue posterior (Chelotti et al, 2016, p.8).

Cuando se tienen pozos incluidos en la sísmica se deben correlacionar los niveles guía o los principales marcadores regionales, reflectores fuertes, topes, además de las fallas en los pozos y así delimitar los bloques. Estos bloques posteriormente son estudiados e interpretados a través de la correlación estratigráfica.

Lo más importante y conveniente es iniciar el proyecto con mejores datos de correlación sísmico-geológica, por ejemplo, un pozo con VSP o con una prueba de velocidad convencional o con un sismograma sintético. En ese lugar elegir los reflectores más fuertes y continuos con importancia y/o prospectiva geológica, así mismo ir picando y nombrándolos ya sea con nombres característicos o números tentativamente (ver figura 16) (Chelotti et al, 2016, p.10).

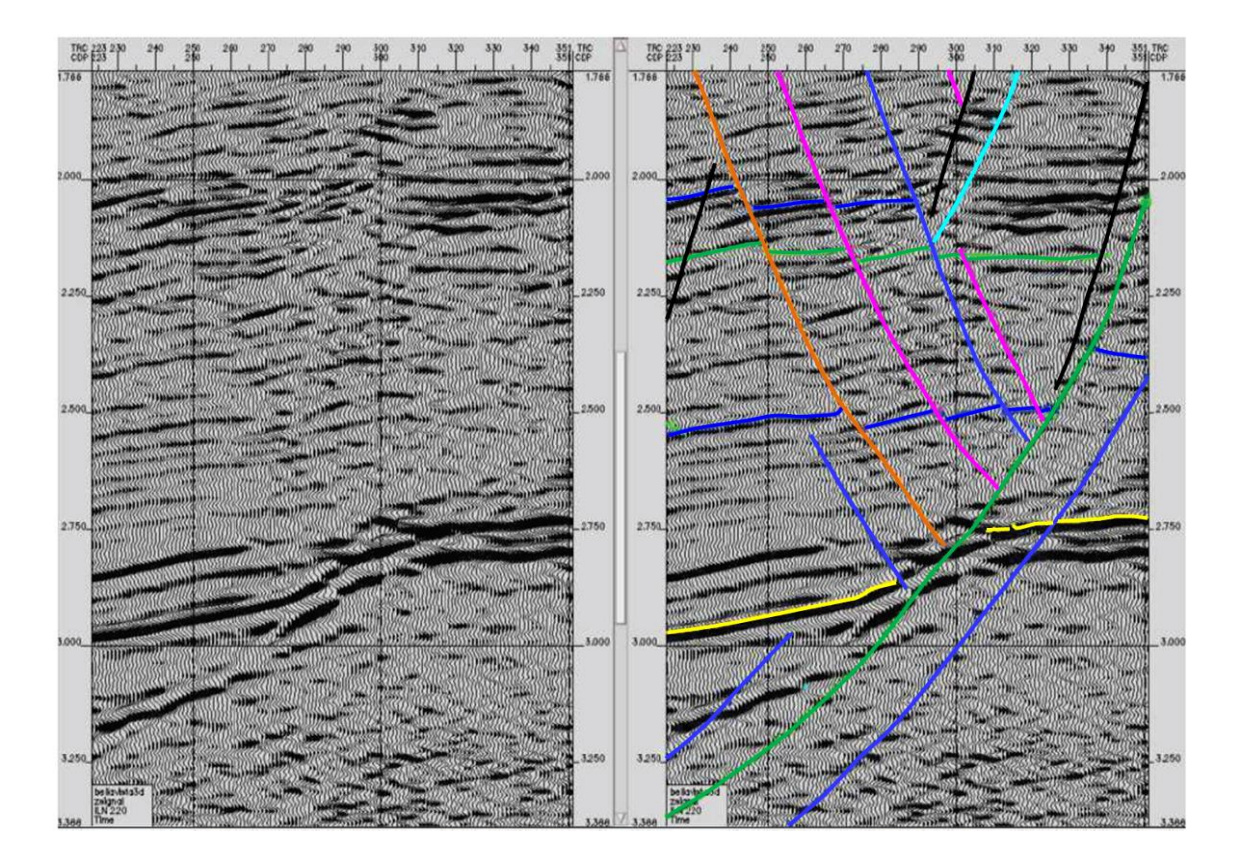

*Figura 16.* Sección sísmica sin interpretación (izquierda) y con interpretación (derecha). Adaptado de Chelotti et al, 2016, p.10.

**6.4.6 Sombras de falla o** *Pitfalls.* Todas las comparaciones entre imágenes de tiempo y profundidad deben ser consistentes con una regla que es una base principal para evaluar los resultados de imágenes en profundidad. La regla es que la expresión de la estructura nunca debe ser más compleja en profundidad de lo que es en el tiempo, la complejidad es expresada por el aumento de la frecuencia espacial, o por la disminución de la continuidad de la estructura (Fagin, 1999, p.103).

El problema de las sombras de la falla o *pitfalls* en una imagen, es lo que en exploración se conoce como imágenes sísmicas poco fiables, principalmente en los bloques yacientes o hundidos en las fallas geológicas. Aunque puede ocurrir en todos los tipos de fallas, el término se aplica generalmente a fallas extensionales.

Las imágenes en profundidad son comúnmente más aplicadas en ambientes geológicos con estructuras complejas, como domos salinos y cinturones montañosos, debido al gran impacto en cada *play* estructural, incluyendo áreas tan sutiles como las sombras de falla, porque la exploración de hidrocarburos tiende a operar a lo largo de este tipo de condiciones donde la imagen en tiempo ya no es efectiva (Fagin, 1999, p.143).

Las sombras de falla ocurren debido a que las fallas yuxtaponen unidades de diferentes edades y velocidades, por lo que los problemas de sombra de falla se producirán siempre que las velocidades de intervalo varíen con la edad. También se producirán sombras de falla donde el plano de falla actúa como una barrera que separa diferentes regímenes de presión de poros, y por lo tanto los contrastes de velocidades, en el bloque colgante y en la yacente de la falla.

Las falsas estructuras formadas se conocen como, *pull-up*, que es una falsa estructura anticlinal causada por un incremento en la velocidad lateral, y el *push down* o *sag*, que es una falsa estructura sinclinal causado por un descenso de velocidad lateral. En la figura 17 se muestran los *pitfalls* generados para una falla normal, el área sombreada bajo el plano de falla es la zona de sombra de falla. La zona de *pull-up* está marcada entre B-D y la zona de *push down* entre F-G.

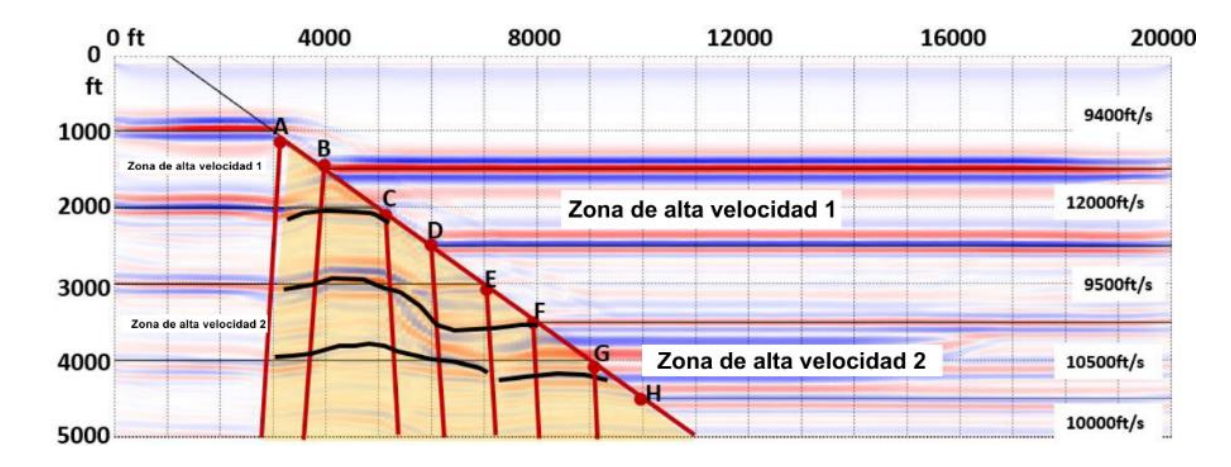

*Figura 17.* Formación de pitfalls en sección sísmica en tiempo PSTM. Adaptada de Tengfei et al, 2015

La figura 18 muestra un ejemplo real de la trampa de sombra de fallas en la cuenca de San Jorge en Argentina. Se muestra una estructura bajo el símbolo de pozo perforado, pero los topes de formación, los registros sónicos y perfil sísmico vertical indican que la estructura tiene menos relieve que lo que muestra la sísmica. La estructura es real, pero ha sido "exagerada" debido a las variaciones de velocidad. La exageración podría llevar a un intérprete a una evaluación excesivamente optimista de las reservas potenciales y posiblemente perforar un pozo subeconómico (Tengfei et al, 2015).

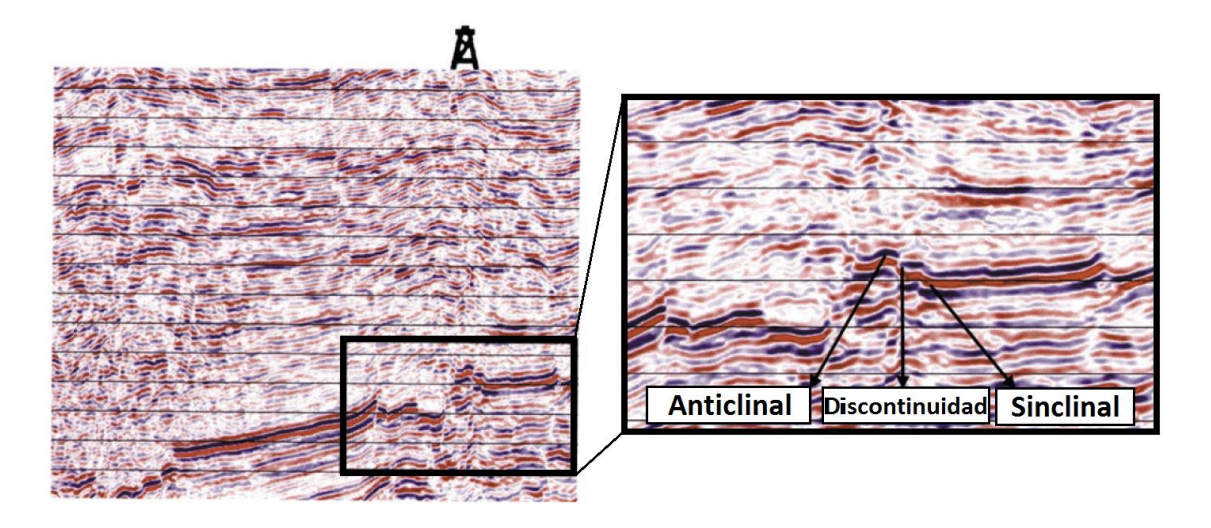

*Figura 18.* Efectos de sombras de falla en sección sísmica. Adaptada de Tengfei et al, 2015

No existe una solución única para el problema de sombras de falla, en algunos casos, la migración de profundidad pre-apilada puede corregir este efecto y producir una imagen más real del subsuelo, sin embargo, es necesario un modelo de velocidad en los datos, y si este modelo no representa con precisión la geología del subsuelo, el resultado de la migración podría desviar al intérprete.

Un viejo refrán de intérpretes sísmicos dice que no sólo debemos interpretar la señal, sino también el ruido y lo que nos está diciendo. Por lo tanto, las interrupciones o discontinuidades "*disruptions*", en los reflectores del bloque bajo del plano de falla, es decir, el ruido, puede estar diciéndonos acerca de los contrastes de velocidad en ambos lados de la falla y no sobre las estructuras reales (Tengfei et al, 2015).

### **7. Construcción de modelos de velocidad**

La construcción de un modelo de velocidad es un concepto relativamente nuevo, integrado por la interpretación y el procesamiento, además es el factor más importante que determina el éxito de los proyectos de imágenes (Schultz, 1999, p. 3-1).

Un modelo de velocidad, describe la variación espacial de la velocidad de propagación, se distingue del campo de velocidad, ya que comúnmente incorpora información geofísica y geológica (estructural y litológica), debido a las exigencias de precisión que le imponen los requisitos de formación de imágenes de profundidad. Como tal, un modelo de velocidad se convierte en una herramienta de interpretación cada vez más eficaz (Fagin, 1999, p. 27).

De acuerdo con Schultz (1999), existen tres principales estados o etapas en la construcción de un modelo de velocidad; en la primera etapa, las velocidades son construidas como un conjunto o set de parámetros de procesamiento. Normalmente no hay entrada interpretativa ya que es la primera etapa.

La segunda etapa se caracteriza por un trabajo en conjunto de esfuerzos entre el intérprete y el procesador. El modelo de velocidad de migración en profundidad se construye en una serie de pasos iterativos, requiriendo actualización de la velocidad basada sobre análisis de *image gather* y actualización estructural en el dominio de profundidad. Tanto el intérprete como el procesador juegan funciones esenciales en esta etapa o estado, y normalmente el proceso de la construcción del modelo de velocidad es mucho más efectivo y preciso cuando la entrada del intérprete es parte del proceso de actualización.

La tercera etapa implica acondicionado el modelo de velocidad de imagen para prepararlo para la conversión a profundidad. El modelo de velocidad de imagen final se toma como punto inicial para la construcción de la conversión a profundidad del modelo de velocidad. El proceso consiste en la calibración de las velocidades a los datos de pozo.

## **7.1 Enfoques en la construcción de un modelo de velocidad**

Las técnicas de estimación de velocidad sísmica pueden ser categorizadas sobre las siguientes características (Fagin, 1999):

**7.1.1 Técnicas que utilizan un marco estructural vs. Técnicas que no lo hacen.** Los modelos de velocidad pueden tener un marco estructural o *framework* o no tenerlo. Al utilizar un marco estructural se estiman las velocidades entre horizontes o intervalos y límites de fallas y al hacerlo se utiliza la sección estructural como un marco de interpolación. El enfoque que funciona mejor depende de los factores que controlan la variación de la velocidad. Existen cuatro factores geológicos que generalmente representan la mayor parte de la variación de la velocidad en cualquier área, estos son: la edad, la litología, la profundidad y la presión (Faust, 1953 en Fagin, p. 28). Todos estos factores, con la excepción de profundidad, pueden ser mejor representados utilizando un marco estructural. En la figura 19 se muestra un ejemplo de un modelo de velocidad sobre una estructura plegada la cual utiliza un marco estructural. En este caso fueron utilizadas las velocidades de pozo junto con velocidades de intervalo sísmicas calculadas entre horizontes estructurales.

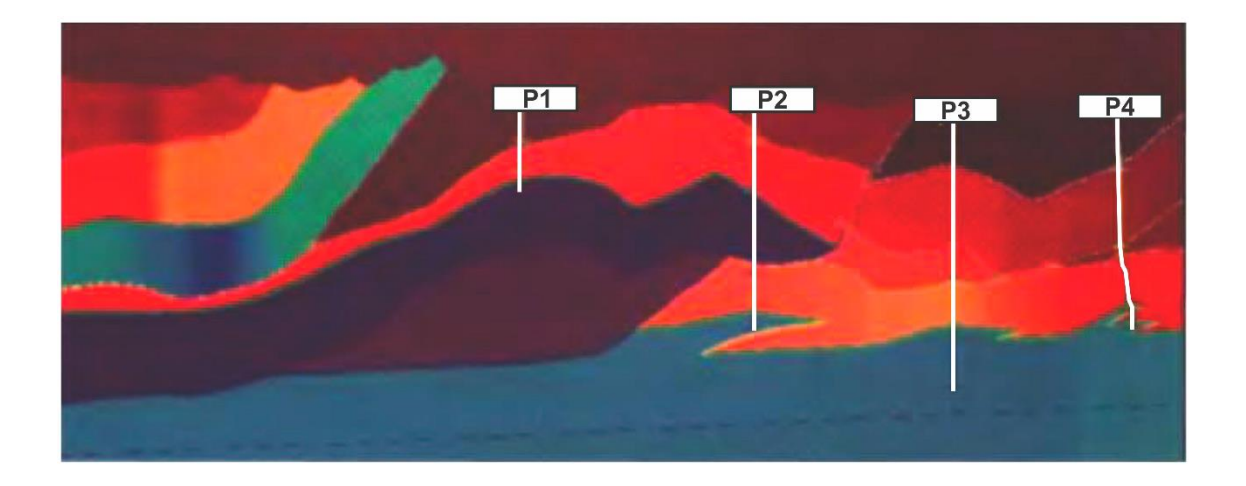

*Figura 19.* Modelo de velocidad sobre una estructura de cabalgamiento la cual utiliza un framework estructural. Los colores azules son de alta velocidad y los rojos de baja velocidad. Adaptada de Fagin, 1999, p. 28.

En algunas áreas el factor dominante que controla la velocidad es de profundidad, esto se presenta en cuencas que tienen mayor espesor. En estos casos los contornos de velocidad atraviesan la estratigrafía argumentando que el marco estructural no ayuda a facilitar la construcción de modelos. Sin embargo, en estos casos, se puede utilizar eficazmente un marco estructural, si se utilizan métodos dependientes de la profundidad de la velocidad de la capa. En tales casos, los parámetros de una formulación analítica dependiente de la profundidad (tales como la formula  $V_0 + kZ$ ) se asignan en lugar de la velocidad de intervalo.

Otros métodos no hacen uso de marco estructural, en este caso las velocidades son interpoladas entre las funciones de velocidad de apilado o a lo largo de cortes en tiempo o profundidad. Los métodos que no utilizan marco estructural podrían ser más favorables debido a que su aplicación es más sencilla, al no requerir de entrada interpretativa. En la figura 20 se muestra un ejemplo de un modelo de velocidad sobre una estructura la cual no utiliza un marco estructural. En este caso

las velocidades de intervalo de *Dix* se crean a partir de las velocidades de apilamiento a intervalos *CMP* regulares.

Si la variación de la velocidad es más influenciada por la edad, litología, o presión se prefieren los métodos de construcción de modelos que utilizan un marco estructural. Si la velocidad es más influenciada por la profundidad es aconsejable usar un modelo de velocidad el cual no utilice un marco estructural.

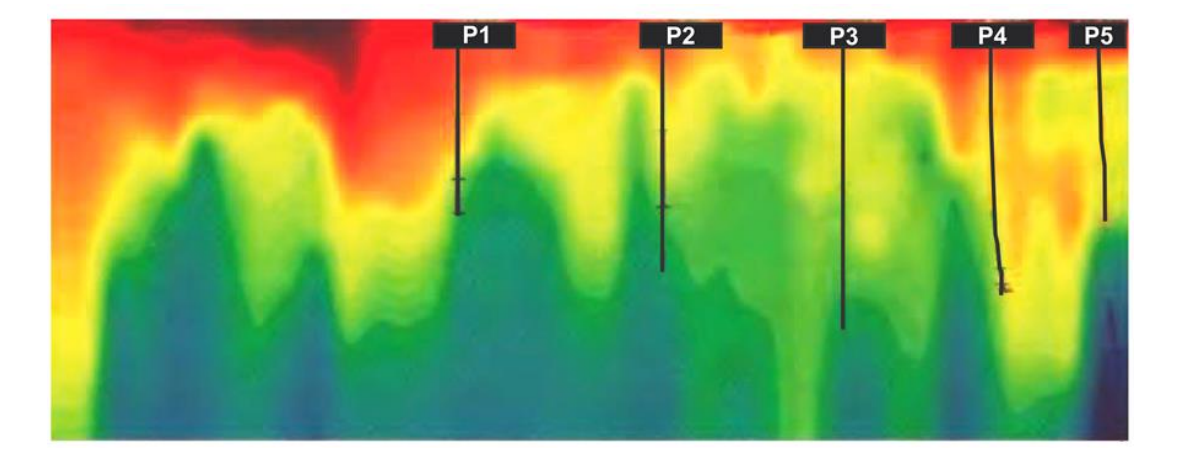

*Figura 20.* Modelo de velocidad sobre la misma estructura de cabalgamiento la cual no utiliza un framework estructural. Los colores azules son de alta velocidad y los rojos de baja velocidad. Adaptada de Fagin, 1999, p. 28.

**7.1.2 Métodos de gather en tiempo vs. Métodos de gather en profundidad.** Los métodos de estimación de velocidad pueden también ser diferenciados si son basados en observaciones *moveout* en el *gather* de tiempo *CMP*, antes de la migración de los datos sísmicos, o en el *gather* de profundidad el cual es el producto de la migración en profundidad.

Típicamente los métodos basados en el *gather* en tiempo CMP son usados para la construcción del modelo inicial antes de la migración.

Los *gathers* en profundidad, los *CRP gathers* y *image gathers* son sinónimos. Todos estos términos se refieren al producto del *gather* de la imagen en profundidad pre-apilada. Estos *gathers* juegan un papel clave en el proceso de construcción de un modelo de velocidad. El grado de residual *moveout* residual *RMO* que se muestran en los gathers es una medida de la precisión en el modelo.

El modelo de *gather* en profundidad refinado está basado en observaciones de *moveout* residual. *Moveout residual* cero, las reflexiones o eventos en el gather en profundidad son planos, nos indica un modelo de velocidad correcto. Las reflexiones con curvatura hacia arriba (sonriendo), significa que las velocidades residuales son negativas, es decir que la velocidad fue tomada muy alta en relación a la velocidad verdadera. Las reflexiones con curvatura hacia abajo, (ceño), significa que las velocidades residuales son positivas, es decir que la velocidad fue muy baja en relación a la velocidad verdadera.

**7.1.3 Métodos de una dimensión vs. Métodos multidimensionales.** Los métodos de estimación de velocidad podrían además ser más diferenciados por el hecho de que obtienen velocidades suponiendo un horizonte, el subsuelo no estructurado, o que trabajen de una manera multidimensional utilizando el trazado de rayos para modelar el efecto de la estructura sobre el *moveout residual*. Los métodos de trazado de rayos son una nueva tecnología y tienen gran potencial para derivar velocidades precisas en ambientes con estructuras complejas.

En los métodos en una dimensión, las observaciones del *gather* hechas en una traza en particular ubicada, puede solo ser usada para inferir directamente cambios de velocidad en esa ubicación de la traza. (Podría directamente influenciar locaciones vecinas a través operaciones de suavizado). Los métodos de dos o tres dimensiones usan trazado de rayos para inferir cambios de velocidad necesarios en las ubicaciones de la traza, lejos de donde las observaciones del *gather* son hechas.

#### **7.2 Representación de un modelo de velocidad.**

Hay numerosas técnicas en la construcción de modelos de velocidad para una imagen en profundidad, y un número ilimitado de modelos de velocidad e imágenes que pueden resultar de ellos. Sin embargo, sólo una técnica puede ser apropiada como una solución geológica. Existen tres principales representaciones de un modelo de velocidad, los modelos basados en capa, en grilla, e híbridos (Fagin, 1999, p. 161).

En los modelos basados en capas, la velocidad y los gradientes de compactación vertical están delimitados por interfaces sedimentarias. En este caso, basta con picar eventos de reflexión sísmica como las particiones entre las regiones de velocidad en el modelo. En otras palabras, el modelo de velocidad 3D está representado con una serie de mapas 2D de velocidad intervalo. En la mayoría de los casos, la construcción de modelos basado en capas ofrece la mejor combinación entre la solución geológica verdadera, el análisis de velocidad y los resultados de la imagen.

El modelo basado en grilla no requiere información de velocidad a lo largo de horizontes, por lo que puede beneficiarse de una densa "nube" de valores de velocidad de autopicado que se dispersan dentro del volumen 3D, distribuida en pequeñas celdas dividiendo el modelo de velocidad en compartimentos. Este tipo de modelo es útil para capturar sutiles cambios laterales en los gradientes de compactación de velocidad vertical.

Los métodos basados en capa y en grilla son los dos extremos de la representación de un modelo. Sin embargo, una ruta más flexible es adoptar un enfoque híbrido, donde se combinan los beneficios de ambos esquemas: la capacidad del método en para capturar las variaciones de velocidad lateral o vertical inherente a algunos estratos, al tiempo que se mantienen las pronunciadas fracturas verticales ocasionalmente presentes en el subsuelo, como en los límites de caliza y sal (Jones, 2010, p.83).

### **7.3 Modelos de velocidad basados en** *MVA* **(Análisis de velocidad de migración)**

Un reto importante tanto en la exploración sísmica como en investigaciones sismológicas es la construcción de la mejor imagen sin distorsión posible en profundidad de los datos adquiridos. Para este fin, se emplean métodos de imagen que se basan en el conocimiento de un modelo de velocidad del subsuelo.

La mayoría de las técnicas de construcción de modelos de hoy en día son procesos iterativos que mejoran un modelo inicial basado de los resultados intermedios. Entre estos, los más importantes son los métodos de construcción de modelos basados directamente en la propia migración, denominado análisis de la velocidad de migración (MVA). Todas estas técnicas dependen fuertemente de la calidad del modelo inicial (Santos, 2013).

El análisis de velocidad en migración (MVA) es un proceso iterativo donde cada iteración está compuesta de dos etapas (Becerra, 2010):

1. La construcción de la imagen y extracción de información de velocidad

2. La actualización de la función de velocidad basada en los resultados de la migración.

En la primera etapa que corresponde a la construcción de la imagen, y la migración en profundidad pre-apilado es la estrategia más adecuada para el análisis de velocidad, debido a que es sensible a los errores en velocidad. Para la actualización de la función de velocidad, existen varios métodos como aplicación de la fórmula de *Dix*, hasta el uso de inversión tomográfica, la cual produce mejores resultados en casos con medios complejos, donde el uso de métodos simples falla.

En la extracción de información de la velocidad de imágenes pre-apiladas: La gran mayoría de los métodos *MVA* son basados en medidas de *RMO* (*residual move out*) en familias de imagen común *CIG* (*Common image gather*) por sus siglas en ingles. El análisis *RMO* según Becerra (2010), está basado en el principio de que, si se usa el campo de velocidad correcto, una familia de imagen común (*Common Image Gather*) debe estar alineada horizontalmente, después de la migración pre-apilado.

El alineamiento horizontal no depende de la estructura y puede usarse como una medida del error en velocidad o control de calidad en la imagen. Si los eventos en las familias de imagen común presentan curvatura hacia arriba, esto indica que la velocidad usada en la migración es más baja que la velocidad del medio; en caso contrario, si los eventos presentan curvatura hacia abajo en las familias de imagen común, la velocidad usada en la migración es mayor que la velocidad del medio.

En la segunda etapa correspondiente a la actualización de la velocidad, el objetivo de *MVA* basado en tomografía es hacer que la función *RMO* medida en los *CIG* sea nula; por tanto, las actualizaciones en velocidad se calculan minimizando la diferencia entre los errores medidos en los *CIG* y los errores modelados. La información contenida en los *CIG*, puede ser utilizada para actualizar un campo de velocidad supuesto, usando técnicas de migración tipo Kirchhoff.

Los 3 pasos de migración, análisis RMO y actualización de la velocidad pueden ser repetidos hasta que la función del campo de velocidad converja a una imagen bien enfocada y migrada con un grado aceptable de horizontalidad (Biondi, 2004).

**7.3.1 Familias de imagen común (***CIG***).** Las familias de imagen común por sus siglas en ingles *CIG* (*Common image gather*), no es más que un CMP gather después de la migración en profundidad, es decir son subconjuntos de datos a partir de los cuales se crean las imágenes sísmicas.

Cuando un evento es plano, significa que se usó la velocidad correcta en la migración, y cuando el evento es sobre o bajo corregido, la velocidad tiene que ser actualizada (Schultz, 1999, p.3-4).

Los métodos de migración producen un cubo migrado que está en función de tres coordenadas espaciales. Para realizar un análisis de velocidad y un análisis de amplitud, es a menudo útil explotar o aprovechar la redundancia de los datos sísmicos y producir imágenes con más dimensiones que las tres coordenadas del espacio físico.

Toda la imagen es un hipercubo (por lo general de cinco dimensiones) elaborada por el conjunto de todas las imágenes parciales. Cuando las imágenes parciales se crean de acuerdo con los datos *offset*, las dos dimensiones adicionales son el *offset* absoluto y el azimut (*h*, *θh*), o las distancias (*offsets*) *inline* y *crossline* (*Xh, Yh*). Cuando la imagen parcial es creada de acuerdo a los ángulos de reflexión en el punto de reflexión, las dos dimensiones adicionales son el ángulo de apertura de reflexión  $(\gamma)$ , y el ángulo de azimut de reflexión  $(\phi)$ .

Para ambos análisis de velocidad y petrofísico, es particularmente útil para medir las variaciones entre las imágenes parciales en un punto de la imagen fijo. Por lo tanto, los subconjuntos de toda la imagen con localización de superficie fija se muestran a menudo para realizar este tipo de análisis. Estos subconjuntos de datos a menudo son llamados familias de imagen común (*CIG*) o puntos de reflexión común (*CRP*) *gathers*. Si las imágenes parciales son función de los datos *offset*, hace referencia a lo *CIG's* correspondientes como familias de imagen común dominio *offset* (*ODCIG's*). Si las imágenes parciales son función de los ángulos de reflexión, hace referencia a lo *CIG's* correspondientes como familias de imagen común dominio del ángulo (*ADCIG's*) (Biondi, 2004, p. 123).

*ODCIG's* son el tipo más fácil de *CIG's* para calcular por la migración de Kirchhoff. Sin embargo, mientras que esta elección es adecuada para los problemas de migración de tiempo, en presencia de fuertes variaciones de velocidad lateral, *ODCIG's* pueden ser afectados por artefactos que disminuyen su utilidad (Stolk y Symes, 2003 en Biondi, 2010, p.123). En estos casos, *ADCIG's* tienden a comportarse mejor (Xu et al., 2001; Brandsberg-Dahl et al., 2003 en Biondi, 2010, p.123). En contraste, *ADCIG's* son la opción más natural para los métodos de migración del campo de onda continuo. El cálculo de *ADCIG's* por migración del campo de onda continuo está basado sobre la descomposición del campo de onda, ya sea antes de la formación de imágenes (de Bruin et al., 1990; Prucha et al., 1999 en Biondi, 2010, p.123), o después de la formación de imágenes (Sava y Fomel, 2003; Rickett y Sava, 2002; Biondi y Shan, 2002 en Biondi, 2010, p.123). Los *ADCIG's* calculados antes de la formación de imágenes son parametrizados como una función de los medidas del rayo *offset inline* y *crossline* (*Pxh*, *Pyh*), mientras que el *ADCIG's* calculados después de la imagen son directamente parametrizados en ángulos de reflexión  $(\gamma, \phi)$ .

**7.3.2 Extracción de la información de velocidad desde las imágenes pre apiladas (PSDM).** La migración en profundidad pre-apilada proporciona una poderosa herramienta para el análisis de velocidad en medios complejos, debido a su alta sensibilidad al modelo de velocidad. Si este modelo de velocidad es erróneo, resultará una imagen estructural distorsionada.

El grado de distorsión depende de la magnitud del error de velocidad y de la escala de longitud sobre la que se propagan las señales con la velocidad.

En la migración *Kirchhoff* se migran los volúmenes de offset constante, los cuales posteriormente son organizados en familias de CDP vs. Offset conocida como *CIG* en *offset*.

Usualmente los gathers son divididos en rango de offset como: offset cercano, offset medio y offset lejano, y se realizan apilados parciales para evaluar la contribución de cada rango de offset en la imagen final. También se puede evaluar si la horizontalidad de los gather es en todos los rangos de offset o si hay problemas en los offset medios y lejanos.

Los residuales en un gather *CIG*, se conocen como *RMO* (*residual moveout*), y nos proporciona información para corregir la velocidad. Generalmente, un procedimiento iterativo está involucrado en la estimación de velocidad para estructuras complejas. La eficiencia del análisis de la velocidad de migración dependerá de cómo se actualiza la velocidad a partir del *RMO*. Por lo tanto, es favorable cuantificar la relación entre el *RMO* y la velocidad de migración (Liu, 1995).

*7.3.2.1 Análisis Residual Moveout (RMO):* El análisis *NMO* (*normal moveout*), es usado para realizar el análisis de velocidad en el procesamiento de datos sísmicos. Es robusto cuando los reflectores son planos y la velocidad es lateralmente invariante. Sin embargo, este método encuentra dificultad cuando los reflectores están inclinados o la velocidad varía lateralmente.

Cuando la velocidad difiere de la velocidad real, hay una desviación entre las profundidades de imágenes de diferentes offsets; es decir, se observa un desplazamiento residual desde una alineación horizontal. Este desplazamiento residual pueda ser usado para medir el error de la velocidad y ser independiente de la inclinación de un reflector.

El análisis *RMO* de *CIG's* migrados es análogo al análisis de velocidad de apilamiento *NMO* de *gather CMP* en el dominio de los datos. Se han desarrollado métodos para llevar a cabo este análisis tanto en *CIG* de dominio *offset*, como en *CIG* de dominio de ángulo (Liu, 1995).

Dado que los *ODCIG* son fácilmente calculados por la migración de *Kirchhoff*, los métodos de análisis de *RMO* de dominio offset fueron desarrollados primero (Al-Yahya, 1989; Etgen, 1990, en Biondi, 2004, p.271).

Independientemente del dominio en el que se definen las imágenes parciales pre-apiladas, la función *RMO* normalmente se parametriza con un único parámetro. Cuantos más parámetros utilicemos para definir una función *RMO*, más ruidosas serán las mediciones de estos parámetros. Por lo tanto, existe un equilibrio entre la incertidumbre de los datos y la resolución teórica. La opción más común es parametrizar la función *RMO* con sólo un parámetro que describe el "promedio" del error de velocidad de migración. Este parámetro es a menudo elegido para ser la relación,  $\rho$ , entre el promedio de la lentitud de migración verdadera,  $S$ , entre el promedio de la lentitud de migración actual,  $S_\rho$ ; esto es,  $\rho = S_\rho/S$  (Biondi, 2004, p.275).

En la figura 21 se puede observar los patrones del *gather* en profundidad cuando la migración en profundidad pre-apilada es realizada con un modelo de velocidad demasiado rápido. Debido a que las velocidades son demasiado rápidas, podemos esperar que la imagen en profundidad produzca profundidades demasiado "profundas" en forma de ceño.

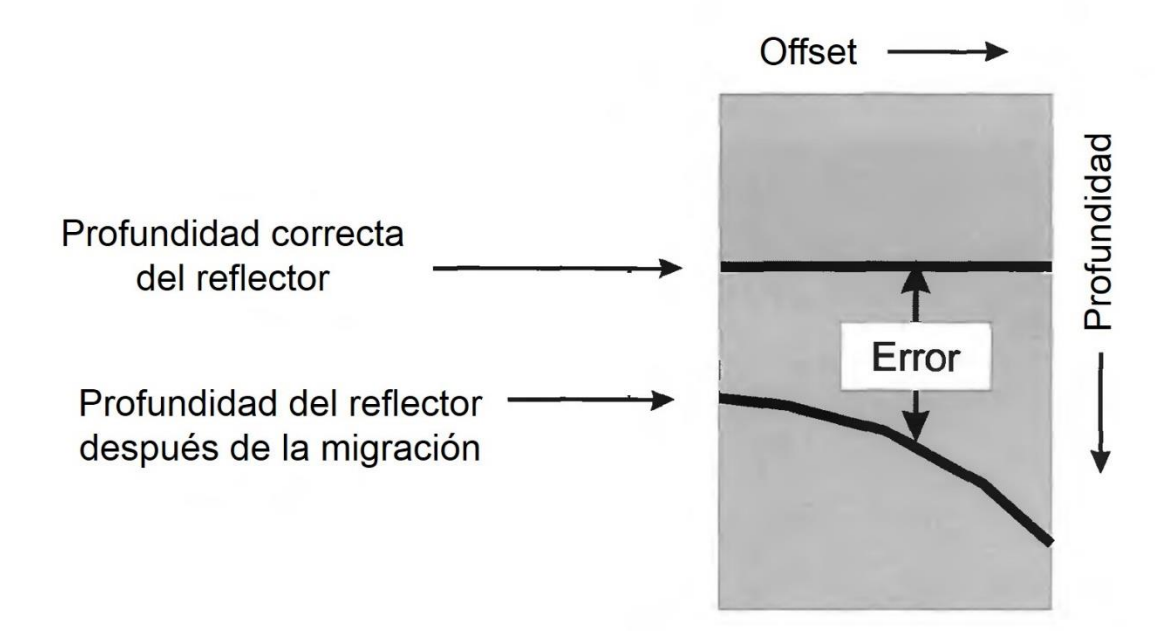

*Figura 21.* Patrón de gather en profundidad cuando el modelo es demasiado rápido. Adaptado de Fagin, 1999, p. 91.

La trayectoria de los rayos aumenta con el aumento del *offset*, es un aumento proporcional en el error de profundidad. En otras palabras, la distancia entre la verdadera profundidad de la reflexión y la posición de la reflexión migrada aumentará con el *offset*. En la figura 22 se muestran los patrones de *gather* en profundidad cuando la migración en profundidad pre-apilada es realizada con un modelo de velocidad muy lento.

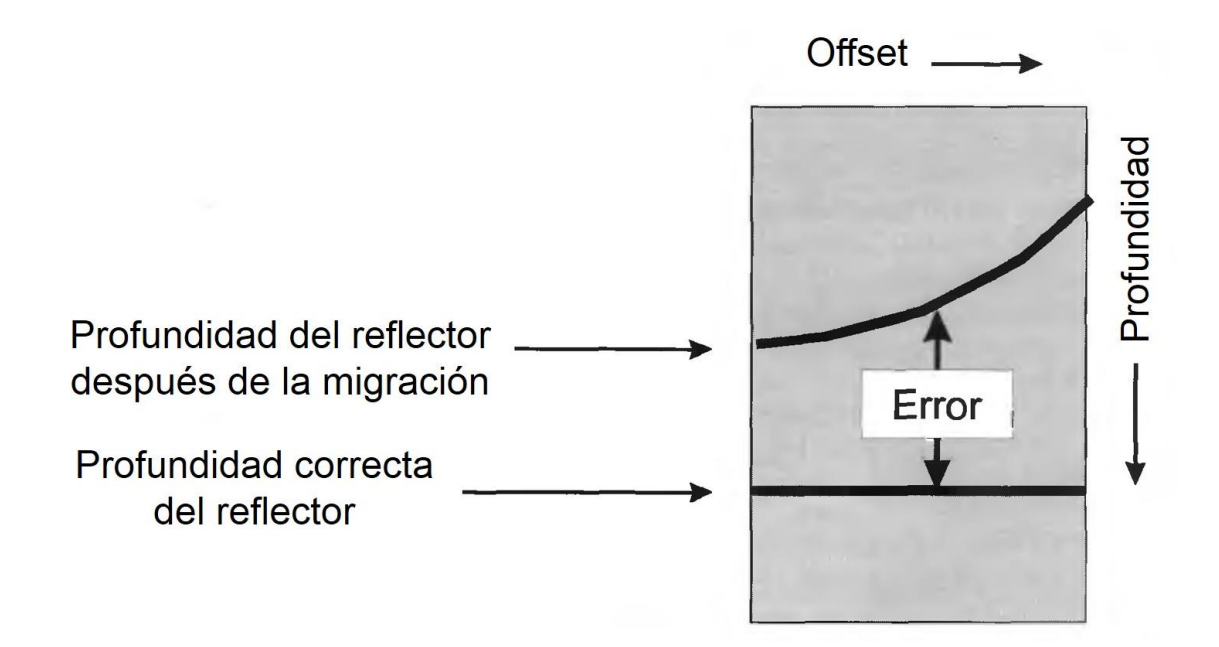

*Figura 22.* Patrón de gather en profundidad cuando el modelo es demasiado lento. Adaptado de Fagin, 1999, p. 91.

La reflexión de poca profundidad "sonriente" es la forma en que aparece realmente la reflexión. Es una sonrisa porque el error de profundidad (la distancia entre la posición de la reflexión verdadera y la forma en que aparece en el gather en profundidad) es proporcionalmente mayor con las trayectorias de los rayos más largos a los *offsets* más lejanos.

Este criterio de horizontalidad en los *CIG* tiene la ventaja de ser independiente de la estructura del subsuelo. Sin embargo, no es el único criterio para juzgar la calidad de la velocidad de migración. El enfoque de las reflexiones en el espacio físico (punto medio y profundidad) a menudo lleva información valiosa adicional. Esta información se puede extraer de las imágenes parciales pre-apiladas analizando los resultados de la migración de pre-apilada residual. Este proceso es más interpretativo y dependiente de la estructura que el análisis de la *RMO*; Por lo tanto, es más difícil automatizar y se utiliza más raramente. En las áreas donde los eventos difractados son numerosos (por ejemplo, cuerpos de sal rugosos), el análisis del enfoque residual de las difracciones puede proporcionar información útil para actualizar velocidades de intervalo (Biondi, 2004, p.284).

**7.3.3 Tomografía.** Los recientes avances en la migración en profundidad han mejorado la construcción de modelos del subsuelo basados en la sísmica de la reflexión. La imagen del subsuelo está vinculada a la velocidad, y esta es aceptable sólo si puede obtenerse con un campo de velocidad muy preciso. Por lo tanto, una buena estrategia de determinación de la velocidad es muy importante. La tomografía es una herramienta alternativa para la determinación de la velocidad que opera directamente sobre los *gathers* migrados.

Existen dos tipos de tomografía, como se ve en la figura 23, la tomografía basada en cuadrícula o grilla, la cual utiliza celdas en una cuadrícula regular. Los valores de velocidad de intervalo de los nodos de cada calda se actualizan en sucesivas iteraciones tomográficas. El objetivo de la tomografía es encontrar la cuadricula o grilla de velocidades de intervalo que produzcan *gathers* migrados en profundidad pre-apilados planos (Fagin, 1999, p. 120).

En contraste, la tomografía basada en capas emplea un modelo del subsuelo a través de horizontes estructurales y sus velocidades de capas asociadas. El subsuelo es descrito por una red de cuerpos cerrados entrelazados mejor considerados como polígonos en lugar de capas. Dentro de cada polígono la velocidad está representada por una función lateralmente continua. La velocidad cambia discontinuamente a través de las interfaces del polígono.

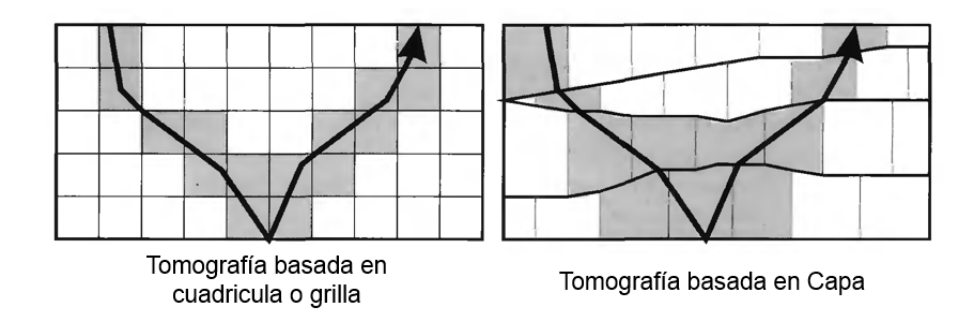

*Figura 23.* Representación de la tomografía basada en cuadricula o grilla (izquierda) y basada en capa (derecha). Adaptado de Fagin, 1999, p. 120.

La tomografía parte de dos consideraciones (ver figura 24):

1) un modelo de velocidad inicial,

2) Los errores de imagen del modelo inicial caracterizados por el movimiento o desplazamiento residual (*residual moveout*), observado en los gathers en profundidad. A partir de estas entradas se obtiene un modelo refinado.

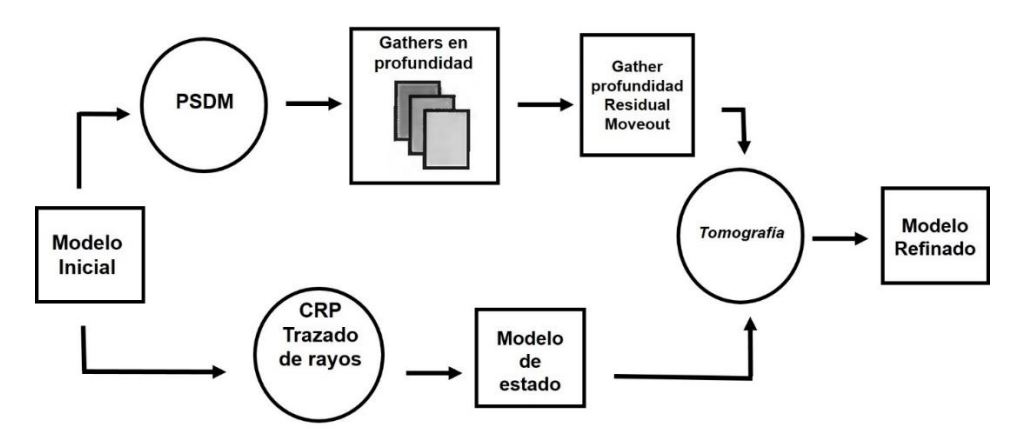

*Figura 24.* Entradas utilizadas para realizar la tomografía. La primera es el modelo inicial cuyas propiedades se caracterizan mediante el trazado de rayos CRP. La segunda entrada son los errores de imagen del modelo inicial. Adaptada de Fagin, 1999, p. 122.

En la tomografía basada en capas, las profundidades de interfase y las velocidades de la capa se modifican con el fin de producir gathers planos. En la tomografía basada en cuadrícula o grilla se definen los valores de velocidad de intervalo de los nodos en las celdas de la cuadricula las cuales producen gathers planos.

*7.3.3.1 Tomografía MVA:* El objetivo del *MVA* es mejorar la calidad de las imágenes migradas, En particular, aplanar los *CIG's* migrados, o, en otras palabras, poner a cero la función *RMO* medida a partir de los *CIG's*.

La principal diferencia entre la tomografía *MVA* y la tomografía de tiempos de tránsito, es que en la tomografía *MVA* los errores de tiempos de transito son medidos indirectamente a partir de las imágenes migradas y no de los datos. En las áreas complejas, la extracción de información cinemática en el espacio de datos es prácticamente imposible, mientras que el análisis de *RMO* de los *CIG gathers,* no sólo es posible, sino también robusto, incluso si la velocidad de migración actual no está muy cerca de la velocidad real o verdadera (Biondi, 2004, p.293).

Las primeras formulaciones de tomografía *MVA* se basaron en la información cinemática extraída de los *ODCIG's* obtenidos por la migración de *Kirchhoff,* sin embargo, recientemente el método ha sido adaptado para invertir la información de velocidad extraída de *ADCIG's* obtenida por migración de *Kirchhoff*, o migración de continuación de campo de onda.

La inversión tomográfica constituye la base de todos los métodos contemporáneos de modelos de actualización de velocidad para imágenes en profundidad. Sobre los últimos años, la tomografía basada en rayos ha evolucionado para apoyar la construcción de imágenes razonablemente fiables con datos en ambientes geológicos complejos para modelos con variación de velocidad lateral. La Tomografía es un proceso especifico de inversión: en un marco más general, el campo de la teoría inversa de acuerdo con la matemática describe un objeto basándose en medidas u observaciones que están asociados con ese objeto (Jones, 2010).

En el contexto de imagen sísmica y modelo de velocidad, con la tomografía construimos una estimación de la distribución de la velocidad del subsuelo basado sobre una serie de mediciones de tiempos de tránsito o amplitudes asociadas con reflexiones sísmicas, trasmisiones y/o refracciones, incluyendo tal vez algunas restricciones geológicas (*constraint*).

La tomografía *MVA* estima la velocidad intervalo en profundidad a través del mejor modelo de tiempos de transito posible, el cual es calculado mediante algún método de inversión. El cálculo de los tiempos de transito mediante tomografía (ver ecuación 5) busca minimizar las diferencias entre los tiempos de transito medidos de los datos  $(t_{obs})$  y los tiempos de transito calculados usando operadores de modelado del campo de onda  $(t_m)$  (Becerra, 2015).

$$
J_S(S) = || t_m(s, I) - t_{obs} ||_2
$$
 (5)

Donde, la función objetivo *J* depende del vector lentitud  $s$ ,  $t_m$  representa los tiempos de transito modelados con trazado de rayos, I describe la geometría de los reflectores, y  $t_{obs}$  representa los tiempos de transito medidos en los datos.

# **8. Metodología**

La metodología utilizada en la construcción del modelo de velocidad para el campo Petrolea se forma de dos etapas: el procesamiento de los datos sísmicos 3D y la interpretación posterior de este cubo sísmico como se muestra en la figura 25, donde ambas etapas son procesos iterativos los cuales dependen en gran medida del mejoramiento y la calidad de cada imagen obtenida.

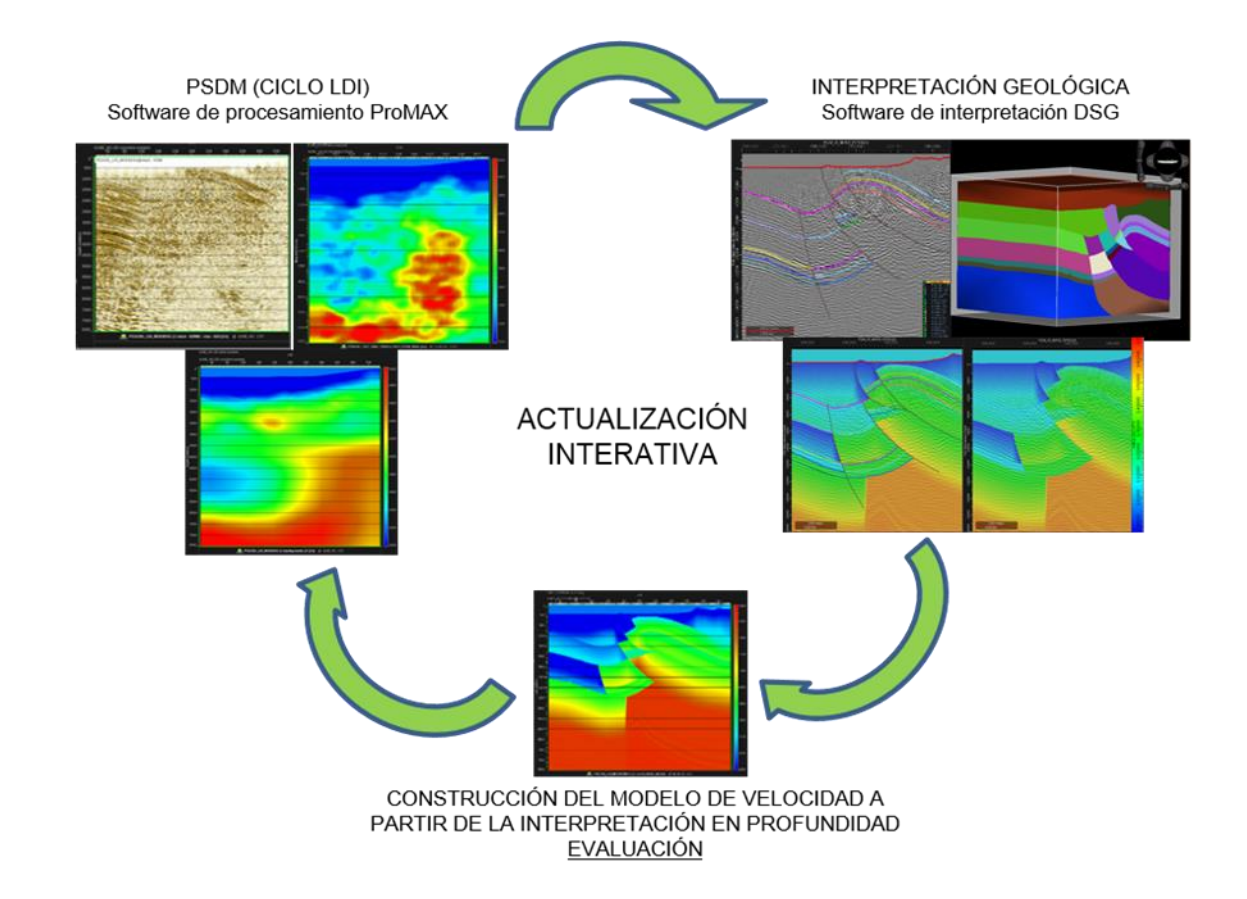

*Figura 25.* Metodologia utilizada para la construccion del modelo de velocidad con la etapa de procesamiento en ProMAX LDI y la etapa de interpretacion en DecisionSpace DSG.

#### **8.1 Etapa de procesamiento PSDM.**

En esta etapa se muestra la metodología que se ha implementado por el Centro de Procesamiento Sísmico (CPS) de Ecopetrol-ICP a través del conjunto de flujos denominados Flujos Óptimos, creados con el fin de entender el procesamiento sísmico pre-apilado en profundidad. Generalmente se debe hacer un procesamiento previo de los datos sísmicos que permita preparar el dato para próximos procesos de análisis de velocidades y migraciones en profundidad. El flujograma de procesamiento sísmico terrestre debe involucrar los siguientes pasos (Becerra et al. 2015, p.8):

1. Carga de datos: Conversión de formato SEG-Y o SEG-D a formato interno del software de procesamiento.

2. Creación de las tablas de geometría y asignación de geometría a los datos

3. Apilado bruto.

4. Picado de mute, ventanas para Deconvolución y picado de trazas muertas

5. Aplicación de Deconvolución, recuperación de amplitudes, filtros y demás procesos con el fin de adecuar los datos para el análisis de velocidades y estáticas.

6. Picado de primeros arribos, cálculo y aplicación de estáticas de refracción

7. Análisis de velocidad 1

8. Estáticas residuales 1

9. Análisis de velocidad 2

10. Estáticas residuales 2

11. Interpolación

12. Migración (*PSTM*).

Luego de realizar el procesamiento descrito anteriormente y haber llegado hasta el *PSTM* (migración en tiempo pre-apilada), continuamos con el procesamiento hasta *PSDM* (migración en profundidad pre-apilada) que es nuestro objetivo, para obtener una mejor imagen en profundidad (ver figura 26). La construcción de la imagen en profundidad es un proceso repetitivo, que consiste en obtener las velocidades en profundidad en conjunto con la migración.

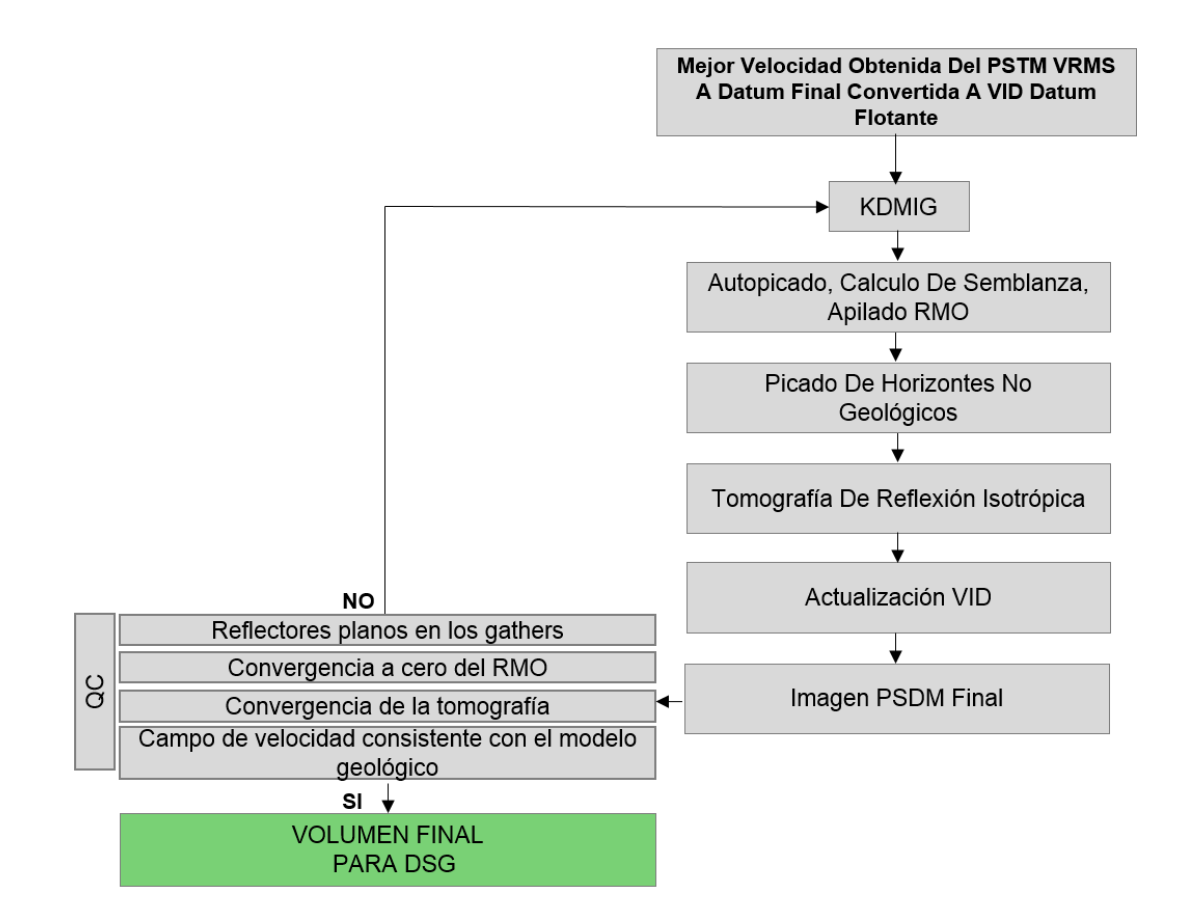

*Figura 26.* Metodología para el procesamiento PSDM. Este flujograma describe las etapas del procesamiento que se llevan a cabo en ProMAX. Adaptado de Becerra et al. 2015

La metodología descrita en la figura 26 muestra las etapas en la construcción de una imagen en profundidad, está basada en una secuencia ordenada de flujos ya establecidos por el centro de procesamiento de Ecopetrol - ICP dentro del *software ProMAX/SeisSpace* y los módulos de LDI (*Landmark Depth Imaging*): *Tomography MVA* y *Depth Migration*, versión 5000.10.0.0.

Esta etapa de la metodología requiere una estrategia iterativa y consiste en el procesamiento de la data para obtener una imagen en profundidad *PSDM* (Migración en profundidad pre-apilada), isotrópica, usando el algoritmo de *Kirchhoff* y tomando como velocidad inicial de este procesamiento la velocidad derivada del procesamiento en tiempo *PSTM* (Migración en tiempo pre-apilada). Cada iteración permite ir convergiendo al mejor campo de velocidades intervalo posible, sin embargo, para que la convergencia sea rápida y efectiva, debemos partir de un buen modelo de velocidades, el cual será refinado en cada iteración.

**8.1.1 Conversión de velocidad** *RMS* **a** *VID.* Una vez recibidas las velocidades del procesamiento en tiempo *PSTM*, son convertidas a intervalicas en profundidad, a través de la ecuación de Dix usando la herramienta *RMS to VID using Constrained Dix* de *ProMAX*, como se muestra en el flujo de la figura 27.

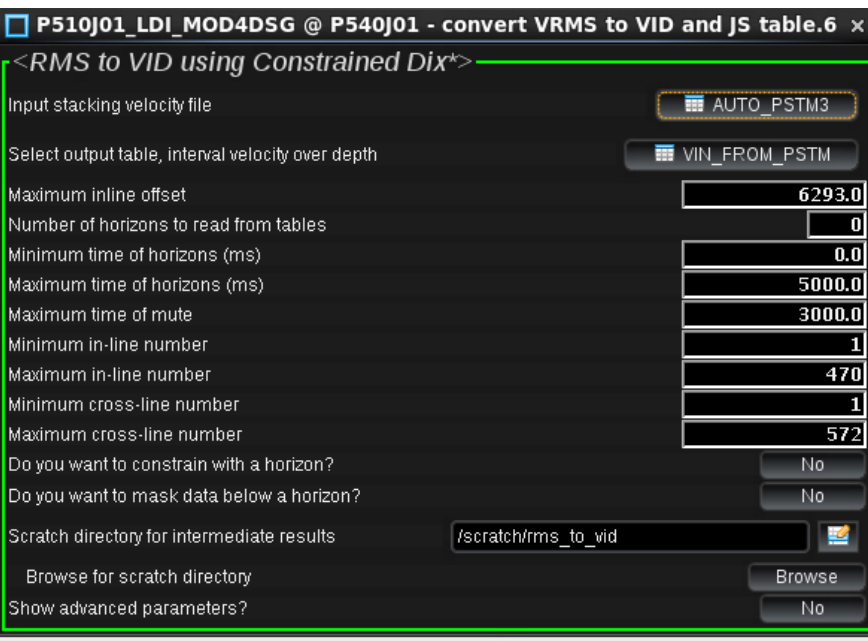

*Figura 27.* Flujo RMS to VID using Constrained Dix\*, usado para convertir velocidades RMS a intervalo en profundidad.

Las velocidades de entrada para este flujo son el campo de velocidades en tiempo usadas para la ultima migracion en tiempo pre-apilada (*PSTM*) como se muestra en la opción *Input stacking velocity file*. Para la salida, la opción *Select output table, Interval velocity over depth,* es necesario crear un nuevo *dataset* para el campo de velocidades de salida. La opción Maximum inline offset se llena automáticamente con la información de las tablas de geometría.

Es importante resaltar que aunque la ecuación de Dix tenga la limitante de funcionar únicamente para el caso de capas paralelas y horizontales, usada en medios donde la geología estructural es compleja nos ofrece por lo menos un campo de velocidades inicial a ser mejorado iterativamente con la tomografía (Becerra et al. 2015, p.25).

**8.1.2 Migración.** En la migración usamos el flujo *KDMIG* (*Kirchhoff depth migration*) como se muestra en el flujo de la figura 28. Uno de los parámetros más importantes a modificar en el flujo KDMIG es el de la velocidad, esto se hace en la pestaña *Velocity & Anisotropy* (ver figura 28). En la opción *isotropic or anisotropic*, seleccionamos *isotropic* y en la opción *Source of Velocity* se selecciona *PATH (*es referente a si la velocidad tiene una variación espacial en la migración), en la opción *Use JavaSeis tables* se selecciona SI y en *Velocity file* se busca el campo de velocidades creado por el flujo de la Figura 28.

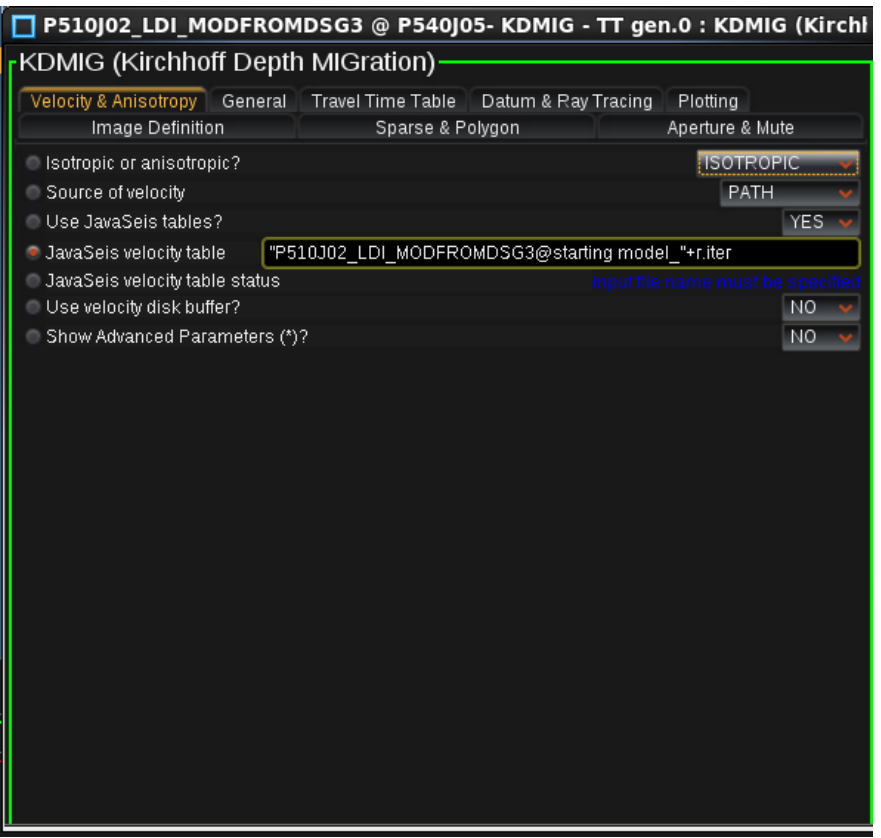

*Figura 28.* Flujo KDMIG (Kirchhoff depth migration), con la pestaña abierta en Velocity & Anisotropy.

En la migración Kirchhoff, el proceso de migración se separa en dos etapas: cálculo de los tiempos de viaje a lo largo de la trayectoria de los rayos a través del modelo de velocidad, y la suma de la información asociada con estas trayectorias de viaje.

Para calcular las tablas de tiempos de viaje vamos a la pestaña *travel time table* en el menú del flujo *KDMIG* de la figura 29.

El primer paso para generar las tablas de tiempo de viaje es seleccionar Si (*yes*) para inicializar los archivos de las tablas de tiempo de viaje. Este paso define la metadata acerca de las tablas que serán calculadas subsecuentemente. Posteriormente seleccionamos todo (*all*) para calcular las tablas de tiempo de viaje, es la opción recomendada ya que puede presentar un solo trabajo con múltiples nodos y múltiples ejecutables, y obtener todas las tablas de tiempos de viaje computadas en una sola ejecución. Se recomienda que se mantenga el número total de ejecutables para el trabajo no más de unos 40 o 50 (por ejemplo 10 nodos con 4 ejecutables por nodo) debido a la posible contención en el sistema de archivos cuando las tablas se escriben en el disco.
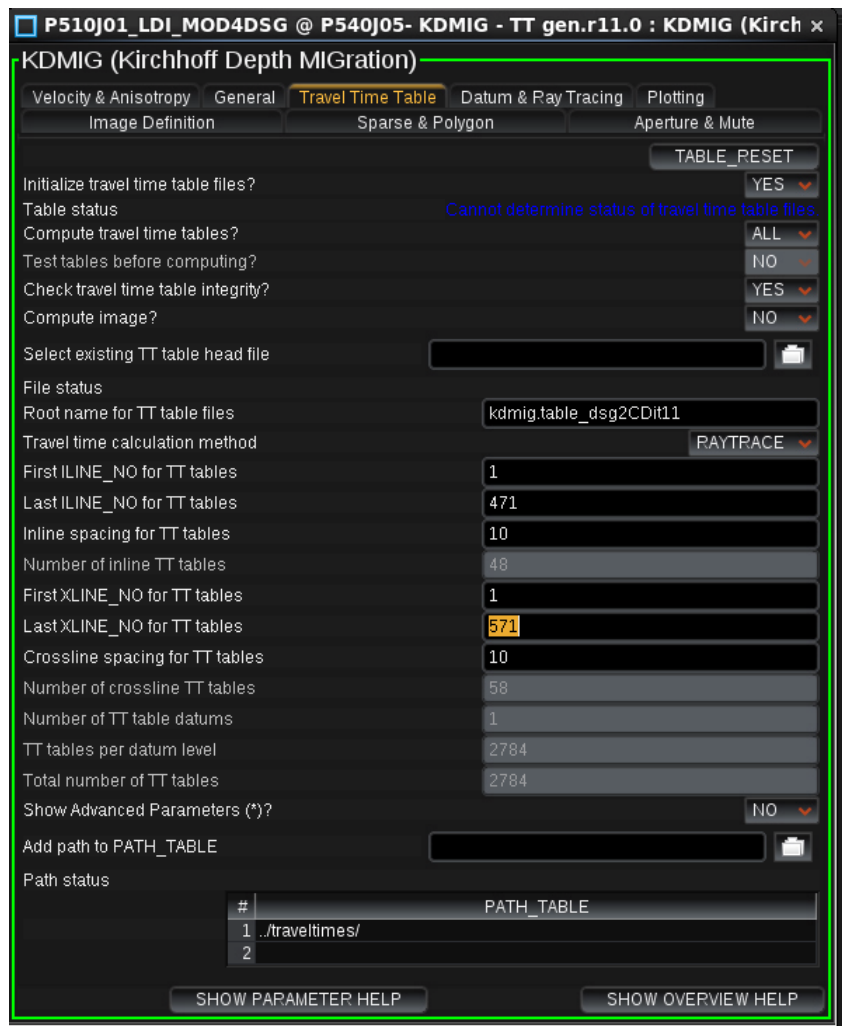

*Figura 29.* Flujo KDMIG (Kirchhoff depth migration), para realizar la migración en profundidad. Calculo de travel time table.

Al terminar el flujo de migración *Kirchhoff* pre-apilado en profundidad *PSDM*, es importante ver el resultado del apilado, ya que funciona como un control de calidad para ver como resulta la primera migración en profundidad, además es una referencia que permitirá comparar con las próximas iteraciones de migración y poder evaluar si se observa mejoras después de cada iteración con los parámetros utilizados.

**8.1.3 Apilado.** Para apilar debemos ordenar los datos por CDP, con el flujo *Inline Merge Sort*, como se muestra en la figura 30. En la opción *Specify the output number of dimensions,* debemos poner el número de llaves que usaremos para el ordenamiento del dato, es recomendable usar 4 como se muestra en la figura 30. En la opción *Header defining the Trace Axis,* ponemos en *Maximum* el *fold* máximo de los datos a migrar.

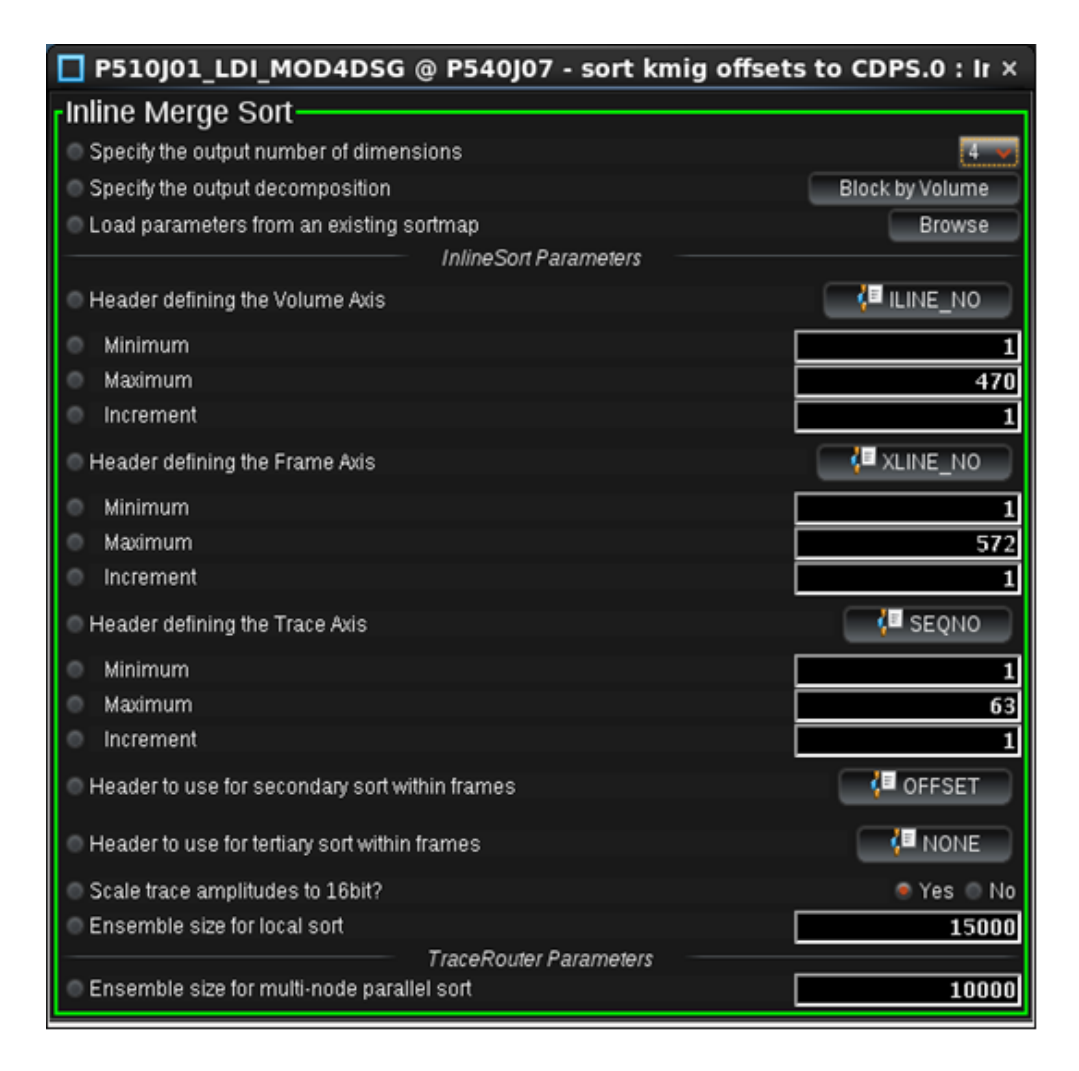

*Figura 30.* Flujo Inline Merge Sort, para ordenar los datos por CDP.

Finalmente debemos apilar el dato, para esto debemos llamar el flujo *Ensemble Stack*, como vemos en la figura 31.

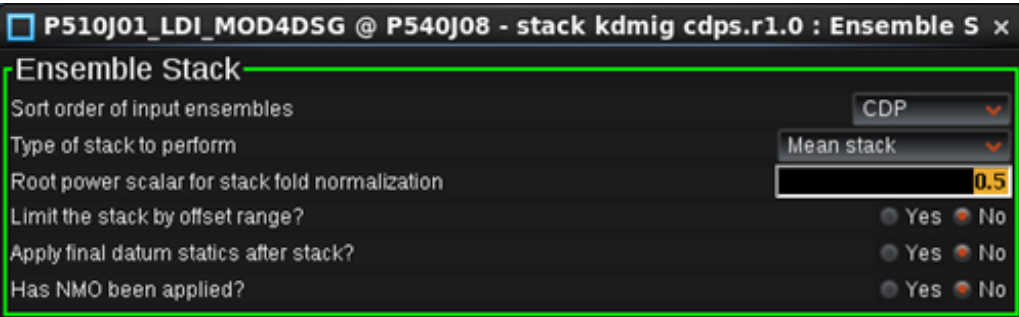

*Figura 31*. Flujo Ensemble Stack, para apilar los datos.

**8.1.4 Semblanza.** La medida de la semblanza en el dominio de la imagen mide la curvatura de las reflexiones en las secciones de offset migradas conocidas en la literatura *ODCIG's (Offset Domain Common Image Gathers o* familias de imagen común en el dominio *offset*).

La curvatura de las familias de offset migradas depende de la velocidad usada en la migración. Si la velocidad de migración es la correcta, los eventos de las familias de offset migradas serán horizontalmente alineadas o planos. Por el contrario, si la velocidad de migración no es la correcta, los eventos pueden mostrar una curvatura que tendrá que ser corregido a medida que se realicen las iteraciones. La curvatura de las reflexiones varía con respecto a la profundidad, dependiendo del error de la velocidad (definido como parámetro  $\rho$ ).

Para calcular la semblanza usando debemos usar el flujo *TomoMVA Semblance Computing*, como se muestra en la figura 32.

| <b>P510J01_LDI_MOD4DSG</b> @ P540J09 - Semblance.0 $\uparrow$ TomoMVA Semb $\times$ |         |
|-------------------------------------------------------------------------------------|---------|
| TomoMVA Semblance Computing                                                         |         |
| Semblance Parameters                                                                |         |
| Minimum velocity error in percentage                                                | $-50.0$ |
| Maximum velocity error in percentage                                                | 50.     |
| Maximum source-receiver offset                                                      | 5000.0  |
| Semblance window length                                                             |         |
| <b>Logging Parameters</b>                                                           |         |
| Logging verbosity                                                                   | Normal  |

*Figura 32.* Flujo TomoMVA Semblance Computing, para calcular la semblanza.

Los parámetros *Minimum velocity error in percentage* y *Maximum velocity error in percentage,* corresponden al rango mínimo y máximo de  $\rho$  en porcentaje para calcular la semblanza. Finalmente, como parámetro a tener en cuenta ponemos el valor de offset máximo en la opción *Maximum source-receiver offset*.

Una vez calculada la semblanza, debemos usar una herramienta que nos permita seleccionar las velocidades residuales a corregir, para esto usamos el flujo *TomoMVA Auto Picker*\*, como vemos en la figura 33.

|                                                       | P510J01_LDI_MOD4DSG @ P540J10 - Autopick.r1.0 : TomoMVA Auto Picke x |         |
|-------------------------------------------------------|----------------------------------------------------------------------|---------|
| TomoMVA Auto Picker*-                                 |                                                                      |         |
|                                                       | Input semblance                                                      |         |
| Input a semblance dataset                             | P510J01 LDI MOD4DSG @ 5-rmo semblances it1                           |         |
| Minimum depth to pick                                 |                                                                      | 100.0   |
| Maximum depth to pick                                 |                                                                      | 5000.0  |
| Depth interval between independent picks              |                                                                      | 200.0   |
| Minimum velocity error in percentage                  | $1:0 - 50/$                                                          | $\circ$ |
| Maximum velocity error in percentage                  | $1:0 - 50/$                                                          |         |
| Depth which mute reaches maximum offset               |                                                                      | 4000.0  |
|                                                       | Output table and output range                                        |         |
| Select output velocity ratio (rho) table              | P510J01_LDI_MOD4DSG @ 6-rho_prcnt_it1                                |         |
| Minimum inline number                                 |                                                                      | 1       |
| Maximum inlines number                                |                                                                      | 470     |
| Inline increment                                      |                                                                      | 10      |
| Inline output spacing                                 |                                                                      | 40.0    |
| Minimum crossline number                              |                                                                      |         |
| Maximum crosslines number                             |                                                                      | 571     |
| Crossline increment                                   |                                                                      | 10      |
| Crossline output spacing                              |                                                                      | 20.0    |
| Advanced options?                                     |                                                                      | Yes Mo  |
| - Additional inlines to smooth in crossline direction |                                                                      | 3.0     |
| - Additional crosslines to smooth in inline direction |                                                                      | 3.0     |
| - Inline overlap                                      |                                                                      | 15      |
| - Crossline overlap                                   |                                                                      | 15      |
| Job submission estimation                             |                                                                      | Check   |
|                                                       | Residual result OC                                                   |         |
| Launch 3D Viewer Editor                               |                                                                      | LAUNCH  |

*Figura.33.* Flujo TomoMVA Auto Picker\*, para hacer el autopicado de la semblanza.

En la opción *Input a semblance dataset* entramos con la semblanza creada en el paso inmediatamente anterior a este. Una ventaja que ofrece este flujo es que podemos ir variando el porcentaje de error de velocidad en función de la profundidad en *Minimum velocity error in percentage* y *Maximum velocity error in percentage*. En *Select output velocity ratio (rho) table* debemos crear un archivo de salida que contendrá la información del auto-picado. Otro factor importante a tener en cuenta es a cada cuantos *inline* y *crossline* se hará el auto-picado de semblanzas, esto se puede manipular en las opciones Inline *Increment* y *Crossline Increment*, respectivamente (Becerra et al. 2015, p.36).

Una vez hechas las tablas de auto-picado debemos tener en cuenta que estas están en porcentaje de error residual para corregir sus velocidades, por lo que se hace necesario convertir a un formato diferente para aplicar estos porcentajes equivalentes a velocidades en otra herramienta. Para esto usamos el flujo *TomoMVA convert RHO to RSD Residual*, donde pasaremos de tablas RHO a RSD, este flujo podemos verlo en la figura 34.

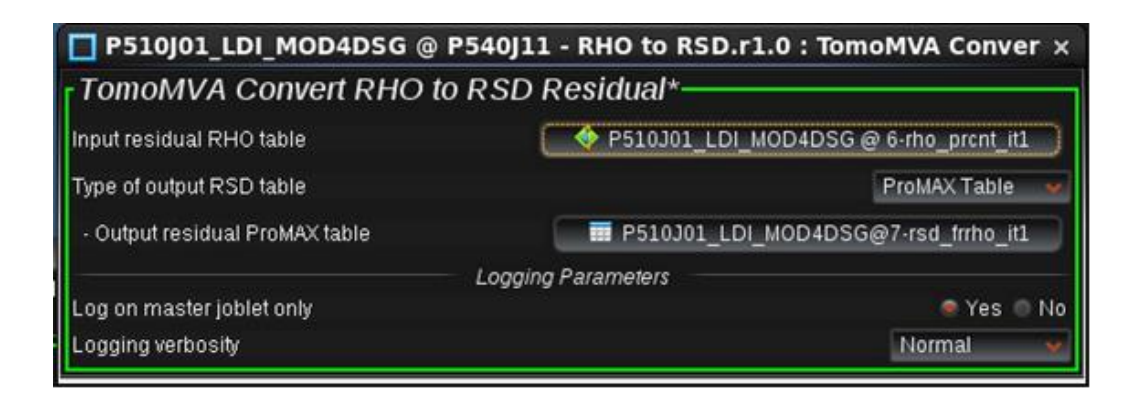

*Figura 34.* Flujo TomoMVA Convert RHO to RSD Residual\*, para convertir tablas de RHO a RSD.

**8.1.5 Apilado RMO.** Esta corrección aplana los eventos en los *gathers* migrados en un procedimiento análogo a la corrección *normal moveout* o *NMO*. Las imágenes durante la migración preapilada deben aplanar los eventos sobre los *gathers*, cuando los eventos no son completamente aplanados, entonces es válido aplicar una corrección de desplazamiento residual o *residual moveout RMO* para aplanarlos.

El flujo Residual Moveout Correction podemos verlo en la figura 35, donde vemos que se da como entrada en la opción *Select Residual parameter file*, el dato que salió en el flujo inmediatamente anterior a este, el cual está en formato *RSD*, como se nombró anteriormente. En

la opción ¿*Domain of residual correction*? En este caso debe ser *Depth*, en *Maximum stretch percentage for NMO* se pone el máximo porcentaje aceptado del stretch en el *NMO*.

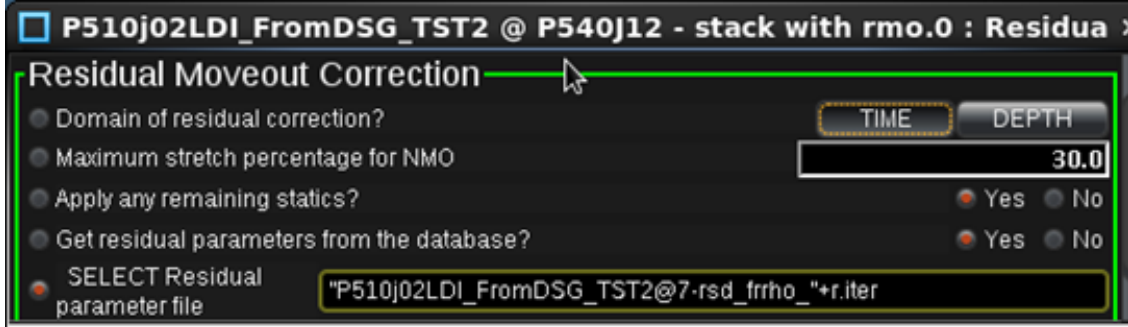

*Figura 35.* Flujo Residual Moveout Correction, para aplicar las correcciones residuales y actualizar

Luego de aplicar la corrección residual y horizontalizar o aplanar los reflectores usando el autopicado de semblanza, debemos apilar las secciones de offset migradas, para esto usamos el flujo *Ensemble Stack*, mostrado en la figura 36.

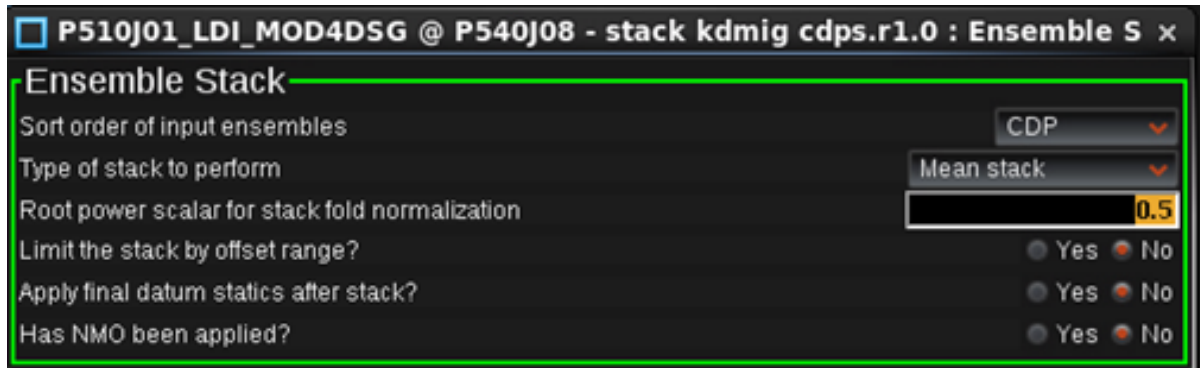

*Figura 36.* Flujo Ensemble Stack, para apilar el dato sísmico.

**8.1.6 Tomografía** *MVA.* Antes de iniciar con la tomografía es necesario correr el flujo *pick horizonts*, como se muestra en la figura 37, el cual despliega una visualización del cubo sísmico sobre el cual se van a trazar los horizontes no geológicos llamados puntos de control. Estos horizontes se trazaron cada 50 inline / crossline, y siguiendo los reflectores más fuertes.

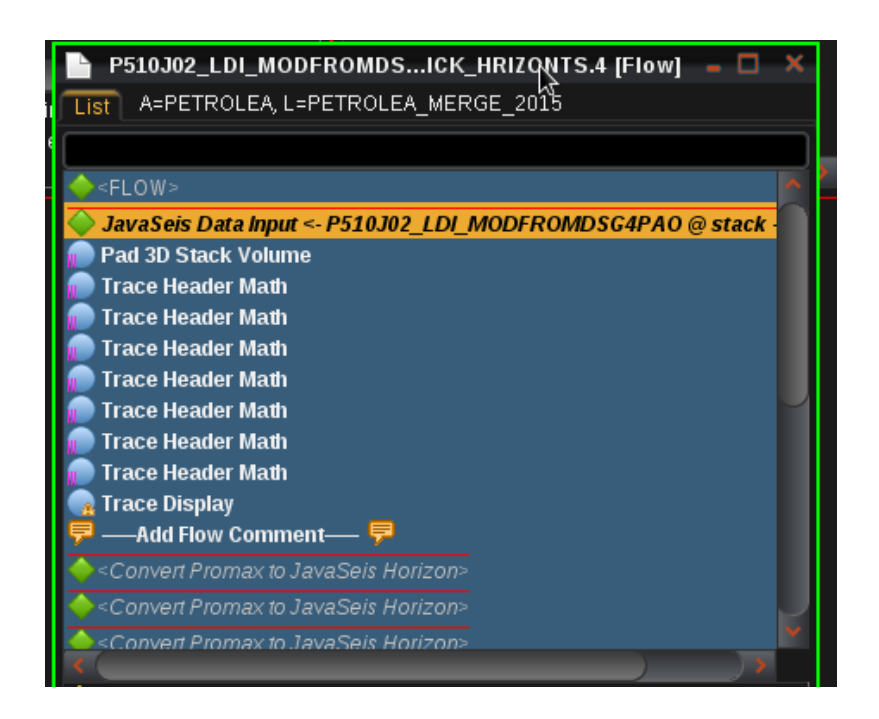

*Figura 37.* Flujo pick horizonts, para trazar los horizontes no geológicos.

Estos puntos de control u horizontes determinan la ubicación horizontal de los puntos de reflexión en cada horizonte reflector y permiten tener un mejor control estructural del modelo y así obtener un trazado de rayos coherente con los datos sísmicos. El número total de puntos de control es el número de puntos de control inline multiplicados por el número de puntos de control crossline. El número total de rayos está controlado por el número de puntos de control, y número de horizontes.

Al correr el flujo de la figura 37 automáticamente se despliega la imagen, como se muestra en la figura 38.

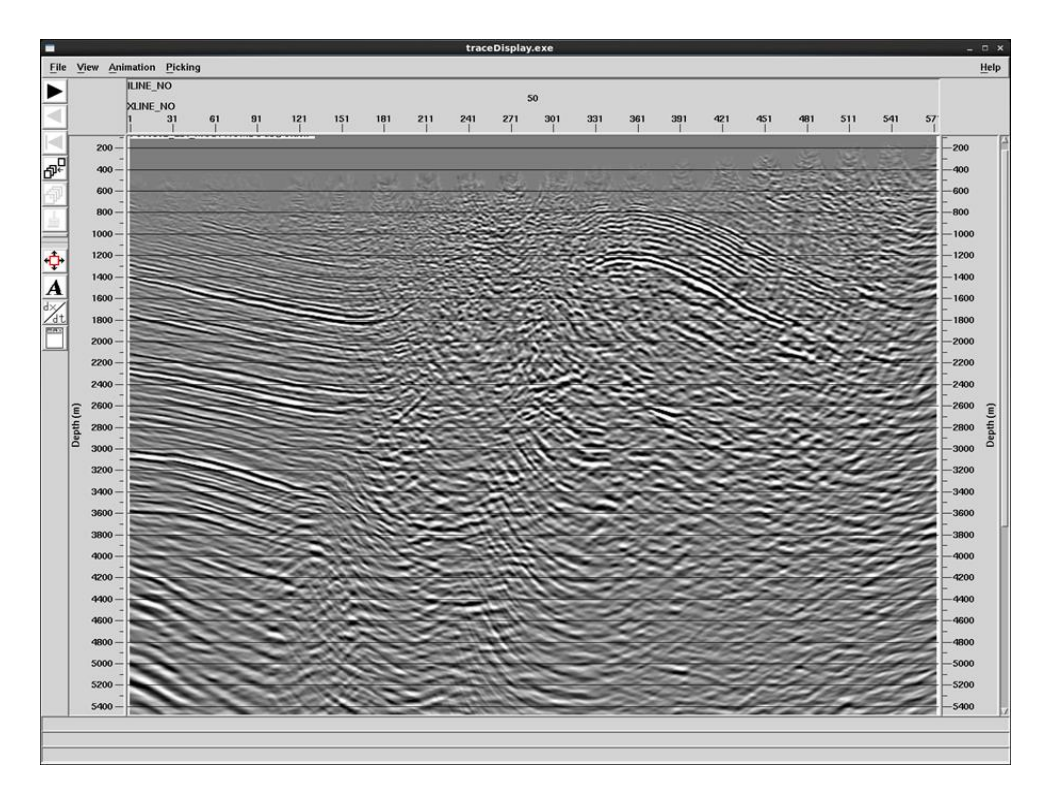

*Figura 38.* Visualización del flujo pick horizonts, para trazar los horizontes no geológicos.

Teniendo la imagen de la figura 39, se van creando y trazando los horizontes no geológicos en cada inline / crossline, hasta crear un grupo de horizontes (ver figura 39).

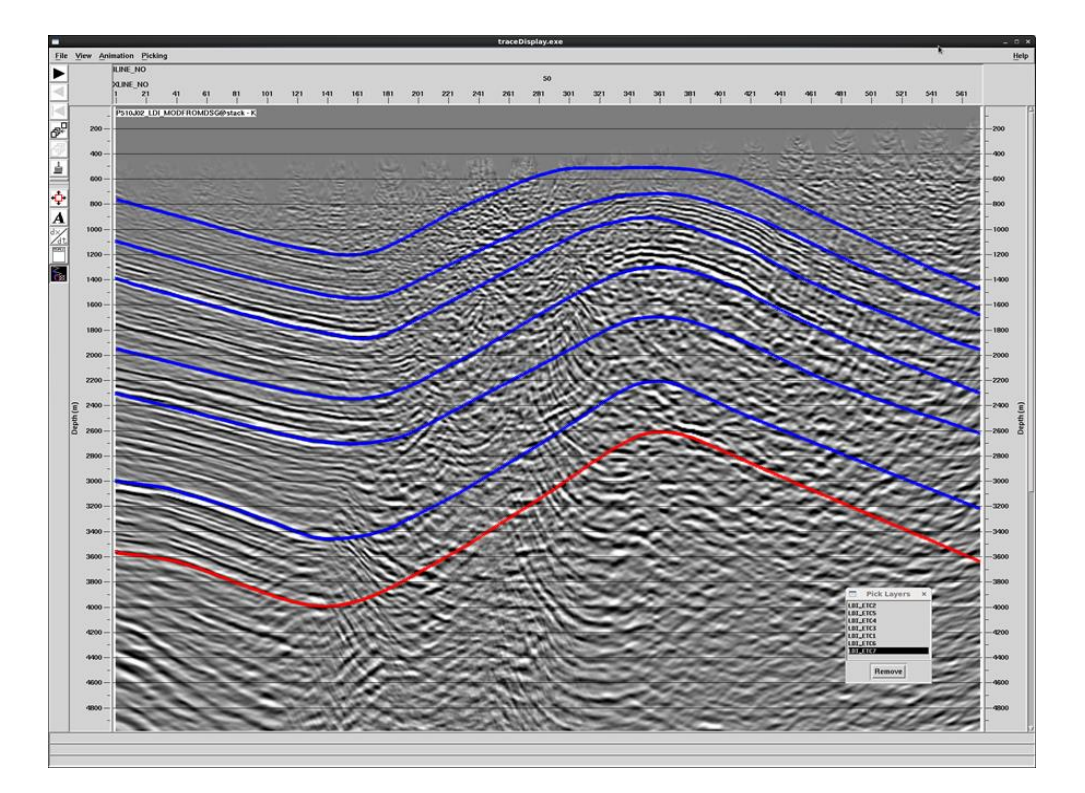

*Figura 39.* Trazado de horizontes no geológicos.

La tomografía *MVA* permite estimar la velocidad intervalo en profundidad usando un modelo de tiempos de tránsito. Esta herramienta minimiza las diferencias entre los tiempos de transito medidos de los datos (observados) y los tiempos de transito calculados usando operadores de modelado del campo de onda (ver capítulo 4). El flujo *TomoMVA Ray Tracing*\*, es una herramienta diseñada para obtener información de la trayectoria de los rayos para la inversión de tomografía sísmica de reflexión utilizando los parámetros del modelo y los horizontes utilizados en la iteración *MVA* actual.

Para obtener los tiempos de transito calculados usando operadores de modelado del campo de onda, se debe hacer un modelado con trazado de rayos, a través del *TomoMVA Ray Tracing\** de la figura 40.

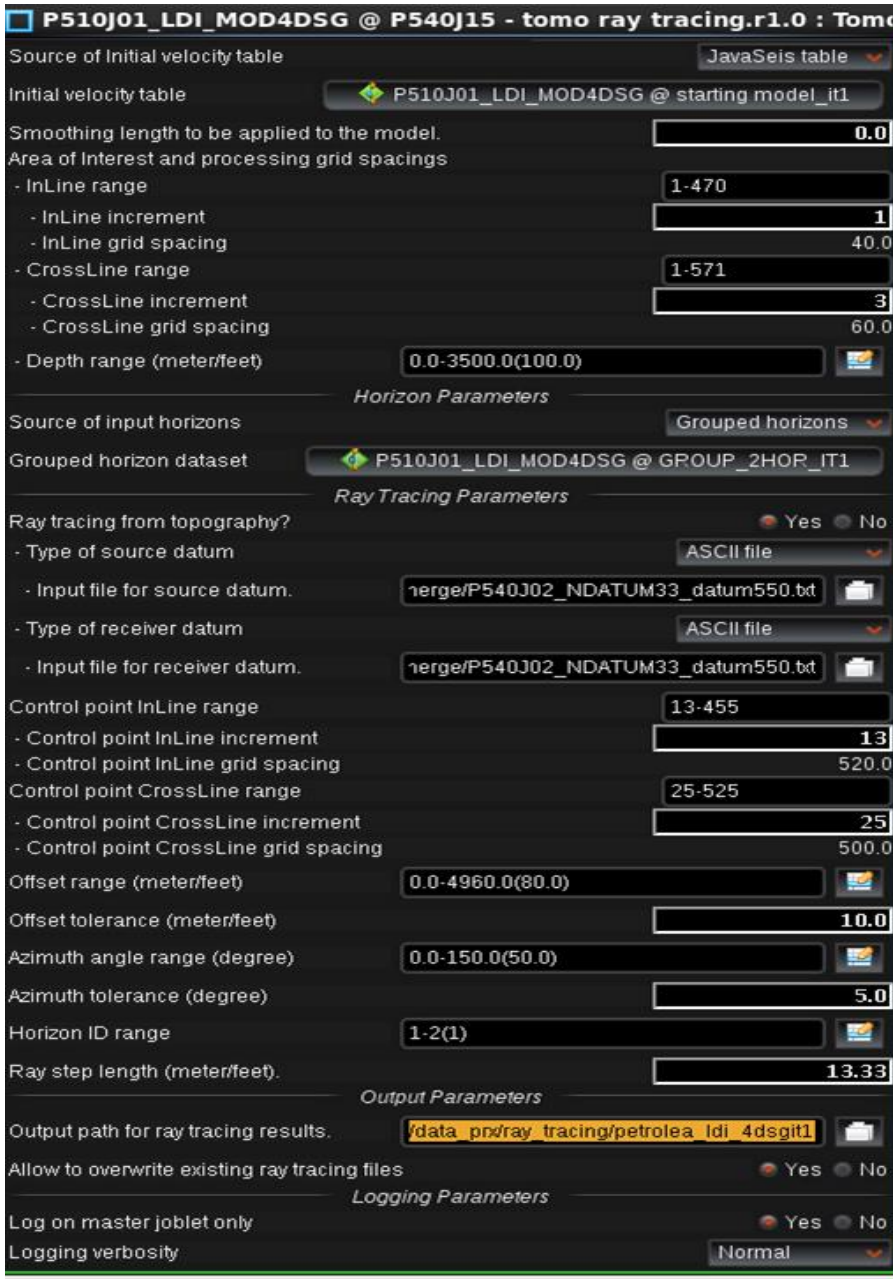

*Figura 40*. Flujo TomoMVA Ray Tracing, para hacer modelo con trazado de rayos.

La velocidad que se usa para este modelado es la que se generó con el auto-picado de semblanza, así que en la opción *Initial velocity table* entramos con esta velocidad. Dentro de este flujo debemos tener en cuenta incluir el grupo de horizontes ya creado anteriormente dentro de la opción *Grouped horizon dataset*. Finamente en la opción *Output path for ray tracing results,* creamos un archivo en el que guardaremos los tiempos de transito del modelado.

Una vez hecho el modelado, obtenemos tiempos de tránsito, los cuales se van a minimizar con el campo de velocidades observado, el cual salió del campo de velocidades usado en el *PSDM*. Para esto usamos la herramienta *TomoMVA Inversion*\* de la figura 41.

El objetivo de la herramienta de Inversion tomográfica es invertir las mediciones de error del proyecto previo a lo largo de la trayectoria de rayos a través del volumen de velocidad para encontrar un modelo que aplane los eventos de reflexión primarios a la misma profundidad a través de los *offsets* en los *CIG* (familias de imagen común) migrados.

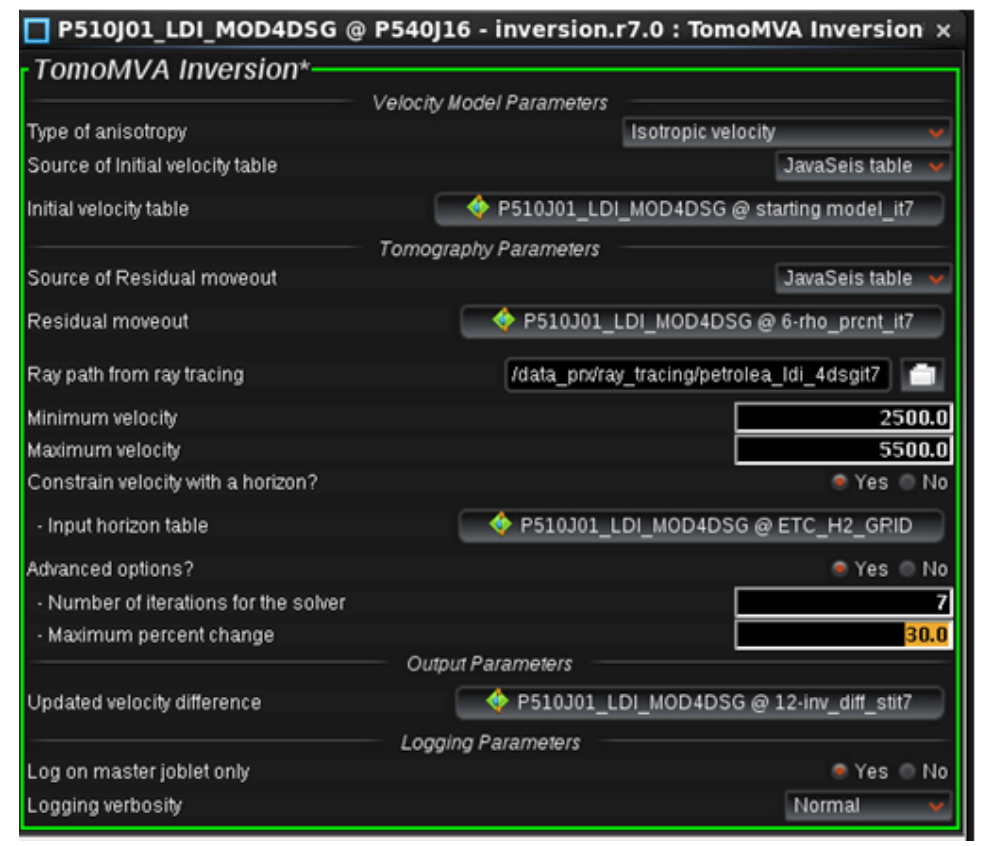

*Figura 41.* Flujo TomoMVA Inversion\*, para hacer la inversión.

La tomografía es realizada después de cada iteración del *PSDM* para actualizar el modelo de velocidad para la siguiente iteración. La herramienta de inversión tomográfica invierte la velocidad interválica vs el modelo de velocidad utilizando las mediciones de los datos de migración en profundidad antes del apilamiento.

En la opción *Initial velocity table,* colocamos el campo de velocidades observado (velocidad intervalo derivado del primer *PSDM*), en la opción *Residual moveout* entramos las velocidades provenientes del auto-picado, y en *Ray path from ray tracing* cargamos el trazado de rayos hecho en el modelado anteriormente.

En la opción *input horizon table*, aparecerá si nosotros seleccionamos *si*, para realizar *constraint* o restringir la velocidad a partir del horizonte seleccionado. La velocidad actualizada será restringida por encima de este horizonte. Esto se realiza generalmente cuando no deseamos modificar la imagen a partir de un horizonte dado o cuando la imagen ya ha mejorado lo suficiente y no queremos dañarla. Finalmente, en la opción *Update velocity difference,* creamos un archivo de salida para la inversión.

Finalmente, con el flujo *TomoMVA Post Inversion Updating\** de la figura 42, podemos hacer iterativa la tomografía, ya que esta herramienta es utilizada para sumar la diferencia de velocidad generada por la herramienta o flujo de *TomoMVA inversion* y el modelo de velocidad actual, y así obtener el modelo de velocidad actualizado para la siguiente iteración.

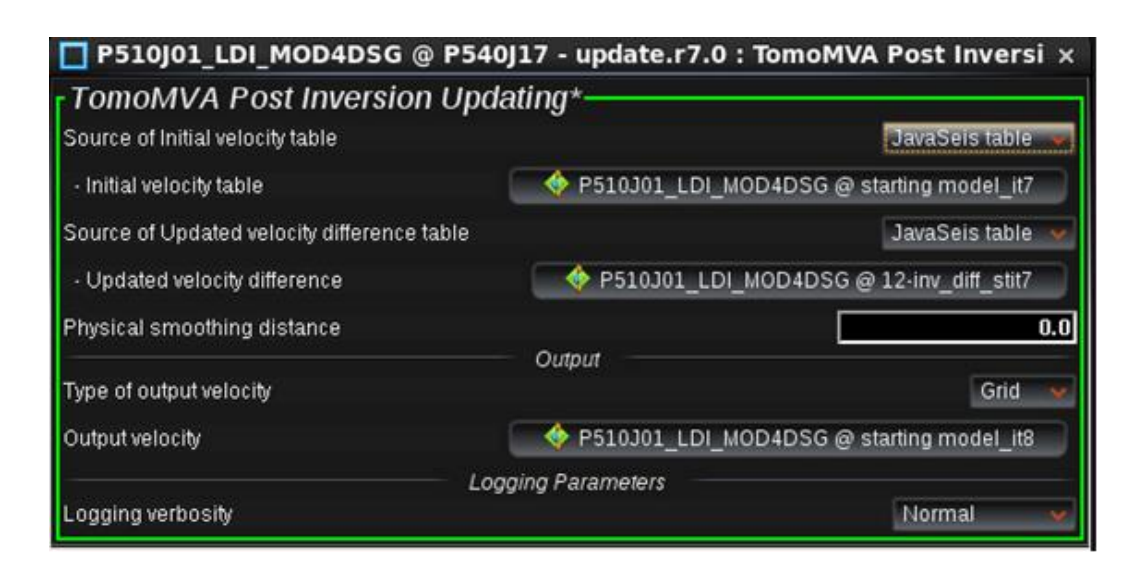

*Figura 42.* Flujo Tomo MVA Inversion Updating\*, para hacer la inversión y actualizar el campo de velocidad.

En la opción *Initial velocity table*, ingresamos el campo de velocidades de referencia, es decir, sería la enésima iteración menos una (n-1), cabe resaltar que en la primera iteración entraría el campo de velocidades usado para hacer el primer *PSDM*. En la opción *Updated velocity difference,* entra el campo de velocidades proveniente de la enésima iteración de la tomografía (n). En la opción *Output velocity* se actualizan las salidas de las tomografías, las cuales serán los campos de referencia de las siguientes iteraciones.

Con este flujo podemos ir actualizando las salidas de la inversión tomográfica en las migraciones *PSDM* e ir mejorando la solución de las velocidades, hasta decidir en qué iteración detener el proceso.

La herramienta para actualizar el campo de velocidad es la tomografía, que utiliza picado de horizontes no geológicos para identificar fuertes eventos de reflexión. El análisis *RMO* (Residual move out), junto con una estimación de la inmersión local de los reflectores son introducidas en un esquema de inversión no lineal para resolver los cambios de velocidad necesarios. En la práctica este proceso tiene que repetirse un número de veces necesario hasta que el modelo converja a una versión aceptable (Hodgkiss, G et al. 2005).

## **8.2. Etapa de interpretación.**

La metodología correspondiente a la interpretación (ver figura 43), consiste en una serie de etapas como se muestra en la figura 25, dentro del software DecisionSpace DSG (versión 8.3.1). Con los datos sísmicos obtenidos del procesamiento PSDM en el software ProMAX de la fase anterior, se genera una interpretación estructural y se obtiene un nuevo modelo de velocidades, que será la nueva entrada para continuar con la actualización iterativa en ProMAX/SeisSpace.

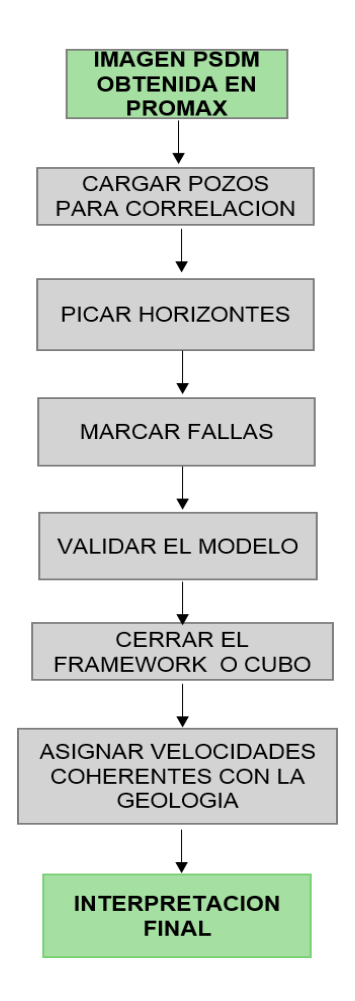

*Figura 43.* Metodología para la interpretación de imágenes en profundidad PSDM. Este flujograma describe las etapas en la interpretación que se llevan a cabo en Decisionspace DSG.

**8.2.1 Cargar pozos para correlación.** Una vez cargado el proyecto en *Decisionspace*, accedemos a la opción *File –Select Session data* y agregamos a la sesión, los datos de sísmica 3D del área, datos de pozos, y los buscamos en la columna izquierda.

Al cargar toda la información en al proyecto podemos visualizarla en la pestaña llamada *Inventory* y damos *add data to sesión* y *ok* (ver figura 44).

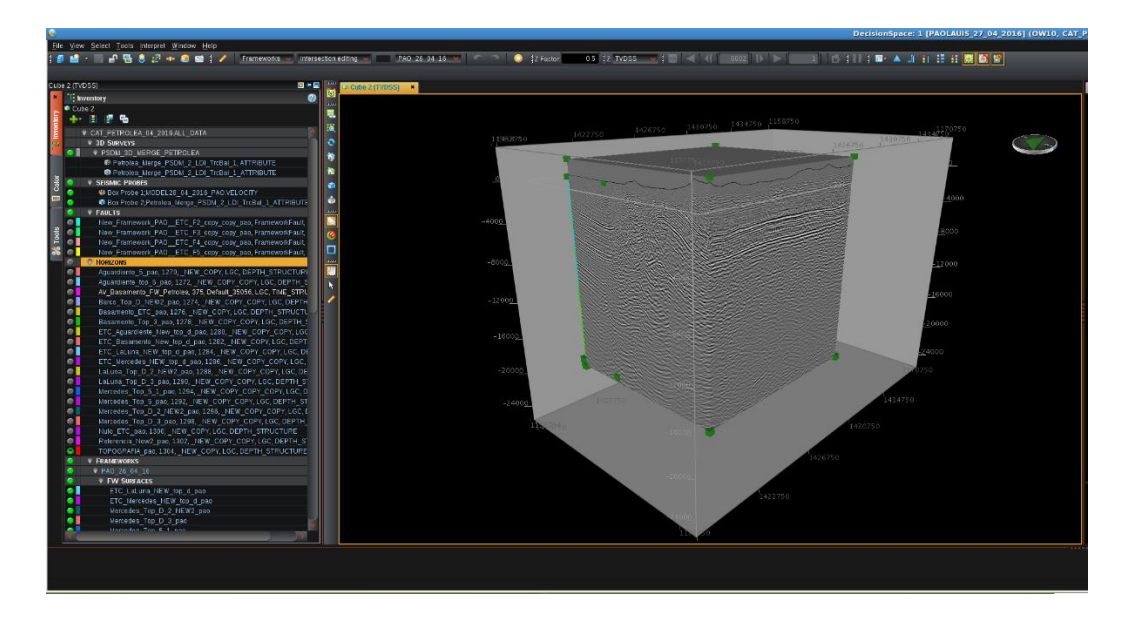

*Figura 44.* Menú principal de Decisionspace y carga de información a nuestra sesión.

En la pestaña de *Inventory,* vamos llamando los pozos que nos sirven para el proyecto, los cuales tienen mejor información, así mismo se van asignando los topes de cada formación o *surface picks* de acuerdo con la información de campo y con los registros eléctricos (ver figura 45).

|   | <b>SURFACE PICKS</b>  |
|---|-----------------------|
|   | Top Aguardiente 1 ETC |
|   | Top Aguardiente 2 ETC |
|   | Top Aguardiente_LGC   |
| ⋒ | Top Barco 1 sdt ETC   |
|   | Top Barco ETC         |
|   | Top Basamento ETC     |
| o | Top Cogollo 1 ETC     |
|   | Top Cogollo_2_ETC     |
|   | Top Cogollo 3 ETC     |
| n | Top Cogollo_4_ETC     |
| ⋒ | Top Cogollo_LGC       |
|   | Top LaLuna 1 ETC      |
| 0 | Top LaLuna_2_ETC      |
|   | Top LaLuna_LGC        |
|   | Top Mercedes_1_ETC    |
|   | Top Mercedes 2 ETC    |
|   | Top Mercedes LGC      |
|   | Top1 Aguardiente LGC  |
|   | Top1 Mercedes LGC     |

*Figura 45.* Asignación de topes o surface picks para cada una de las formaciones en los pozos seleccionados en Decisionspace.

**8.2.2. Picar horizontes.** Para picar y generar los horizontes debemos tener ya cargados los pozos de correlación del área, con los respectivos topes o *surface picks*, y así poder realizar nuestro amarre con la sísmica. Los topes o *surface picks,* de las formaciones de cada uno de los pozos deben en lo posible coincidir con los reflectores más fuertes, ya que estos están asociados con cambios litológicos y de ambiente.

Para poder trazar los horizontes se debe activar en el menú derecho la pestaña de *interpretation,* dentro de esta pestaña el primer icono *horizon interpretation* (ver figura 46)*,* además en la parte superior del menú principal buscar el icono en forma de lápiz, y para crear los horizontes nuevos se debe dar *click* en la opción en forma de sol "*new*". En la figura 47 se muestran algunos horizontes trazados.

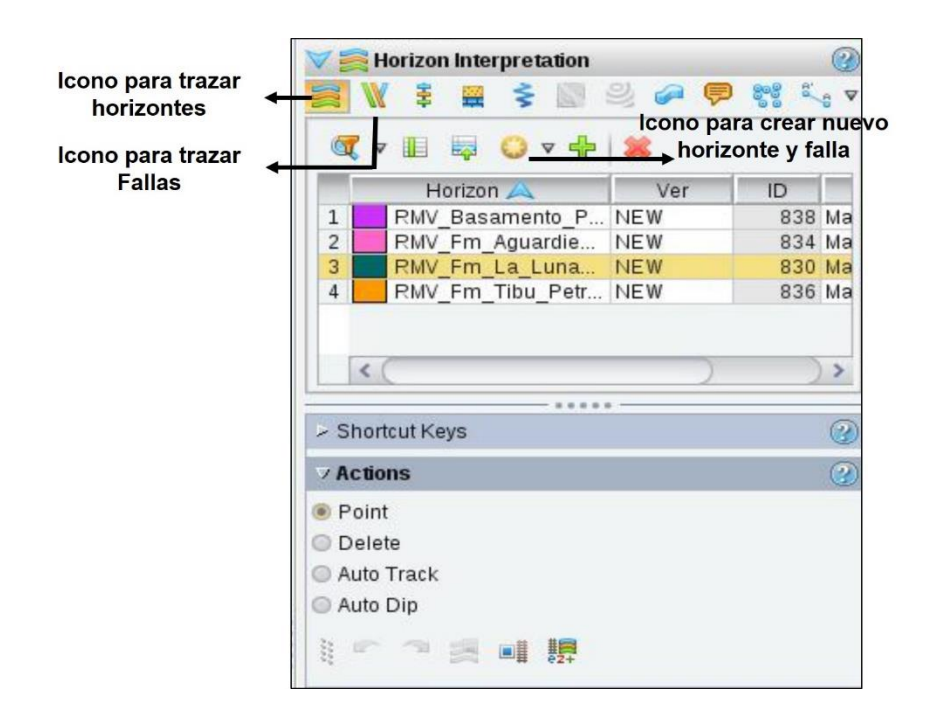

*Figura 46.* Ventana para generar un horizonte, o una falla nueva en Decisionspace.

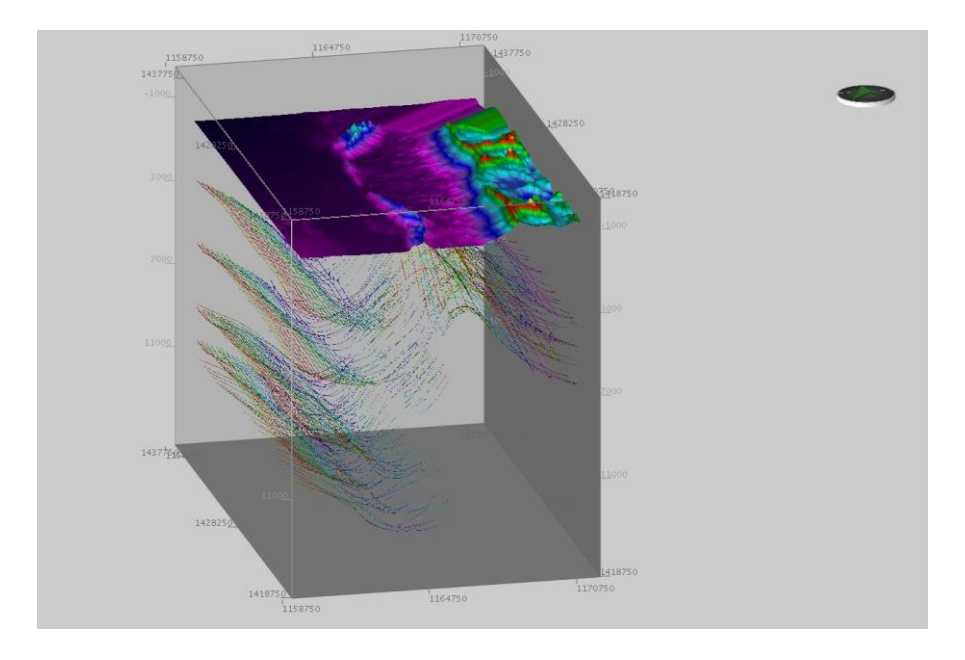

*Figura 47.* Horizontes trazados para cada una de las formaciones en Decisionspace.

Es importante resaltar que si se presenta alguna falla los horizontes deben renombrarse para no tener inconvenientes en la construcción del *framework*.

**8.2.3 Marcar fallas.** Al igual que en el picado de horizontes (ver figura 46), para marcar las fallas se debe tener activo la pestaña de *interpretation* en el costado derecho del menú y seleccionar el segundo icono *fault interpretation,* en la figura 48 se muestran las fallas trazadas.

**8.2.4 Validar el modelo y cerrar el** *framework.* Luego de finalizar la interpretación de todo el cubo sísmico y con un buen amarre de pozo, se realiza la construcción del *Framework* dando click en la pestaña *Dynamic framework to fill – new,* en la página principal a la derecha del menú, asegurándose que sea dinámico, para poder modificarlo si es necesario con las actualizaciones (ver figura 49). Al tener el *framework* activado vamos agregando las fallas y los horizontes, seleccionándolos y haciendo click derecho en la opción *add to active framework* y automáticamente se van agregando. Al añadir todos los horizontes y fallas podemos visualizarlos en la opción *Launch framework workspace* dentro del menú principal de *Dynamic framework to fill*, en las opciones de *surface* y *faults* (ver figura 50).

En la parte inferior del menú *Launch framework workspace*, se encuentran varias pestañas entre estas *Networking* y *Gridding*. La pestaña de *Networking* nos permite hacer los vínculos o enlaces entre las superficies y fallas, y así mismo organizarlas en una dirección especifica de norte a sur o de oriente a occidente como se muestra en la parte baja de la figura 50. La topografía y las fallas se ponen como inconformidades para que corten las superficies y no tener inconvenientes al momento de cerrar el framework.

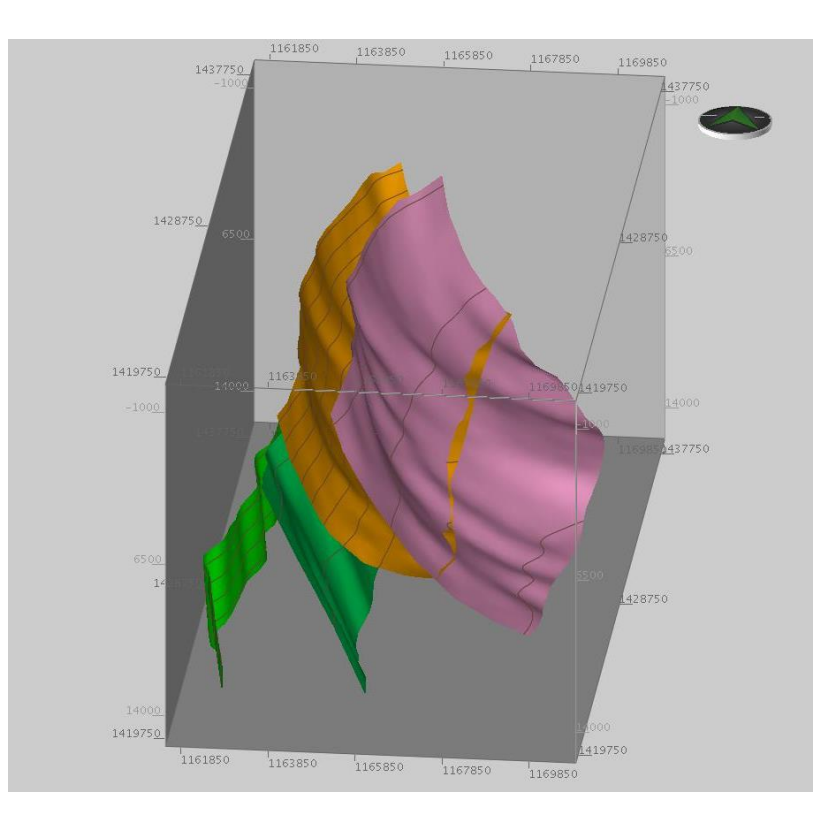

*Figura 48.* Fallas trazados para el cubo sísmico en Decisionspace

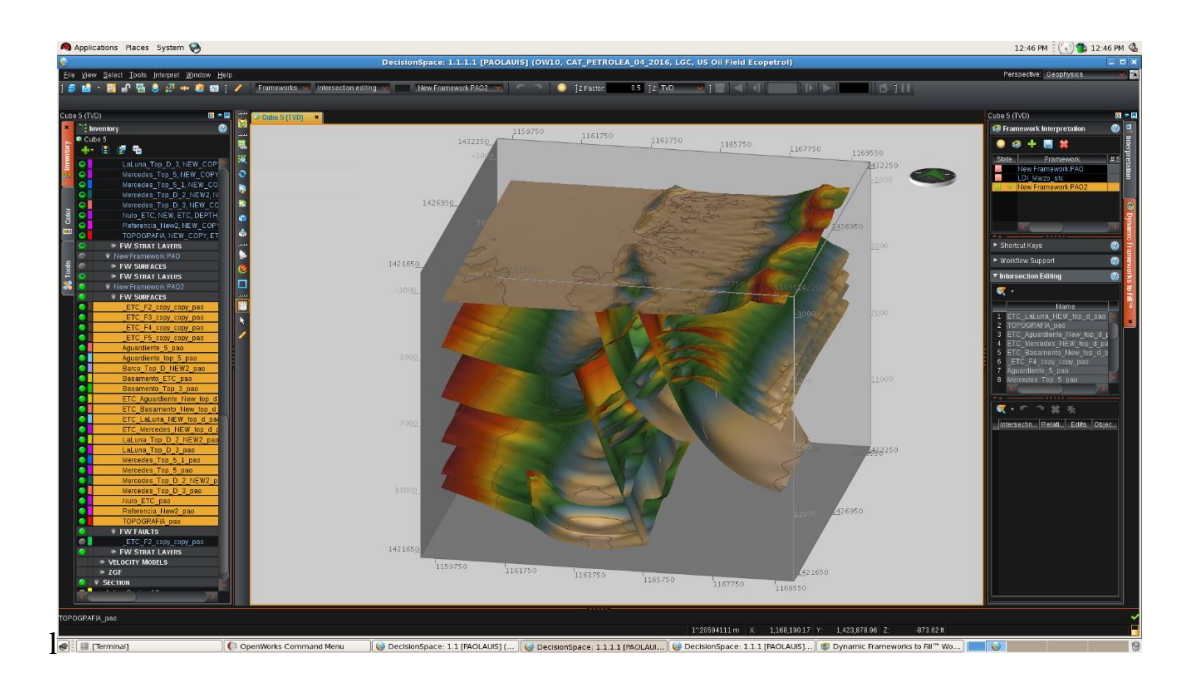

*Figura 49.* Interpretación del cubo sísmico y superficies dentro del framework en Decisionspace

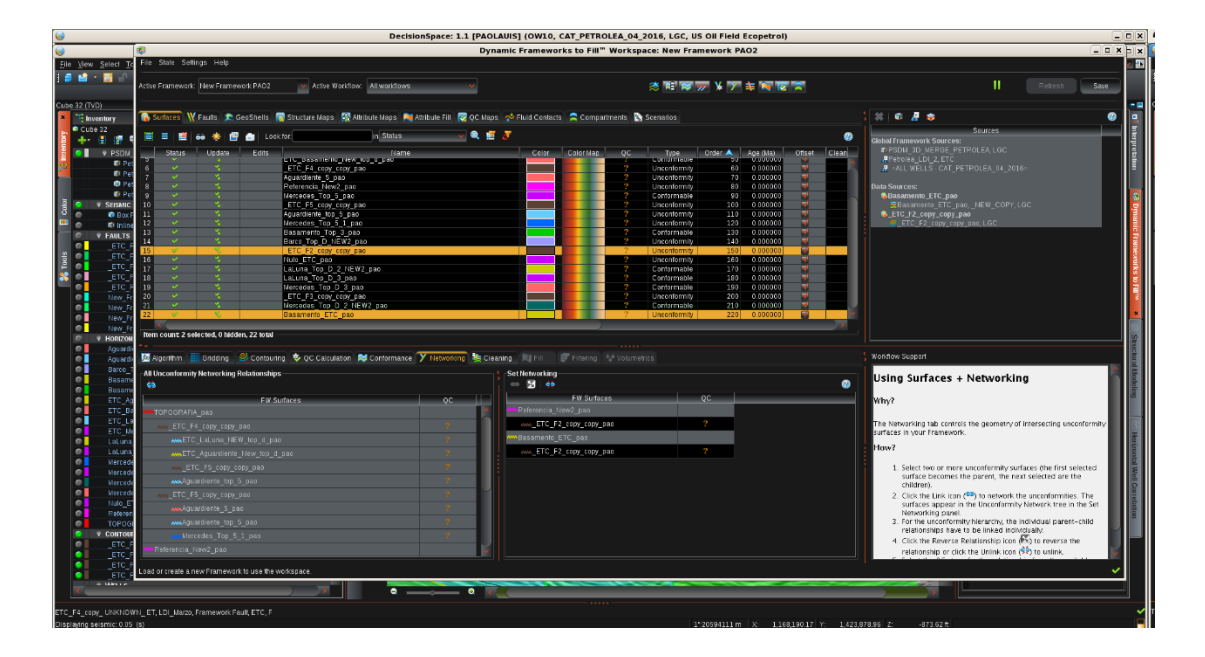

*Figura 50.* Distribución de cada una de las superficies dentro del framework y enlaces o vínculos de cada uno de estos en Decisionspace.

La pestaña de Gridding, permite cambiar el área a desarrollar el Framework ya sea más pequeña o más grande según sea el interés (ver figura 51). Para cortar el *framework* seleccionamos todas las superficies y le damos la opción *extend grid*, debemos contar con un mapa y este debe estar activado para poder realizar esta acción.

| Applications Places System                            |                                                      |                                                                                                    |                                                      |                                                                    |                        | 9:36 AM : $( ' \cdot )$ <b>8</b> 9:36 AM $@$                                                                               |
|-------------------------------------------------------|------------------------------------------------------|----------------------------------------------------------------------------------------------------|------------------------------------------------------|--------------------------------------------------------------------|------------------------|----------------------------------------------------------------------------------------------------|
|                                                       |                                                      |                                                                                                    | Dynamic Frameworks to Fill" Workspace: LDI_Marzo_stc |                                                                    |                        | a leib                                                                                                    |
| Eile View Select Tools                                | File State Settings Help                             |                                                                                                    |                                                      |                                                                    |                        |                                                                                                    |
| 88 R.S                                                | Activa Framework: LDI Marzo stc                      | v Active Workflow: All workdows:                                                                                                    |                                                      | 茨 船 N ッ W y 主 陶 屋 会                                                |                        | -<br>Rotroch<br>Savo                                                                                                    |
|                                                       |                                                      |                                                                                                    |                                                      |                                                                    |                        |                                                                                                    |
| Cube 5 (TVD)                                          |                                                      |                                                                                                    |                                                      |                                                                    |                        |                                                                                                    |
| E inventor<br>$C1$ be 5                               |                                                      | Stribtes W Faults CeeShells C Structure Maps M Altribute Haps A Altribute Fill C OC Maps 2 Fluid Contacts C Compartments C Scenarios |                                                      |                                                                    |                        | $2k$   $0$ $R$ $0$                                                                                                    |
| п.<br>٠.                                              | $\equiv$ $\equiv$<br><b>P</b> all Lookton            | in Status                                                                                                    | 电面式                                                  |                                                                    |                        | Sources<br><b>Stobal Framework Sources:</b>                                                                                |
| New Framew<br>$\bullet$                               | Status<br><b>Update</b><br>Edits                     | Hisma                                                                                                    | Colar Color Map                                      | Order A<br>Age (Ma)<br>$-00$<br>Type                               | <b>Offset Cleaning</b> | K-PSDM_3D_NERGE_PETROLEA, LGC                                                                                              |
| e.<br>New Framew                                      |                                                      | TOPOGRAFIA, NEW CORY, ETC. DEPTH STRUCTURE                                                                                           |                                                      | <b>Inconformite</b><br>0.001010                                    |                        | <b>NEstatany, ETC</b>                                                                                                    |
| $\bullet$<br>New Framow                               |                                                      | ETC_LALUNA_NEW_T0p_cl NEW_COPY, ETC, DEPTH_STRUCTURE<br>ETC Apuardiente New top d. NEW CORY ETC DEPTH STRUCTURE                      |                                                      | 0.000000<br>Conformable<br>10<br>0.000000<br>20<br>onformable      |                        | <b>Data Sources:</b>                                                                                                    |
| $\bullet$<br>New Framew<br>$\circ$<br><b>HORIZONS</b> |                                                      | ETC Mercedes NEW for d.NEW COPY.ETC.DEPTH STRUCTURE                                                                                  |                                                      | Sonformable<br>30 0.000000                                         |                        |                                                                                                    |
| $\circ$ 1<br>Atuardiente                              | <b>Date</b>                                          | ETC_Basamento_New_top_d, NEW, ETC, DEPTH_STRUCTURE                                                                                   |                                                      | 40 0.000000<br>Conformable                                         |                        |                                                                                                    |
| ۰ı<br>Aguardiente                                     |                                                      | ETC F4 copy UNIQ10WN ET LDI Marzo Framework Fault ETC F<br>Aguardiente_5, NEW_COPY, ETC, DEPTH_STRUCTURE                             |                                                      | 45 0.00000<br><b>Jnconformity</b><br>50<br>0.101000<br>Conformable |                        |                                                                                                    |
| $\bullet$ 1<br>Barco_Top_D                            |                                                      | Mercedes Top 5, NEW COPY ETC, DEPTH STRUCTURE                                                                                        |                                                      | 601<br>0.000000<br>Conformable                                     |                        |                                                                                                    |
| юı<br><b>Basamento E</b>                              | $\overline{\phantom{a}}$                             | ETC F5 copy UNIVIOWN ET, LDI Marzo, Framework Fault ETC, F                                                                           |                                                      | Uncenformité<br>65 0.000000<br>70 0.000000                         |                        |                                                                                                    |
| юI<br>Basamento<br>ETC_Aguardie                       |                                                      | Peferencia, New2, NEW_COPY, ETC, DEPTH_STRUCTURE<br>Aguardiento top 5. NEW COPY ETC. DEPTH STRUCTURE                                 |                                                      | Uncenformite<br>0101000<br>80<br>Conformable                       |                        |                                                                                                    |
| $\bullet$<br>ETC Basame                               | 12                                                   | Mercedes Top 5 1, NEW COPY COPY, ETC, DEPTH STRUCTURE                                                                                |                                                      | 90<br>0.000000<br>Conformable                                      |                        |                                                                                                    |
| $\circ$ 1<br>ETC Latina                               | 13<br>$\overline{\phantom{a}}$                       | Basamento, Top. 3, NEW. COPY, ETC, DEPTH. STRUCTURE<br>ETC F2 copy UNKNOWN ET LDI Marzo Framework Fault ETC F                        |                                                      | 100 0.000000<br>Conformable<br>110 0.000000<br><b>Incentermite</b> |                        |                                                                                                    |
| ۰ı<br>ETC Mercede                                     | 15                                                   | Barro Top D NEW2, NEW COPY, ETC, DEPTH STRUCTURE                                                                                     |                                                      | 120 0.000000<br>Uncenformite                                       |                        |                                                                                                    |
| $\bullet$<br><b>LaLuna</b> , Top                      | 16                                                   | Nulo ETC, NEW, ETC, DEPTH, STRUCTURE                                                                                                 |                                                      | 0.000000<br>125<br>Uncenformity                                    |                        |                                                                                                    |
| $\bullet$<br>LaLuna Top<br>$\bullet$<br>Mercedes Tor  | 17<br>18                                             | LaLuna Top D 3, NEW COPY, ETC, DEPTH STRUCTURE<br>Mercedes Top D 3, NEW COPY, ETC, DEPTH STRUCTURE                                   |                                                      | Conformable<br>130<br>0.000000<br>140<br>0.000000<br>Conformable   |                        |                                                                                                    |
| $\bullet$<br><b>Mercedes Tor</b>                      | 19                                                   | ETC F3 copy. UNKNOWN ET, LDI Marzo, Framework Fault ETC, F                                                                           |                                                      | Uncenformite<br>1501<br>0.000000                                   |                        |                                                                                                    |
| $\bullet$<br>Mercedes To                              | 20                                                   | Labuna Top D 2 NEW2, NEW COPY, ETC, DEPTH STRUCTURE                                                                                  |                                                      | 160<br>0.000000<br>Conformable                                     |                        |                                                                                                    |
| <b>Mercedes</b> To                                    |                                                      | Mercedes Top D 2 NEW2 NEW COPY ETC DEPTH STRUCTURE<br>Basamento ETC, NEW, ETC, DERTH: STRUCTURE                                      |                                                      | 0.000000<br>170<br>ncentormite<br>180 0101000                      |                        |                                                                                                    |
| Nulo_ETC_pa<br>$\sim$                                 |                                                      |                                                                                                    |                                                      |                                                                    |                        |                                                                                                    |
| Peforencia 1<br><b>TOPOGRAFIA</b><br>$\bullet$        | Item count: 0 selected, 0 hidden, 22 total           |                                                                                                    |                                                      |                                                                    |                        |                                                                                                    |
| <b>CONTOURS</b>                                       |                                                      |                                                                                                    |                                                      |                                                                    |                        |                                                                                                    |
| ETC F2 cop                                            |                                                      | 图 Algorithm El Griscing S Contouring 专 QC Calculation N Contomance y Networking & Cleaning 同 Fill                                    | Filtering 4 Volumetrics                              |                                                                    |                        | Workflow Support                                                                                                    |
| ETC F3 cop                                            | <b>Crid Definition</b>                               |                                                                                                    |                                                      | <b>Match Cridding</b>                                              |                        |                                                                                                    |
| ETC_F4_cop<br>ETC F5 cop                              | $\times$ Origin:                                     | 1.159.751.667 1<br>Y Origin:                                                                                                    | 1,421,637,001 1                                      | $400 - 65 + 75 + 65$                                               | $\bullet$              | Using Surfaces + Gridding                                                                                                  |
| <b>V WELLS</b>                                        |                                                      |                                                                                                    |                                                      | <b>FW Surfaces</b>                                                 |                        |                                                                                                    |
| * WELL LISTS                                          | X Point 1: 1.159.751.67                              | Y Foint 1: 1.432.487.00                                                                                                    |                                                      |                                                                    |                        | Why?                                                                                                    |
| SURFACE PIC                                           | X Point 2: 1, 169, 751.67<br>X Point 3: 1.169.751.67 | Y Foint 2: 1,432,487.00<br>Y Foint 3: 1.421.687.00                                                                                   |                                                      |                                                                    |                        | To establish the gridding parameters used in mapping the modeled                                                           |
| <b>EAULT PICKS</b>                                    |                                                      |                                                                                                    |                                                      |                                                                    |                        | output surfaces and to enable a master grid relationship to be                                                             |
| <b>V FRAMEWORKS</b><br>V LDI Marzo st                 | Rows & Columns                                       |                                                                                                    |                                                      |                                                                    |                        | established amonest surfaces.                                                                                              |
| <b>V FW SURFAI</b>                                    | User defined:   Cell Size                            |                                                                                                    | <b>Rows/Cols</b>                                     |                                                                    |                        | How?                                                                                                    |
| ٠<br>Apuardien                                        | X Cell Size:<br>$100$ m                              | ECols:                                                                                                    | $100 -$                                              |                                                                    |                        |                                                                                                    |
| ٥Ι<br>Apuarcien                                       |                                                      | Scuare<br>ERONS:                                                                                                    | Square                                               |                                                                    |                        | The tab is divided by two sub-panels. The left panel, Grid definition,                                                     |
| ۰ι<br>Barco Ter<br>۵I<br><b>Rasament</b>              | Y Coll Size:<br>108.3<br>(m)                         |                                                                                                    | 100                                                  |                                                                    |                        | contains the surface parameters. The right panel, Match Gridding,<br>contains the surfaces used in defining a master grid. |
| o۱<br>Basamento                                       | Total #Cells: 10.000                                 | Crid extents fixed                                                                                                    |                                                      |                                                                    |                        | Working with Grid Definition                                                                                               |
| $\circ$ $\blacksquare$<br><b>ETC Agus</b>             |                                                      |                                                                                                    |                                                      |                                                                    |                        |                                                                                                    |
| o۱<br>ETC Basa                                        |                                                      | Active Framework is posting results to DecisionSpace. The application will not be responsive until it completes.                     |                                                      |                                                                    |                        |                                                                                                    |
|                                                       |                                                      | 11159750                                                                                                    | 1161750<br>1163750<br>1165750                        | 1167750<br>1419750                                                 |                        |                                                                                                    |
|                                                       |                                                      |                                                                                                    |                                                      |                                                                    |                        |                                                                                                    |
|                                                       |                                                      |                                                                                                    |                                                      |                                                                    |                        |                                                                                                    |
|                                                       |                                                      |                                                                                                    |                                                      | 1"20594111 m X                                                     | NA YO<br>N/A Z         | <b>INA</b>                                                                                                    |

*Figura 51*. Parámetros de la pestaña Gridding dentro del framework en Decisionspace.

**8.2.5 Asignar velocidades.** Finalizada la construcción del *framework* procedemos a guardarlo de modo estático para realizar el modelo de velocidades, en el menú principal *tools - velocity model,* automáticamente se abre una ventana con los parámetros para construir el modelo de velocidades. En el menú principal de *velocity model* abrimos la opción *model extend* e ingresamos el *framework que* construimos anteriormente*,* en la pestaña *select framework* (ver figura 52).

| Applications Places System                                     |                                       |                                                                                                    | 12:19 PM : ('a') b 12:19 PM Q |
|----------------------------------------------------------------|---------------------------------------|----------------------------------------------------------------------------------------------------|-------------------------------|
| l est.                                                         |                                       | Velocity Modeling: MODEL28_04_2016_PAO (OWLO, CAT_PETROLEA_04_2016, ALL_DATA, LGC, US Oil Field Ecopetrol) | $\Box$ $\Box$ $\times$        |
| File Tools Help                                                |                                       |                                                                                                    |                               |
| <b>IDM-R+85650</b>                                             |                                       |                                                                                                    |                               |
| ConstructModel<br>a t<br>odel Extern                           | Source of model extent:               | SettigEramework<br>$\overline{\phantom{a}}$                                                                |                               |
| Geomstry/Resolution<br>Time-Depth Curres<br>Well Surface Picks | Select Framework to set model extent: | PA0_26_04_16                                                                                               | Select Framework              |
| <b>G</b> Define Structure<br>Seismic Velocity                  | Minimum X:                            | L150,050.135 neters                                                                                        |                               |
| <b>M</b> Build Model<br>Add Salt Bodies<br>Adding Salt Irput   | Maximum X:                            | 1,169,561.195 neters                                                                                       |                               |
| <b>ス Sall Bodies</b><br><b>Build</b> Salt<br>$=$ Add Atributes | Minimum Y:                            | 1,421,818 746 meters                                                                                       |                               |
| Adding Attributes Input                                        | Maximum Y:                            | 1,432.213.746 meters                                                                                       |                               |
| <b>Build Adributes</b>                                         | Area size of the model extent         | 38,9393 m2                                                                                                 |                               |
|                                                                |                                       |                                                                                                    |                               |
|                                                                |                                       |                                                                                                    |                               |
|                                                                |                                       |                                                                                                    |                               |
|                                                                |                                       |                                                                                                    |                               |
|                                                                |                                       |                                                                                                    |                               |
|                                                                |                                       |                                                                                                    |                               |
|                                                                |                                       |                                                                                                    |                               |
|                                                                |                                       |                                                                                                    |                               |
|                                                                |                                       |                                                                                                    |                               |
|                                                                |                                       |                                                                                                    |                               |
|                                                                |                                       |                                                                                                    |                               |
|                                                                |                                       |                                                                                                    |                               |
|                                                                |                                       |                                                                                                    |                               |
|                                                                |                                       |                                                                                                    |                               |
|                                                                |                                       |                                                                                                    | Continue                      |

**Figura 52.** Incorporación del framework para la construcción del modelo de velocidades en Decisionspace.

Dentro del menú principal de *velocity model*, encontramos la opción *define structure*, la cual deja ver todas las superficies que están cargadas en el *framework* como se muestra en la figura 53.

| Applications Places System                                          |                                                                                                    |                                         |                                          | 12:21 PM : ('. ') 2.12:21 PM                   |
|---------------------------------------------------------------------|----------------------------------------------------------------------------------------------------|-----------------------------------------|------------------------------------------|------------------------------------------------|
|                                                                     | Velocity Modeling: MODEL28 04 2016 PAO (OW10, CAT PETROLEA 04 2016, ALL DATA, LGC, US Oil Field Ecopetrol) |                                         |                                          | - I c I s                                      |
| The Tools Help                                                      |                                                                                                    |                                         |                                          |                                                |
| <b>*********</b>                                                    |                                                                                                    |                                         |                                          |                                                |
|                                                                     |                                                                                                    |                                         |                                          |                                                |
| Construct Model<br>Model Extent                                     | Structure input:<br>Framework w                                                                            |                                         |                                          |                                                |
| CaometyResolution<br>4 Time-Dapth Curves<br>Well Surface Picks      | Framework hput: PAO 26 04 16                                                                               |                                         |                                          | Select Framework                               |
| <b>Cy</b> Datine Structure<br>Stitute Volochy<br><b>Build Modal</b> | <b>图 三 三 全</b> AdoNanage Formations                                                                        |                                         |                                          |                                                |
| And Saft Bodies                                                     | <b>Linconnana</b>                                                                                          | Domain                                  | <b>IFormation</b>                        | Contermance                                    |
| <b>IS Adding Salt Input</b>                                         | 1 INCI Ceiling) <-> TOPOGRAFIA_pgp                                                                         | Fixed tepth                             | $\sim$ detern                            | $\vee$ Nane                                    |
| Salt Bodies                                                         | 2 TOPOSPAFIA_pac <- ETC_Letuna_NEW_top_d_pac                                                               | Fixed depth                             | will V18 Top bund one                    | · Proportional                                 |
| Build Salt                                                          | 3 ETC LaLuna HED top d pao << ETC Aquardiente New top d pao                                                | Fixed depth                             | <b>THE V19 Lund Agud pap</b>             | $\blacktriangleright$ Proportional             |
| And Affricultes                                                     | 4 ETC Aguardiente New top d pas <- STC Mercedes NEW top d pao                                              | <b>Fixed depth</b>                      | THE V20 Agud Mered pap                   | v Proportional                                 |
| <b>CO</b> Adding Affitures input<br><b>MATERIAN</b>                 | 5 ETC Mercedes NEW top d pas <> ETC Basamento New top d pac                                                | <b>Rend depth</b>                       | W V21 Mercd Bas pac                      | $\blacktriangleright$ Proportional             |
| Build Attitudes                                                     | 8 ETC Basaments New top 6 sao so ETC F4 copy 26.04 pac.<br>7 ETC F4 copy 26.04 pac.so Aguacherte 5 pac.    | <b>Riccoll feath</b>                    | V22 Basd f pax                           | Proportional                                   |
|                                                                     |                                                                                                    | <b>Eterd depth</b>                      | THE V15 Top AguS pao                     | v Proportismal                                 |
|                                                                     | 8 Aguardiente 5 pao <> Mercedes Top 5 pao                                                                  | <b>Enroll feath</b>                     | <b>Bill V16 AguS MerciS gas</b>          | v Proportional                                 |
|                                                                     | 9 Mercedes Top 5 pag <> ETC F5 copy 26 04 pag                                                              | Ford feath                              | w V17 Merct5 Bas pac                     | <b>v</b> Proportional                          |
|                                                                     | 10 ETC F5 copy 26 04 pas <= Referencia New2 pas                                                            | Ford froth                              | W V1 Tco Ref pap                         | $\vee$ Tog Doon                                |
|                                                                     | 11 Referencia New2 pac -- Aguardisme top 5 pac                                                             | Ford footh                              | <b>MI V11 Ret Aqu5 pag</b>               | v Proportismal                                 |
|                                                                     | 12 Aguardiente top 5 pao - Morcedes Top 5 1 pao                                                            | <b>Ford footh</b>                       | W V12 Agut5 Marct5 1 pag                 | $\vee$ Proportional                            |
|                                                                     | 13 Marcedes Top 5 1 pas <= 8asamento Top 3 pac                                                             | <b>Fred death</b><br><b>Etend dooth</b> | V13 Mont5 1 Ban Pao<br>M V14 Rost2 F pac | v Proportional<br>$ightharpoonup$ Proportional |
|                                                                     | 14 Basamino Top 3 pao <> ETC_F2_copy 16 04 pao<br>15 ETC F2 copy 16 04 pag <> Barco Top D NEW2 pag-        | <b>Engel dooth</b>                      | W V2 Flot Bar pac                        | $ightharpoonup$ Proportional                   |
|                                                                     | 16 Barro Top D NEW2 packs fillio ETC pac-                                                                  | <b>Read dooth</b>                       | W V3 Bar Mal pac                         | $\nu$ Proportional                             |
|                                                                     | 17 Nulle ETC pae <-> LaLuna Top D 3 pac                                                                    | Freed depth                             | M V5 Nul LunaD3 pap                      | $\blacktriangleright$ Proportional             |
|                                                                     | 18 Latina Tep D 3 pao <-> Marcedes Top D 3 pao                                                             | <b>Hoad depth</b>                       | W V7 LunaD3 MercD3 pac                   | v Proportional                                 |
|                                                                     | 19 Marcedas Ton D 3 pac <- ETC F3 conv 26 04 pag                                                           | Freed depth                             | <b>THE VS MANCO3 BAS DRO</b>             | $\vee$ Proportional                            |
|                                                                     | 20 ETC F3 copy 26 04 pag << Latura Top D 2 NEW2 pag                                                        | Freed depth                             | V4 Nul LunaD2 080                        | $\vee$ Proportional                            |
|                                                                     | 21 LaLuna Top D 2 NEW2 pad <> Mercedes Top D 2 NEW2 pad                                                    | Fixed depth                             | WE V6 LUNID2 MemD2 pac                   | $\vee$ Proportional                            |
|                                                                     | 22 Marcedes Top D 2 NEW2 pap <> Basaments ETC pap                                                          | Fixed depth                             | WE V8 MercD2 Bas pao                     | v Too Doon                                     |
|                                                                     | 23 Basamento ETC 080 <> (VOI Florr)                                                                        | Fixed depth                             | M V10 Bas F pap                          | v Proportional                                 |
|                                                                     |                                                                                                    |                                         |                                          |                                                |
|                                                                     | item count 1 selected, 0 hidden, 23 total                                                                  |                                         |                                          | Continue/Skip Go to Build                      |
|                                                                     |                                                                                                    |                                         |                                          |                                                |
|                                                                     |                                                                                                    |                                         |                                          |                                                |

*Figura 53.* La Opción define structure permite la visualización de las superficies del framework en la construcción del modelo de velocidades en Decisionspace.

En la parte superior de la opción *define structure*, se encuentra la pestaña *add/manage formations*, la cual al abrirla se puede asignar la velocidad para cada superficie o bloque creado en la *framework* (ver figura 54). Para realizar este proceso, es necesario tener las velocidades máxima y mínima, de cada uno de los bloques o superficies del *framework*, estas velocidades son tomadas del campo de velocidad de la última iteración en ProMAX*,* además deben ser agregadas a una función analítica.

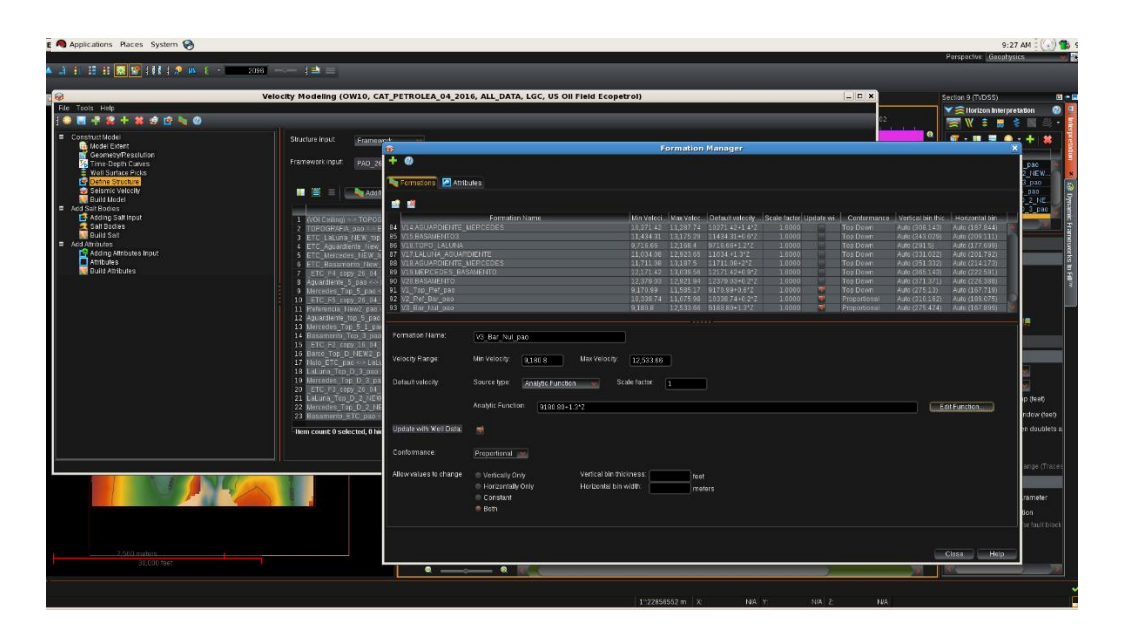

*Figura 54.* Asignación de velocidades en la construcción del modelo de velocidades en Decisionspace.

La función analítica se calcula para cada bloque en el *framework* y permite conocer la distribución de la velocidad la cual debe ser coherente con la interpretación geológica. En la opción *Edit function*, se puede editar manualmente la ecuación o función analítica como se muestra en la figura 55, esta es igual a la velocidad mínima por un factor de enterramiento y por la profundidad, esta última es tomada automáticamente por el programa.

El factor de enterramiento consiste en una diferencia de velocidad, sobre una diferencia de profundidad, ambos parámetros son tomados del campo de velocidades en *ProMAX*, y deben calcularse para cada superficie. Finalmente, cuando ya hemos terminado de asignar las velocidades a cada una de las superficies o bloques, procedemos a construir el modelo de velocidades, en el menú principal de *velocity model*, la pestaña de *build model*, como se muestra en la figura 56. Al generarse el modelo se hace control de calidad teniendo en cuenta que las velocidades sigan el patrón de los horizontes y donde sea necesario modificar el modelo, se debe nuevamente entrar al *framework* y revisar la interpretación.

|                                                   |                                                   | Velocity Modeling (OW10, CAT_PETROLEA_04_2016, ALL_DATA, LGC, US OII Field Ecopetrol) |                                                                                                    | $   $ $  $ $\times$  | Section 9 (TVDSS)                                                    |
|---------------------------------------------------|---------------------------------------------------|---------------------------------------------------------------------------------------|----------------------------------------------------------------------------------------------------|----------------------|----------------------------------------------------------------------|
| File Tools Help<br><b>* R - 2 + 3 + C - 0</b>     |                                                   |                                                                                       |                                                                                                    |                      | ▼ S Horizon Interpretation                                           |
| Construct Model                                   |                                                   |                                                                                       |                                                                                                    |                      | <b>SIVER</b><br>۰                                                    |
| <b>B</b> Model Extent                             | Structure input<br>Frameroga                      | ଇ                                                                                     | <b>Formation Manager</b>                                                                                                |                      | $\vert x \vert$                                                      |
| Geomety/Resolution<br>Time-Depth Curves           | Framework input<br>PA0 2                          | $+0$                                                                                  |                                                                                                    |                      | pao                                                                  |
| Well Surface Picks<br>Define Structure            |                                                   | Formations <b>Attributes</b>                                                          |                                                                                                    |                      | <b>NEW</b><br>osg                                                    |
| Seismic Velocity<br><b>Build Model</b>            | .<br><b>Banda</b>                                 |                                                                                       |                                                                                                    |                      | 000<br>$2$ NE                                                        |
| Add Salt Rodies                                   |                                                   | ■■                                                                                    |                                                                                                    |                      | <b>Jane</b>                                                          |
| <b>B</b> Adding Saltimout<br><b>R</b> Salt Bodies | 1 WOLCelling) <- > TOPO<br>2 TOPOGRAFIA pag <<    | Formation Name<br><b>84 VL4.AGUARDIENTE MERCEDES</b>                                  | Min Veloci Max Veloc Default velocity Scale factor Update wi Conformance<br>10.271.42 11.287.74 10271.42+1.4*2<br>10010 | Top Down             | Vertical bin this Horizontal bin<br>Auto (308 143) Auto (187 844)    |
| Build Salt<br>Add Afritures                       | <b>ETC</b> Latuna NEW to                          | <b>ES V15.BASAMENTO3</b><br><b>86 V16/TOPO/LALURAL</b>                                | 11.434.31 13.175.29 11434.31+0.6*Z<br>1,0000                                                                            | Top Down<br>Top Down | Auto (343.029)<br>Auto (209.111)<br>Auto (291.5)<br>Auto (177.695)   |
| <b>P</b> Adding Attributes Input                  | ETC Aquardiente New<br><b>ETC Mercedes NEW</b>    | <b>87 VITA AGUARD</b>                                                                 | <b>Function Editor</b>                                                                                                  | Top Down             | Auto (331.022)<br>Auto (201.792)                                     |
| Atributes<br><b>Build Attributes</b>              | <b>ETC</b> Basamento New<br>FTC F4 corv 26 04     | 9180 80+1 312<br><b>88 V18 AGUARDIENTE</b><br><b>B9 V19 MERCEDES B</b>                |                                                                                                    | Top Down<br>Top Down | Auto (351 332)<br>Auto (214.173)<br>Auto (365 143)<br>Auto (222.591) |
|                                                   | Aguardiente 5 gao <                               | <b>PANCURA</b><br><b>90 V20 BASAMENTO</b><br>91 V1 Top Ref pac                        | <b>IRAN</b><br>Library<br>sin<br>cos                                                                                    | Top Down<br>Top Down | Auto (371, 371)<br>Auto (226 385)<br>Auto (275.13)<br>Auto (167.715) |
|                                                   | Mercedes Top 5 pao<br>10 ETC FS copy 26 04        | 92 V2 Ret Bar pap                                                                     | sinh<br>cosh<br>tanh.<br>rad<br>atan2<br>10910<br>tog <sub>i</sub><br>$e$ op                                            | Proportional<br>F.   | Auto (310.162) Auto (189.075)                                        |
|                                                   | 11 Referencia New2 pap<br>12 Aguardiente top 5 pa | 93 V3 Rat Nul pas                                                                     | mod<br>DDW:<br>maxi<br>min                                                                                              | Proportional         | Auto (275.424) Auto (167.895)<br>٠                                   |
|                                                   | 13 Mercedes Top 5 1 p                             | Formation Name:                                                                       | san<br>abs:<br>cell<br>1001                                                                                             |                      |                                                                      |
|                                                   | 14 Basamento Top 3 pa<br>15 ETC F2 copy 16 O      |                                                                                       | sati                                                                                                    |                      |                                                                      |
|                                                   | 16 Barco Top D HEW2<br>17 Nulo ETC pag <>>LaL     | Velocity Range:                                                                       | AC.<br>rand                                                                                                    |                      |                                                                      |
|                                                   | 18 Latuna Top D 3 pac                             |                                                                                       | ×.                                                                                                    |                      |                                                                      |
|                                                   | 19 Mercedes Top D 3 pa<br>20 ETC F3 copy 26 04    | Defaultuelocho                                                                        |                                                                                                    |                      |                                                                      |
|                                                   | 21 LaLuna Top D 2 NEW<br>22 Mercedes Top D 2 1    |                                                                                       | Del                                                                                                    |                      | Ceati a<br>EditFunction                                              |
|                                                   | 23 Basamento ETC pap                              |                                                                                       |                                                                                                    |                      | ndow (feet)                                                          |
|                                                   | -Item count: 0 selected, 0 his                    | Undate with Well Data:                                                                | OK<br>Cancel Help                                                                                                    |                      | a doublets a                                                         |
|                                                   |                                                   | Conformance:<br>Proportional w                                                        |                                                                                                    |                      |                                                                      |
|                                                   |                                                   |                                                                                       |                                                                                                    |                      | inge (Trace                                                          |
|                                                   |                                                   | Allow values to change<br>C Vertically Only<br><sup>@</sup> Hotzontally Only          | Vortical bin thicknoss:<br>feet.<br>Horizontal bin width:                                                               |                      |                                                                      |
|                                                   |                                                   | Constant                                                                              | meters.                                                                                                    |                      | rameter                                                              |
|                                                   |                                                   | <b>B</b> Both                                                                         |                                                                                                    |                      | ton.                                                                 |
|                                                   |                                                   |                                                                                       |                                                                                                    |                      | or fault block                                                       |
|                                                   |                                                   |                                                                                       |                                                                                                    |                      |                                                                      |
| 2003 maters                                       |                                                   |                                                                                       |                                                                                                    |                      | Close Halp                                                           |
| 3000001990                                        |                                                   | $\sim$ $\sim$                                                                         |                                                                                                    |                      |                                                                      |
|                                                   |                                                   |                                                                                       |                                                                                                    |                      |                                                                      |
|                                                   |                                                   |                                                                                       | 1"22856552 m X<br>$H(A \ Y)$                                                                                            | $H/A$ 2<br><b>NA</b> |                                                                      |

*Figura 55.* Parámetros utilizados en la ecuación analítica para la construcción del modelo de velocidades en Decisionspace.

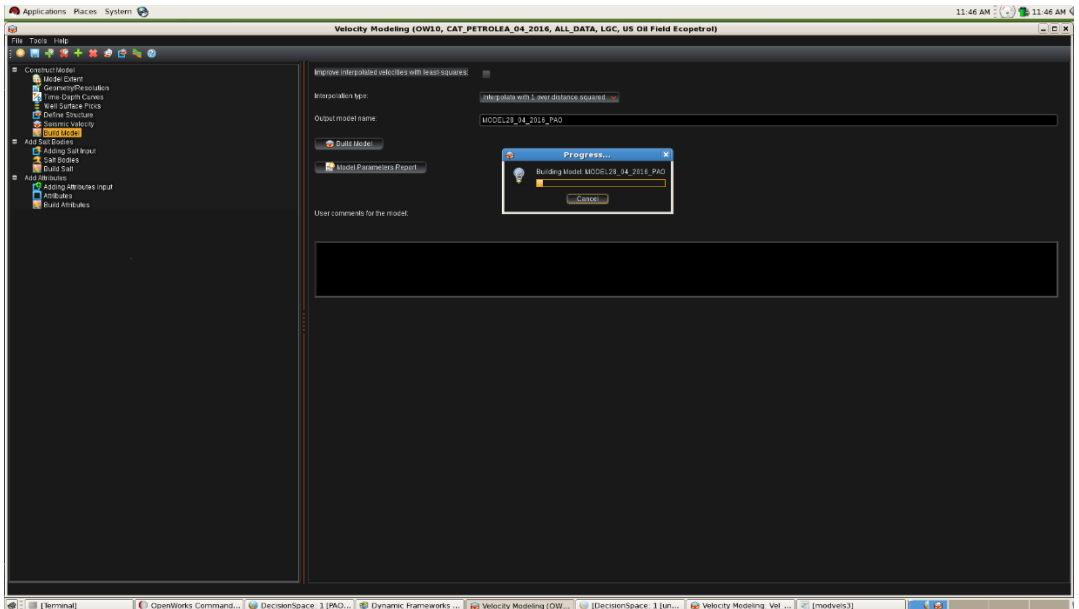

*Figura 56.* Construcción final del modelo de velocidades en Decisionspace.

## **9. Resultados**

En total se realizaron tres ciclos iterativos siguiendo la metodología propuesta en el capítulo anterior para el procesamiento e interpretación del caso en estudio, Campo Petrolea. Durante cada ciclo se efectuaron varias iteraciones de tomografía con el fin de actualizar y refinar el campo de velocidades intervalicas, hasta encontrar que este convergiera, es decir que las residuales de velocidad fueran despreciables.

Antes de iniciar con el procesamiento *PSDM* se eligió la velocidad inicial para el proyecto, esta se obtuvo del campo de velocidades usado en la migración pre-apilado en tiempo *PSTM* final por sus siglas en ingles *Pre-Stack time migration* (ver Figura 57).

El campo de velocidad *PSTM* fue convertido de velocidades *RMS* a velocidades de intervalo en profundidad (ver Figura 58), utilizando la ecuación *DIX* a través de la herramienta *RMS to VID using constrained Dix* (ver capítulo 5).

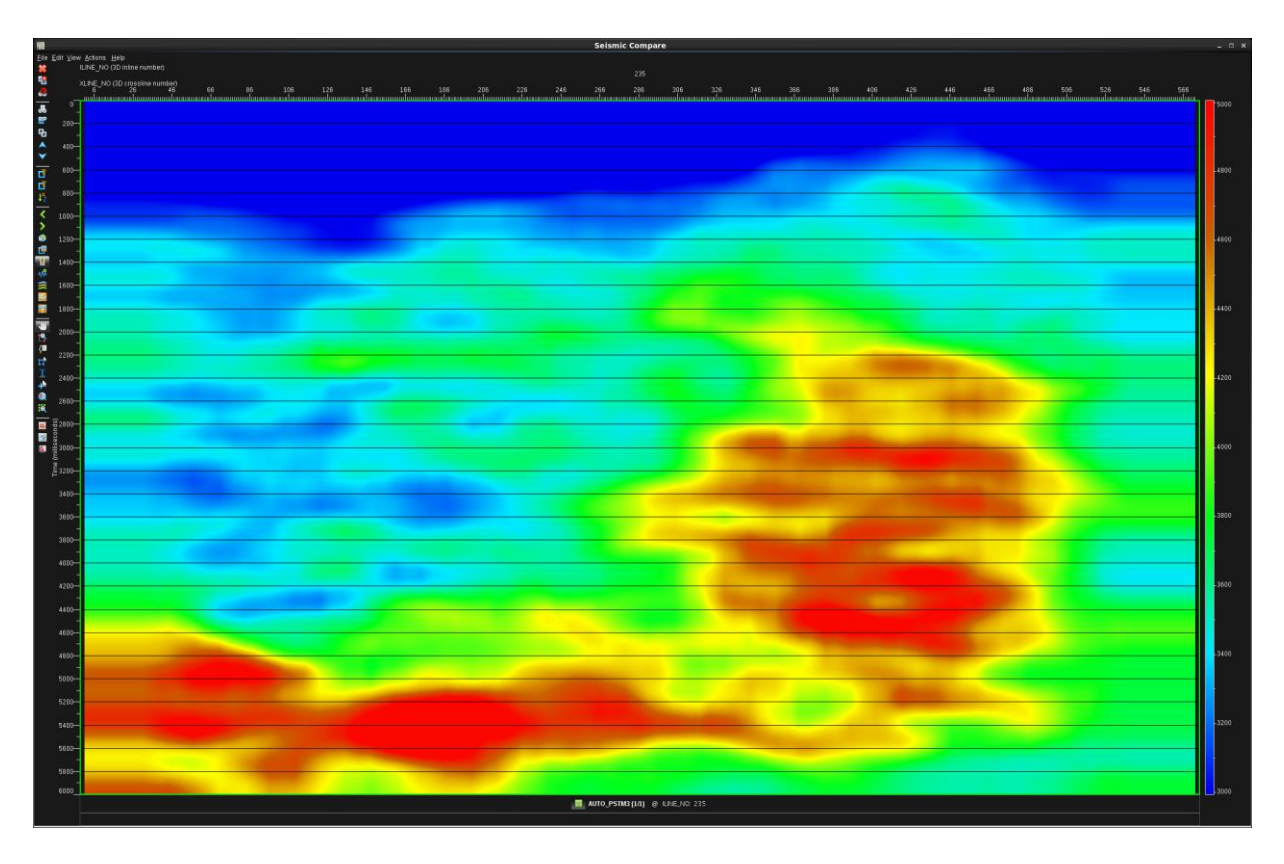

*Figura 57*. Campo de Velocidades RMS a final datum sobre el inline 235 usando en la PSTM final

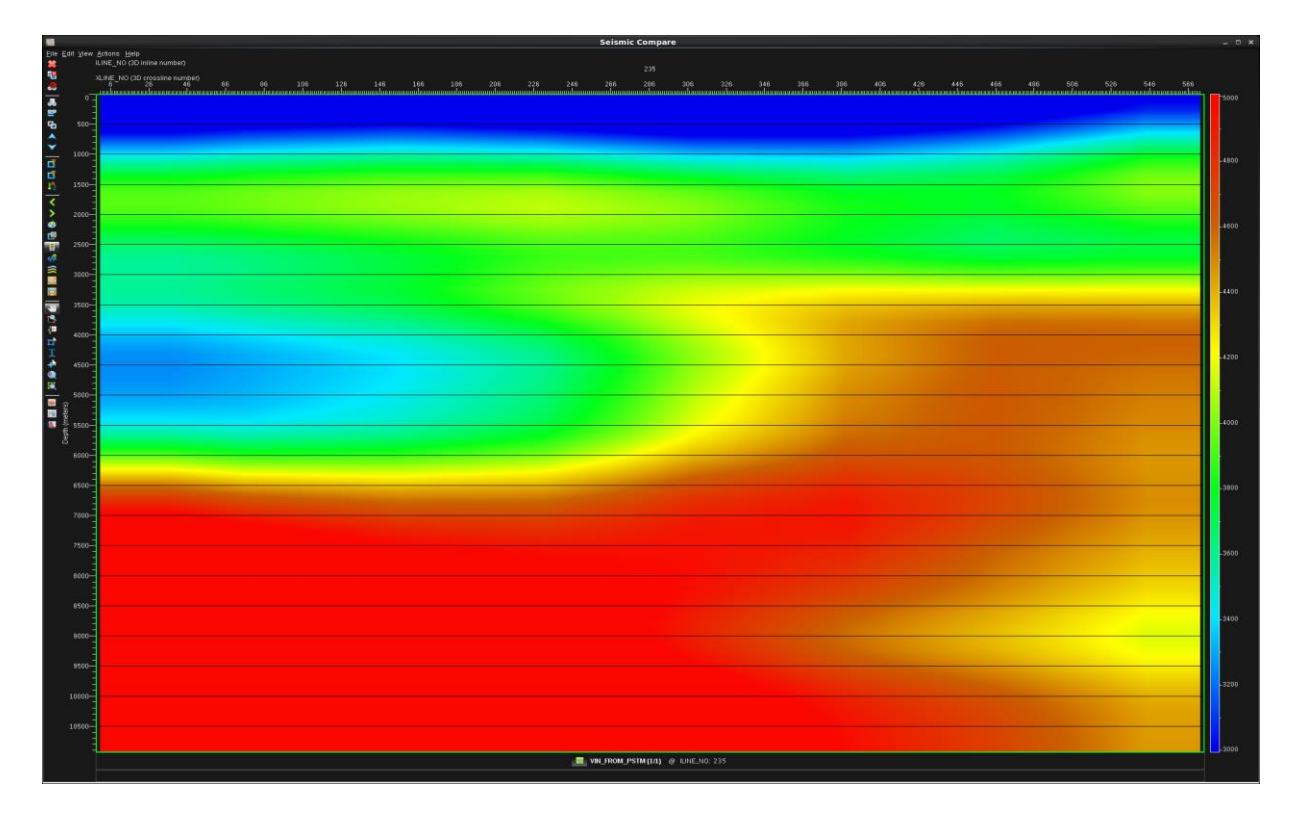

*Figura 58.* Campo de Velocidad intervalo en profundidad a final datum sobre el inline 235

## **9.1 Procesamiento de los datos**

**9.1.1 Migración en profundidad pre-apilada (***KDMIG***).** Para el primer ciclo se realizaron 7 iteraciones de tomografía, para el segundo ciclo 13 iteraciones, y para el tercer ciclo 6 iteraciones de tomografía.

El número de iteraciones en cada ciclo está asociado con la convergencia en la velocidad (residuales de velocidad menor en cada iteración) y horizontalidad de los gathers migrados ya que una, familia de imagen común (CIG) debe estar alineada horizontalmente después de la migración pre-apilado. En las Figuras 59, 60 y 61 se muestran los gathers, de izquierda a derecha, de cada una de las iteraciones para el primer, segundo y tercer ciclo respectivamente. Se observa que con cada iteración los gathers CIG se vuelven más planos a nivel de las estructuras de interés.

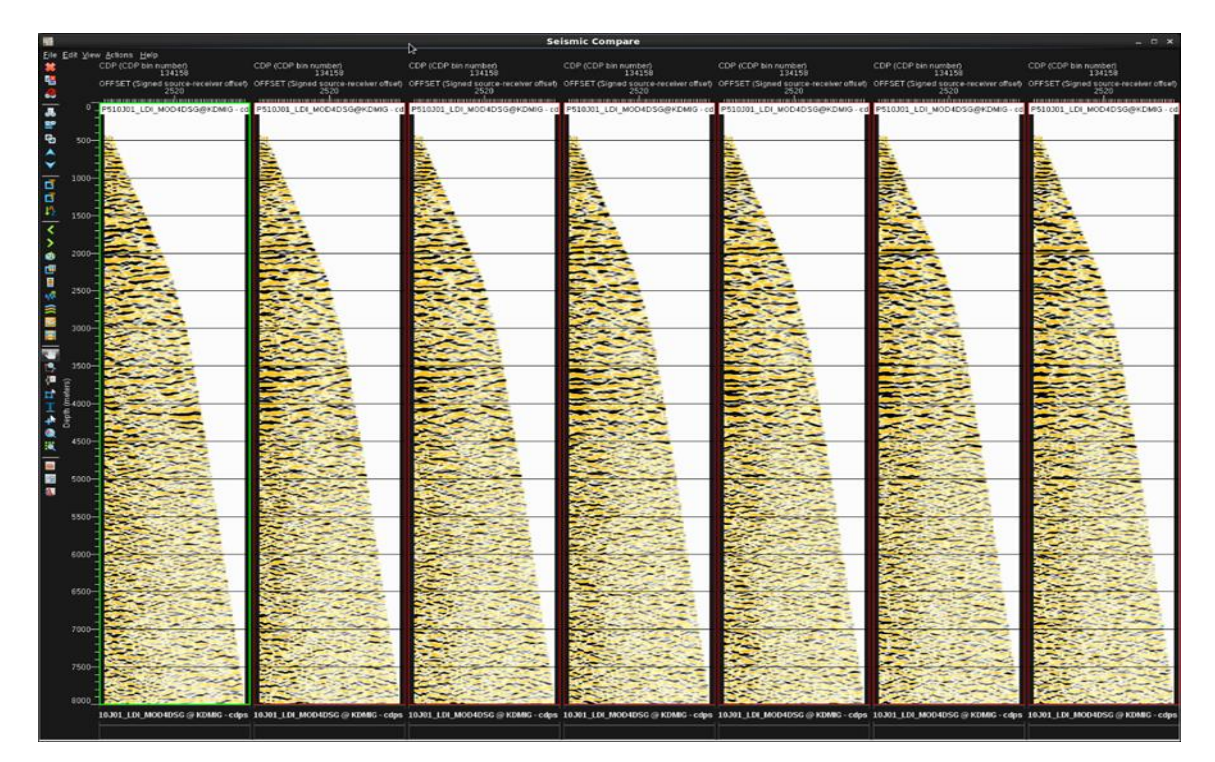

*Figura 59.* Gathers migrados de la iteración 1 a la 7 para el primer ciclo sobre el CDP 134158.

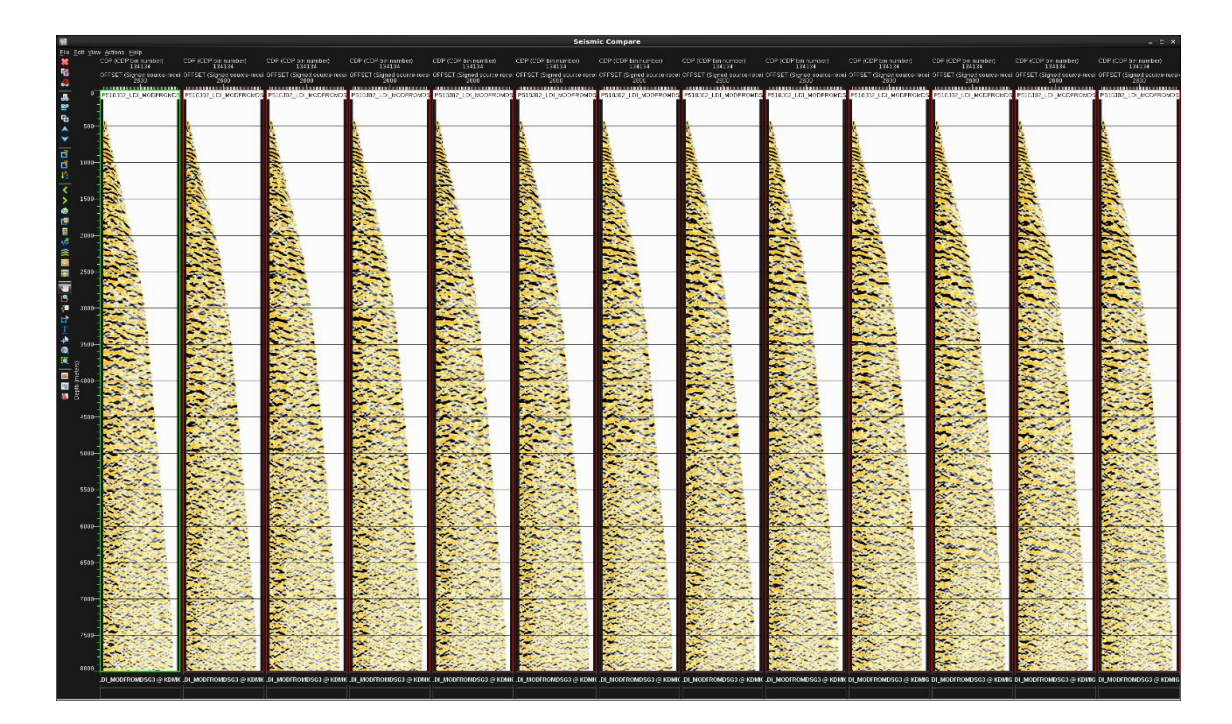

*Figura 60.* Gathers migrados de la iteración 1 a la 13 para el segundo ciclo sobre el CDP 134134.

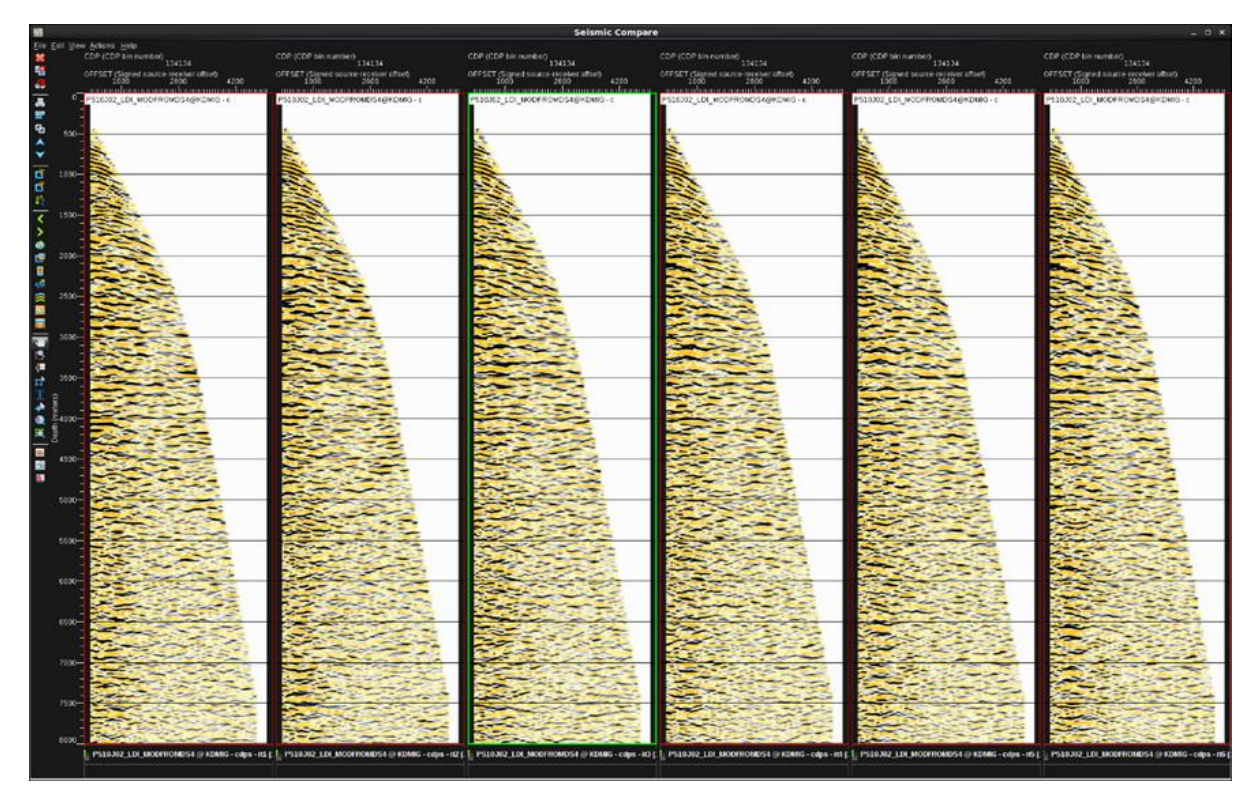

*Figura 61.* Gathers migrados de la iteración 1 a la 6 para el tercer ciclo sobre el CDP 134134.

**9.1.2 Generación de volúmenes sísmicos.** La salida de la migración *K*-*PSDM* son volúmenes de offset constante que deben ser reordenados por CDP para generar los CIG. Los CIG pueden ser apilados directamente para generar el volumen apilado o "stack". En las figuras 62, 63 y 64 se muestran el apilado de la migración para la primera y última iteración de cada ciclo.

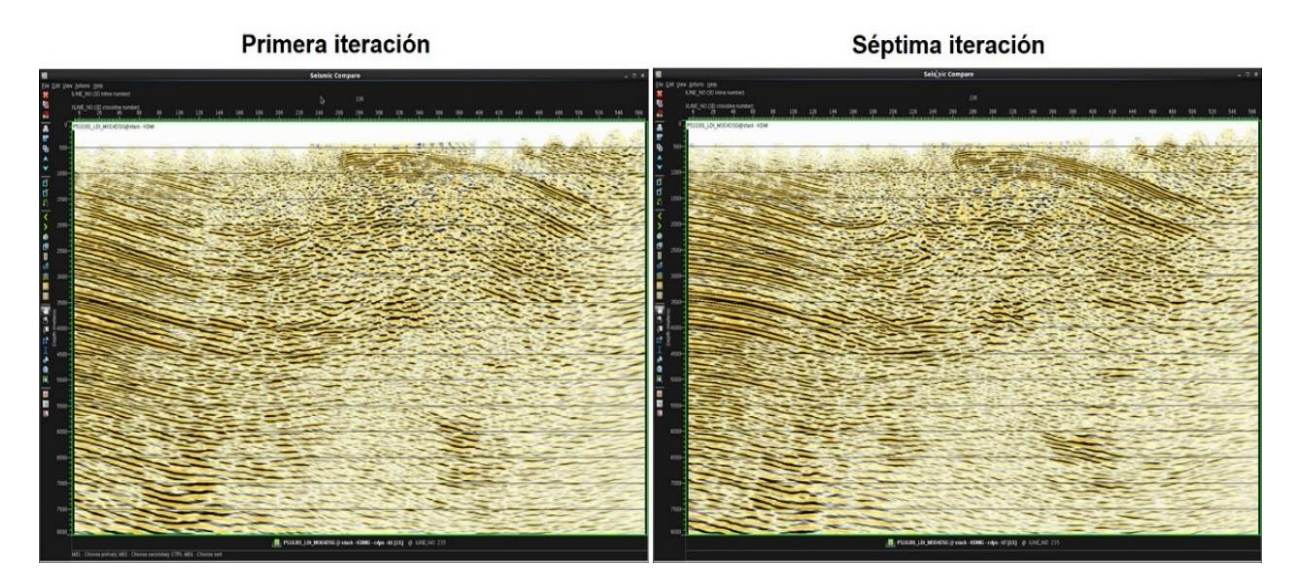

*Figura 62.* Migración pre-apilada en profundidad del primer ciclo para la primera y séptima iteración (final) sobre el inline 235.

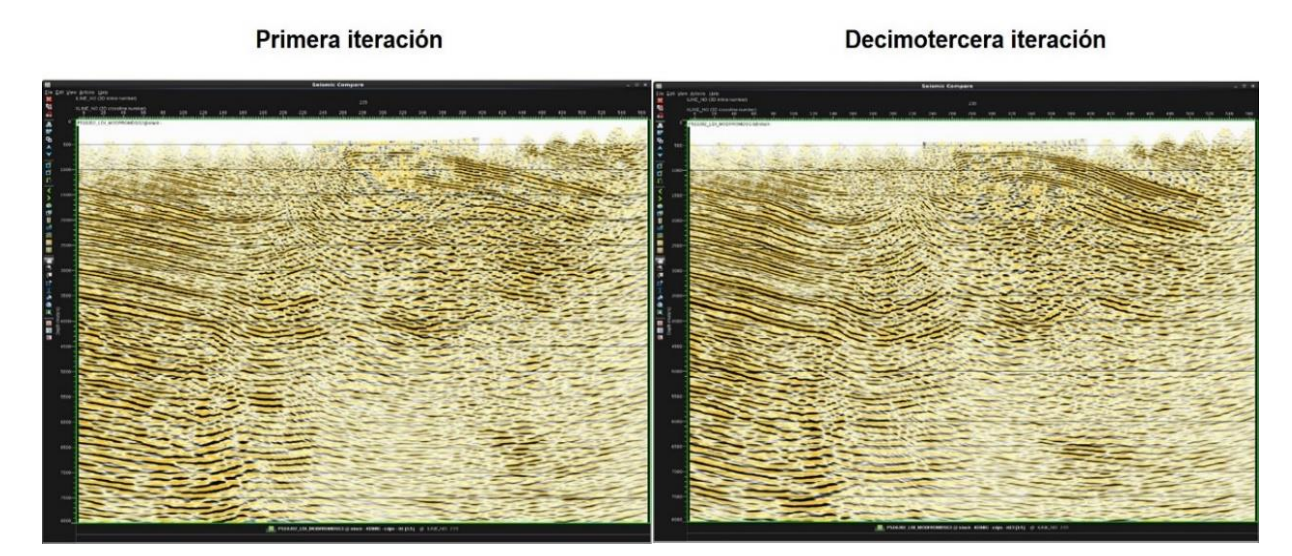

*Figura 63.* Migración pre-apilada en profundidad del segundo ciclo para la primera y decimotercera iteración (final) sobre el inline 235.

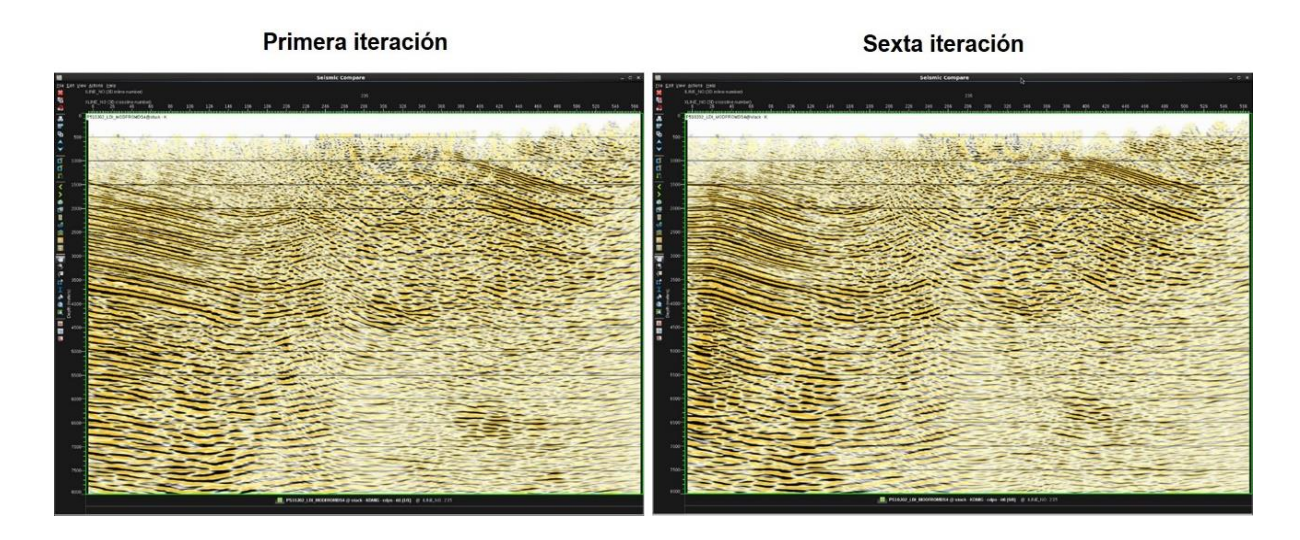

*Figura 64*. Migración pre-apilada en profundidad del tercer ciclo para la primera y sexta iteración (final) sobre el inline 235.

**9.1.3 Cálculo de la velocidad residual (***RMO***).** En esta etapa calculamos nuevamente la velocidad residual (*RMO*) para determinar el error en la velocidad y verificar que este disminuyera en la medida que avanzaran las iteraciones.

En las figuras 65, 66 y 67 se muestra la diferencia entre la primera y última iteración de cada ciclo de la semblanza con el picado automático, donde puede observarse que el error tiende a cero en la semblanza a medida en que se avanza en las iteraciones.

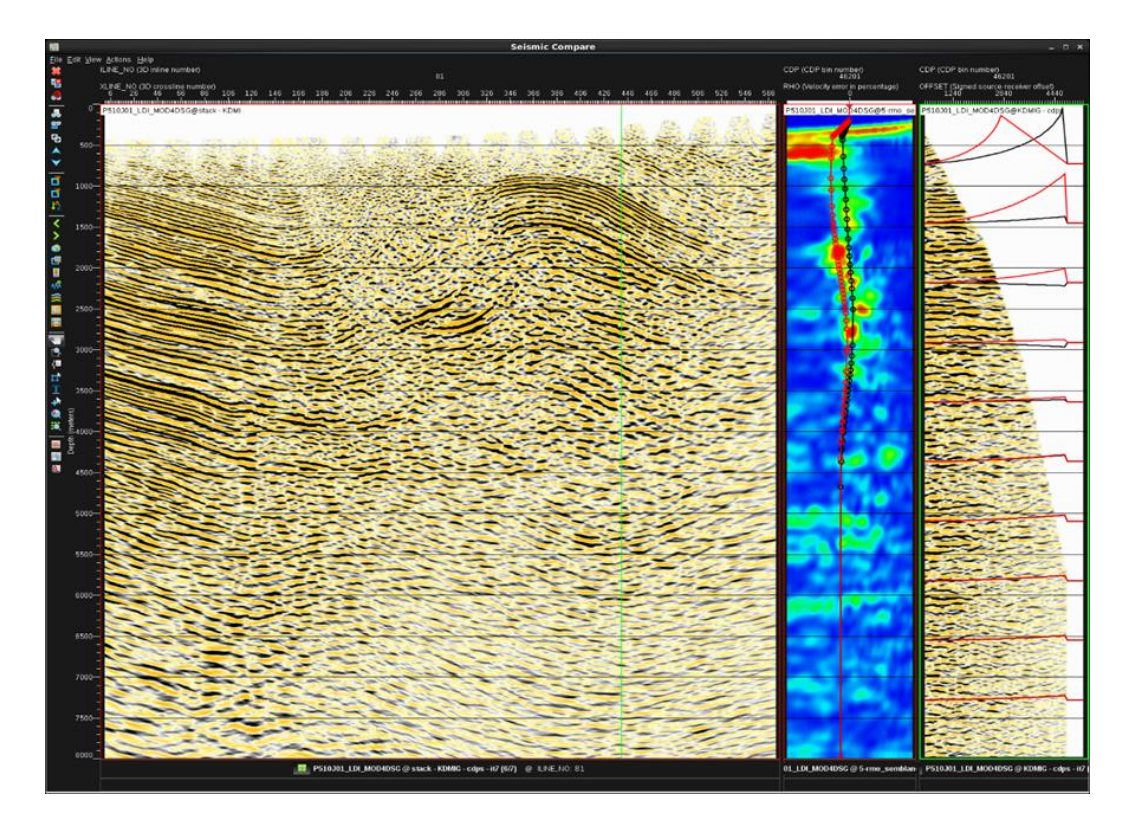

*Figura 65.* Semblanza y el picado automático en la primera iteración (rojo) y la séptima iteración (negro) sobre la Migración pre-apilada en profundidad de la séptima iteración (final) correspondiente al CDP 46201 sobre el inline 81.

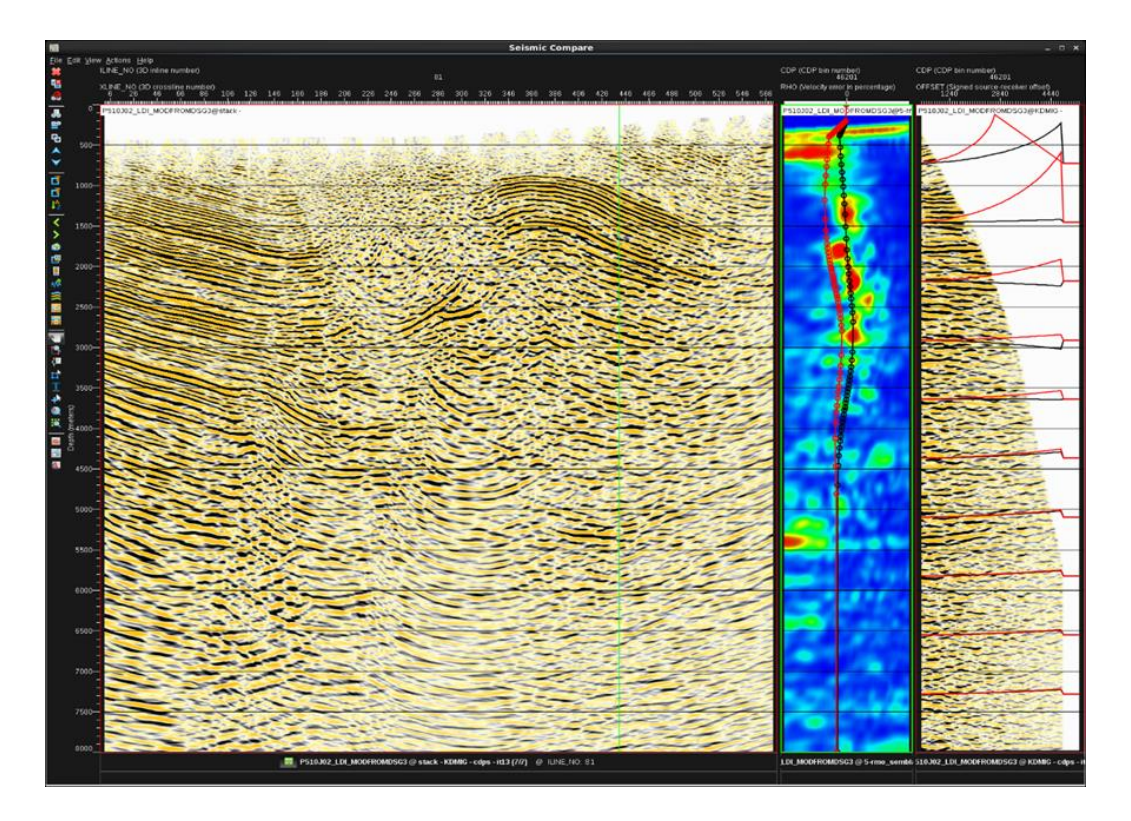

*Figura 66.* Semblanza y el picado automático en la primera iteración (rojo) y la decimotercera iteración (negro) sobre la Migración pre-apilada en profundidad de la decimotercera iteración (final) correspondiente al CDP 46201 sobre el inline 81.

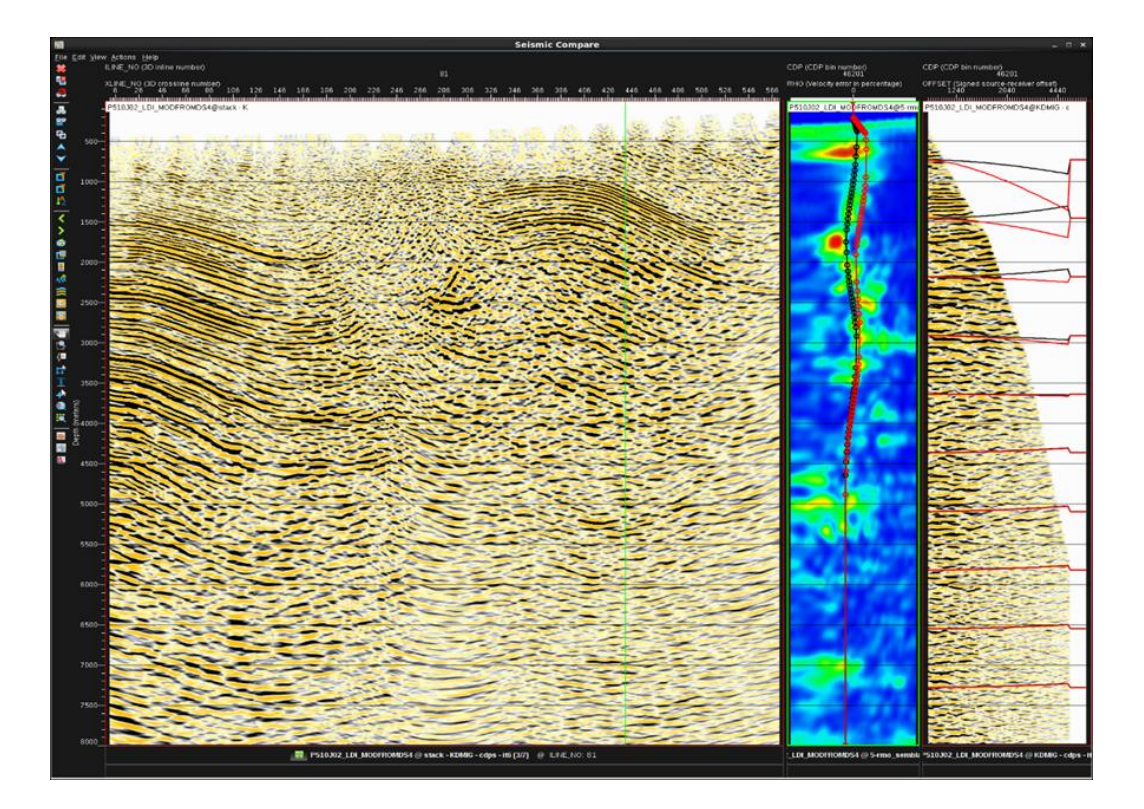

*Figura 67.* Semblanza y el picado automático en la primera iteración (rojo) y la decimotercera iteración (negro) sobre la Migración pre-apilada en profundidad de la decimotercera iteración (final) correspondiente al CDP 46201 sobre el inline 81.

**9.1.4 Picado de horizontes no geológicos.** El picado de horizontes no geológicos es una etapa previa a la tomografía, donde estos son usados como puntos de control. En el esquema de tomografía utilizado, los puntos de control corresponden a los puntos que se le calcula el par de rayos desde la fuente hasta el punto de reflexión (punto de control) y desde el punto de reflexión hasta el receptor.

Para el primer ciclo se picaron 6 horizontes cada 50 *inlines* siguiendo los reflectores principales. En las 7 iteraciones se corrieron los 6 horizontes al tiempo, pero utilizando el parámetro de restricción o *constrain*, el cual permite restringir o limitar un área de la imagen que ya no se desea modificar. En cada iteración es perturbado el modelo de velocidades de arriba hasta abajo, dejando
sin alterar áreas que ya habían mejorado en cuanto a continuidad y resolución de la imagen, este parámetro permite resolver eventos e ir avanzando desde la parte más somera hasta la más profunda a medida que se realizan más iteraciones (ver tabla 4). En la figura 68 se muestran los horizontes picados en este ciclo para la tomografía.

Tabla 4.

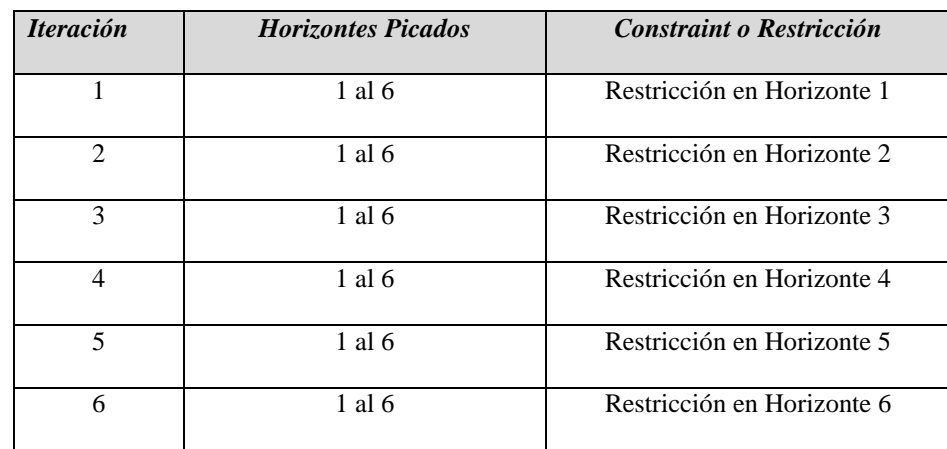

## *Relación entre cada iteración y la restricción correspondiente*

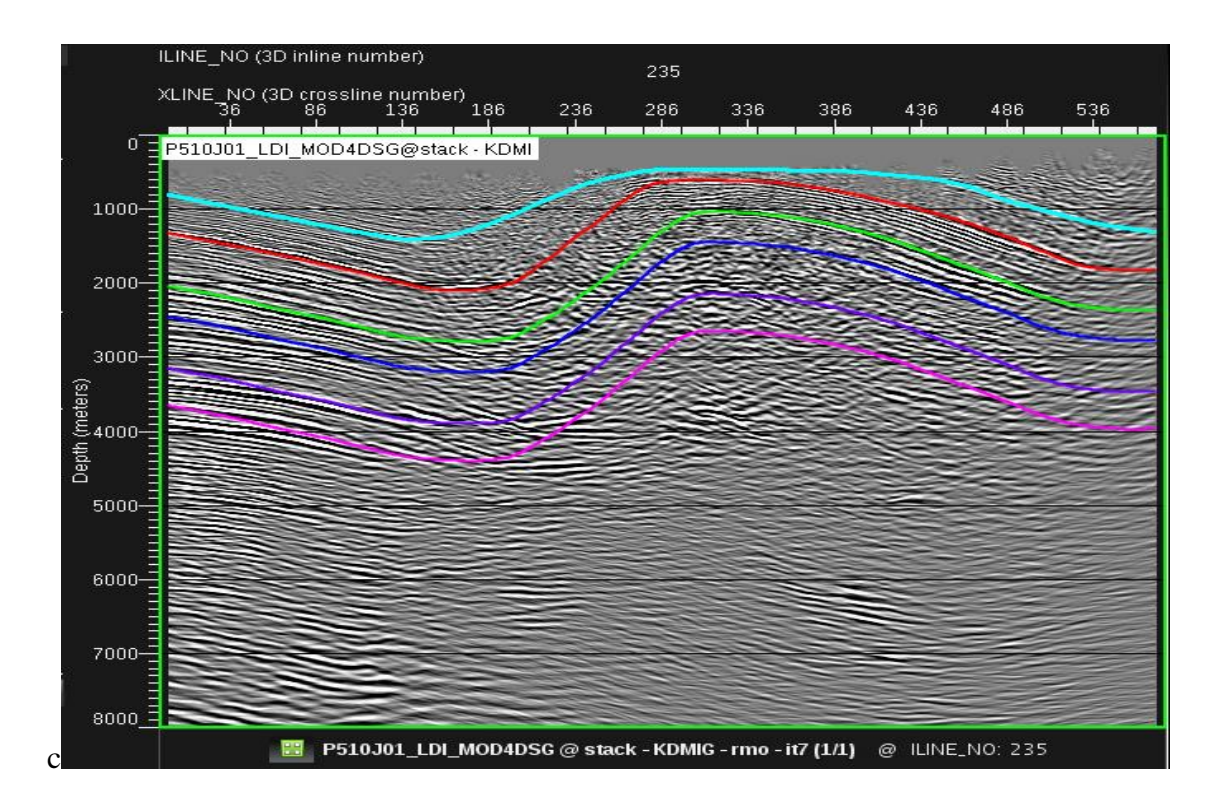

*Figura 68*. Picado de horizontes para la tomografía del primer ciclo en el inline 235.

Para el segundo ciclo se picaron 5 horizontes cada 50 *inlines* siguiendo los reflectores principales. A diferencia del primer ciclo iterativo corrido en *ProMAX*, los horizontes son picados uno por uno y corregidos si es necesario (es decir si son desplazados o movidos durante cada iteración), antes de continuar con la siguiente iteración (ver tabla 5), con el fin de obtener buenos y mejores resultados en la imagen. Se observó que la imagen iba mejorando a medida que iterábamos y corregíamos los horizontes. En la figura 69 se observan los horizontes que fueron picados para el segundo ciclo.

# Tabla 5.

*Relación entre cada iteración y la restricción correspondiente para el segundo ciclo.*

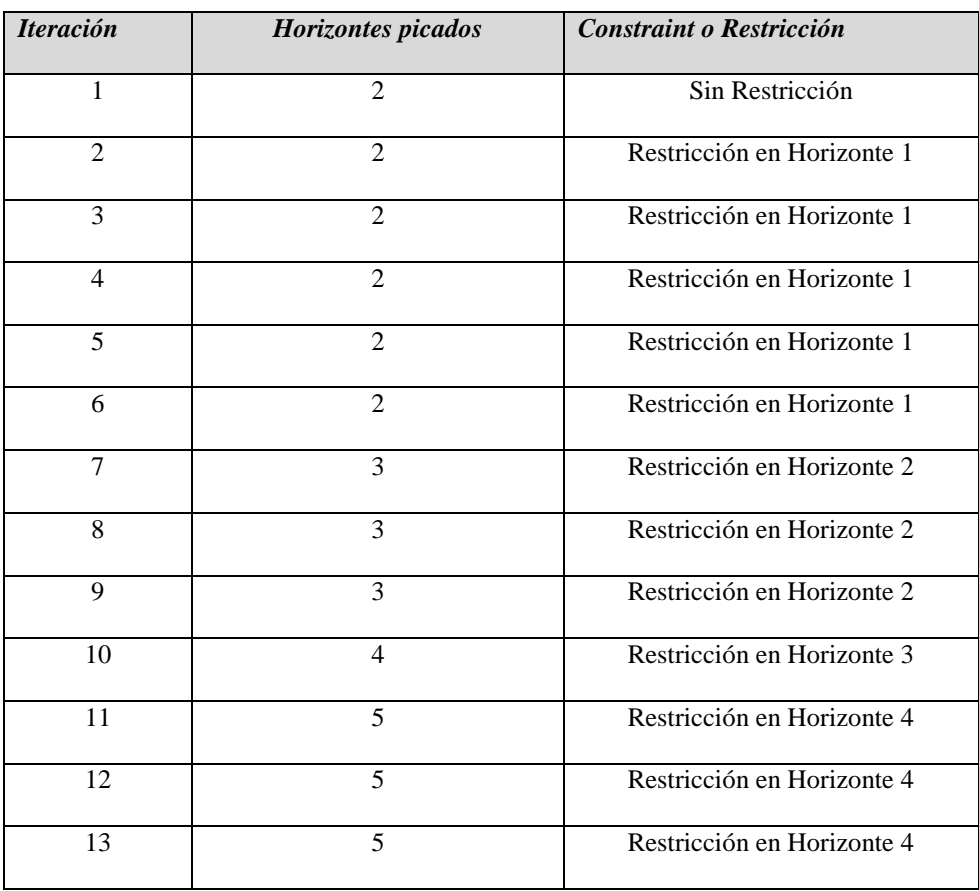

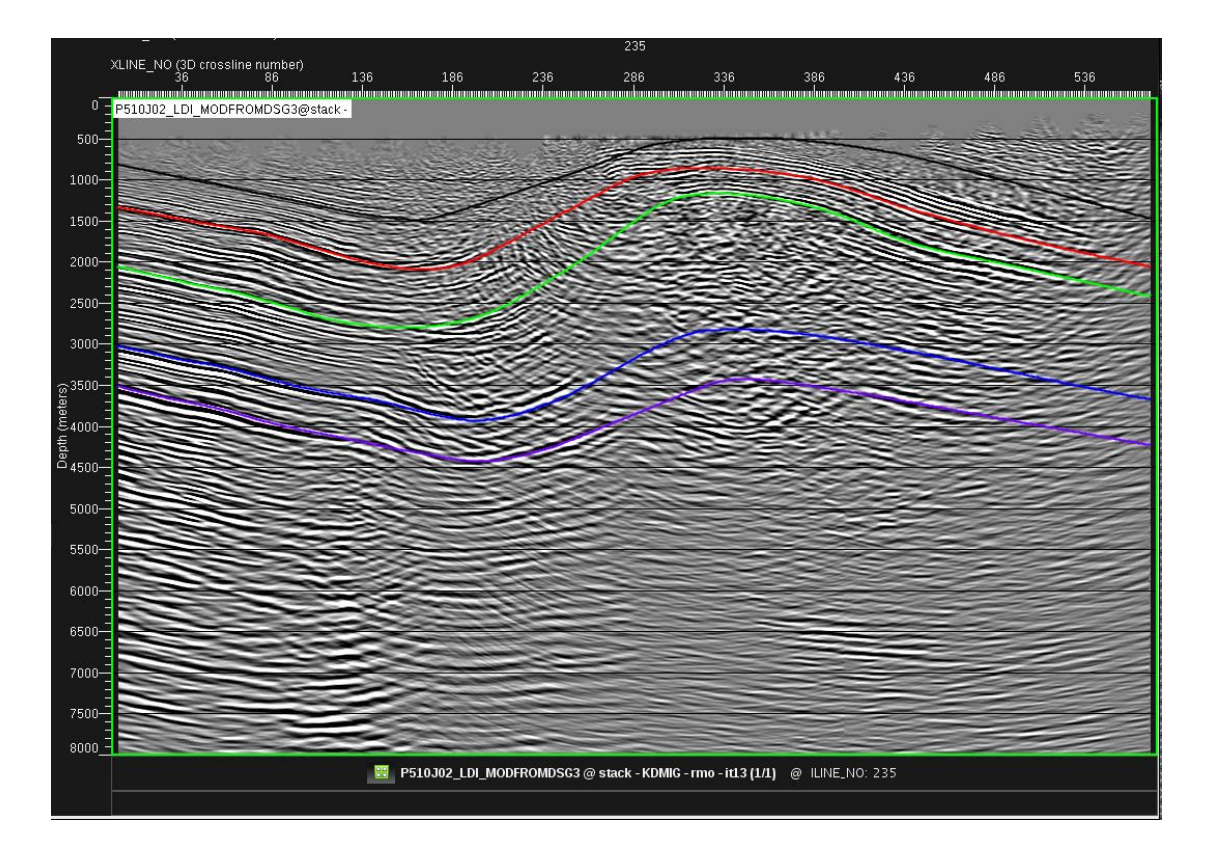

*Figura 69.* Picado de horizontes para la tomografía del segundo ciclo en el inline 235.

Para el tercer ciclo se picaron 5 horizontes cada 50 inlines siguiendo los reflectores principales. En este ciclo iterativo corrido en *ProMAX* los horizontes fueron picados, pero no se corrigieron después de cada iteración como se hizo en el ciclo anterior ya que los horizontes se marcaban más en el campo de velocidades de cada iteración. En la tabla 6 se muestran los horizontes picados para este ciclo y las restricciones hechas en cada uno, y en la figura 70 se observan los horizontes que fueron picados para el tercer ciclo.

## Tabla 6.

*Relación entre cada iteración y la restricción correspondiente para el tercer ciclo.*

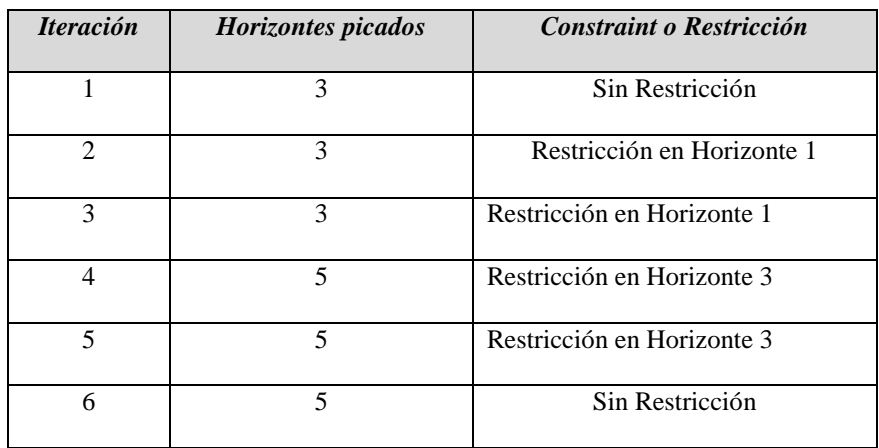

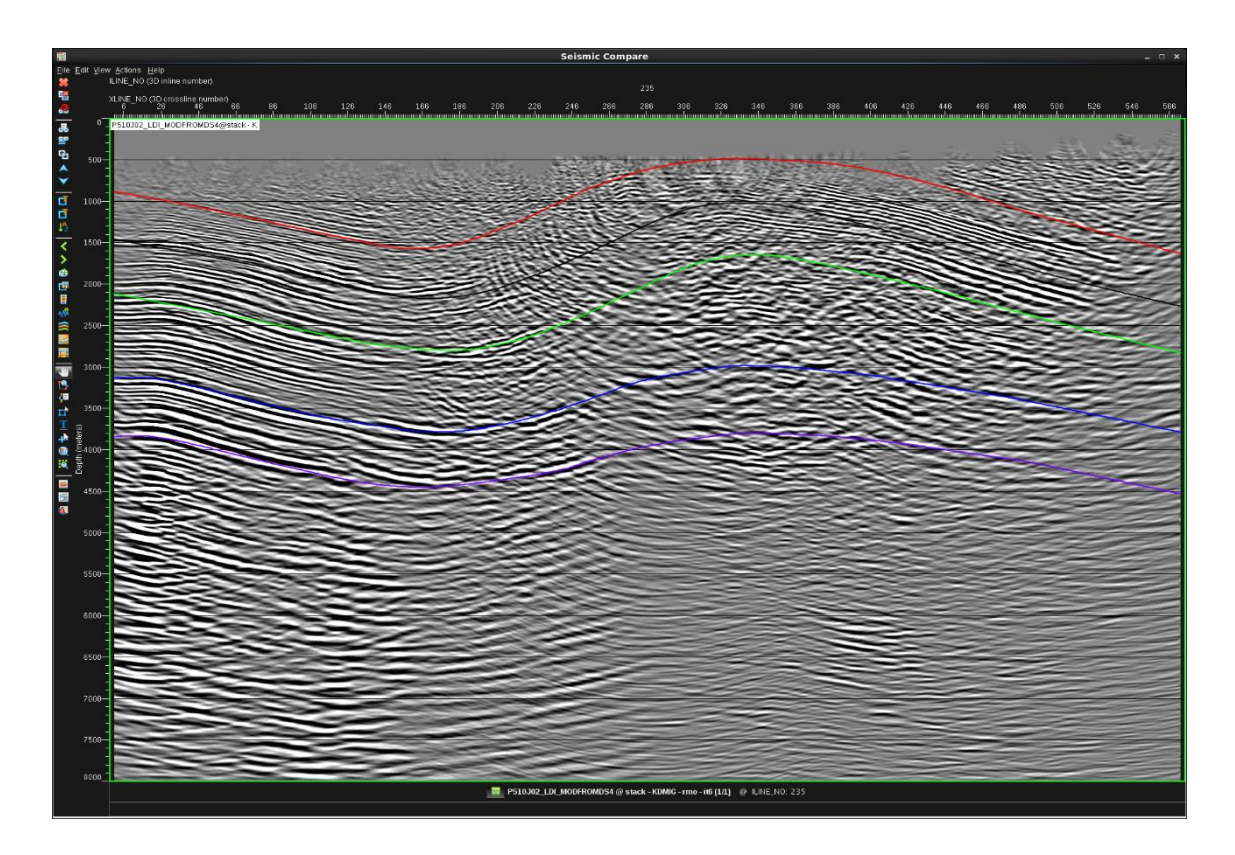

*Figura 70*. Picado de horizontes para la tomografía del tercer ciclo en el inline 235.

**9.1.5 Actualización del campo de velocidad por tomografía.** Para realizar la tomografía se picaron los horizontes no geológicos en cada ciclo. Estos horizontes fueron picados de manera continua sobre los reflectores más fuertes y debidamente espaciados, sin agregar fallas ya que el software no las incluye en el procesamiento. En las Figuras 71, 72 y 73 se muestra el campo de velocidades de la primera y última iteración para cada ciclo.

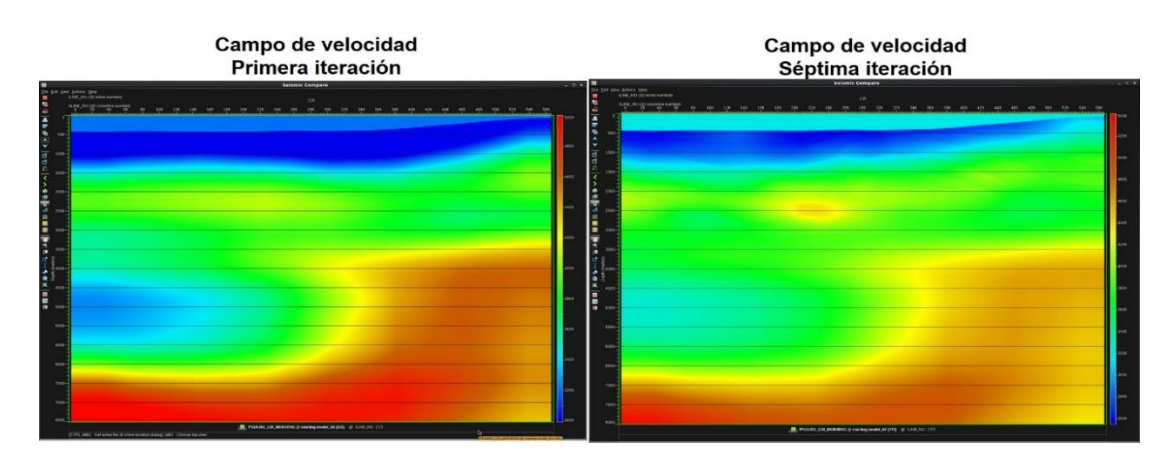

*Figura 71.* Campo de velocidad en profundidad del primer ciclo, para la primera y séptima iteración (final) sobre el inline 235.

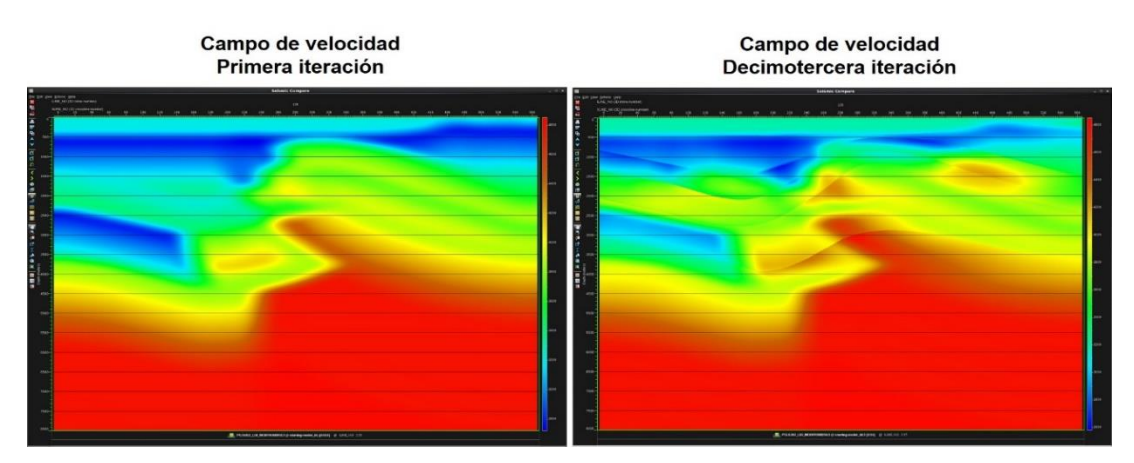

*Figura72.* Campo de velocidad en profundidad del segundo ciclo, para la primera y séptima iteración (final) sobre el inline 235.

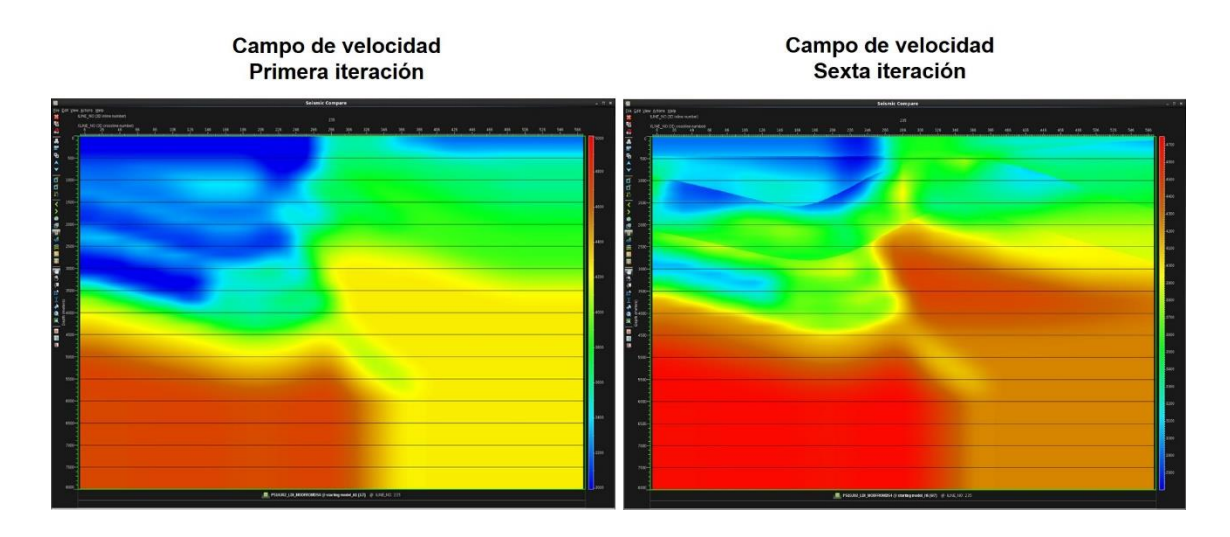

*Figura 73.* Campo de velocidad en profundidad del tercer ciclo, para la primera y sexta iteración (final) sobre el inline 235.

## **9.2 Interpretación geológica del cubo sísmico petrolea 3D**

Después de cargar el cubo sísmico de Petrolea 3D en profundidad se procede hacer el balanceo del mismo para ajustar la imagen, se realizó un "trace balance" con valor mínimo de -127 y máximo de 128, al tener la imagen balanceada se tiene una mejor visualización de los eventos.

**9.2.1 Carga de pozos de correlación.** En esta etapa se amarro la sísmica con los pozos que tenían mejor información, se hizo la asignación de topes de cada formación con los datos consignados en los informes de campo y registros eléctricos.

Los pozos con buena información están localizados, en la parte oriental del cubo de Petrolea 3D (figura 74 recuadro blanco), que coincide con la localización del Anticlinal de Petrolea. Los pozos de amarre para la zona oriental son: Petrolea-1A, Petrolea-95, Petrolea-227, Petrolea – 16.

La zona central presenta dificultad para su interpretación por la calidad de la imagen y solo se encuentra el pozo Petrolea-108, donde se evidencia secuencias repetidas asociadas a fallas regionales.

La zona occidental no presentó pozos de correlación por esta razón fue necesario la migración en profundidad de la línea 2D NL–1999–1800 (color azul en la figura 74) la cual intersecta el cubo Petrolea 3D y se encuentra cerca del pozo Sardinata 3K permitiendo tomar los datos para correlacionar en esta área.

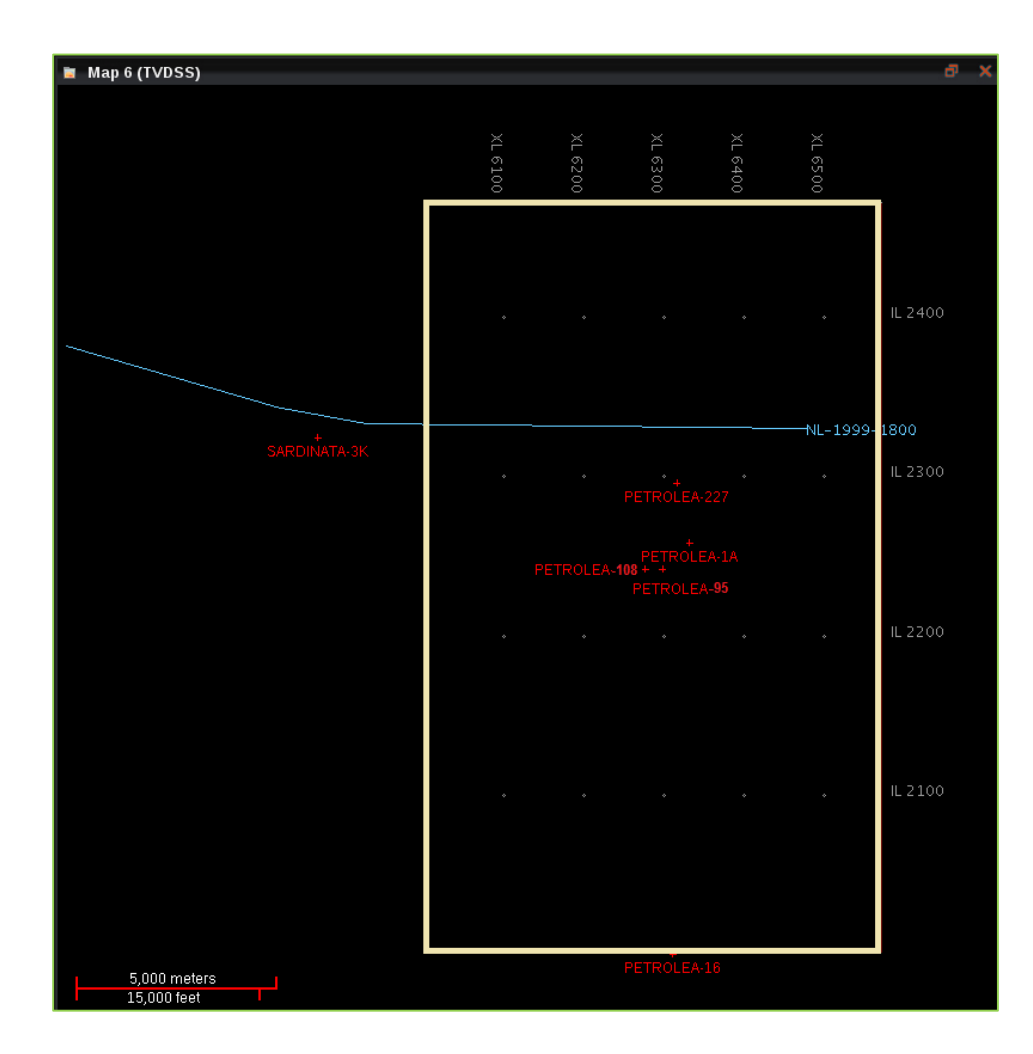

*Figura 74.* Localización de los pozos usados para amarre de topes geologicos.

Para amarrar la línea 2D NL – 1999 -1800 con el cubo de Petrolea 3D se hizo un *Shift* de 57.2 pies, manteniendo la continuidad de los reflectores entre la información 2D y 3D (Figura 75). Al hacer el amarre de los topes de pozo a la sísmica fue posible traer la información litoestratigráfica de los eventos más fuertes hasta la zona occidental del cubo para continuar con la interpretación geológica (Figura 76).

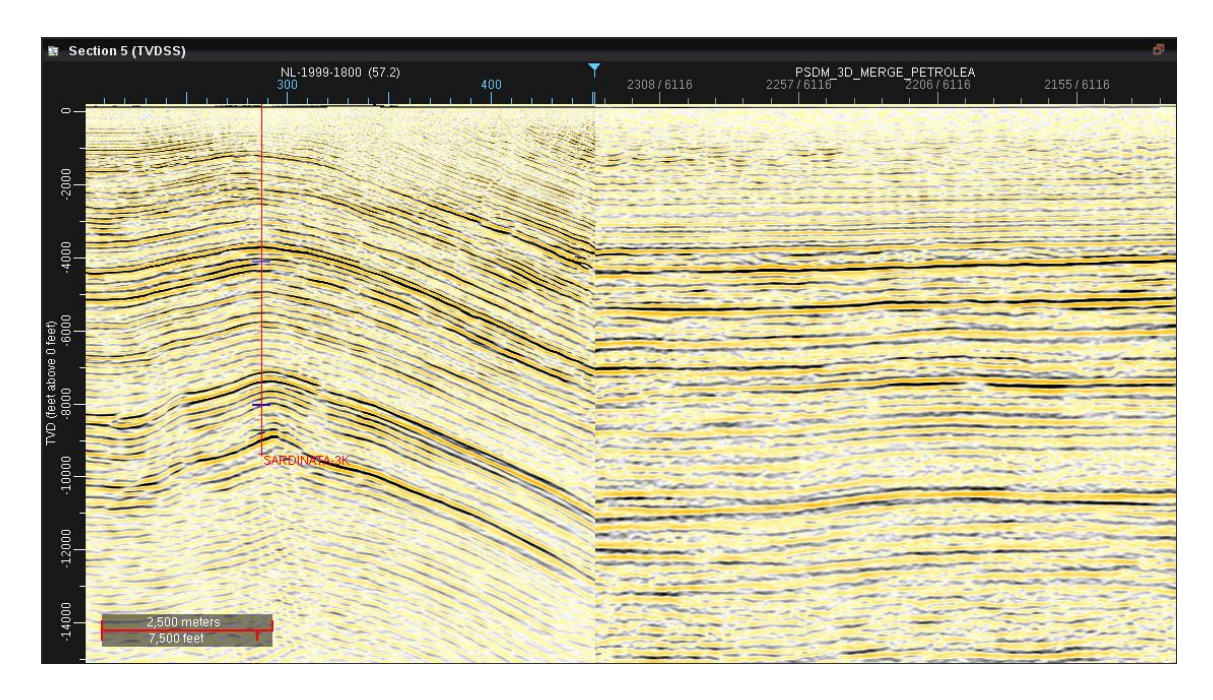

*Figura 75.* Amarre de la línea nl-1999-1800 y el cubo sísmico PSDM\_3D\_Merge\_Petrolea, con shift de 57.2 pies.

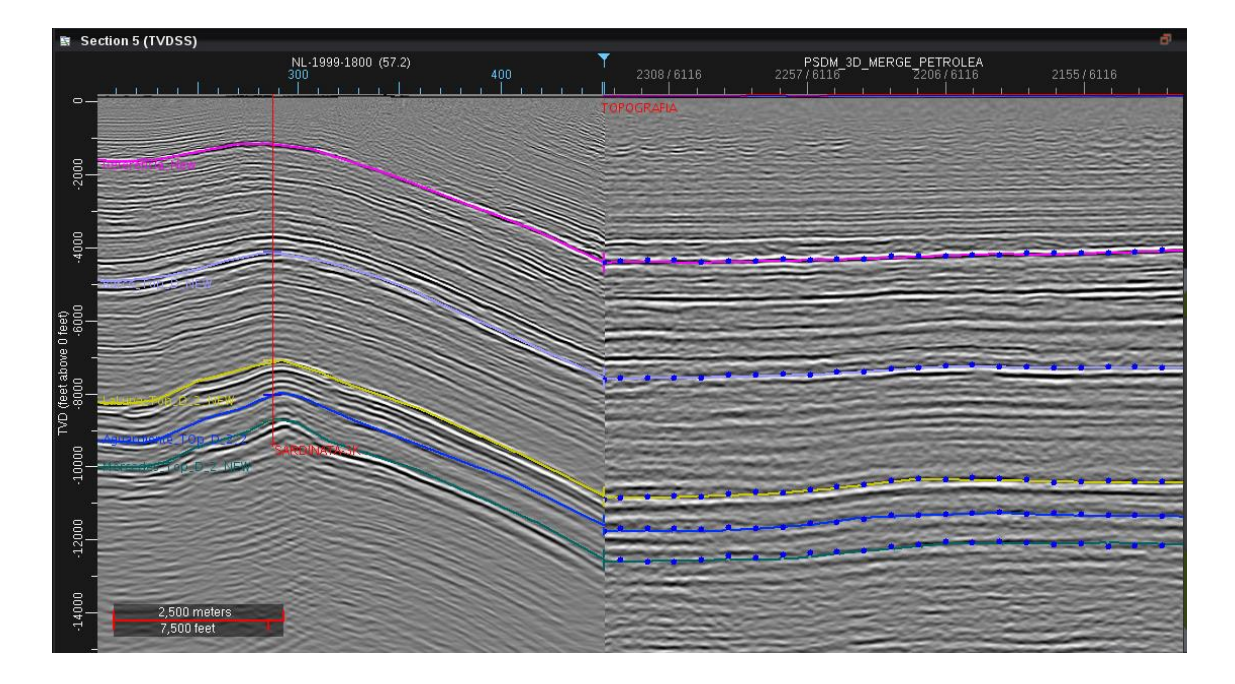

*Figura 76.* Horizontes amarrados a los topes del pozo Sardinata 3k, seguidos sobre la línea 2D nl-1999-1800 y el cubo sísmico PSDM\_3D\_Merge\_Petrolea.

**9.2.2 Picado de horizontes.** Con la información de campo, se asignaron los topes a cada uno de los pozos seleccionados, y estos coincidieron con los reflectores fuertes, ya que obedecen a cambios litológicos (densidad). Para este proyecto se usaron eventos fuertes los cuales correspondieron en la zona occidental del cubo a 4 unidades litoestratigráficas: Referencia (fucsia, Carbonera C1?), Barco (morado), La Luna (amarillo), Aguardiente (azul), y Mercedes (verde), como se observa en la figura 76.

En la zona central se reconocieron 3 unidades litoestratigráficas, La Luna (azul), Aguardiente (amarillo) y Basamento (magenta), finalmente en la zona oriental del cubo se identificaron 4 unidades litoestratigráficas, La Luna (azul), Aguardiente (amarillo), Mercedes (violeta) y Basamento (magenta), como puede apreciarse en la figura 77. Teniendo los pozos cargados con los topes respectivos para cada formación, se procedió a realizar el picado de horizontes cada 20 *inlines* y *crosslines*.

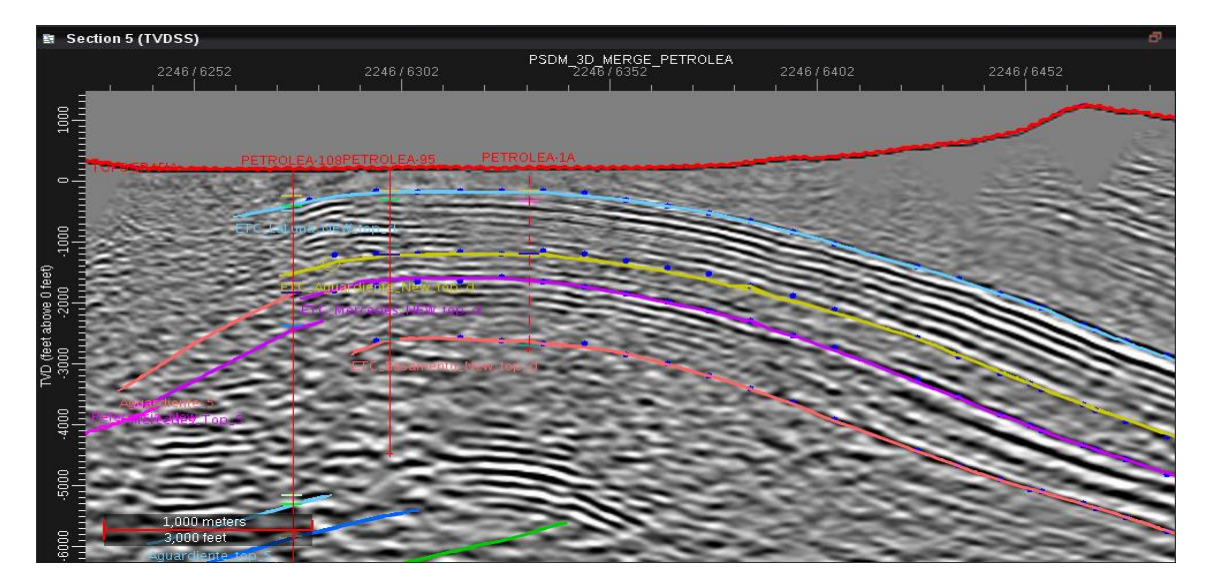

*Figura 77*. Horizontes amarrados a los topes de los pozos Petroela 1A, Petrolea – 95 y Petrolea 108. Sobre la zona oriental y central del cubo sísmico PSDM\_3D\_Merge\_Petrolea.

**9.2.3 Marcar fallas geológicas.** Después de amarrar los topes de cada formación al cubo sísmico se hizo la interpretación de las fallas más sobresalientes, en total se marcaron 4 fallas F1, F2, F3, F4 (Figura 78), siguiendo un espaciamiento cada 20 crosslines.

**9.2.4 Validación del modelo y cierre del framework.** Con las etapas anteriores completadas se continuó con el amarre entre los *inlines* y *crosslines* en el cubo, a partir de la selección de la herramienta *Loop* en *DecisionSpace* la cual facilita un ajuste de los horizontes, esta interpretación se hizo cada 10 *inlines* y *crosslines*.

La zona con mayor dificultad fue el área central de la estructura, en donde los reflectores se pierden fácilmente y no se observa ninguna tendencia marcada. La interpretación se hizo de norte

a sur, en el norte es posible seguir los reflectores más claros, los cuales permiten inferir el buzamiento de las unidades hacia el sur.

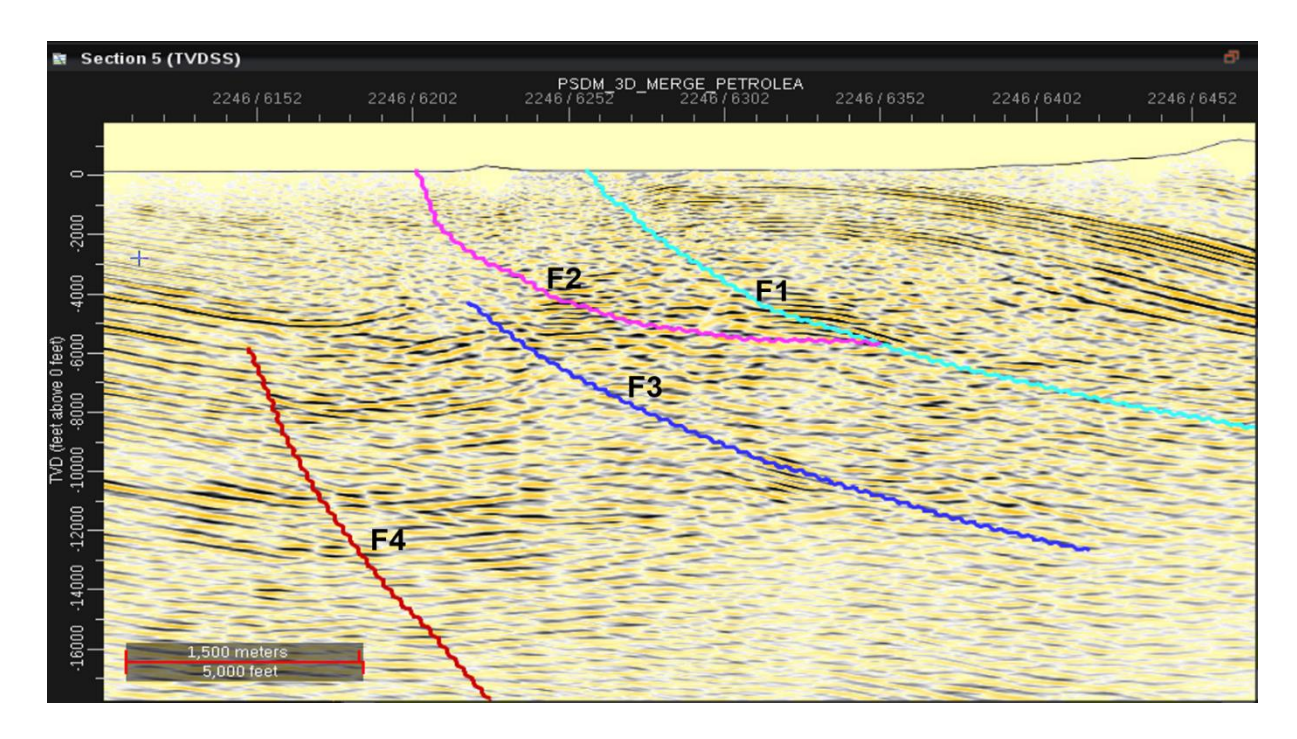

*Figura 78.* Interpretación de lineamentos estructurales.

Finalmente, para empalmar de la zona central se tomó como amarre los topes del pozo Petrolea-108, los cuales tienen repetición en la secuencia, pero sus eventos se pueden seguir teniendo como premisa el principio de conservación de espesores.

Durante el marcado de horizonte se observaron desplazamientos altos debido a la interrupción con las fallas, por ese motivo gráficamente, para cada salto se hizo la creación de un horizonte nuevo, es así como en el modelo generado en *DSG* se tienen varias versiones de mismo horizonte, ej. Barco. Se recomienda seguir esta metodología en zonas con saltos altos, para evitar complicaciones en el cierre del cubo. En la Figura 79, se observa el resultado final de la interpretación que se realizó en el *software DSG* (*Decision Space Geociences*).

**9.2.5 Asignación de velocidades.** Con la interpretación completa del cubo sísmico Petrolea 3D, se obtuvo una estructura cerrada del modelo geológico llamado *Framework* (Figura 80), y con este se procede a realizar la asignación de velocidades a los bloques formados, utilizando una función de velocidad analítica como indica la ecuación 6.1.

El cálculo de las velocidades para cada bloque en el *framework* permite conocer la distribución de la velocidad encontrando el modelo de velocidad coherente con la interpretación geológica.

$$
V = V_{min} + F * Z \qquad \text{(ec. 6.1)}
$$

Donde,

 $V_{min}$ , es la velocidad de intervalo en profundidad mínima para cada bloque.

, es el factor de enterramiento.

, Es la profundidad.

El factor de enterramiento  $F$  afecta las velocidades en las rocas y se calculó de la siguiente manera (Ecuación. 6.2):

$$
F = \frac{\Delta V}{\Delta P} = \frac{(V_2 - V_1)}{(P_2 - P_1)}
$$
 (ec. 6.2)

Donde,

∆, es la diferencia entre la velocidad máxima menos la velocidad mínima de un paquete de rocas o bloque en el campo de velocidad en profundidad.

 $\Delta P$ , es la diferencia entre la profundidad de la base menos la profundidad del tope en un paquete de rocas o bloque en el campo de velocidad en profundidad.

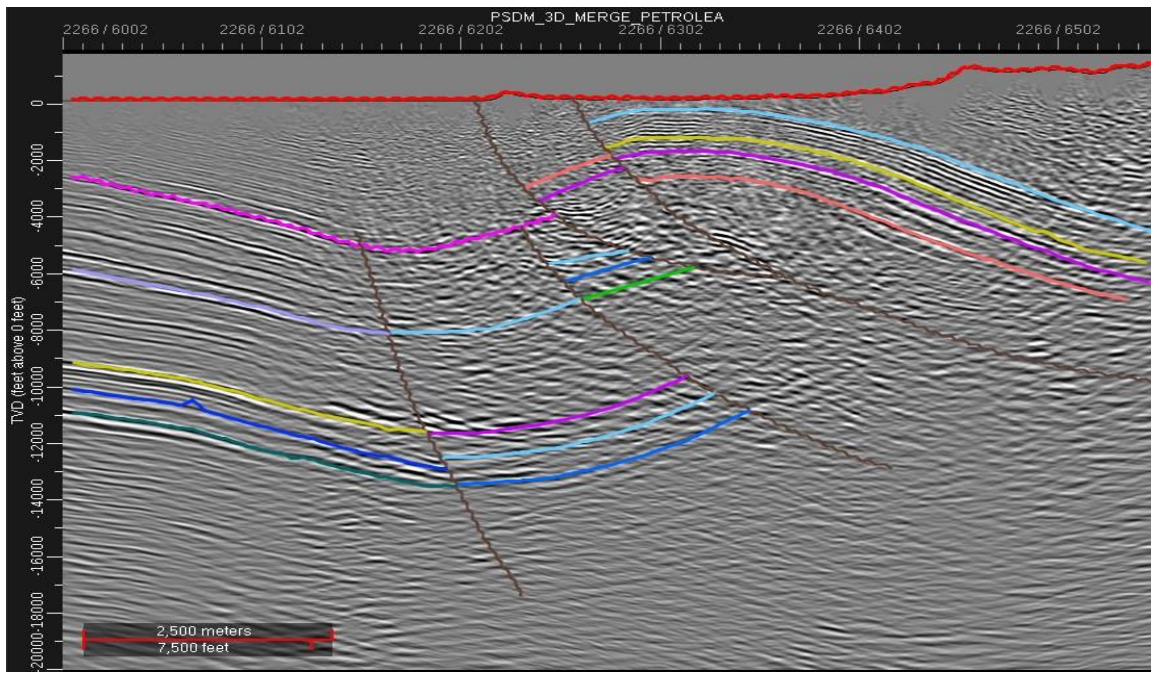

*Figura 79.* Interpretación geológica realizada en DecisionSpace

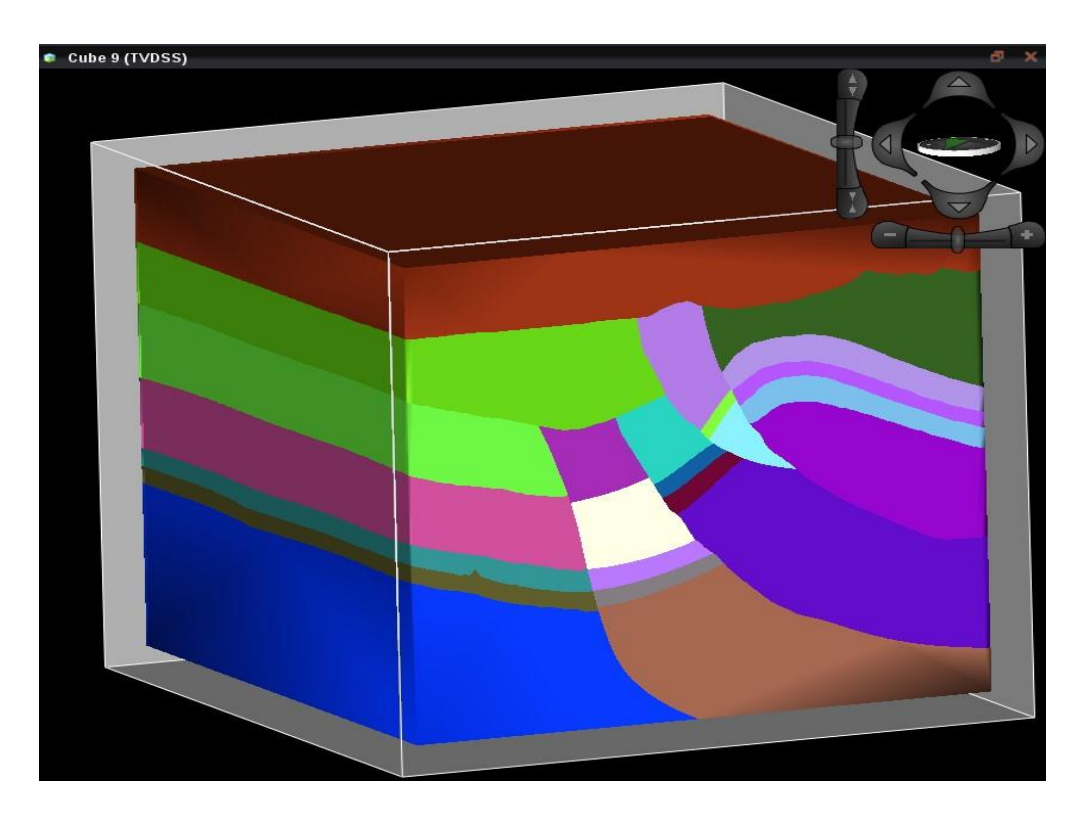

*Figura 80.* Modelo geológico cerrado del cubo sísmico Petrolea 3D (Framework)

Las velocidades utilizadas para poblar el *framework* fueron tomadas del último campo de velocidad en tiempo *PSTM* (tercera iteración). Estas velocidades en tiempo *RMS* fueron convertidas a intervalicas en profundidad y medidas directamente en el software ProMAX, teniendo en cuenta los lineamientos estructurales y los horizontes geológicos de la interpretación realizada en *DecisionSpace* (figura 81).

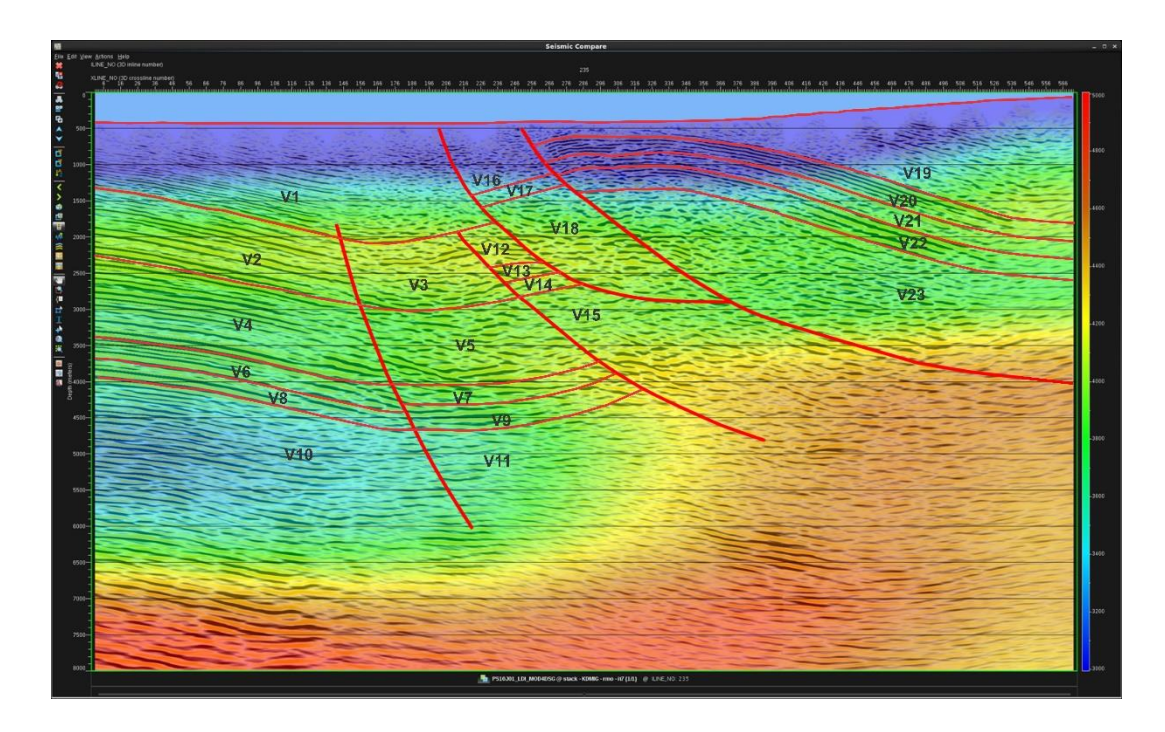

*Figura 81.* Campo de velocidades en tiempo convertido a profundidad sobre el inline 235 de la imagen migrada en profundidad pre-apilada (PSDM), utilizada para medir las velocidades de cada bloque para el framework.

El modelo geológico puede variar dependiendo del interprete que realice el trabajo, por eso se debe ser cuidadoso cuando se haga la asignación de las velocidades, estar pendiente de cuáles son las unidades que se quieren poblar y los valores que se toman del modelo de velocidades. En la figura 82 se muestra el modelo estructural para el cubo Petrolea 3D con las velocidades ya asignadas.

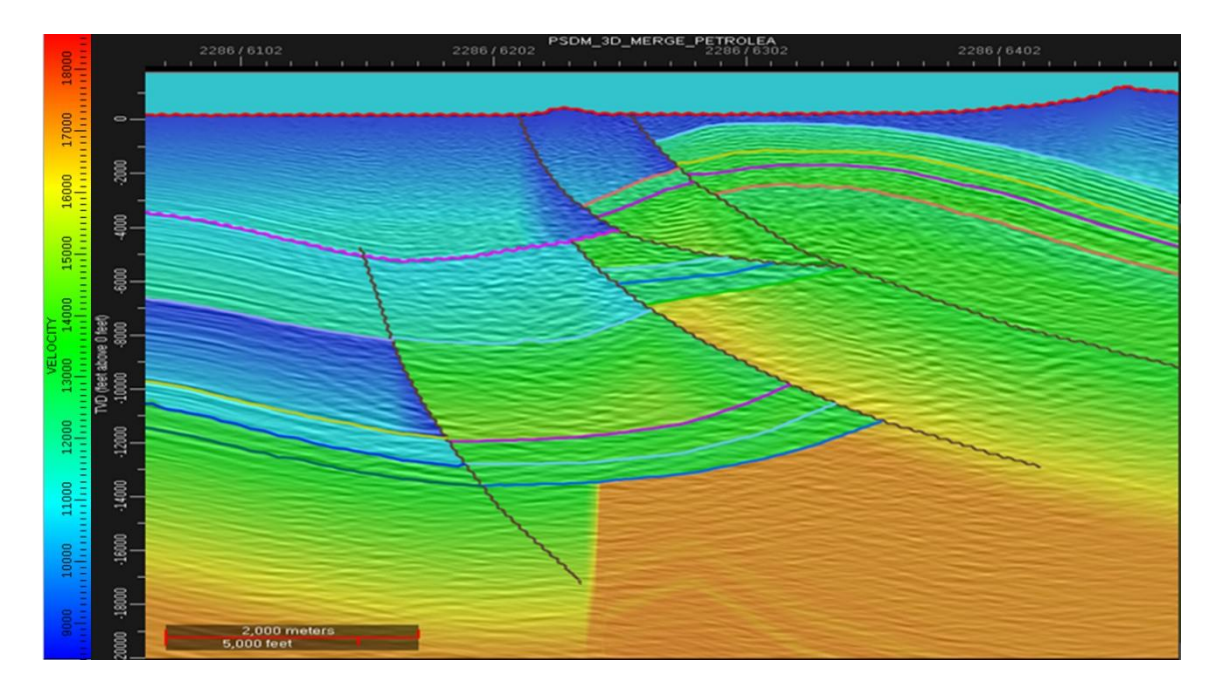

*Figura 82.* Framework y asignación de velocidades a las capas interpretadas

Este campo de velocidades obtenido sobre la interpretación en *DecisionSpace* (ver figura 82) fue exportado a *ProMAX/SeisSpace*, el cual corresponde al modelo inicial de velocidades con el que se iniciara el segundo ciclo iterativo (procesamiento ciclo *LDI*– actualización del modelo de velocidades poblado sobre la interpretación geológica en profundidad).

## **9.3 Reinterpretación geológica del cubo sísmico petrolea 3D**

Para la reinterpretación la imagen de entrada fue obtenida de la última iteración (iteración No. 13) del procesamiento en *ProMAX*, esta imagen fue exportada a *DecisionSpace* para su reinterpretación.

Fue necesario cargar pozos y los topes como se hizo en la interpretación, ya que fue cargado un nuevo cubo sísmico. Debido a que los pozos siguen siendo los mismos y los horizontes también, se procede entonces a realizar la interpretación de las principales fallas y los reflectores más fuertes siguiendo la metodología de la sección anterior de la figura 44 (metodología de interpretación).

**9.3.1 Marcar fallas.** Después de amarrar los topes de cada formación al cubo sísmico se hizo la interpretación de las fallas más sobresalientes, para la reinterpretación se marcaron 4 fallas F1, F2, F3, F5 (ver figura 83), siguiendo un espaciamiento cada 20 crosslines.

Se observaron algunos cambios importantes sobre el nuevo cubo generado, el primero es la desaparición de la falla F4, la aparición de una estructura más pequeña llamada F5, igualmente se vio que los horizontes hacia la zona occidental tendieron a curvarse un poco más de lo que se había observado en la imagen anterior.

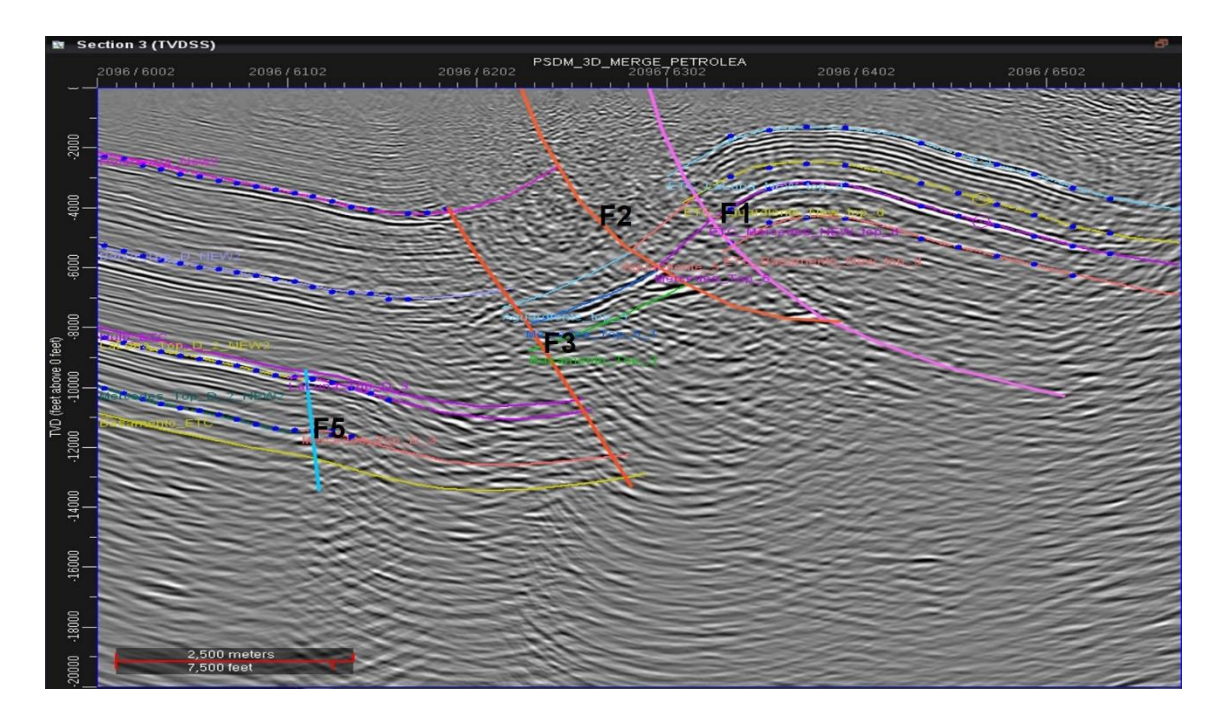

*Figura 83*. Interpretación geológica realizada en DecisionSpace.

**9.3.2 Asignación de velocidades.** Con la reinterpretación realizada al cubo sísmico Petrolea 3D y una vez construido el *Framework* de la reinterpretación (ver figura 84), se procede a realizar la asignación de velocidades de igual forma como se hizo en la interpretación utilizando las ecuaciones 6.1 y 6.2.

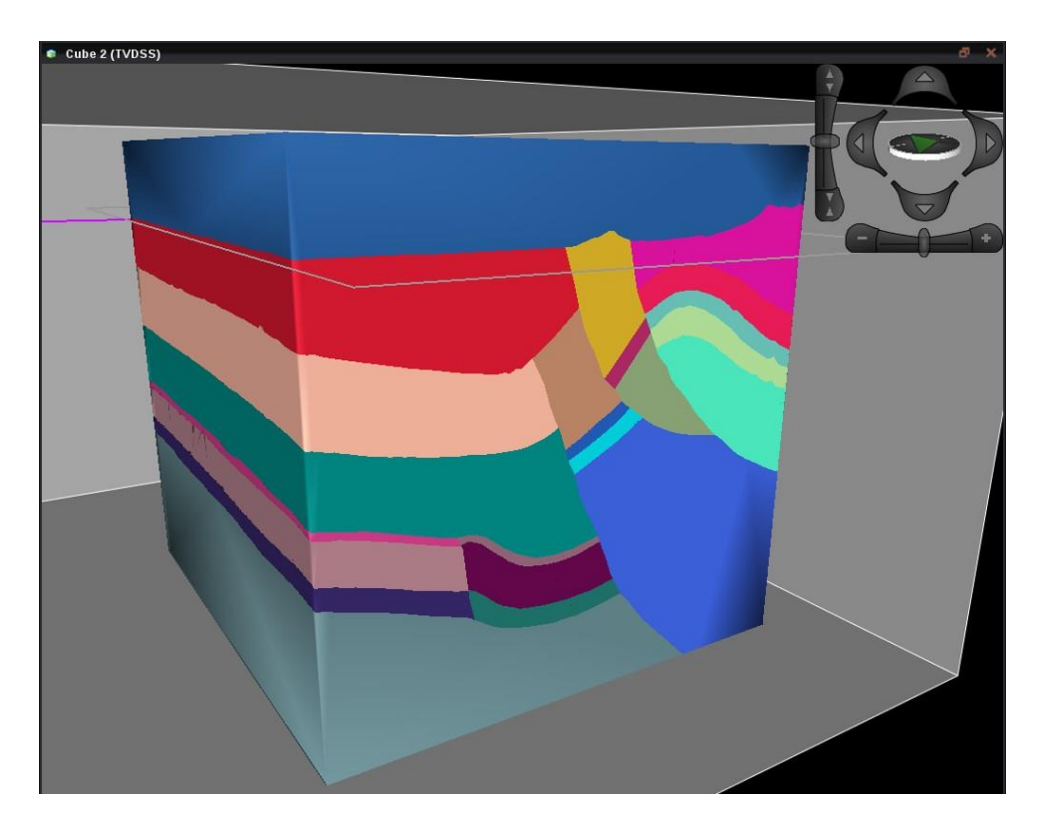

*Figura 84.* Modelo geológico cerrado reinterpretado del cubo sísmico Petrolea 3D (Framework).

Las velocidades utilizadas para poblar el *framework* de la reinterpretación fueron medidas directamente sobre el software *ProMAX* del segundo ciclo iterativo (iteración 13), teniendo en cuenta los lineamientos estructurales y los horizontes geológicos (figura 85). En la figura 86 se muestra el modelo estructural para el cubo Petrolea 3D con las velocidades ya asignadas.

Este campo de velocidades obtenido sobre la reinterpretación en *DecisionSpace* (figura 87) fue exportado a *ProMAX/SeisSpace*, el cual corresponde al modelo de velocidades con el que se iniciara el tercer ciclo iterativo (procesamiento ciclo *LDI* – actualización del modelo de velocidades poblado sobre la interpretación geológica en profundidad).

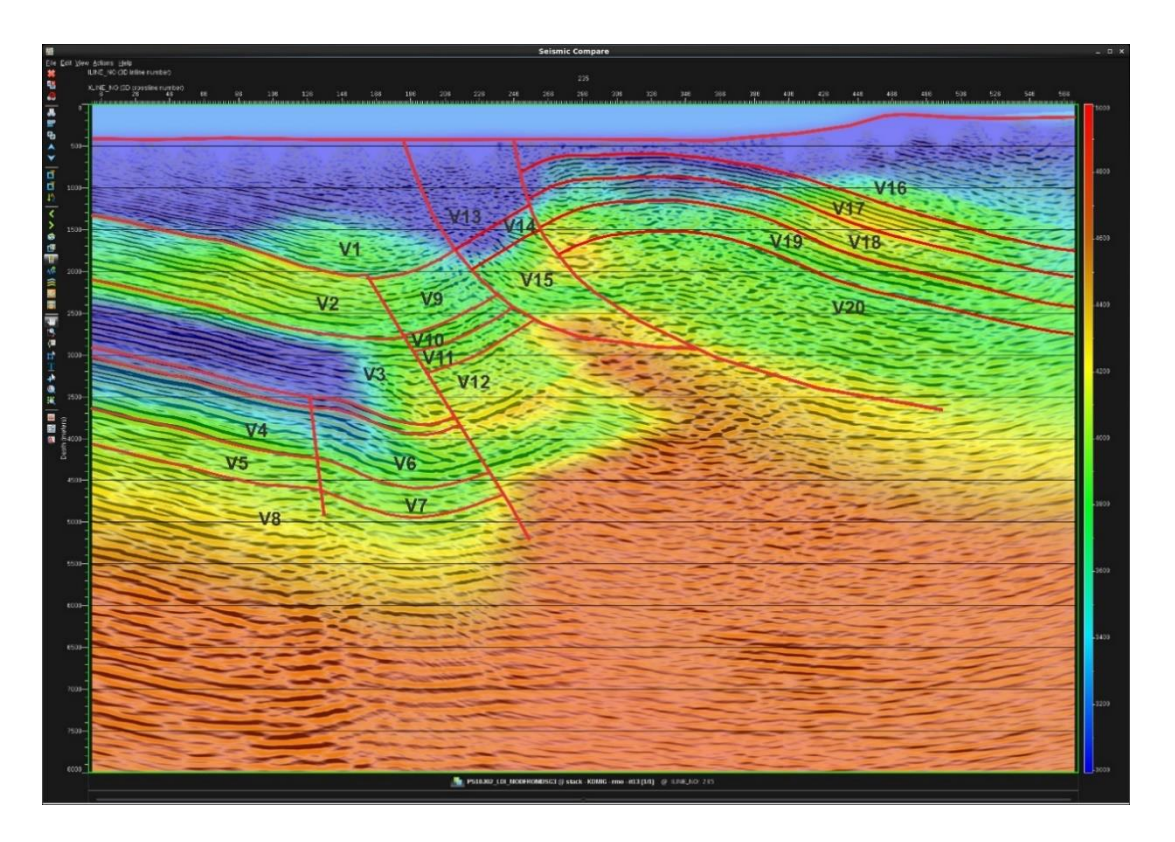

*Figura 85.* Campo de velocidades en profundidad sobre el inline 235 de la imagen en profundidad apilada (PSDM), utilizada para medir las velocidades de cada bloque en el framework de reinterpretación.

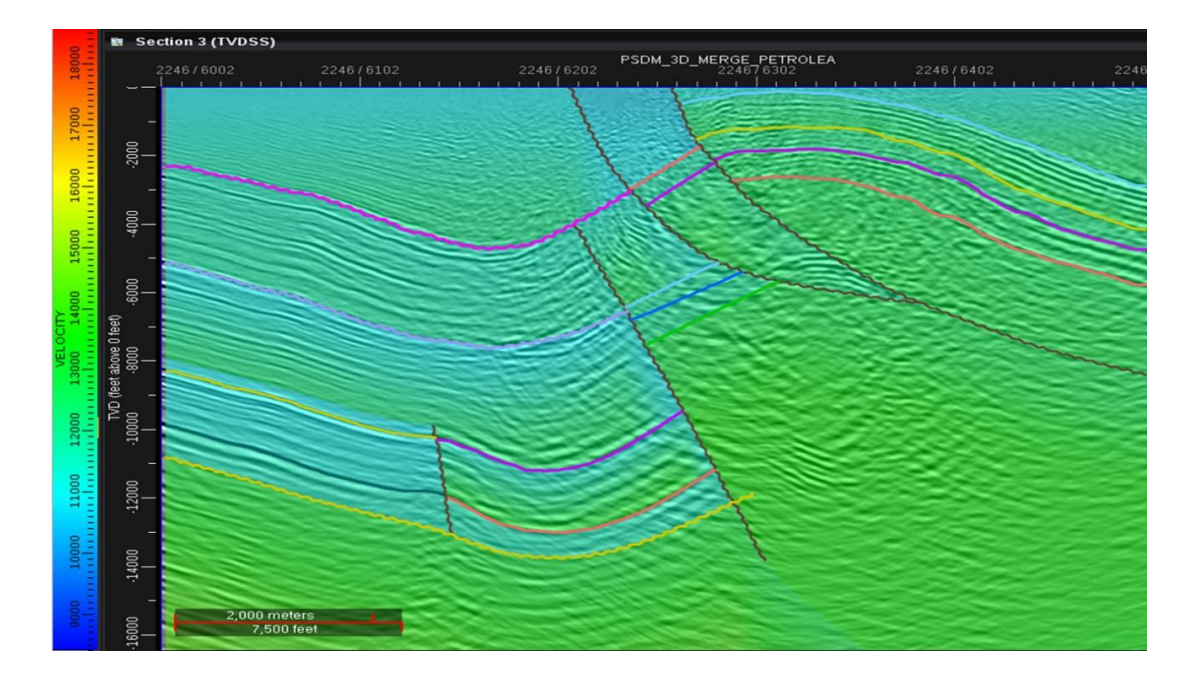

*Figura 86.* Framework y asignación de velocidades a las capas reinterpretadas

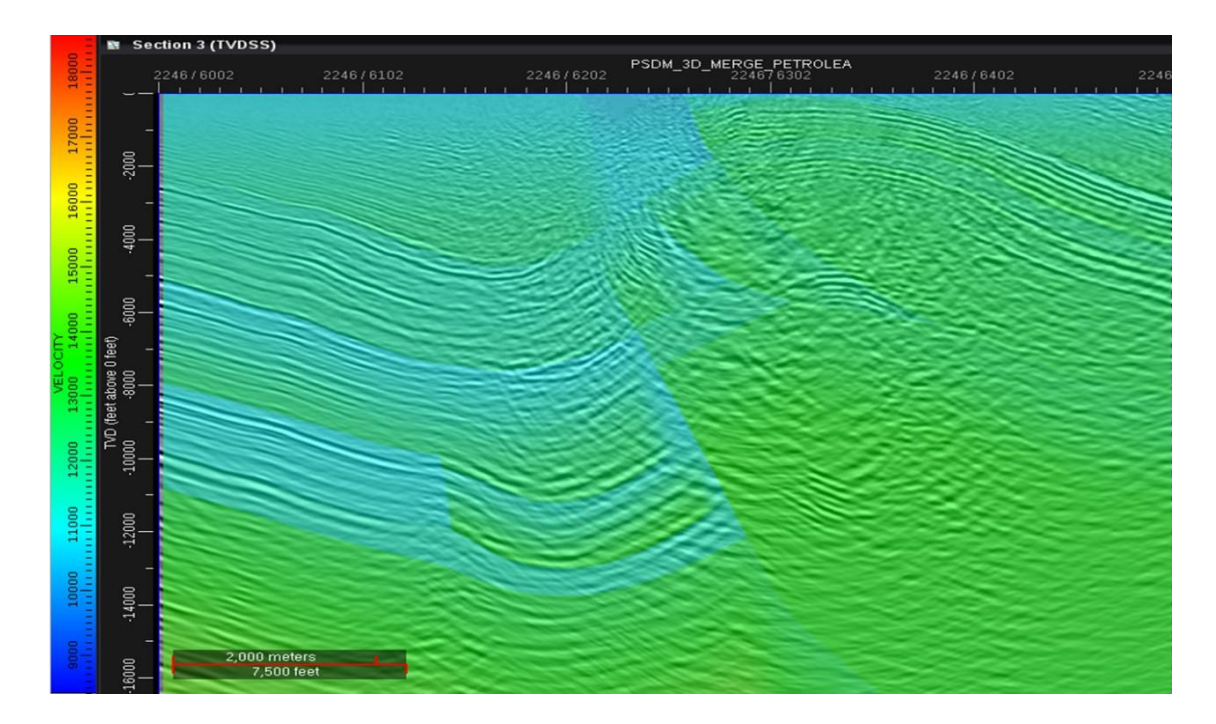

*Figura 87.* Modelo de velocidades inicial para tercer ciclo en ProMAX SeisSpace

#### **10. Discusión de los resultados**

Durante la realización de este proyecto se trabajó en la construcción de un modelo de velocidad para el campo Petrolea, a través una metodología basada en análisis de velocidad de migración *MVA*. Esta metodología mediante el uso de medidas de *RMO* en familias de imagen común *CIG* (Common image gather), permite encontrar el campo de velocidad correcto si se utiliza una velocidad de migración pre-apilada adecuada. El alineamiento horizontal en estos eventos se puede usar como una medida del error en la velocidad, y como un control de calidad en la construcción de la imagen. Si los eventos en las familias de imagen común presentan curvatura hacia arriba, esto indica que la velocidad usada en la migración es más baja que la velocidad del medio; en caso contrario, si los eventos presentan curvatura hacia abajo en las familias de imagen común, la velocidad usada en la migración es mayor que la velocidad del medio. La tomografía *MVA*, a partir de la actualización de la velocidad, minimiza la diferencia de error medido en los *CIG* y en los errores modelados.

#### **10.1 Semblanza y análisis RMO**

La imagen obtenida de cada ciclo fue analizada en el área o sector, oriental, central y occidental, en cuanto a calidad de la imagen, posicionamiento y resolución. En la zona oriental los reflectores son coherentes, su respuesta sísmica es fuerte, marcados, con buena resolución y además los eventos en los *CIG's* son planos describiendo una velocidad de migración adecuada, para todos los ciclos. La migración y la tendencia de la semblanza, así como su desvió con respecto al cero residual, se ve en las figuras 88, 89, y 90.

## *Zona occidental*

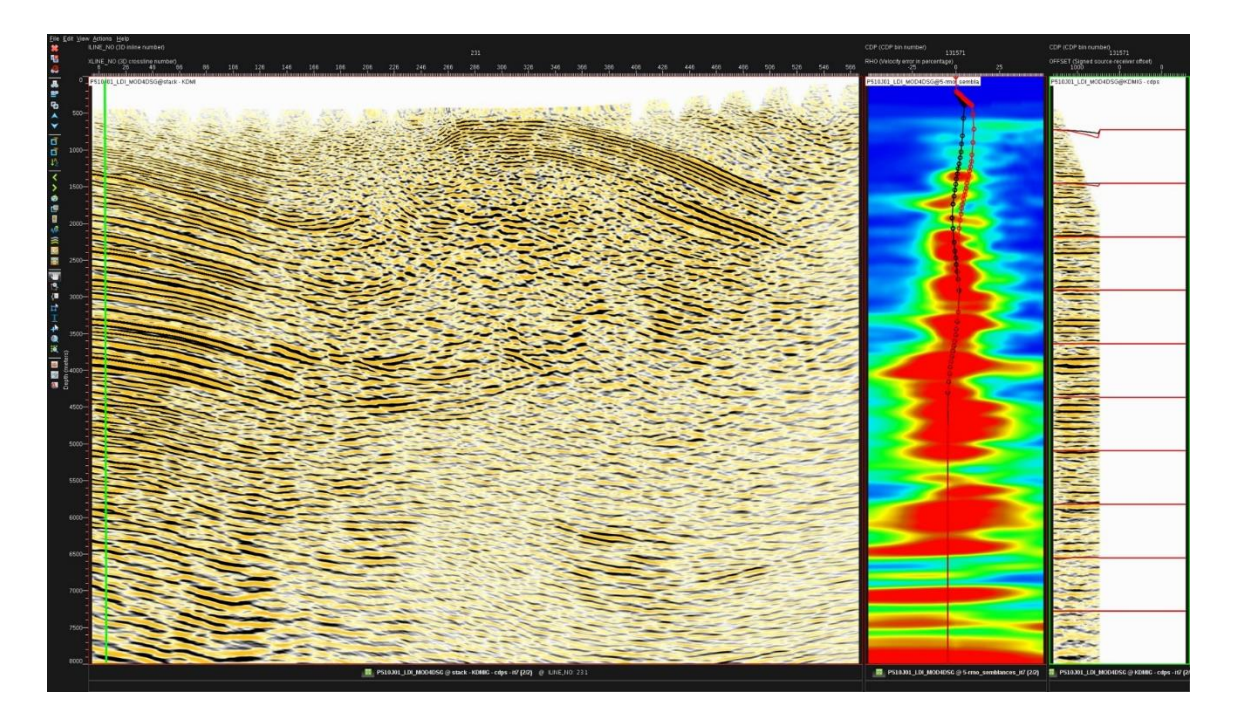

*Figura 88.* Ciclo 1. Migración pre-apilada en profundidad iteración 7 en el CDP 131571 sobre el inline 231. La línea roja sobre la semblanza corresponde a la primera iteración y la negra a la última iteración.

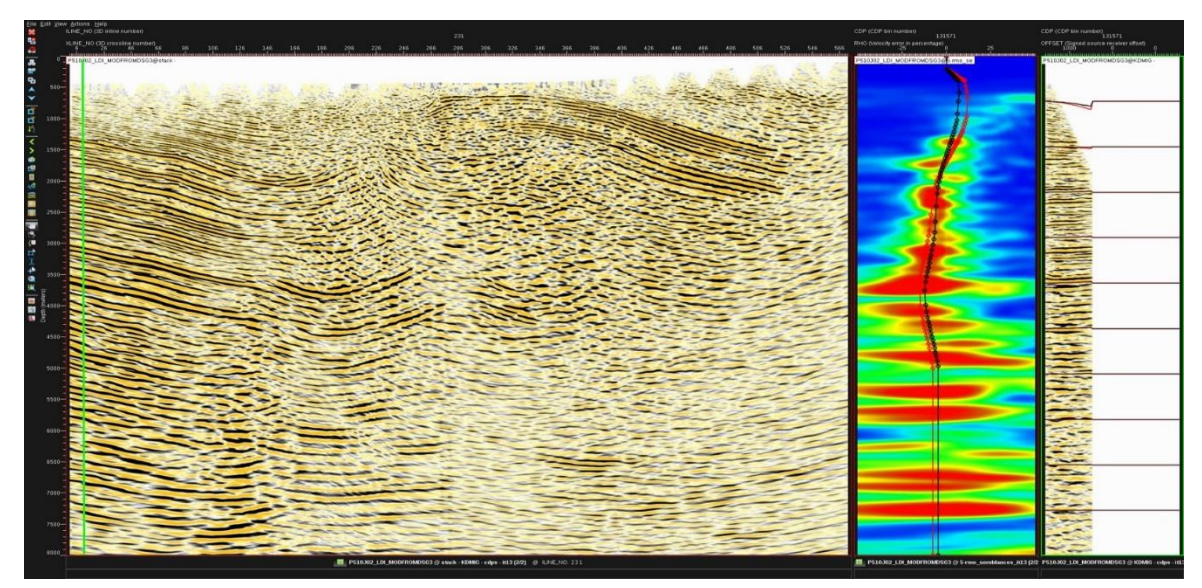

*Figura 89.* Ciclo 2. Migración pre-apilada en profundidad iteración 13 en el CDP 131571 sobre el inline 231. La línea roja sobre la semblanza corresponde a la primera iteración y la negra a la última iteración.

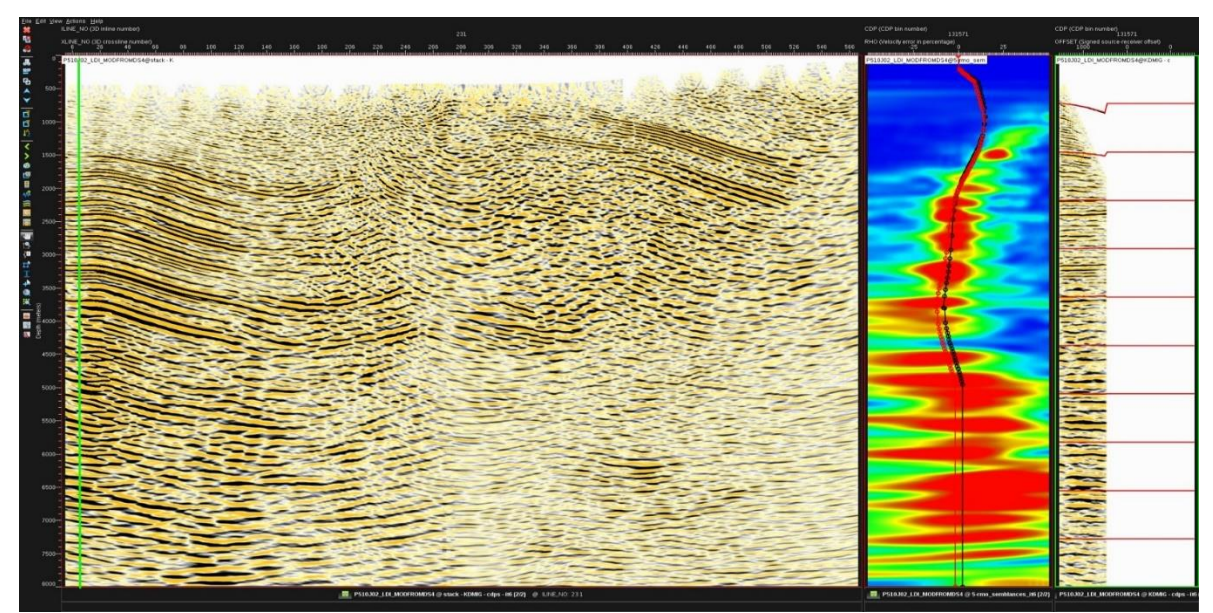

*Figura 90.* Ciclo 3. Migración pre-apilada en profundidad iteración 6 en el CDP 131571 sobre el inline 231. La línea roja sobre la semblanza corresponde a la primera iteración y la negra a la última iteración.

## *Zona Central*

Por otro lado, la zona central presenta, presenta mayor dificultad para su interpretación debido a la falta de reflectores coherentes, y en algunas partes pierden su continuidad tornándose un poco caótico. La migración y la tendencia de la semblanza, así como su desvió con respecto al cero residual, se ve en las figuras 90, 91, y 92.

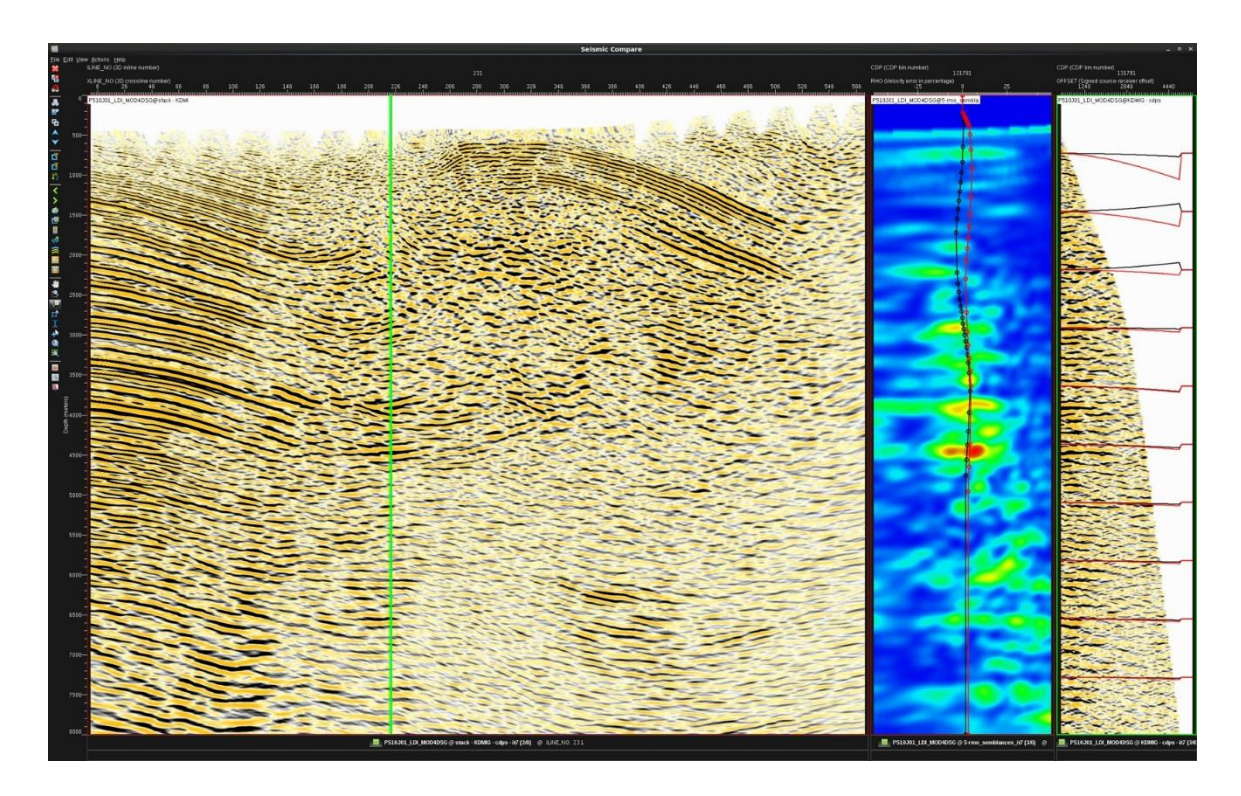

*Figura 90.* Ciclo 1. Migración pre-apilada en profundidad iteración 7 en el CDP 131571 sobre el inline 231. La línea roja sobre la semblanza corresponde a la primera iteración y la negra a la última iteración.

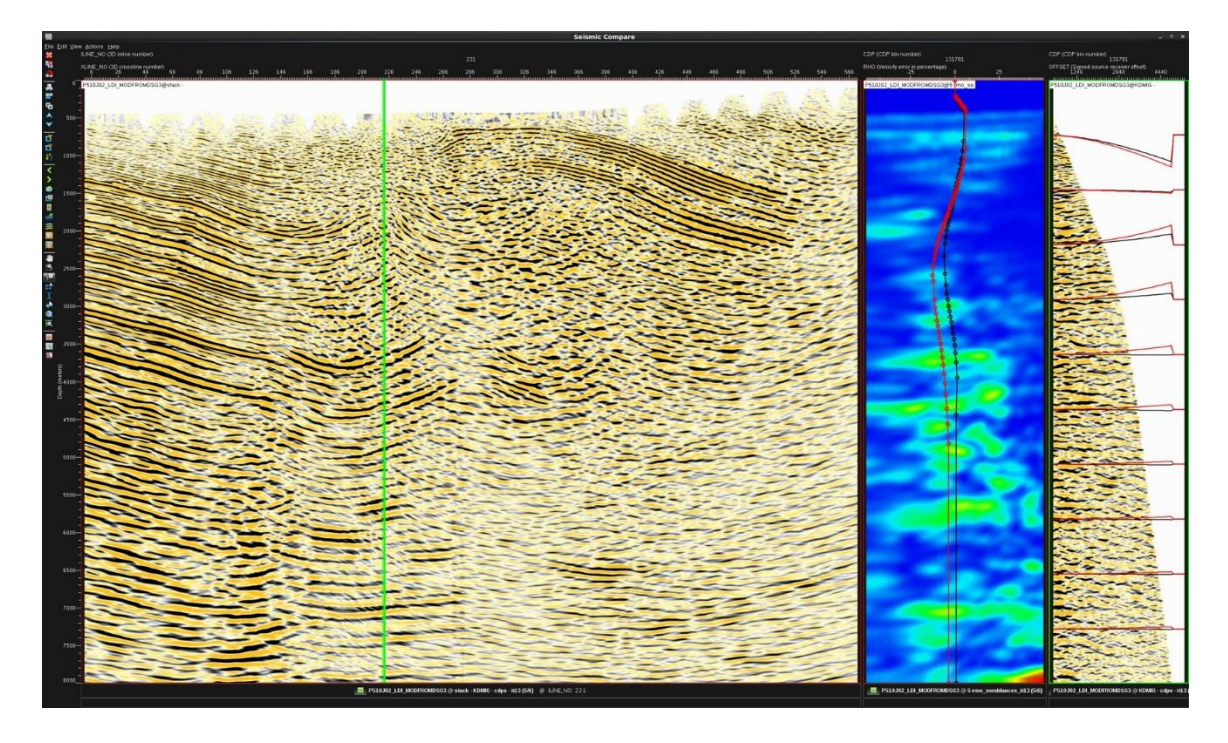

*Figura 91.* Ciclo 2. Migración pre-apilada en profundidad iteración 13 en el CDP 131571 sobre el inline 231. La línea roja sobre la semblanza corresponde a la primera iteración y la negra a la última iteración.

Sin embargo, puede observarse que a medida que avanzan las iteraciones la imagen va mejorando principalmente en el ciclo 3 como se muestra la figura 92, además los eventos en los *CIG's* son planos describiendo una velocidad de migración adecuada.

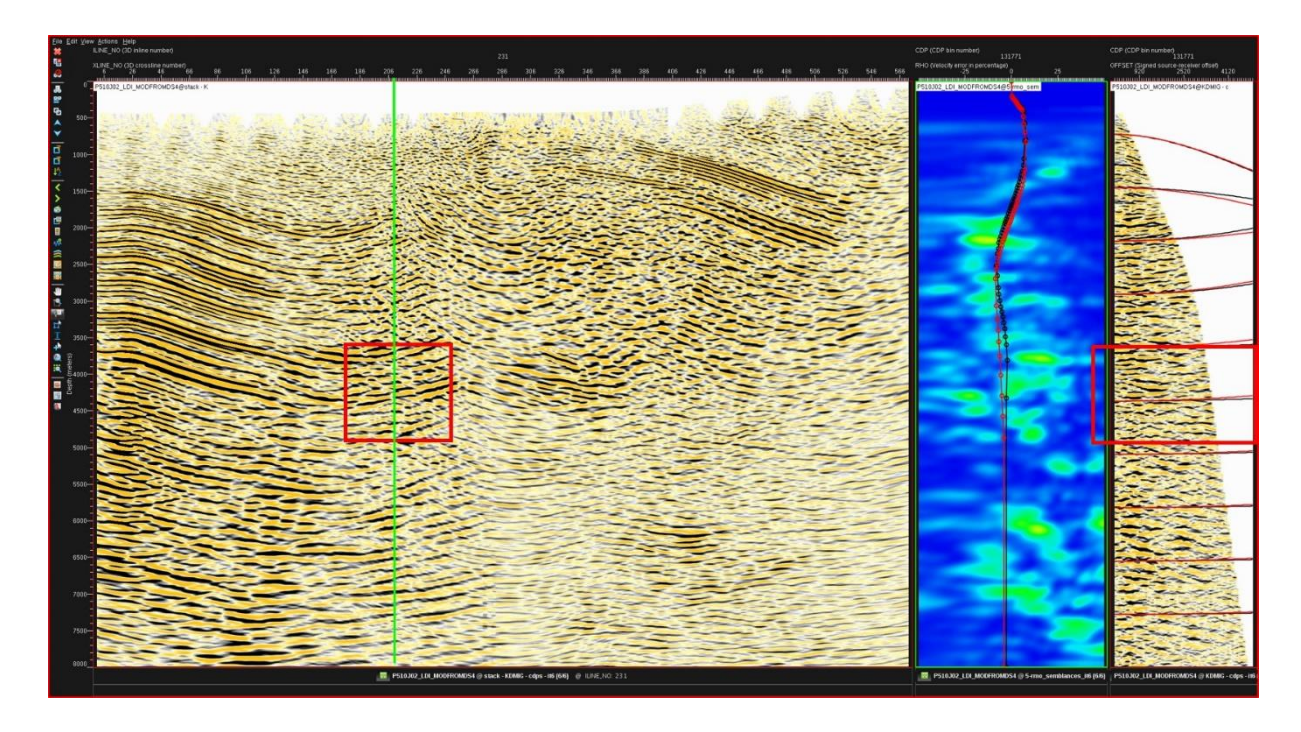

*Figura 92.* Ciclo 3. Migración pre-apilada en profundidad iteración 6 en el CDP 131571 sobre el inline 231. La línea roja sobre la semblanza corresponde a la primera iteración y la negra a la última iteración.

## *Zona oriental*

Pudo evidenciarse cambios significativos en la imagen principalmente en el segundo ciclo de iteración (ver figura 94), donde la zona occidental correspondiente al domo norte del campo petrolea los reflectores se muestran más coherentes, continuos, y fuertes, aunque para el tercer ciclo la imagen pierde calidad en esta zona.

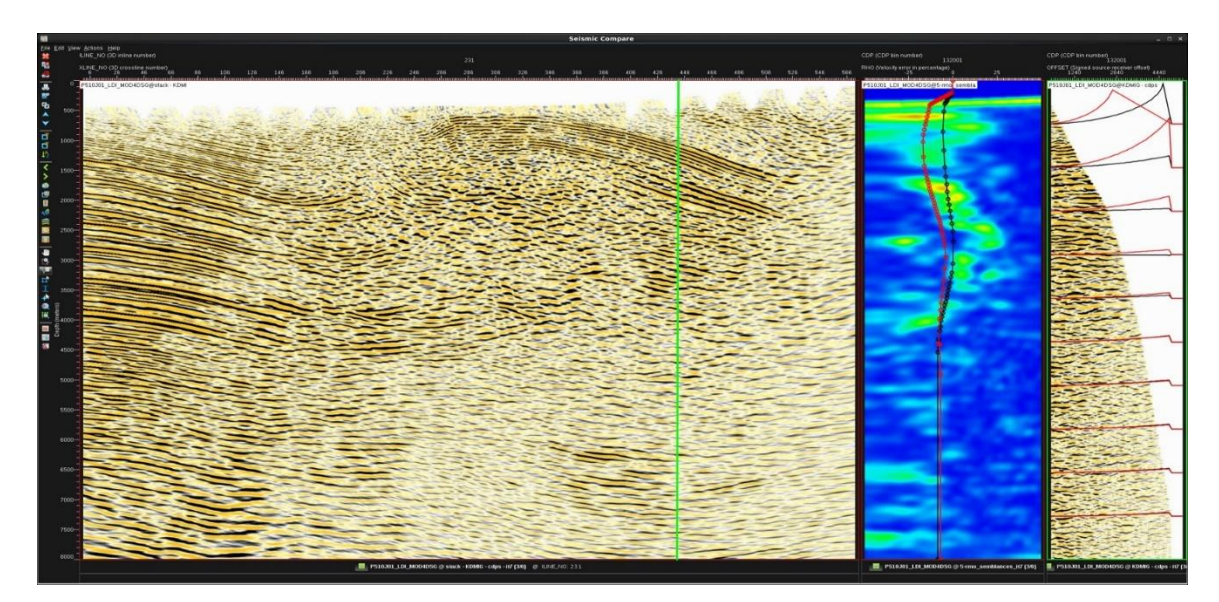

*Figura 93.* Ciclo 1. Migración pre-apilada en profundidad iteración 7 en el CDP 131571 sobre el inline 231. La línea roja sobre la semblanza corresponde a la primera iteración y la negra a la última iteración.

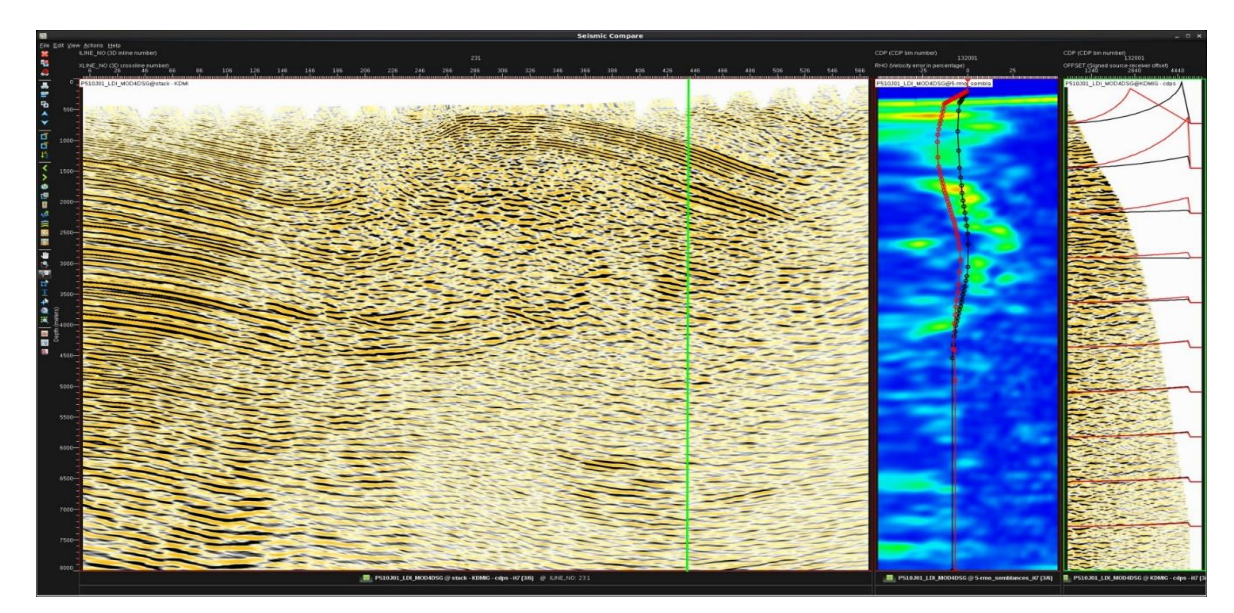

*Figura 94.* Ciclo 2. Migración pre-apilada en profundidad iteración 13 en el CDP 131571 sobre el inline 231. La línea roja sobre la semblanza corresponde a la primera iteración y la negra a la última iteración.

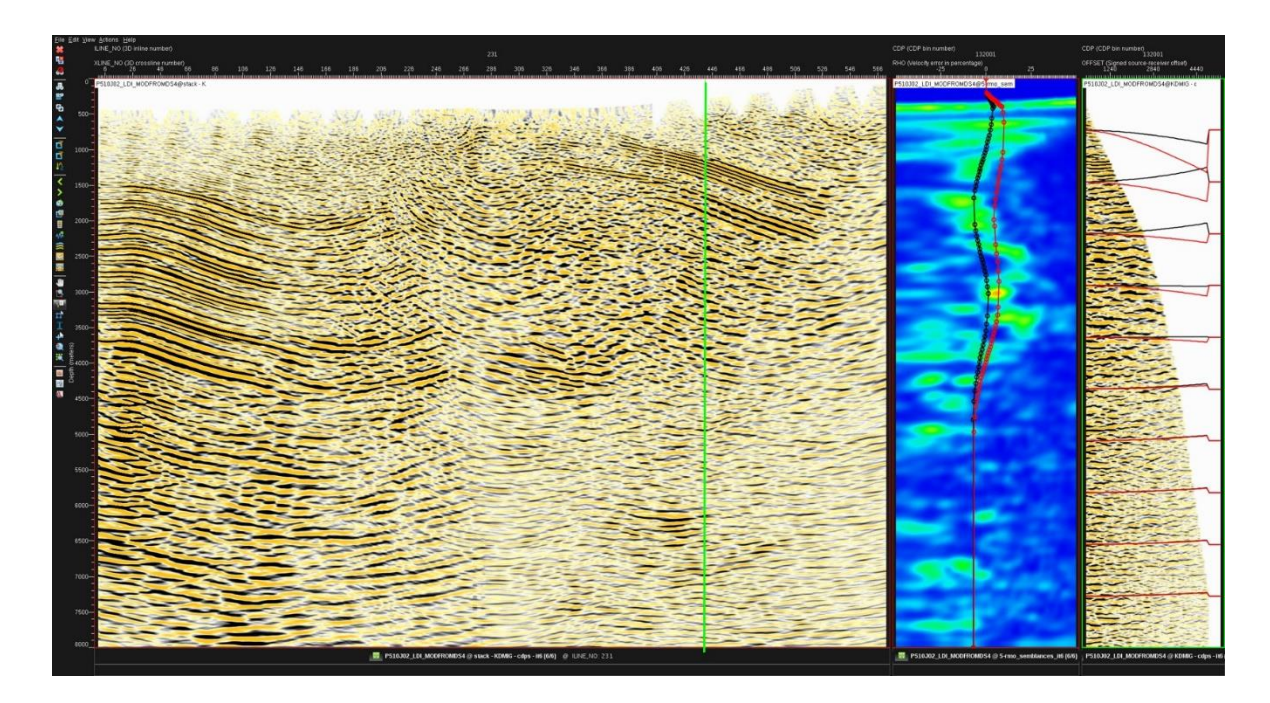

*Figura 95.* Ciclo 3. Migración pre-apilada en profundidad iteración 6 en el CDP 131571 sobre el inline 231. La línea roja sobre la semblanza corresponde a la primera iteración y la negra a la última iteración.

## **10.2 Diferencia de velocidad**

La diferencia entre los campos de velocidad actual y el anterior, consiste del modelo de velocidad actual utilizado para la migración en la iteración actual, y la trayectoria de los rayos calculados por el trazado de rayos en el modelo de velocidad actual.

Para el primer ciclo las 7 iteraciones, se observa como en las primeras 4 iteraciones, la tendencia de cambio de velocidades es principalmente en la zona de 0 a 3000m de profundidad, luego se empieza a ver que los cambios principales en la velocidad se dan entre 3000m a 4500m, donde la parte superior tiene estable el campo de velocidades (ver figura 96).

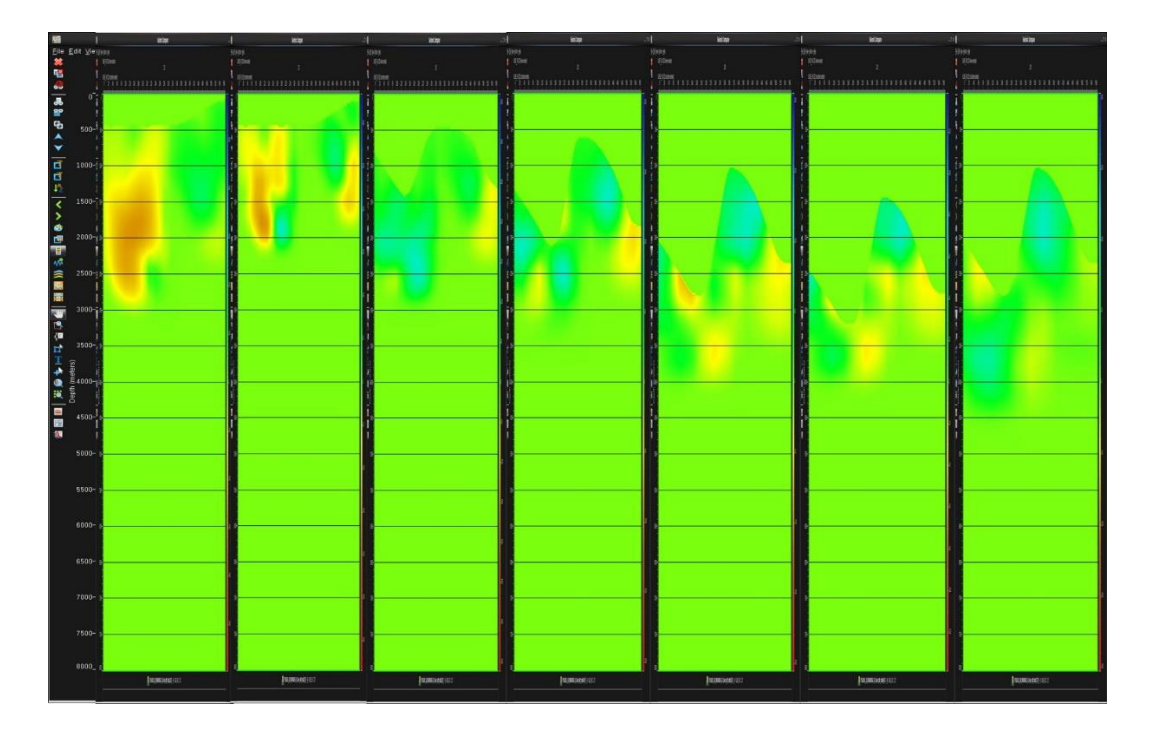

*Figura 96.* Ciclo 1. Diferencia de velocidades entre el modelo actual y el anterior, para cada iteración de la tomografía.

En el segundo ciclo las 13 iteraciones, hasta la séptima iteración se muestra que la tendencia de cambio de velocidades es principalmente en la zona de 0 a 2000m de profundidad, luego se empieza a ver que los cambios principales en la velocidad se dan entre 1000m a 3500m, (ver figura 97). Para el último ciclo en las 6 iteraciones, se muestra que hasta la tercera iteración la tendencia de cambio de velocidades es principalmente en la zona de 0 a 3000m de profundidad, luego se empieza a ver que los cambios principales en la velocidad se dan entre 500m a 4000m, (ver figura 98).

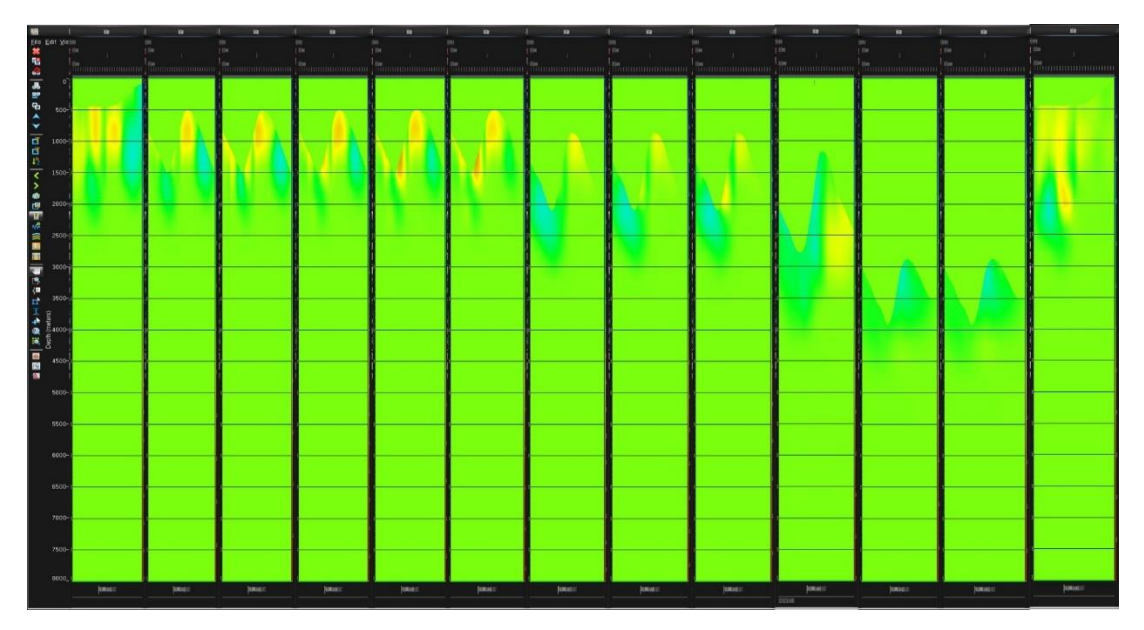

*Figura 97*. Ciclo 2. Diferencia de velocidades entre el modelo actual y el anterior, para cada iteración de la tomografía.

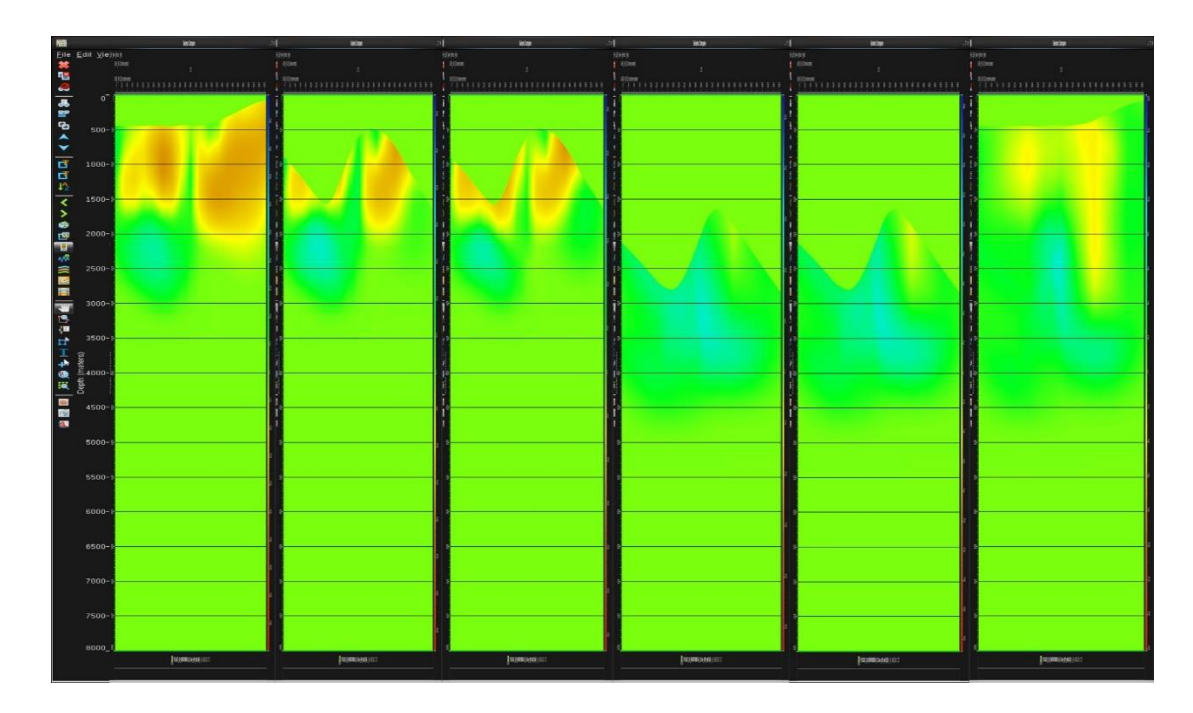

*Figura 98.* Ciclo 3. Diferencia de velocidades entre el modelo actual y el anterior, para cada iteración de la tomografía.

## **10.3 Estructuras y velocidades PSTM versus PSDM**

Los resultados obtenidos con esta metodología fueron comparados con interpretaciones ya realizadas en tiempo para el campo Petrolea. Los modelos 1 (ver figura 99) y 2 (ver figura 100) fueron procesados e interpretados en tiempo, y pudo identificarse algunas de las principales estructuras que fueron interpretadas con la metodología *PSDM*.

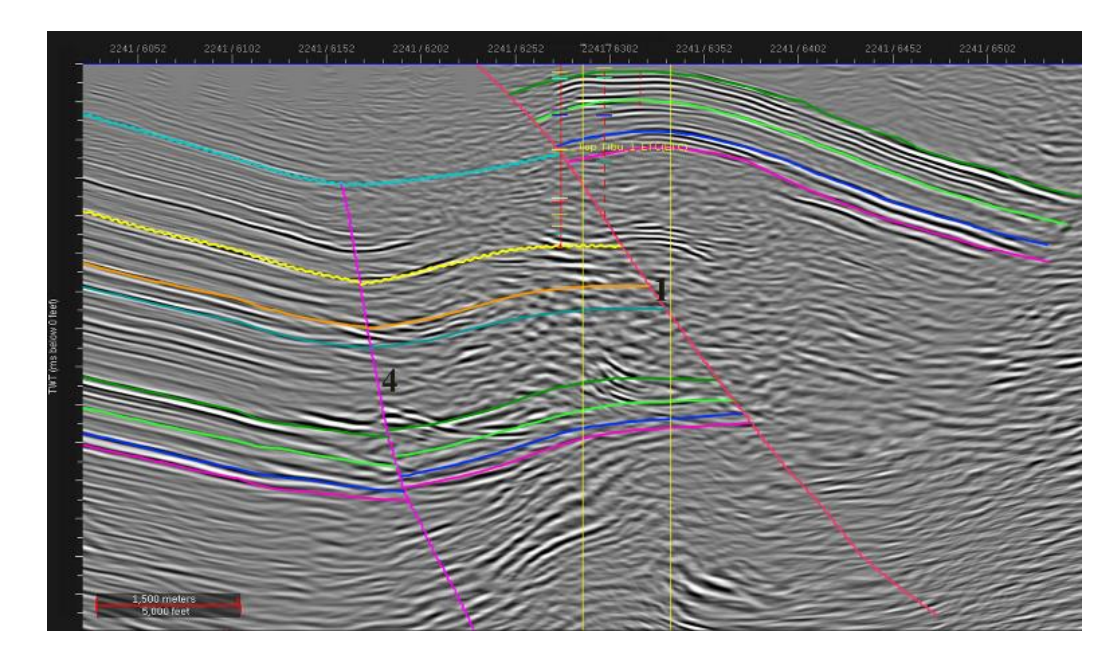

*Figura 99.* Modelo No.1 de Interpretación geológica en tiempo para el campo Petrolea en DecisionSpace.

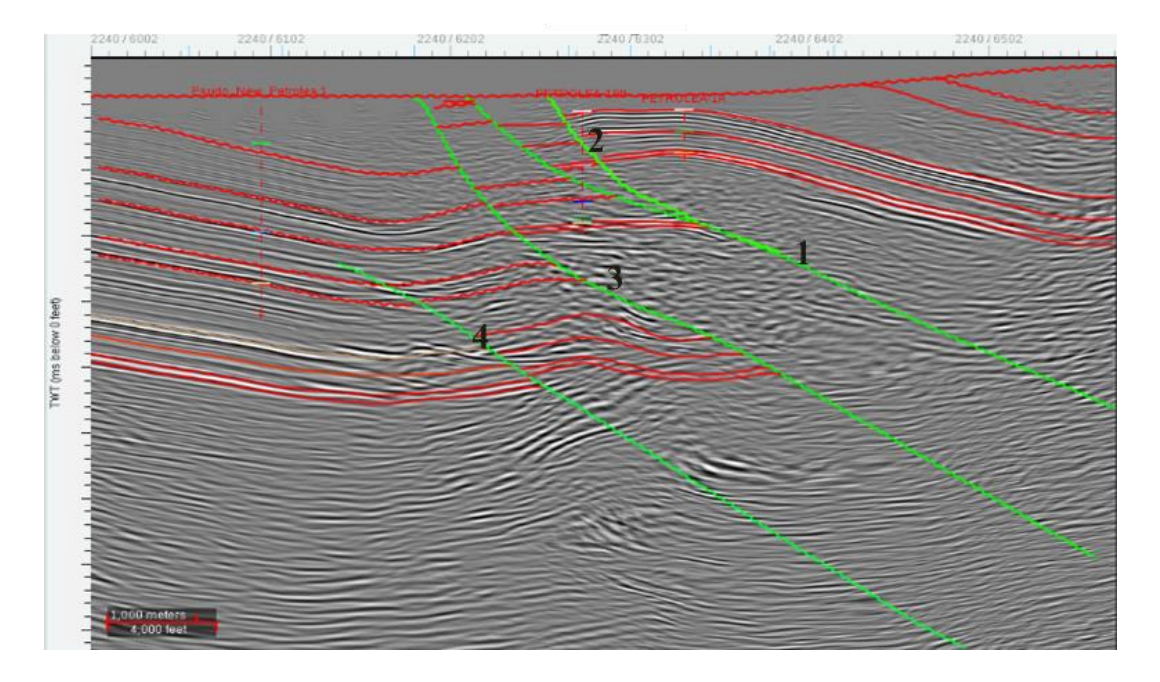

*Figura 100.* Modelo No.2 de Interpretación geológica en tiempo para el campo Petrolea en DecisionSpace.

## *Comparación con Modelo No.1*

El modelo No. 1 es el más sencillo y conserva dos de las cuatro estructuras principales, estas son fallas inversas y preservan sus orientaciones en comparación con la metodología *PSDM*.

La falla 1*,* expone la secuencia sedimentaria (cretácica) que corresponde a una estructura anticlinal del área. Además, puede observarse que hacia el flanco oeste de la falla 1, y hacia el flanco este de la falla 4, se encuentra una leve estructura anticlinal.

## *Comparación con Modelo No.2*

El modelo No. 2 tiene mayor similitud y conserva las estructuras principales, estas son inversas y preservan también sus orientaciones en comparación con la metodología *PSDM*.

La falla 1 tiene el mismo comportamiento del modelo 1 y el modelo *PSDM*. Está limitado en el oeste por cabalgamientos con vergencia hacia el oeste de un sistema de fallas el cual decrece desde el norte hacia el sur, y que involucra un basamento metamórfico.

La falla 2 presenta las mismas características de orientación sin embargo para el modelo 2, esta falla corta a la falla 1 por encima y en el modelo *PSDM* la falla 2 corta por debajo a la falla 1. La falla 3 es una falla que en el modelo No. 2 sale hasta superficie, en la interpretación y en la reinterpretación, con la metodología *PSDM* fue percibida solo hasta el tope de Referencia un reflector fuerte en la sección.

La falla 4 en el modelo No.2 presenta una estructura formada en el flanco este, que muestra claramente un anticlinal, sin embargo, para la interpretación en el modelo *PSDM* muestra una ligera estructura sinclinal. La falla 4 para la reinterpretación desapareció y surgió una estructura más pequeña llamada falla F5.

## **11. Conclusiones**

 Se ha definido una metodología integrada para la construcción de un modelo de velocidad en profundidad por análisis de velocidad de migración, que involucra dos estados muy importantes: el procesamiento y la interpretación. Estas etapas trabajan en conjunto, en la evaluación de los resultados de la migración para establecer si es necesario modificar la interpretación, ajustar los parámetros de migración, o ambas.

 Se pudo evidenciar en las interpretaciones previas en tiempo para el campo Petrolea, estructuras anticlinales, y sinclinales, asociadas probablemente a sombras de falla o *pitfalls*, ya que no se evidenciaron en las imágenes *PSDM*, de dos iteraciones de interpretación en profundidad.

 La construcción del modelo de velocidad es más preciso cuando las velocidades del modelo son coherentes con la geología, es decir están vinculadas con la interpretación estructural, ya que finalmente una imagen sísmica es una representación del subsuelo.

 Toda la información referente al área como informes de pozo y de campo, registros eléctricos, modelo estructural, son componentes primordiales muy importantes durante la construcción del modelo de velocidades.

#### **12. Recomendaciones**

 Se encontró que durante el desarrollo del proyecto la imagen tuvo mejoramiento en cuanto a resolución, continuidad de reflectores en algunas áreas de la imagen, sin embargo, la zona central sigue presentando incertidumbre. Se recomienda en estos casos continuar con análisis de iluminación basados en los parámetros de adquisición, ya que puede haber ausencia de datos asociados a estas zonas.

 La interpretación entre geólogos, geofísicos, e ingenieros de yacimientos permitirá precisar el modelo y ayudar a determinar si las estructuras vistas en la sísmica son reales o falsas y así evitar perforar pozos sub-económicos o secos en estructuras exageradas o inexistentes.
## **Referencias bibliográficas**

- Albertin, U., Kapoor, J., Randall, R., Smith, M. (2002). La era de las imágenes en escala de profundidad. Oilfield Review Schlumberger. Vol 14, Texas, United States. pp. 2 – 17.
- Ariza, E., Valderrama, S., Castillo, L., Serrano, N., Ordoñez, A., Pérez, E., Villamizar, R., Vargas, J. (2004). Taller de recopilación de información cuenca del Catatumbo, código de proyecto: W94105, Informe ECP-ICP-373-04. Instituto Colombiano del Petróleo, unidad de disciplinas especializadas (UDE). Piedecuesta, Colombia.
- Badley, M. (1987). Practical seismic interpretation. Badley, Ashton & Associates limited. Lincolnshire. England.
- Bancroft, John C. (Nov. 2002). Seismic Imaging: Prestack. Disponible en: <https://csegrecorder.com/articles/view/seismic-imaging-prestack>
- Barh, S. (2011). Actualización del modelo de velocidades del área de Borburata, estado Barinas, a partir de la incorporación de datos nuevos de pozos. Tesis de Ingeniería Geofísica. Universidad Simón Bolívar. Sartenejas, Venezuela.
- Barrero, D., Pardo, A., Vargas, C., Martínez, J. (2007). Colombian Sedimentary Basins. Agencia Nacional de Hidrocarburos (ANH). Bogotá, Colombia. pp. 28
- Becerra, C. (2010). Análisis de incertidumbre en las velocidades de intervalo y en la posición de reflectores obtenidas por migración pre-apilado en profundidad (PSDM). Tesis de maestría en ciencias de la tierra. Universidad Eafit. Medellín, Colombia.
- Becerra, S. Vivas, F. González, C. Zafra, C. Barrera, D. Jiménez, E (2015). Reprocesamiento sísmico del programa petrolea profundo 3D-2008 en merge con el somero hasta PSDM.

Ecopetrol, Instituto Colombiano del Petróleo. Unidad de servicios técnicos y laboratorios. Piedecuesta, Colombia.

- Benítez, H. (2012). Evaluación de métodos de migración sísmica antes del apilamiento en profundidad basados tanto en la integral de Kirchhoff como en la ecuación de onda en datos reales (Proyecto oro negro 07G 3D). Tesis de Ingeniería Geofísica. Universidad Central de Venezuela. Venezuela.
- Bianco, Evan. (September 14, 2011). G is for Gather. Disponible en: <https://agilescientific.com/blog/2011/9/14/g-is-for-gather.html>
- Biondi, B. (2004). 3-D Seismic Imaging. (p. 281 311). Stanford University. California, United States.
- Bouman, Q., and G. Gibson, 1964, A Geological Review of the Barco Area, Reporte Interno Colpet, ISN 426.
- Cerón, M., Restrepo, J., Guevara, C., Lugo, C., Bray, J., Kozlowski, M., Leal, J., Pince, H., Hosie, A., Moreno, M., Hernández, T., Becerra, C., Guzmán, A., Córdoba, F. (2012). Cuenca Catatumbo Integración Geológica de la Digitalización y Análisis de Núcleos. Agencia Nacional de Hidrocarburos (ANH). Bogotá, Colombia. pp. 31 – 65
- Chelotti, L., y Acosta, N. (2014). Cid de la Paz, M. Cátedra de Geofísica Aplicada, U.N.P.S.J.B. Tema 15. Procesamiento Sísmico de Reflexión. Chubut, Argentina.
- Chelotti, L., y Acosta, N. (2016). Cid de la Paz, M. Cátedra de Geofísica Aplicada, U.N.P.S.J.B. Tema 17. Interpretación Sísmica de Reflexión. Chubut, Argentina.
- Donihoo, K., Bernitsas, N., Dai, N., Martin, G., Shope, D. (2001). Is depth imaging a commodity? The impact of new imaging technologies. and Web-based collaboration. GX Technology Corporation, Houston, Texas. United States. pp. 486 to 496
- Fagin, S. (1999). Model Based Depth Imaging. Course Notes Series, No. 10. Roger A. Young, Series Editor. Society of Exploration Geophysicists. Oklahoma, United States.
- Fajardo, C., Castillo, J., Pedraza, C. (2013). Reducción de los tiempos de cómputo de la Migración Sísmica usando FPGAs y GPGPUs: Un artículo de revisión. Medellin, Colombia.
- Gamboa, F. (2007). El procesamiento sísmico. Instituto Colombiano del Petróleo ICP. Grupo de geofísica. Ecopetrol. Piedecuesta, Colombia.
- García, E. (2008). Piloto de la aplicación de la tecnología radial drilling en los pozos de los Campos Petrolea y Sardinata pertenecientes a la coordinación de producción norte, de la gerencia regional norte de Ecopetrol S. A. Tesis de Ingeniería de Petróleos. Universidad Industrial de Santander. Bucaramanga, Colombia. pp. 13 – 20
- Gardner, Gerald. (s.f.). 3-D Seismic Imaging. Disponible en: [http://sepwww.stanford.edu/data/media/public/sep//biondo/3DSI\\_frame.html](http://sepwww.stanford.edu/data/media/public/sep/biondo/3DSI_frame.html)
- Gayá, M. (2004). Procesado de Sísmica de Reflexión Superficial en el Complejo Turbidítico de Ainsa (Huesca). Universitat Politècnica de Catalunya. Barcelona, España.
- Giraldo, D., Suescun, D, Irving, E., Ramírez, H., De paule, C. (1967). Geología del cuadrángulo F13 de Tibú. Servicio Geológico Nacional e Inventario Minero Nacional. Bogotá, Colombia.
- Guo, N., y Fagin, S. (2002). Becoming effective velocity-model builders and depth imagers, Part 1—The basics of prestack depth migration. The leading edge. Houston, Texas. United States. pp. 1205 to 1209.
- Hernández, R. (2000). Geometry and kinematics of thrust-related deformation between the Petrolea and Aguardiente structures, in the Catatumbo subbasin, Colombia. Geology Master Thesis. University of Illinois at Urbana-Champaign. Illinois, United States.
- Herrera, J., Cooper, N. (2010). Manual para la adquisición y procesamiento de sísmica terrestre y su aplicación en Colombia. Universidad Nacional de Colombia. Facultad de Ciencias. Departamento de Geociencias. Bogotá, Colombia.
- Herron, D. (2000). Pitfalls in seismic interpretation: Depth migration artifacts. The leading edge BP Amoco. Texas, United States. pp. 1016.
- Herron, D. (2009). Interpreting depth-imaged data: Case studies, examples, and pitfalls from the interpreters' perspective. The Leading Edge. pp. 364 to 367.
- Hodgkiss, G., Sun, J., Veritas DGC (2005). Velocity/Depth Model Building leading to 3D Prestack Depth Migration in the Santos Basin - a case study. Sociedade Brasileira de Geofísica (SBGf). Salvador, Brasil.
- Jaimes, L. (2015). Curso de procesamiento básico Promax/SeisSpace para datos sísmicos 2D terrestre.
- Jones, I. (2010). An Introduction to: Velocity Model Building. Eage publications. The Netherlands.
- Jones, I. (2010). Tutorial: Velocity estimation via ray-based tomography. First break, Vol. 28. European Association of Geoscientists and Engineers (EAGE). Surrey, UK.
- Jones, I., Ibbotson, K., Grimshaw, M., Plasterie, P. (1998). 3-D prestack depth migration and velocity model building. The Leading Edge. CGG, U.K. pp. 897 to 906.
- Liu, Zhenyue. (1997). An analytical approach to migration velocity analysis. Geophysics, Vol. 62, No. 4. Texas, United States.
- Liu, Zhenyue., Bleistein, Norman. (1995). Migration velocity analysis: Theory and an iterative algorithm. Geophysics, Vol. 60, No. 1. Texas, United States.
- Nolen-Hoekasema, R. (2014). Una introducción a las reflexiones sísmicas. Oilfield Review Primavera, Vol. 26, No. 1. Schlumberger. Texas, United States.
- Notestein, et al. 1944. Geology of the Barco Concession, Republic of Colombia, South America, Bull. Geol. Soc. Amer., New York. 55: 1165-1215.
- Onajite, E. (2014). Cap. 9 Analysis techniques in hydrocarbon exploration. Elsevier. Kidlington, Oxford. pp. 122 – 137.
- Sánchez, K. (2014). Determinación de las diferencias entre los modelos de velocidades generados de manera convencional y a partir de análisis de velocidad de migración por el método de Stolt, en el proyecto barinas este 07G 3D. Tesis de ingeniería geofísica. Universidad Central de Venezuela. Caracas, Venezuela.
- Santos, H., Schleicher, J., Novais, A. (2013). Initial-model construction for MVA techniques. Annual WIT report. Universidad Estatal de Campinas. Campinas, Brasil. pp. 124 – 135.
- Schultz, P. (1999). The Seismic Velocity Model as an Interpretation Asset. Distinguished Instructor Short Course. Series, No. 2. Society of Exploration Geophysicists. Oklahoma, United States.
- Sheriff, R. (2001). Seismic resolution: a key element, American Association of Petroleum Geologists (AAPG). University of Houston. Texas, United States.
- Simm, R., Bacon, M. (2014). Seismic Amplitude: An Interpreter's Handbook. Cambridge University Press, New York. United States.
- Steven, H. (2001). Understanding the seismic wavelet. Geolearn. American Association of Petroleum Geologists (AAPG). Texas, United States.
- Tectonic Analysis. (2014). Evolution of the pacific-origin Caribbean evolutionary model. Disponible en:<http://www.tectonicanalysis.com/site/publications.html>
- Tengfei, L., Hang, D., Zhifa, Z., Zhonghong, W., Kurt, M. (2015). Pitfalls of seismic interpretation in prestack time- vs. depth- migration data. School of Geology and Geophysics, University of Oklahoma, Norman, OK, United States. BGP Inc., CNPC, Zhuozhou, Hebei, China.
- Trinchero, E. (2000). The fault shadow problema as an interpretation pitfall. The leading edge. Tecpetrol. Buenos aires, Argentina. pp. 132 – 135.
- Vega, J., Mora, A. (2009). Métodos De Conversión Tiempo-Profundidad: Análisis y Discusión de Resultados en un Modelo Estructuralmente Complejo. ACGGP. X Simposio Bolivariano Exploración Petrolera en Cuencas Subordinas held in Cartagena, Colombia.
- Yilmaz, O. (2001). Seismic data processing. Stephen Doherty Editor. Tulsa, Oklahoma. United States.
- Yurewicz D., Advocate D., Lo H., Hernández E., 1998. Source Rocks and Oil Families, Southwest Maracaibo Basin (Catatumbo Subbasin), Colombia